## **WebSphere Virtual Enterprise & WebSphere XD Compute Grid on z/OS**

#### **Snehal S. Antani**

antani@us.ibm.com

 WebSphere XD Technical Lead SOA Technology Practice, ISSW, SWG, IBMhttp://snehalantani.googlepages.com

© 2008 IBM Corporation

# Agenda

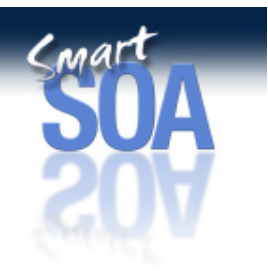

- •The Product Formerly Known as "WebSphere XD"
- $\bullet$  Application Resiliency with WebSphere Virtual Enterprise
	- Application Editions
	- Health Monitoring
	- Checkpoint restart
- • Batch Processing with WebSphere XD Compute Grid
	- What is "Batch" ?
	- Stamping out "Maverick" Batch
	- Exploring Batch "Modernization"
	- Technical Overview of Compute Grid
	- Building Batch Applications
	- The Grand Strategy

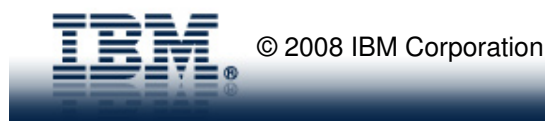

# Appendices

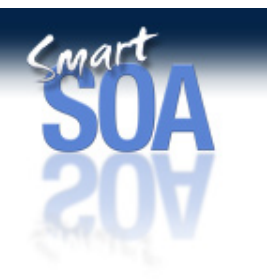

- $\bullet$ WebSphere Virtual Enterprise Details
- •WebSphere XD Compute Grid Influences
- $\bullet$ WebSphere XD Compute Grid Best Practices
- •Using the Compute Grid Infrastructure
- $\bullet$ Some example use-cases of Compute Grid
- •Approaches for Batch Modernization
- •SwissRe and Batch Modernization

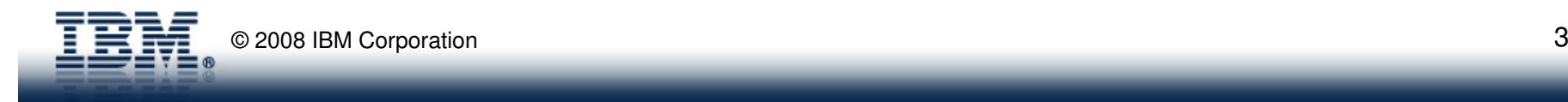

# **The Product Formerly Known asWebSphere Extended Deployment (XD)**

#### **XD contains 3 components, available as a single, integrated package or 3 individual components**

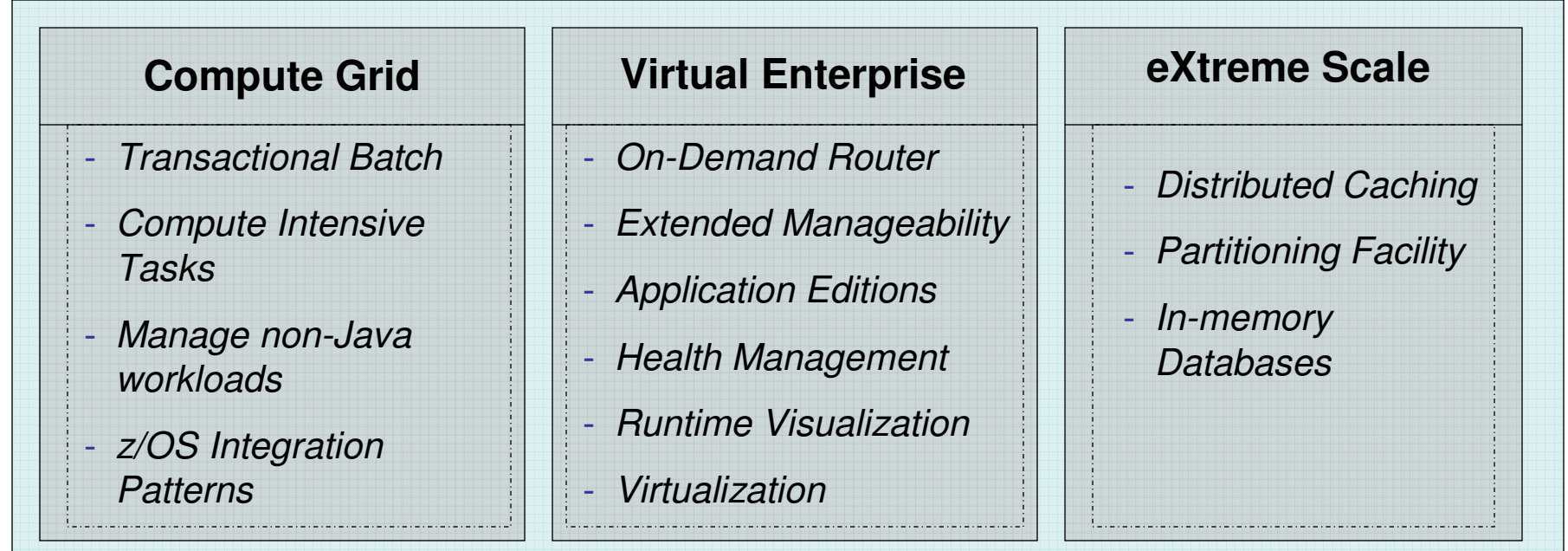

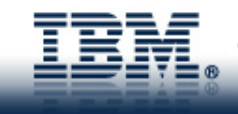

Cma

## **WebSphere XD Packaging Structure**

**Available as a single, integrated package or as 3 individual components**

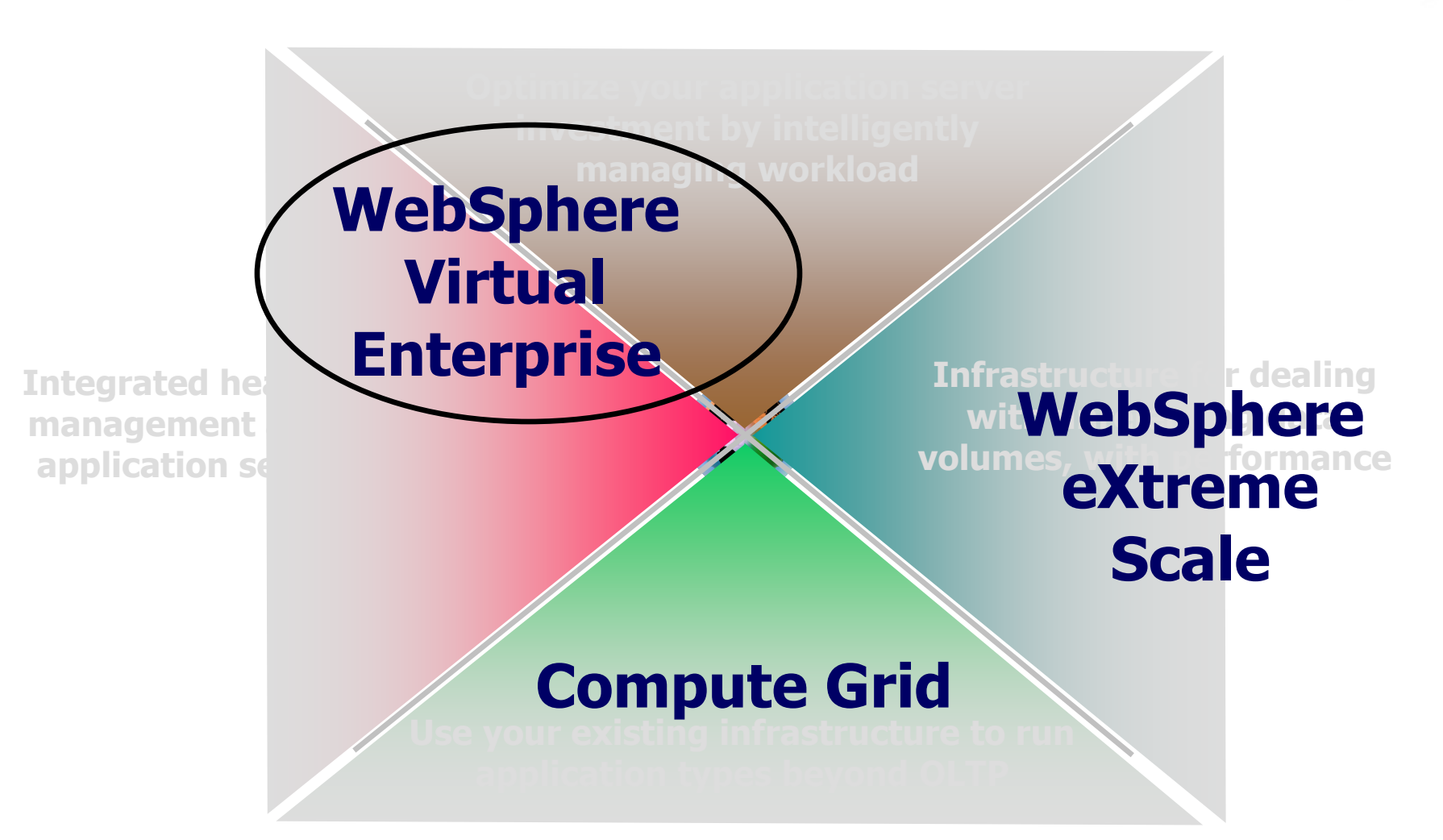

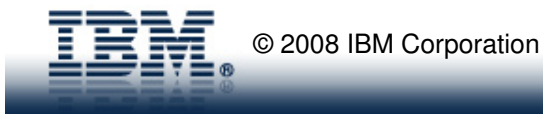

Cmar

# WebSphere Virtual Enterprise

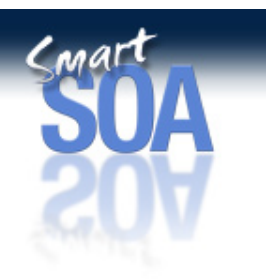

- Improving the **resiliency** of your middleware infrastructure
	- A health management infrastructure
	- Continuous availability interruption-free application updates
	- Checkpointing the configuration of the WebSphere runtime
	- Visualization technologies

# • Features for Distributed platforms

- Application virtualization services
- A goals-oriented runtime for WAS and Non-WAS middleware
- Service policies and relative application priorities
- multi-media applications over voice and video via SIP

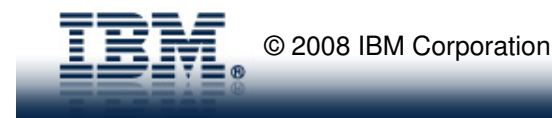

### **Automatic, Sense & Respond Management**

#### **Challenge**:

◊Provide operational control so that my IT staff can easily manage my environment ◊Gain insight into the performance and operations of applications & servers across my entire heterogeneous (and distributed) application server infrastructure ◊Proactively address and correct issues before they cause IT and business impacts◊Give me the information I need to do historical analysis, capacity planning, and chargeback for resource usage

◊Decrease management and administration costs

#### **WVE contains comprehensive and integrated management capabilities**

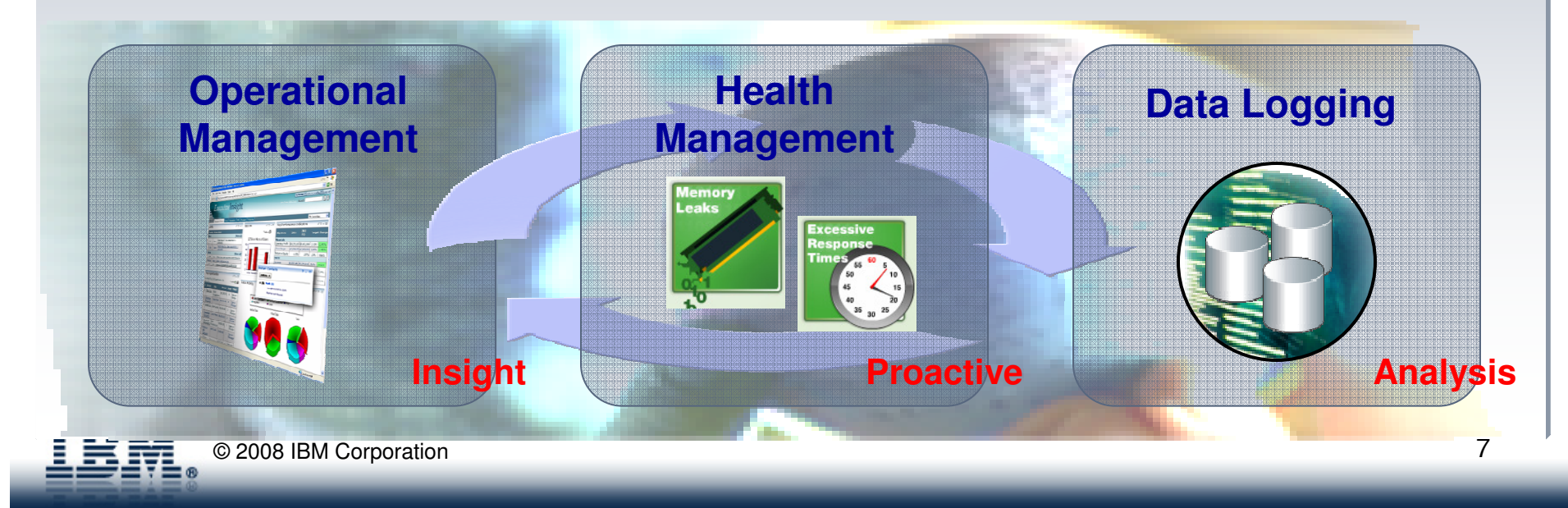

### **Operational Management: Monitoring**

In a Dynamic and Heterogeneous Environment

WVE provides a set of views for understanding and managing the dynamic goals directed environment applications are hosted in

The administrative console is enhanced with Operations and Reporting tabs

Operations tab provides insight into

- ▶ The stability of the resource
- ► How work for the resource is actively being managed
- $\blacktriangleright$ Outstanding tasks that need operators to act upon
- ▸ Where the resource is currently running

Reporting tab allows for in depth charts to be viewed to understand the performance of the environment

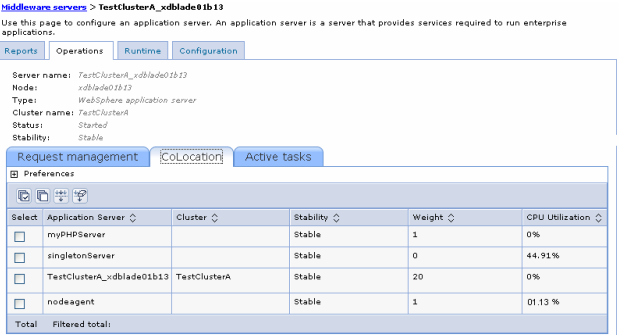

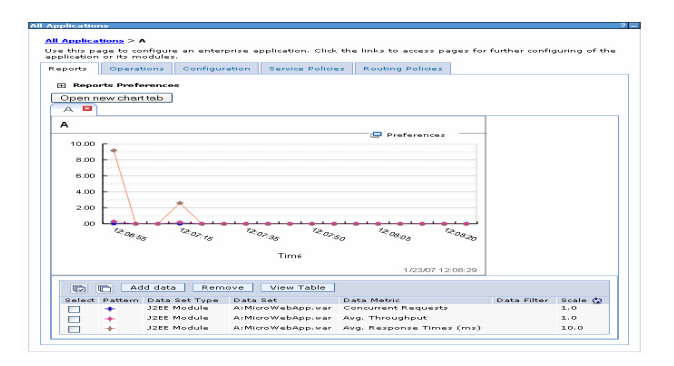

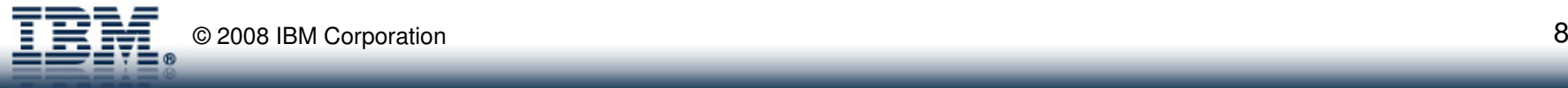

### **Server Maintenance Mode**

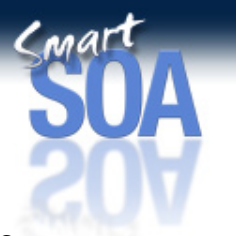

- • WVE provides the capability to isolate a running server (of any type) from production traffic : server maintenance mode. This allows for problem determination to be performed on the server or other maintenance without disruption to production traffic.
- • Options for maintenance mode:
	- Stop server
	- Leave server running and keep affinity
	- –Leave server running and break affinity
- • If the server is a member of a dynamic cluster, a new cluster member will first be started before the server is placed into maintenance mode in order to assure the minimum policy on the dynamic cluster is met.

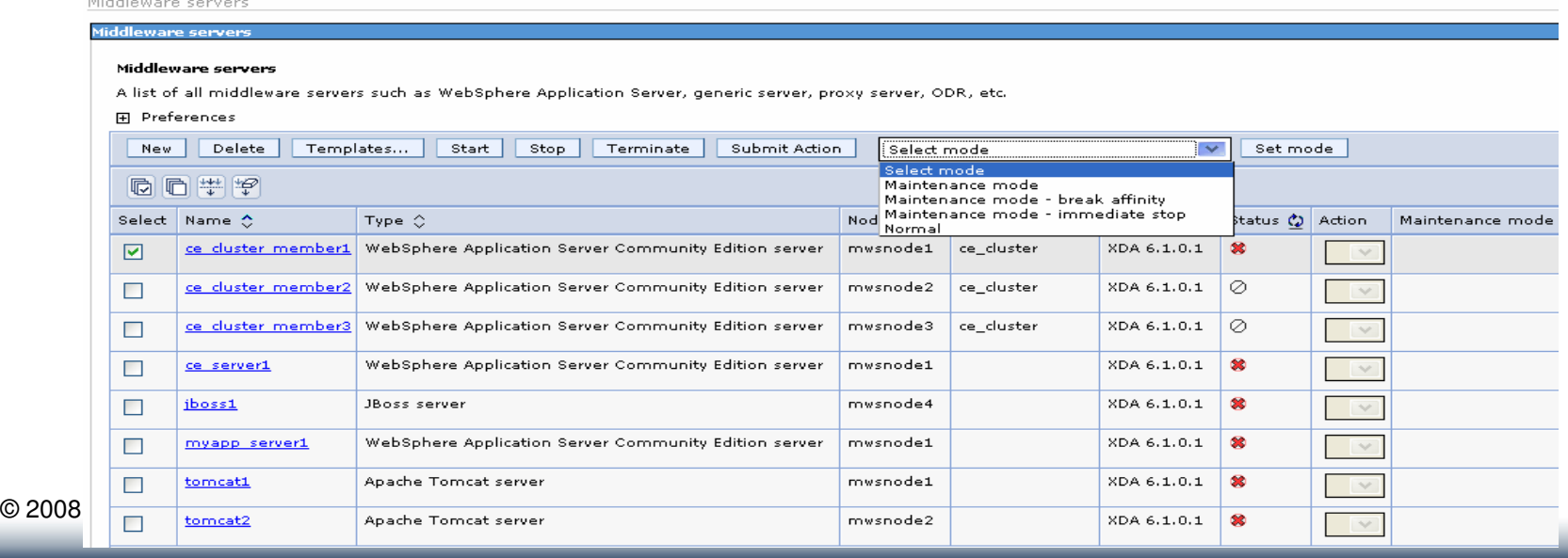

### **Health Management**

#### **Challenge**:

◊Recognize health issues in my environment and automatically correct them ◊Allow me to determine what I consider a health condition and the appropriate corrective action

**Solution**

#### **WVE Health Management Framework**

#### **WVE offers out-of-the-box health policies and actions across all supported application environments and allows them to be customized**

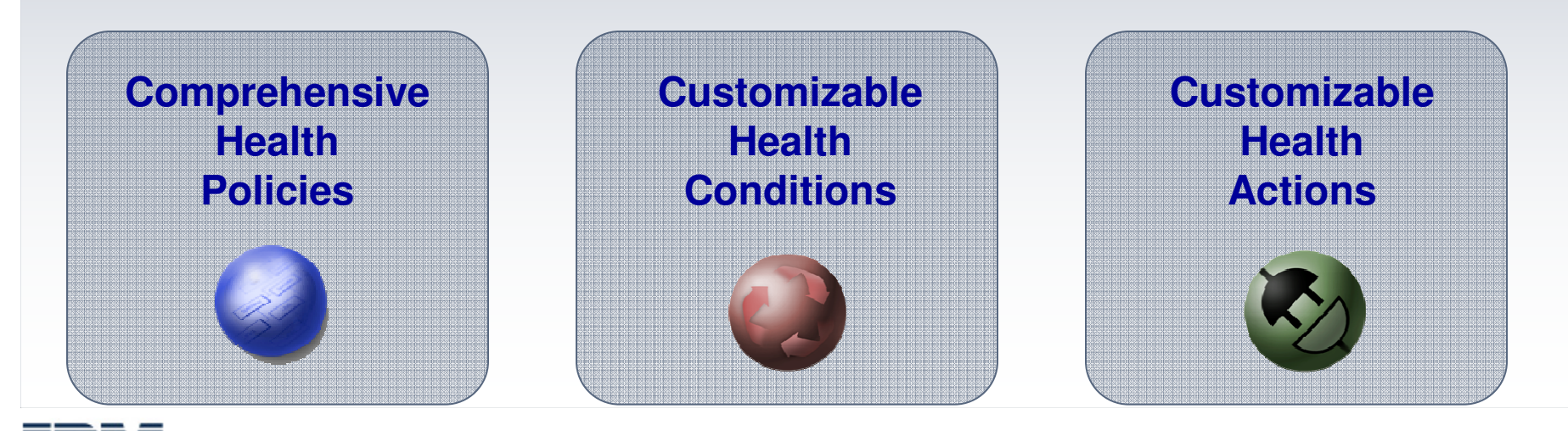

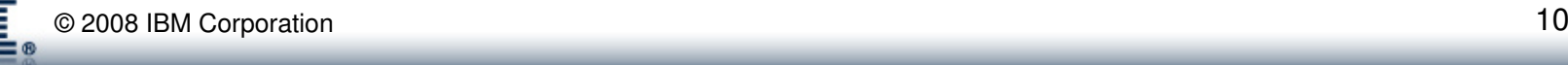

### **Health Management – Health Policies**

Helps mitigate common health problems before production outages occur

- • Health policies can be defined for common server health conditions
- • Health conditions are monitored and corrective actions taken automatically
	- Notify administrator
	- Capture diagnostics
	- Restart server
- Application server restarts are done in a way that prevent outages and service policy violations

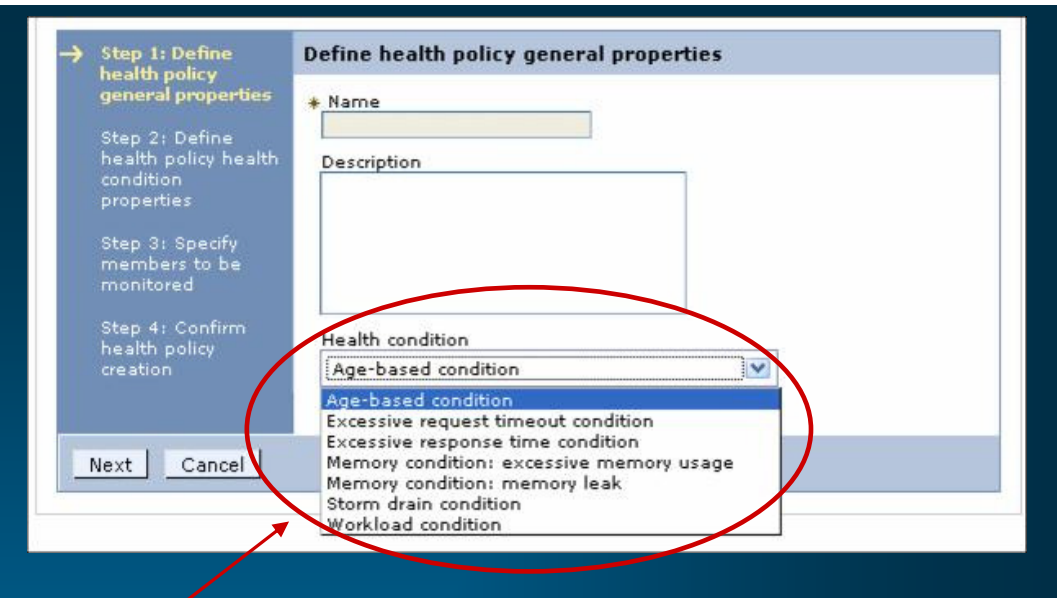

#### **Health Conditions**

- **Age-based:** amount of time server has been running
- **Excessive requests:** % of timed out requests
- **Excessive response time:** average response time
- **Excessive memory:** % of maximum JVM heap size
- **Memory leak:** JVM heap size after garbage collection
- **Storm drain:** significant drop in response time
- **Workload:** total number of requests

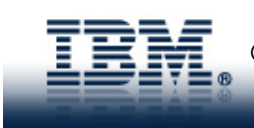

### **Health Management – Custom Health Conditions**

Flexibility to determine what an "unhealthy" condition is…

Custom expressions can be built which use metrics from:

- –The On Demand Router, URI return codes
- $\,$  Base PMI metrics, MBean operations and attributes (WAS only)

Complex expressions using a mix of operands is supported

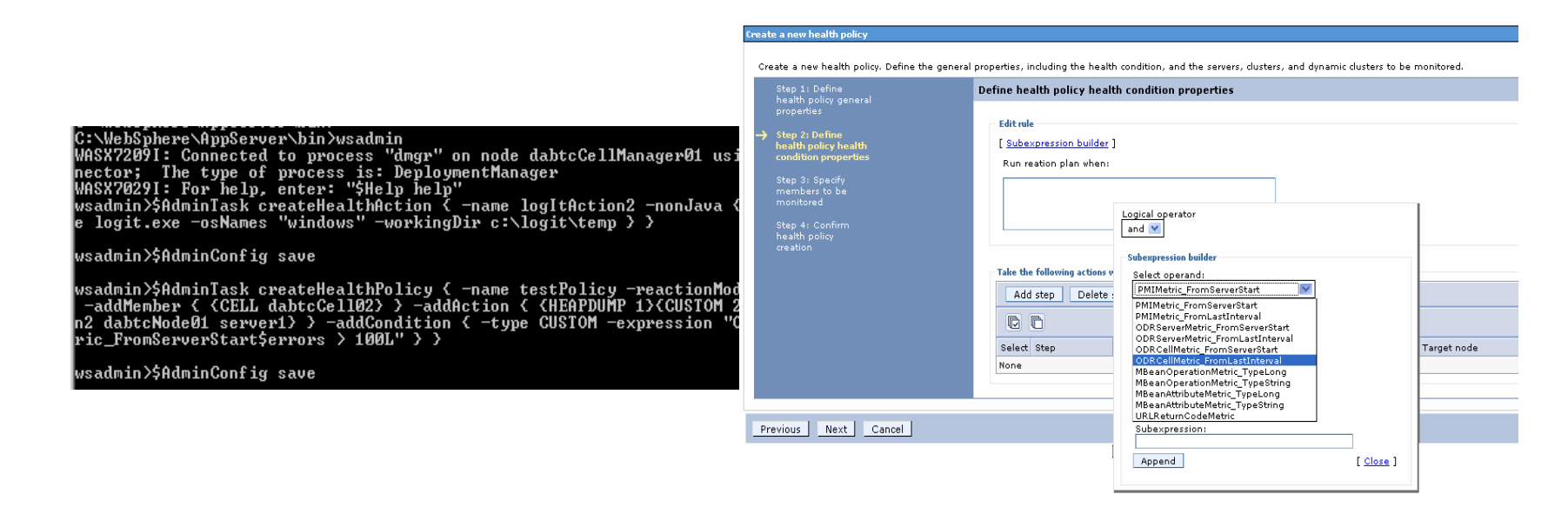

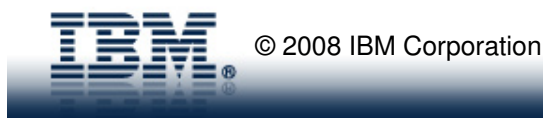

### **Health Management – Custom Health Actions**

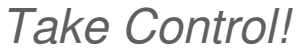

Provides flexibility by allowing the definition of custom actions allowing administrators to define an action plan to be carried out when the unhealthy situation detected.

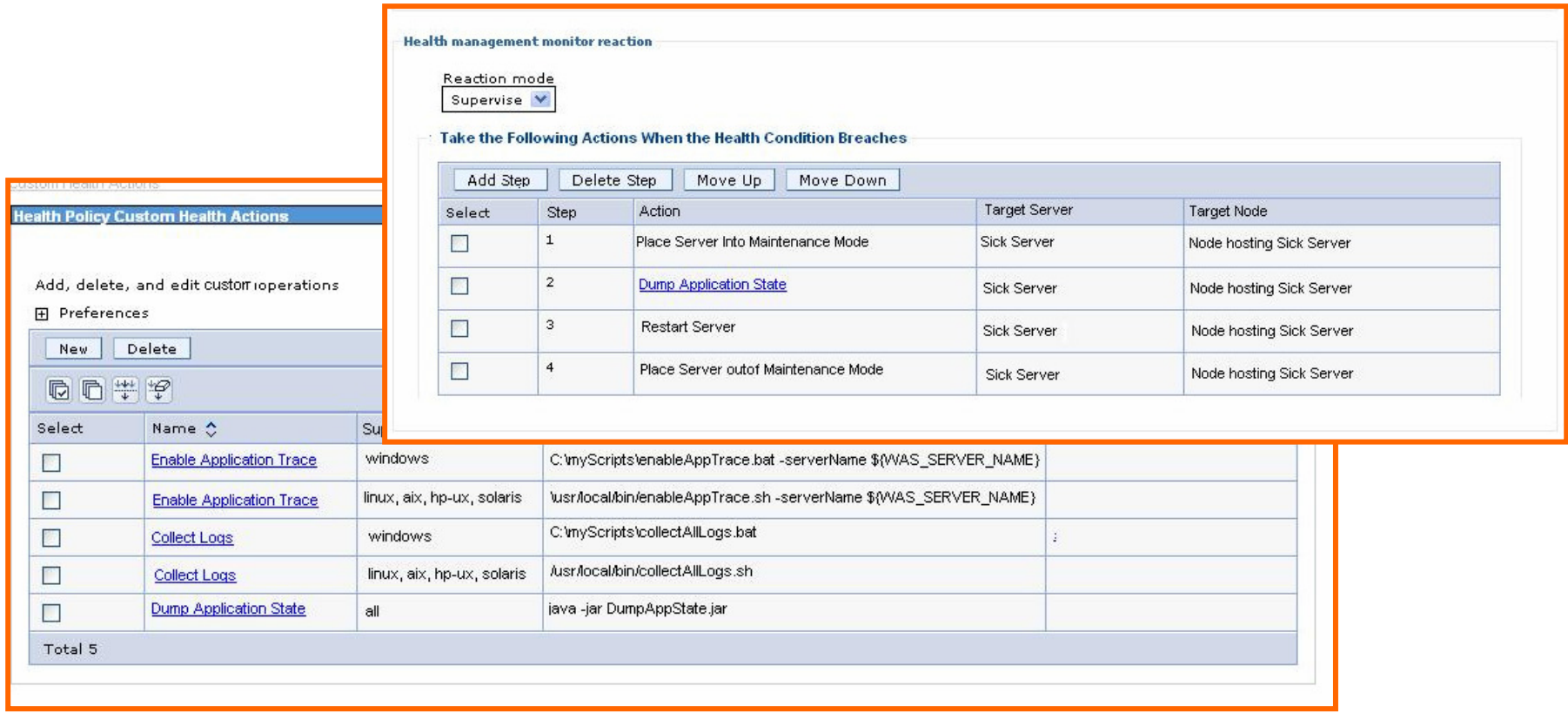

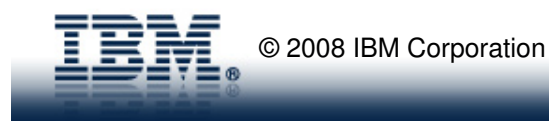

Conal

## **Supported Health Policies**

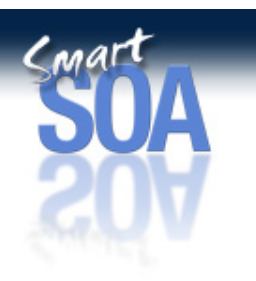

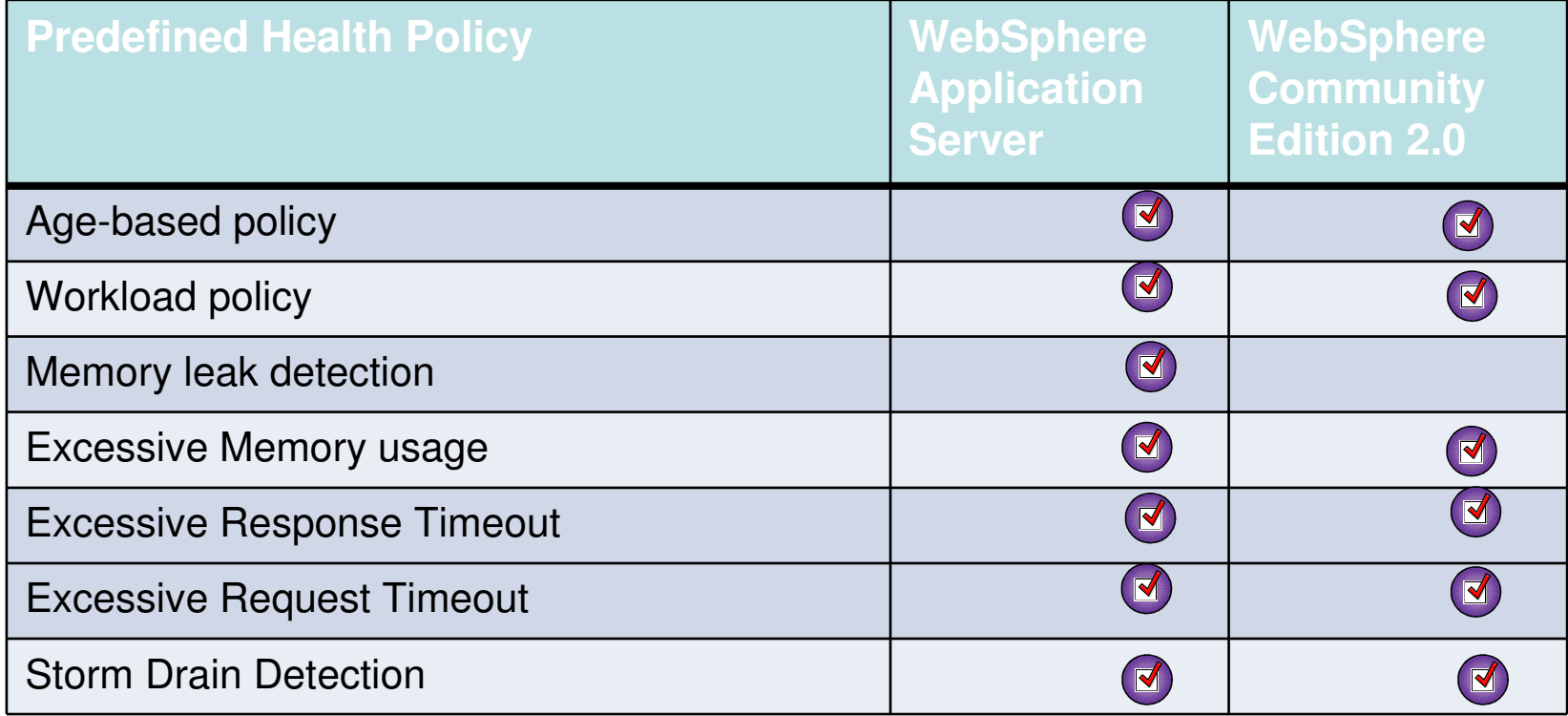

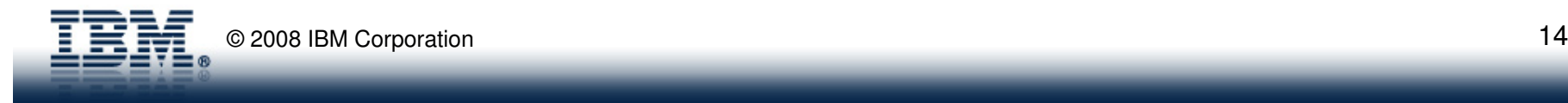

## **Data Logging**

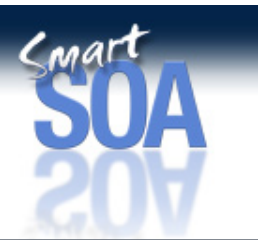

#### **Challenge**:

 $\diamond A$  lot is going on in my environment. I need to be able to log information so I can do historical trend analysis of how my infrastructure is performing.

◊My infrastructure resources are shared across multiple applications and users. I need an easy way to meter usage and appropriately chargeback to users and/or departments.

**WVE contains comprehensive data logging of applications, users and resources; in WVE 6.1 content in logs is now configurable and aggregated for easily hooking into accounting and chargeback products** 

- • **Comprehensive logging** of application, resource and workload information across WVE's autonomic systems
- • **Historical trend analysis** using either prepackaged or customized reports with innovative visualization techniques
- • **Easily hookup to accounting and chargeback systems** such as Tivoli Usage and Accounting Manager

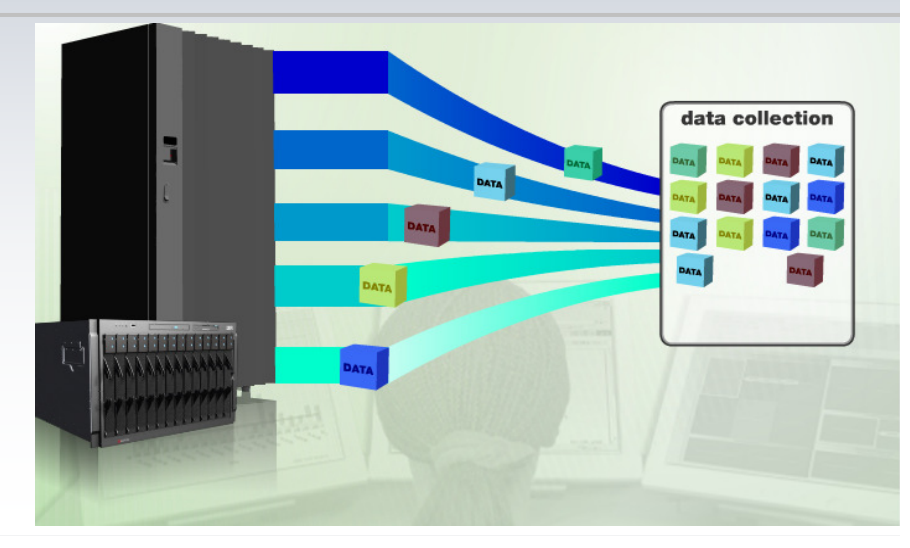

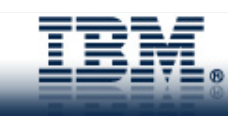

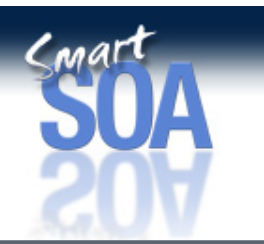

## **Manage Multiple Application Versions**

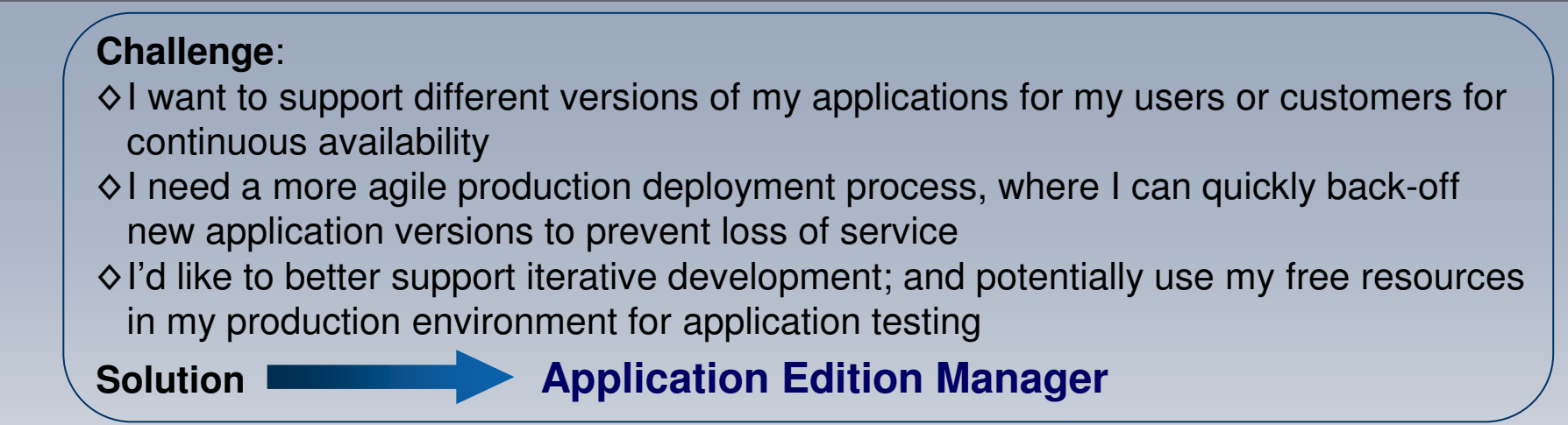

**Dynamically introduce, run, and manage multiple versions of the same application in your infrastructure**

- • **Coordinates the activation of application editions** and the routing of requests to the application
- **Validation Mode** enables final pre-•production testing of an application edition by a select group of users
- **Routing Rules** allow intelligent routing •to multiple application editions in production

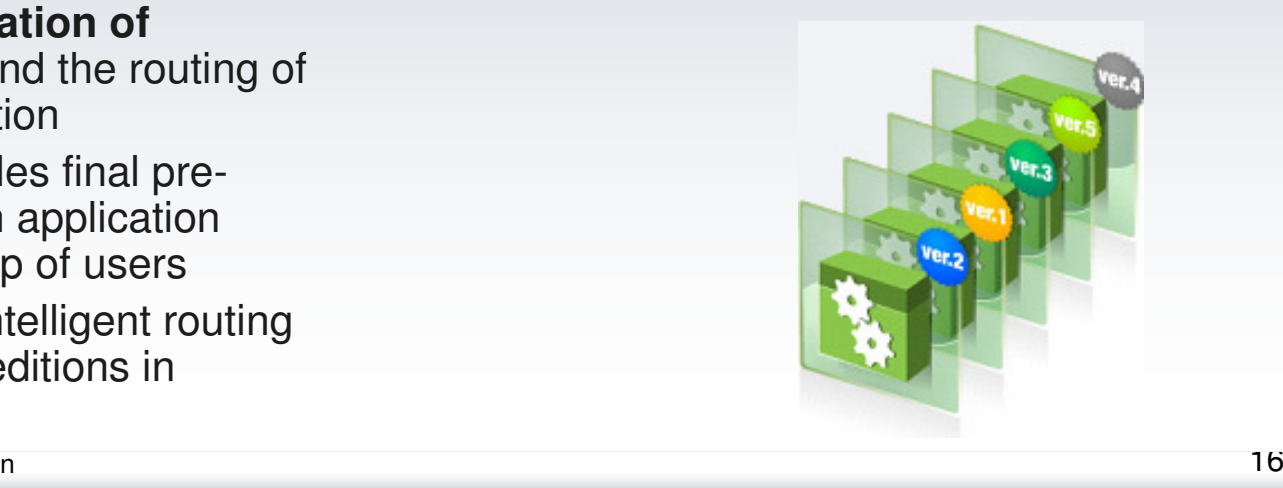

© 2008 IBM Corporation

### **Application Versioning Support Matrix**

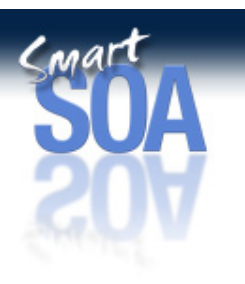

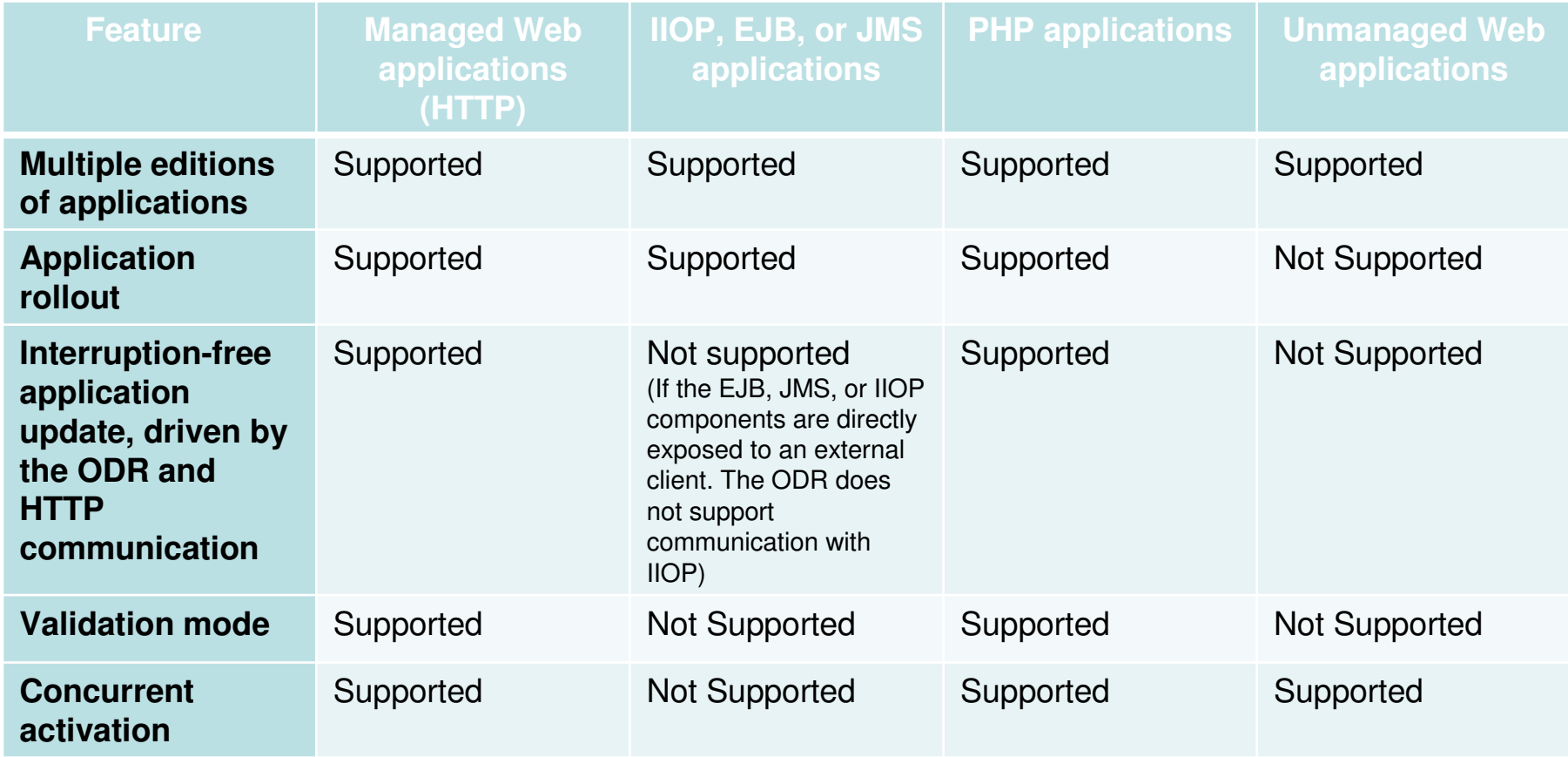

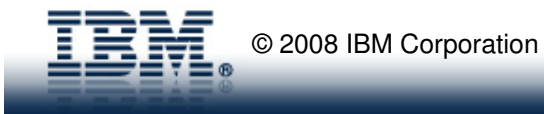

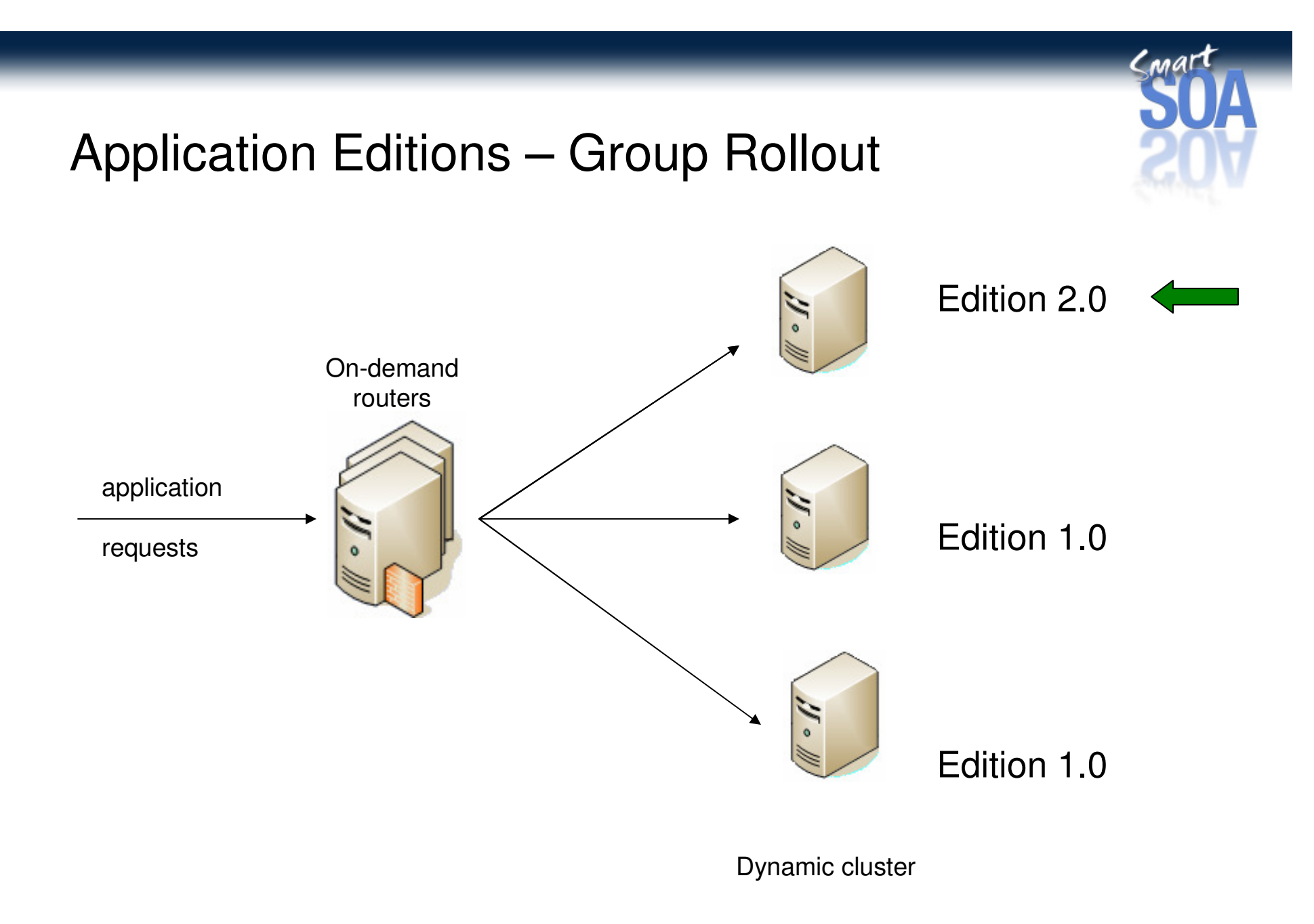

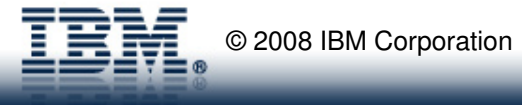

# Application Editions – Atomic Rollout

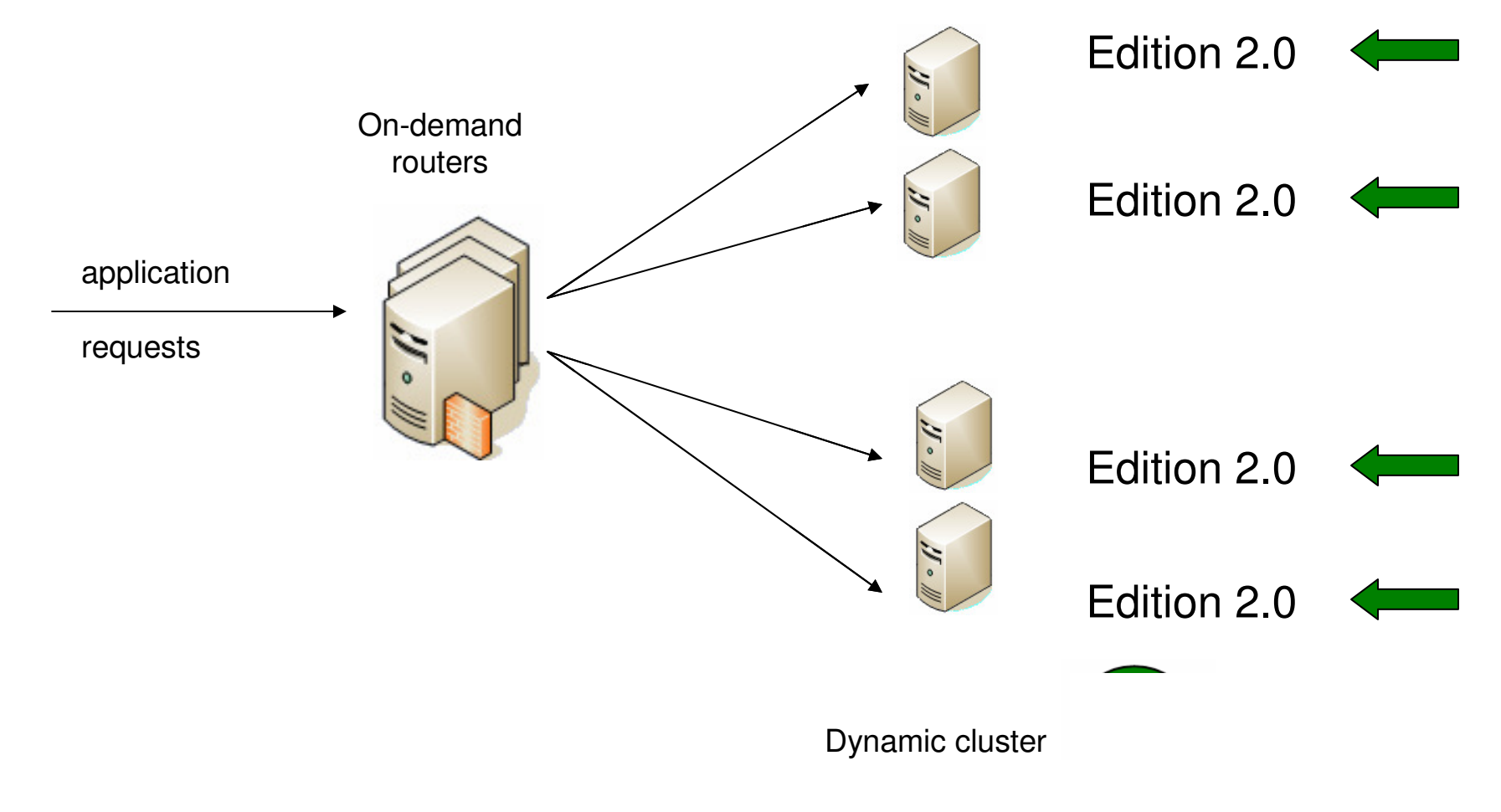

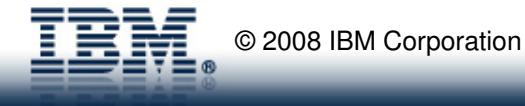

 $C<sub>ma</sub>rt$ 

# **Application Edition Management & Application Test**

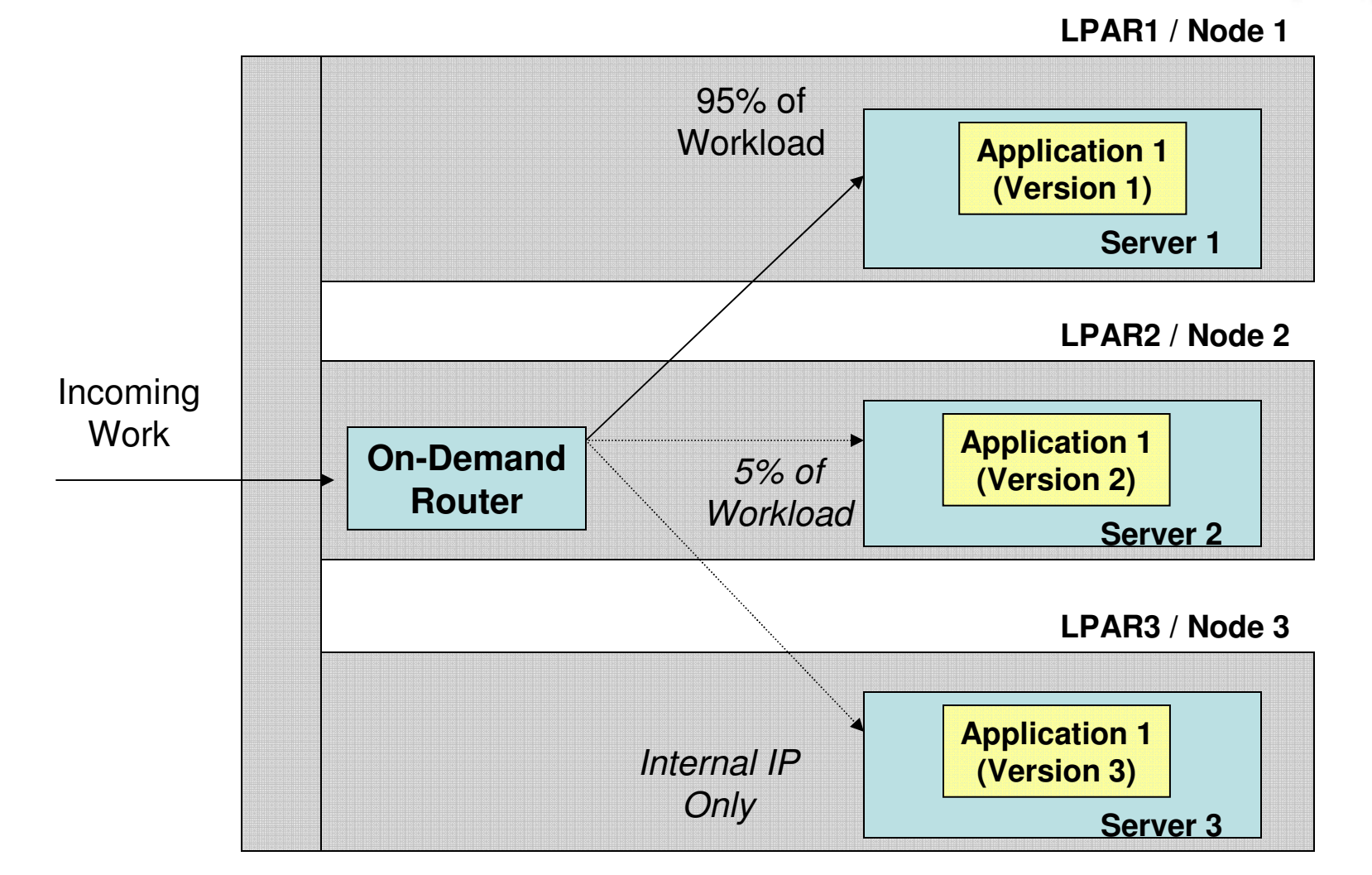

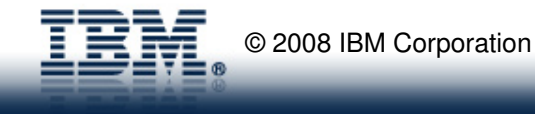

 $C<sub>ma</sub>rt$ 

#### **Extended Repository Service**

- • Ability to keep automatic or manual checkpoint of the configuration repository of WebSphere.
- • Full checkpoints are manually created and named and contain a full copy of the repository
- Delta checkpoints are kept automatically and contain a subset of the repository that was  $\bullet$ changed in a given save operation
- Repository changes can be unrolled back to a previous state.•

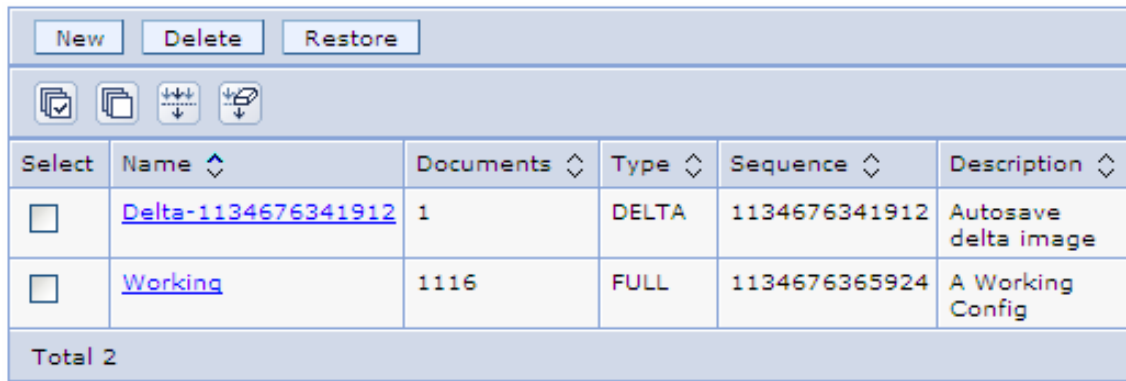

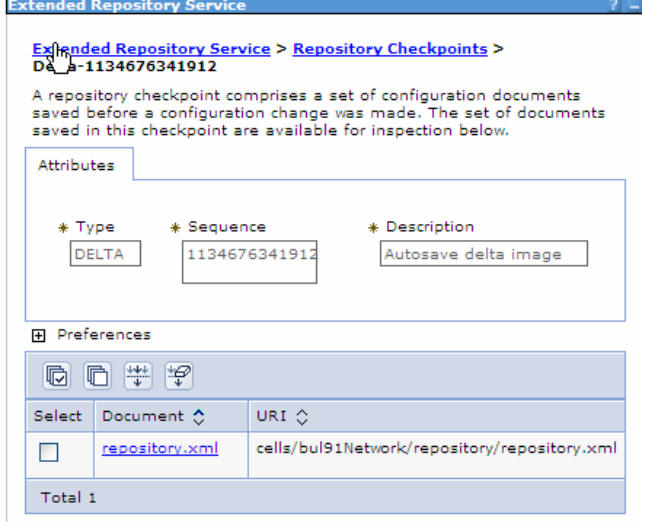

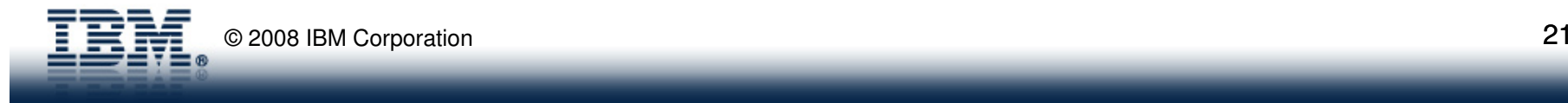

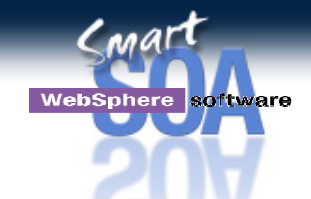

### **WebSphere XD Packaging Structure**

Available as a single, integrated package or by 3 individual components

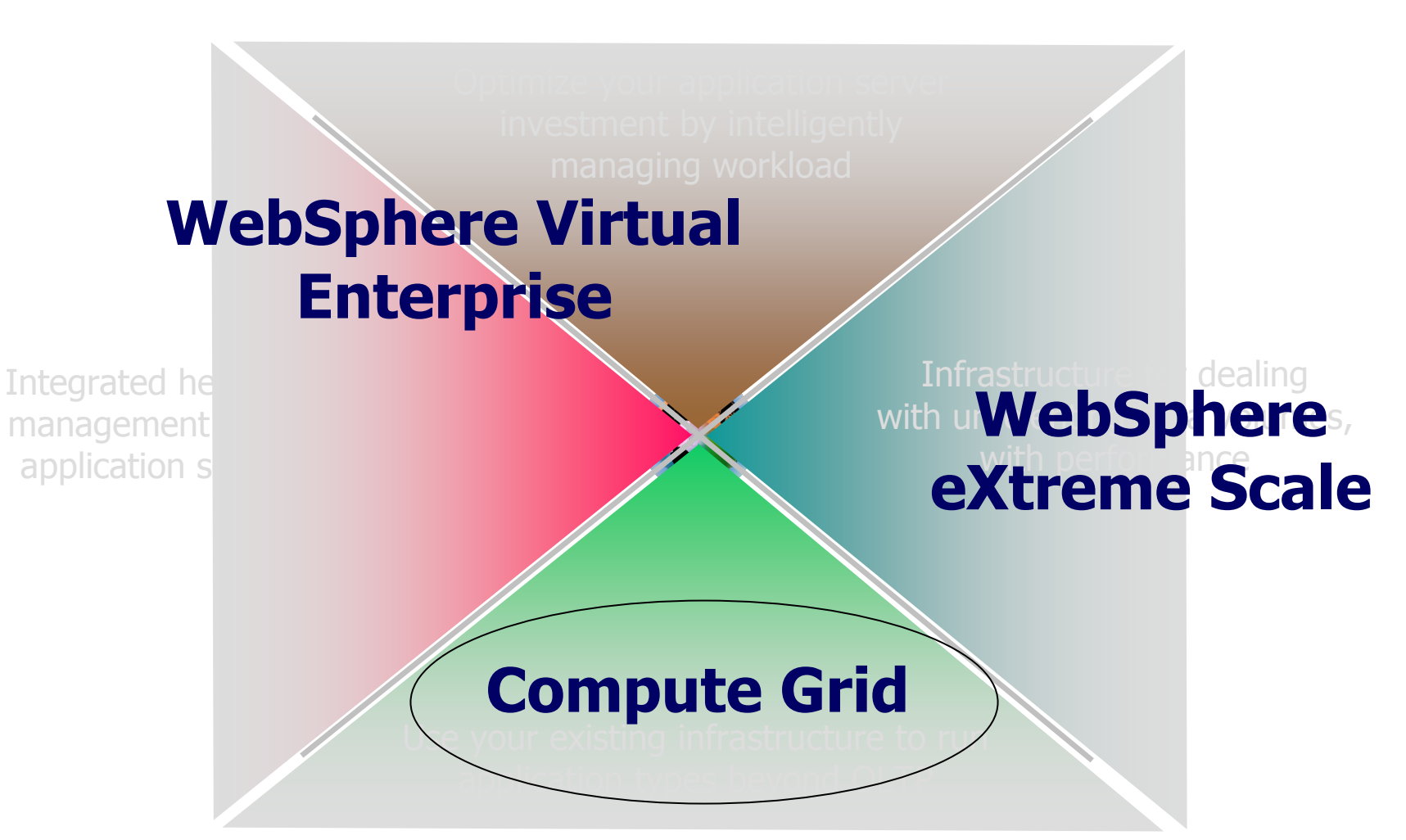

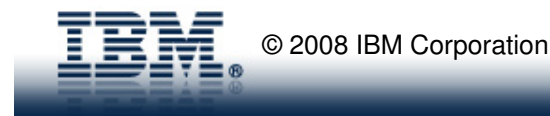

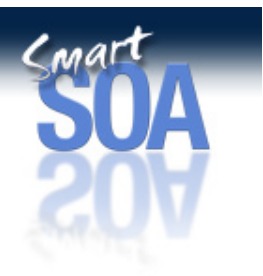

# What is "Batch"?

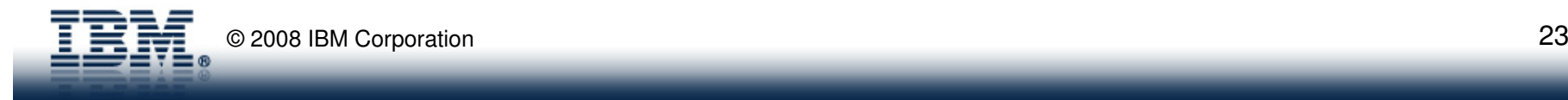

## **What are "Batch Jobs"?**

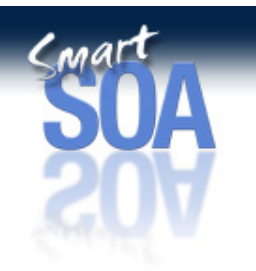

- • Batch processing is the task of processing a tremendous amount of data within a *narrowing* window of time.
- • Batch has some high expectations….
	- High Availability
	- Scalability
	- Reliability
	- Security
	- Operational Management
	- Performance
- $\bullet$  Tremendous amount of infrastructure and operational procedures have been built around batch systems

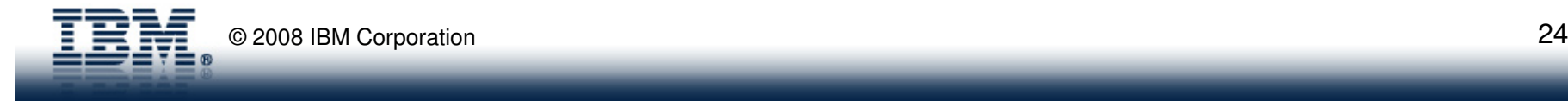

### **Some Examples of Batch Jobs…**

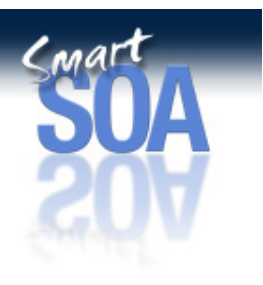

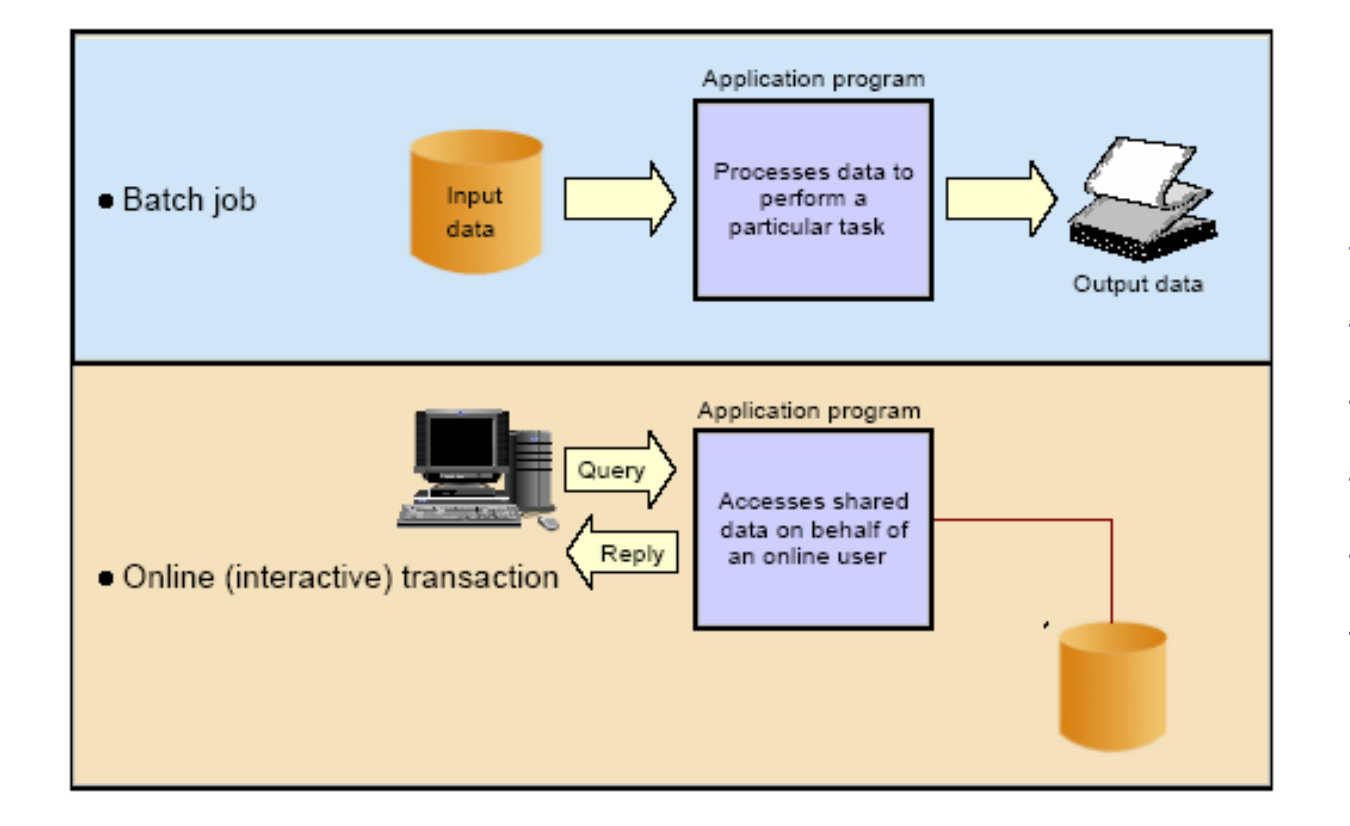

#### **Examples**

- Payment Processing
- Shipment Processing
- Report Generation
- Claims Processing
- Inventory Management
- End of Day/Month/Quarter/year processing

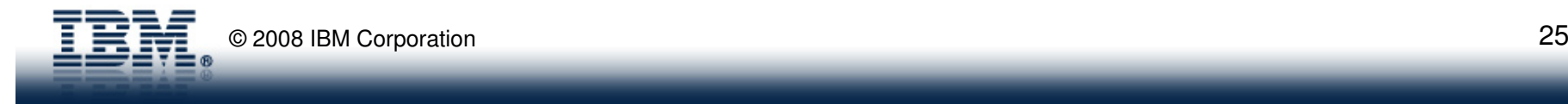

## **Batch and SOA**

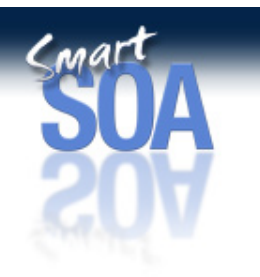

**Reusing business services is a fundamental principle of SOA**

**Batch workloads are an integral part of any IT infrastructure**

**How do you integrate your batch & OLTP environments with a common services infrastructure?**

**How do you eliminate "maverick" batch and deliver an enterprise-wide batch infrastructure?**

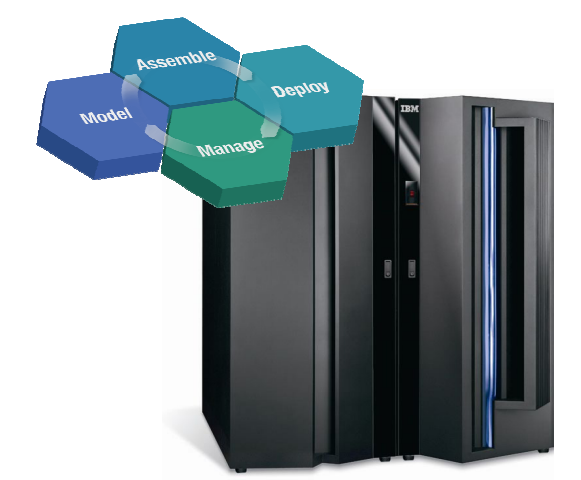

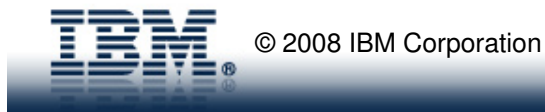

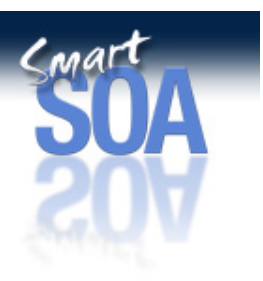

# Stamping out "Maverick" Batch

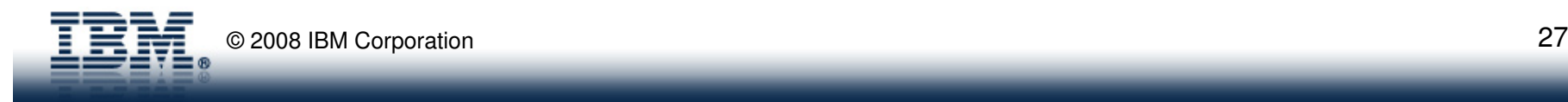

Maverick Batch…

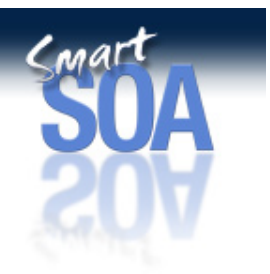

- "Maverick" Batch is **BAD**
- "Maverick" Batch is an anti-pattern
- "Maverick" Batch distracts customers from solving business problems
- "Maverick" Batch can be expensive
- You probably have "Maverick" Batch….

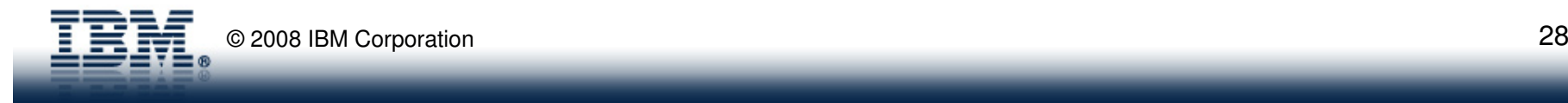

### The "Maverick" Batch Environment

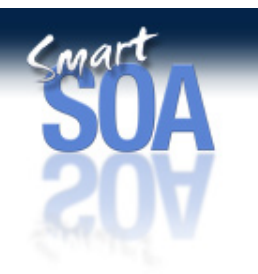

- Roll Your Own (RYO)
- Seems easy even tempting  $\odot$ •
- •Message-driven Beans or
- $\bullet$ CommonJ Work Objects or …

#### But …

- •No job definition language
- No batch programming model •
- •**No checkpoint/restart**
- •No batch development tools
- •**No operational commands**
- **No OLTP/batch interleave**  •
- •No logging
- •**No job usage accounting**
- •**No monitoring**
- No job console•
- No enterprise scheduler integration•
- •**No visibility to WLM**
- No Workload throttling/pacing/piping•
- •…

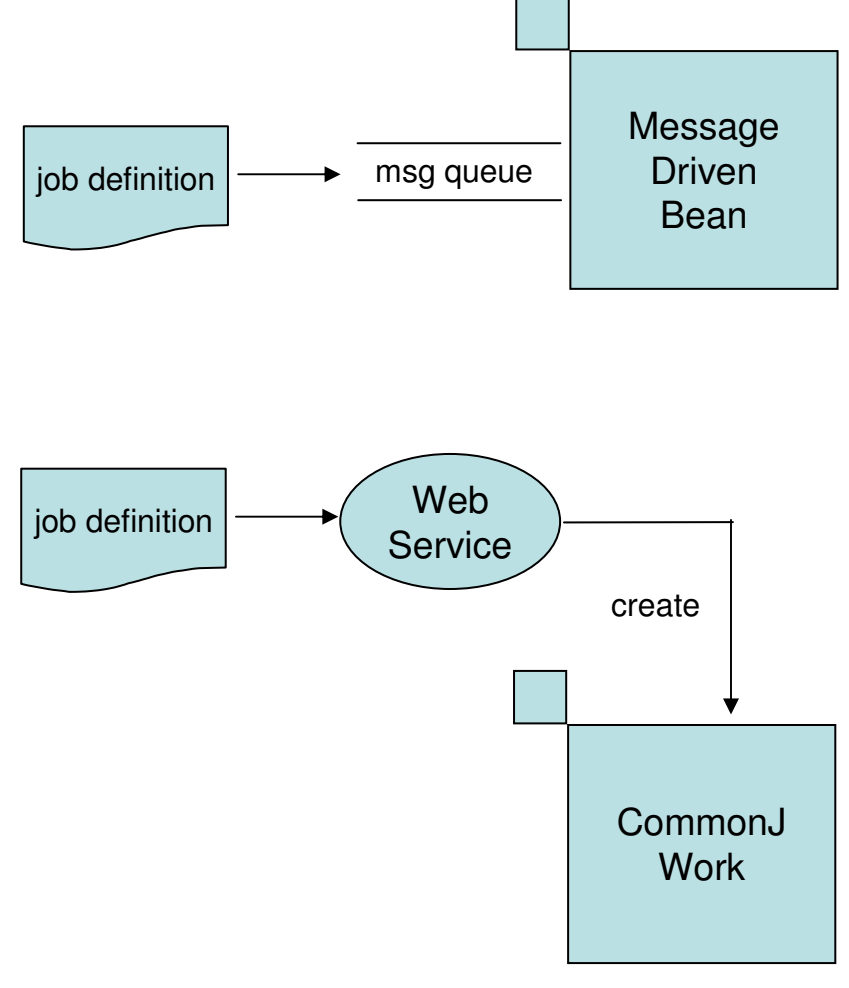

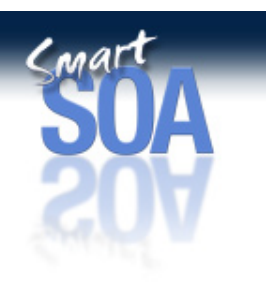

# OLTP and Batch Interleave

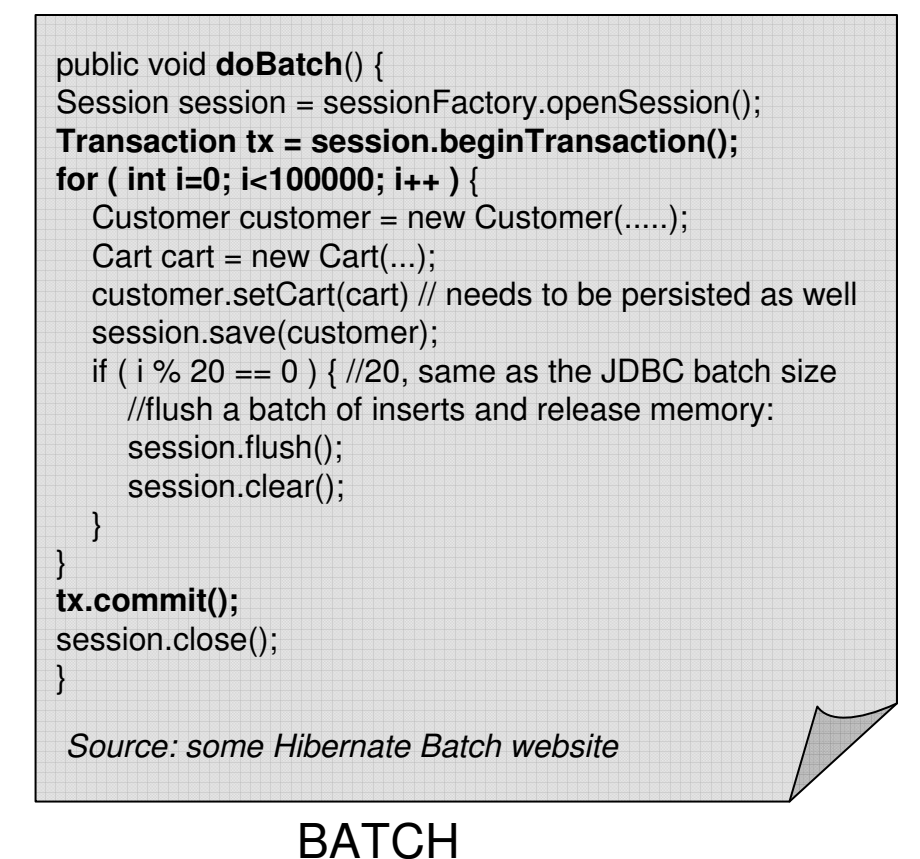

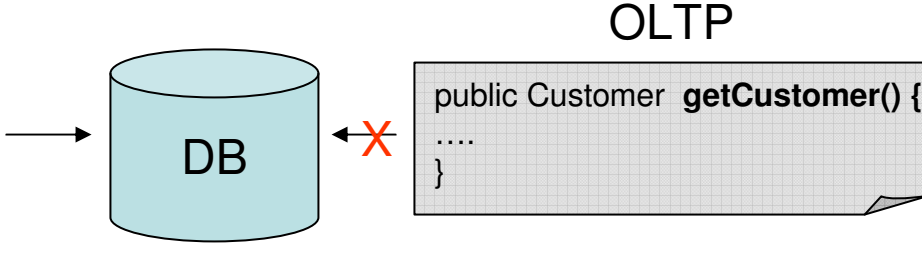

-Batch application's hold on DB locks can adversely impact OLTP workloads

-OLTP Service Level Agreements can be breached

- -How do you manage this?
- -WLM will make the problem worse!

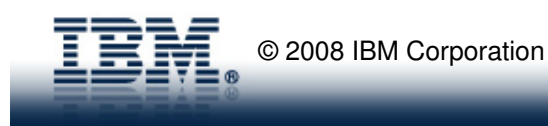

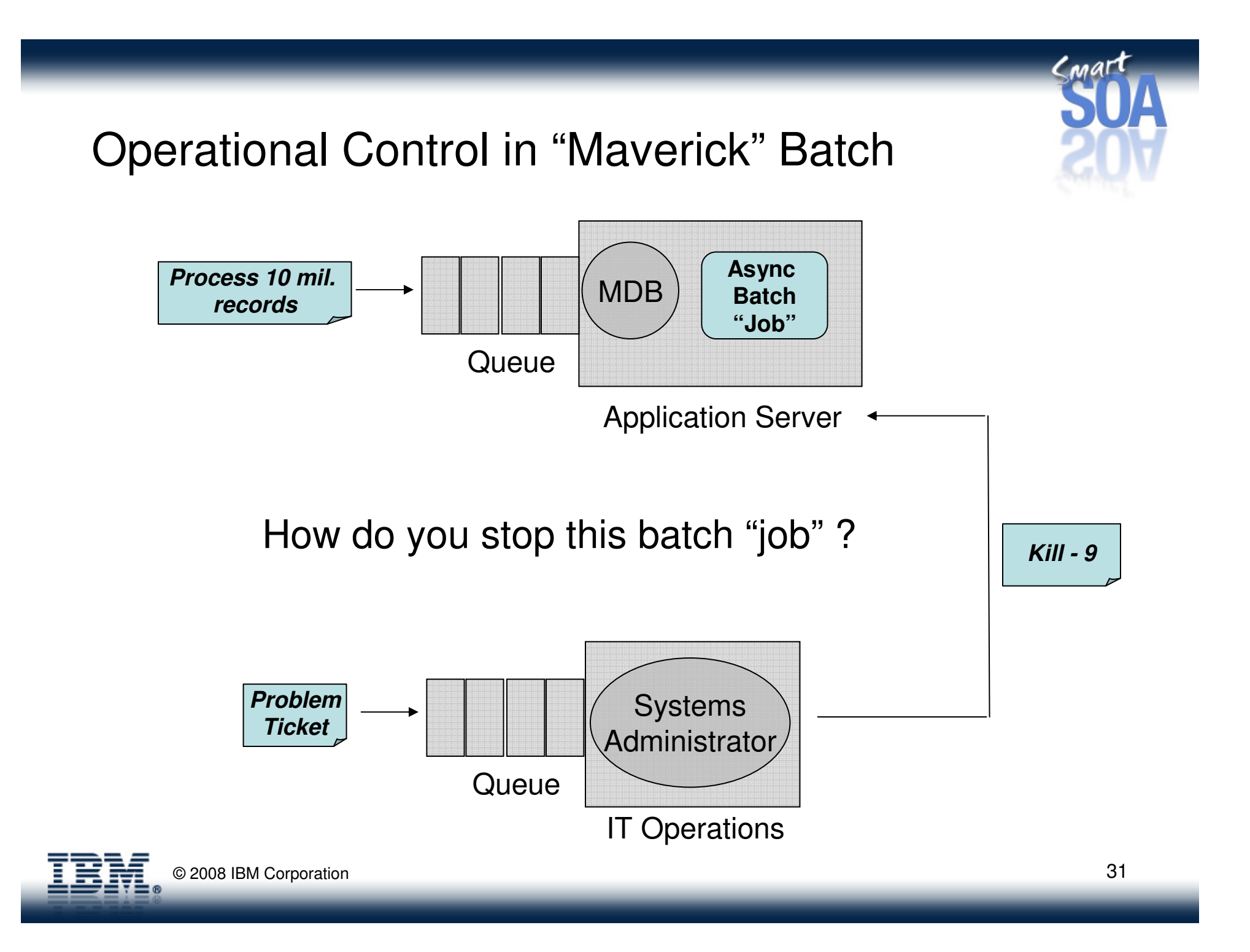

Why Maverick Batch is **BAD…**

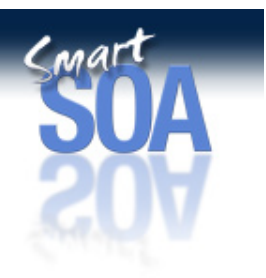

- • Customers are not in the business of building/owning/maintaining infrastructure code
	- Developers **love** writing infrastructure code
	- –IT Managers **avoid** owning and maintaining infrastructure code
	- IT Executives **hate** paying for code that doesn't support the core business
- Learn from history… OLTP has evolved, now it's time for Batch See: Arrival of Application Servers for OLTP ~15 years ago

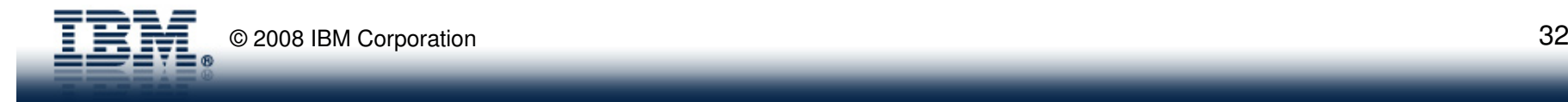

## Modern Batch…Towards "Unified Batch Architecture"

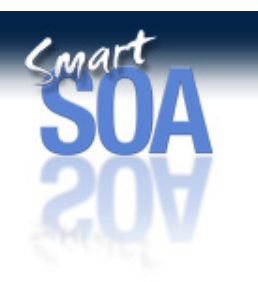

 $\bullet$ Today: Batch processing systems exist in silos

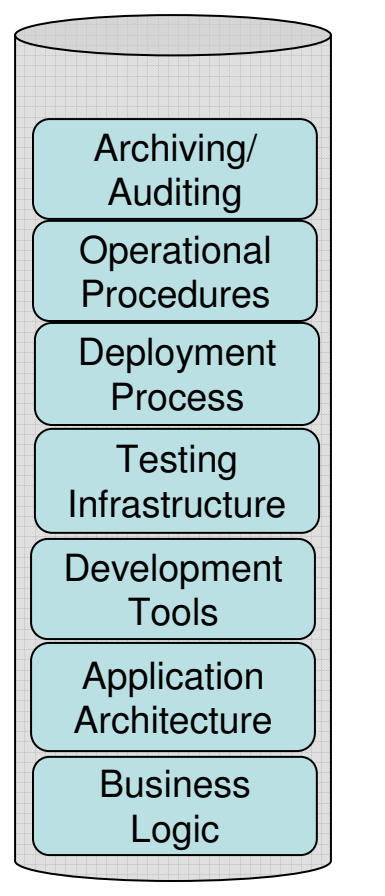

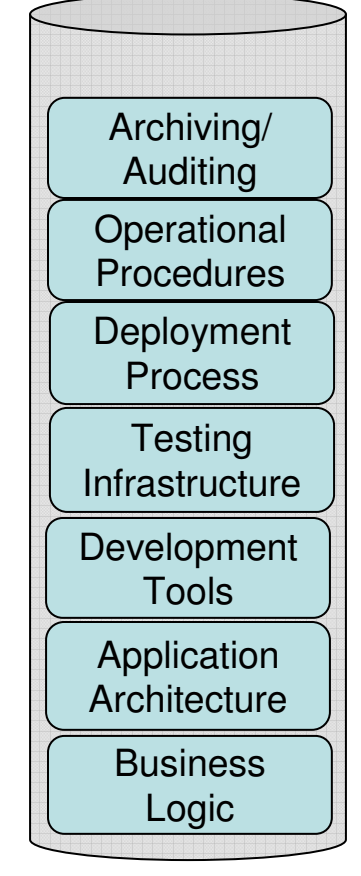

Department A Department B

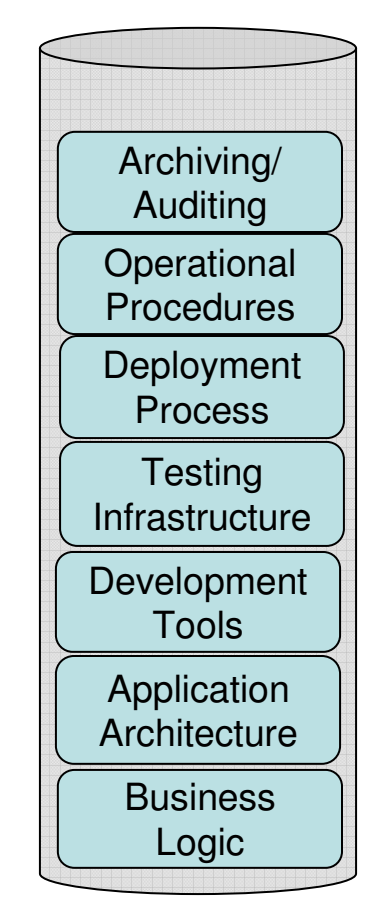

Department … Z

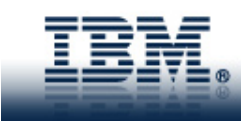

## Modern Batch…Towards "Unified Batch Architecture"

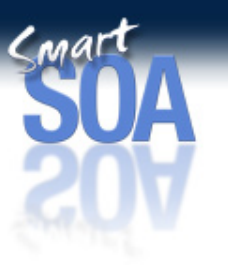

•Tomorrow: Common Infrastructure for hosting and executing batch applications

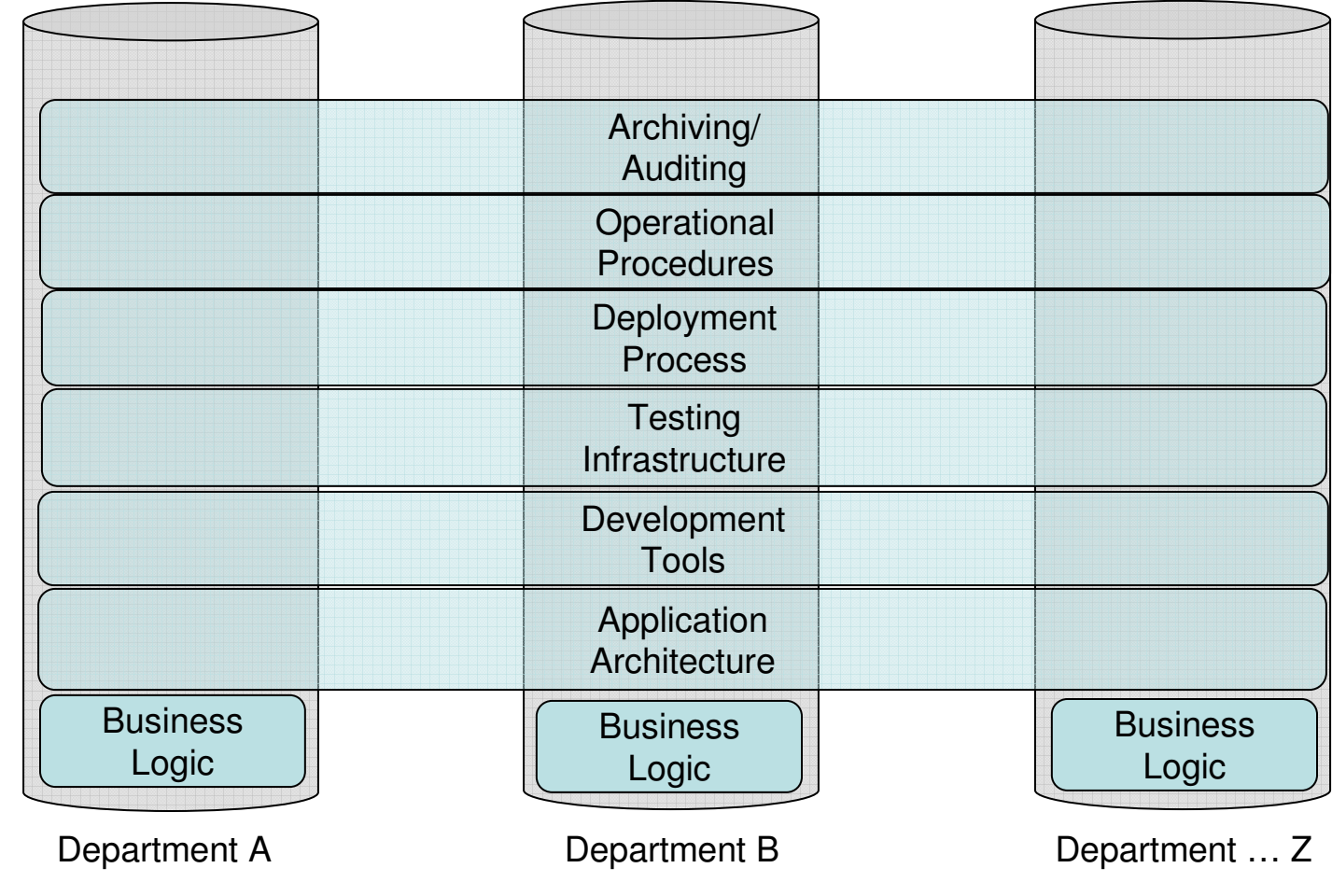

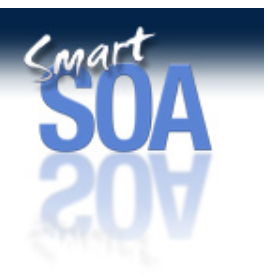

• "Unified Batch Architecture" is the vision…"Batch Modernization" is a hurdle along the way

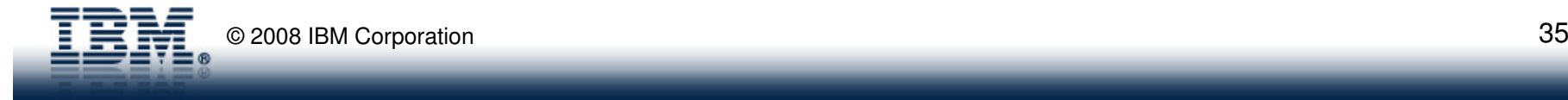

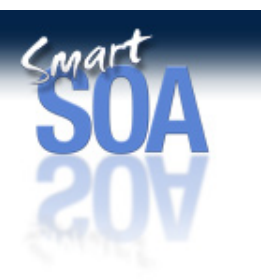

# Exploring Batch "Modernization"

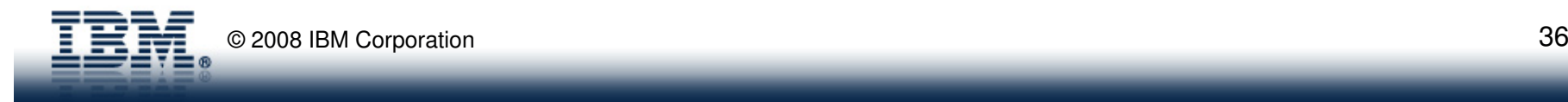
### Why Modernize?

What's my motivation?

\$\$\$ - three C's of the IT Budget: cost, cost, cost

### •**Cost #1 – Infrastructure**

– Pressure to reduce operational costs

### •**Cost #2 – Skills**

 Development resource drawn from shrinking pool. –

### $\bullet$ **Cost #3 – Competitiveness**

– Failure to seize new opportunities due to lack of agility.

### **Not for everybody !!**

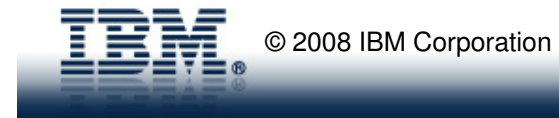

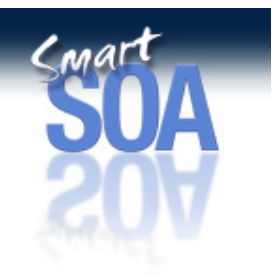

# Satisfying the Requirements: Why Java?

- Modern language
	- Virtualized
	- Portable
	- Memory-managed
	- zAAP offload (z/OS)
- Standards
	- Programming model
	- Component model
	- J2SE/J2EE
- Skills proliferation
- Choice of Tools and Vendors

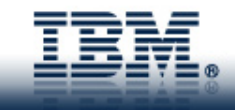

### **Swiss Re** Ш

### **Approach**

### System Z with z/OS

### **Current Status**

We plan to go productive with the first java batch on XD in summer 2008. But there remains a lot to be done to make this possible (stability, integration, architecture)

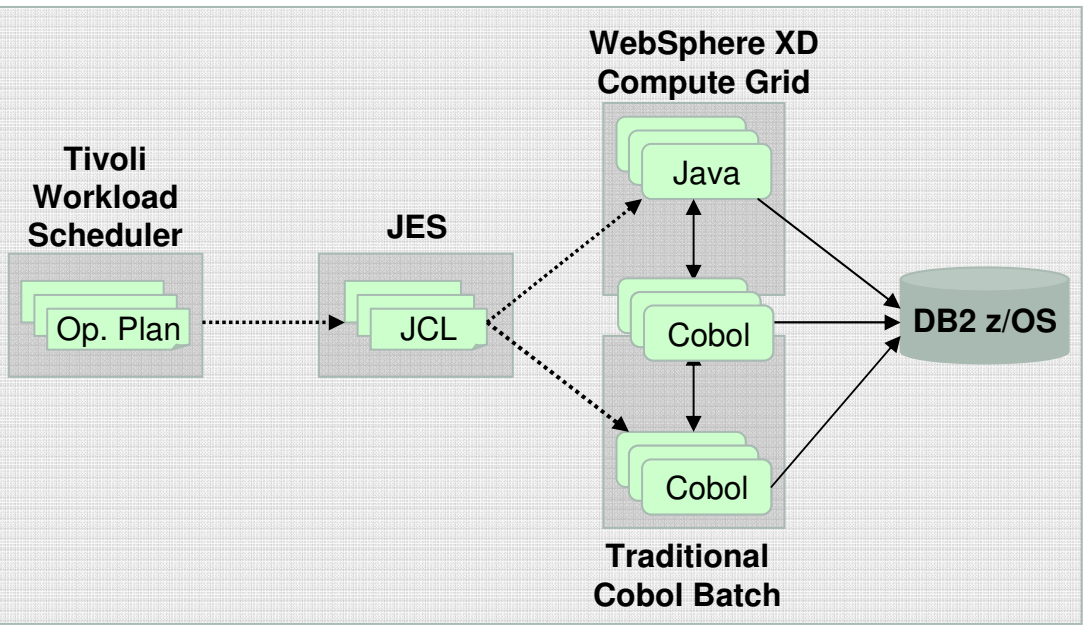

Today: Executing traditional batch with COBOL

**Phase 1: Implement all new business logic in Java with XD Compute Grid**Phase 2: Share existing COBOL modules across both Java and COBOL domainsPhase 3: Incrementally migrate COBOL modules to Java with XD Compute GridCompletion: All COBOL batch modules are replaced with Java, running in XD

### To Summarize…

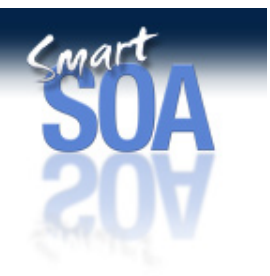

- $\bullet$  Stamp out "Maverick" Batch
	- To adopt a "Unified Batch Architecture" that encompasses all platforms and J2EE vendors
	- Eliminate "Maverick" Batch infrastructures, replace with common runtime infrastructure and application architecture
	- Governed by common operational procedures
- • Enterprise Batch Modernization
	- Facilitates the transformation of existing COBOL/PLX/C/C++ batch to java
	- Focus should be on developing **NEW** batch applications in modern languages, then **assessing** if existing batch should be transformed.

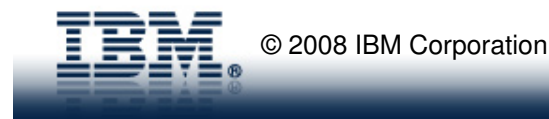

# **Grand Batch Strategy…**

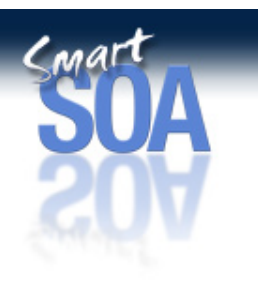

- •Two Key Strategic Objectives: **Ubiquity** and **Integration**
- $\bullet$  **Ubiquity:** 
	- Batch applications should transcend J2EE vendor and platform
	- Application Placement should be dictated by the **location of its data**.
	- Compute Grid Batch Containers should run **everywhere**

### •**Integration:**

- Existing infrastructure and operational procedures should be embraced and leveraged
- Differentiate from our competitors through value-added integration
- Integrate with:
	- The operating system (z/OS specifically)
	- The enterprise scheduler
	- The JVM
	- The WebSphere Product Family
	- Etc…..

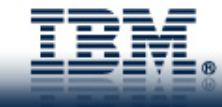

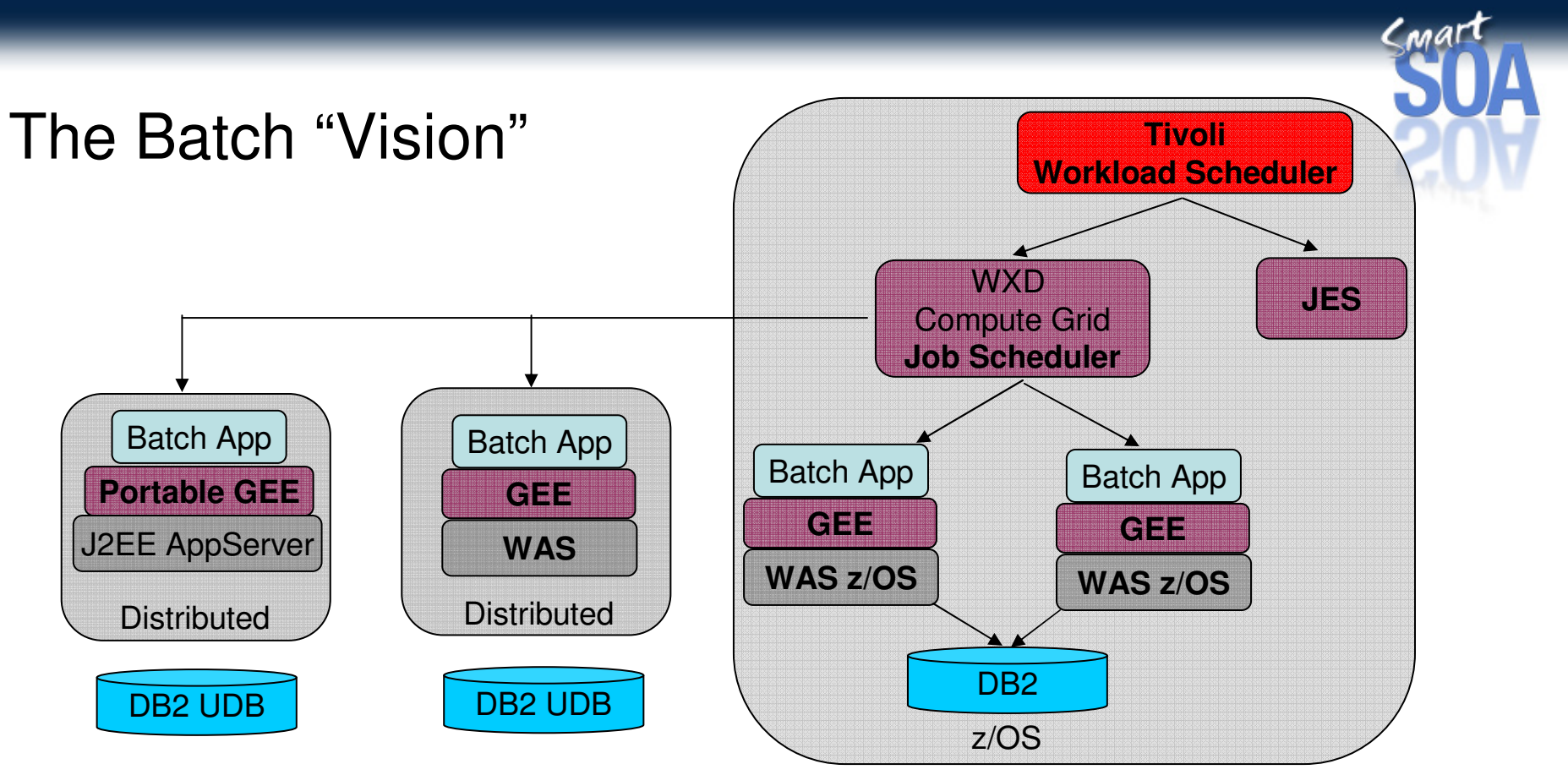

- **Portable Batch applications** across platforms and J2EE vendors
- Location of the data dictates the placement of the batch application
- Flexible programming model, will host Spring Batch, JZOS, Compute Grid apps
- Centrally managed by your enterprise scheduler

z/OS operational procedures manage batch across all platforms

© 2008 IBM Corporationn  $42$ 

# WebSphere XD Compute Grid summary

- Leverages J2EE Application Servers (WebSphere today… more tomorrow)
	- **Transactions**
	- **Security**
	- **high availability including dynamic servants**
	- **Leverages the inherent WAS QoS**
	- **Connection Pooling**
	- **Thread Pooling**
- • Runtime for executing java batch applications
	- **Checkpoint/Restart**
	- **Batch Data Stream Management**
	- **Parallel Job Execution**
	- **Operational Control**
	- **External Scheduler Integration**
	- **SMF Records for Batch**
	- **zWLM Integration**

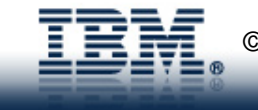

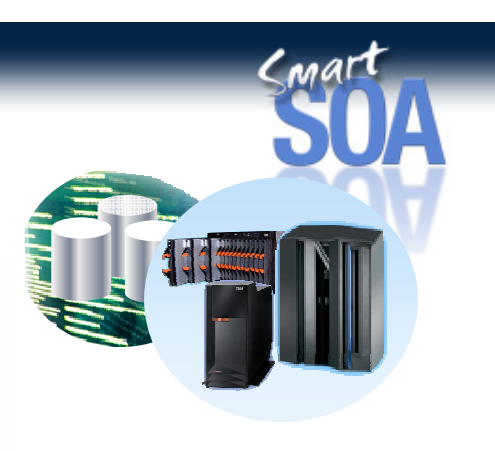

### Origins of WebSphere XD Compute Grid

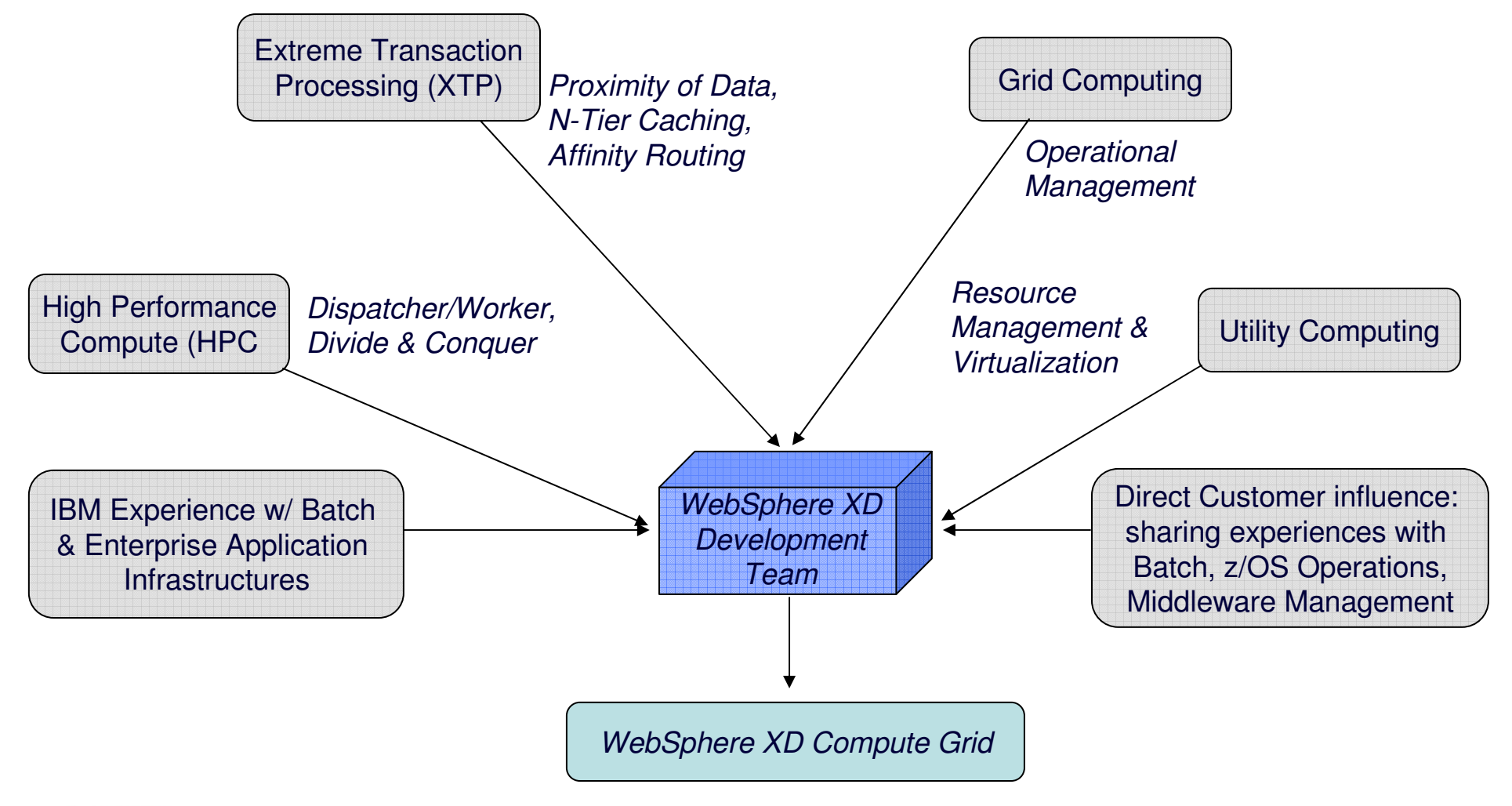

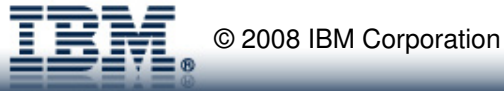

Cmar

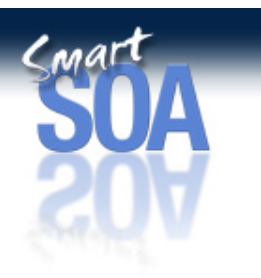

# WebSphere XD Compute Grid and Traditional Batch Assets

-Tivoli Workload Scheduler (Enterprise Schedulers Generally)-JZOS

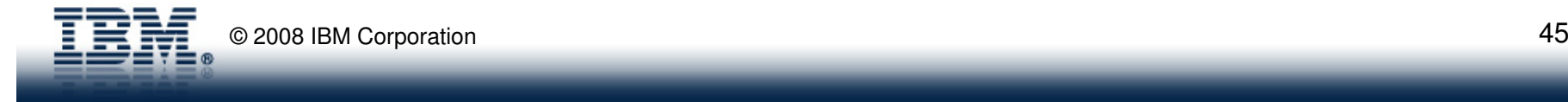

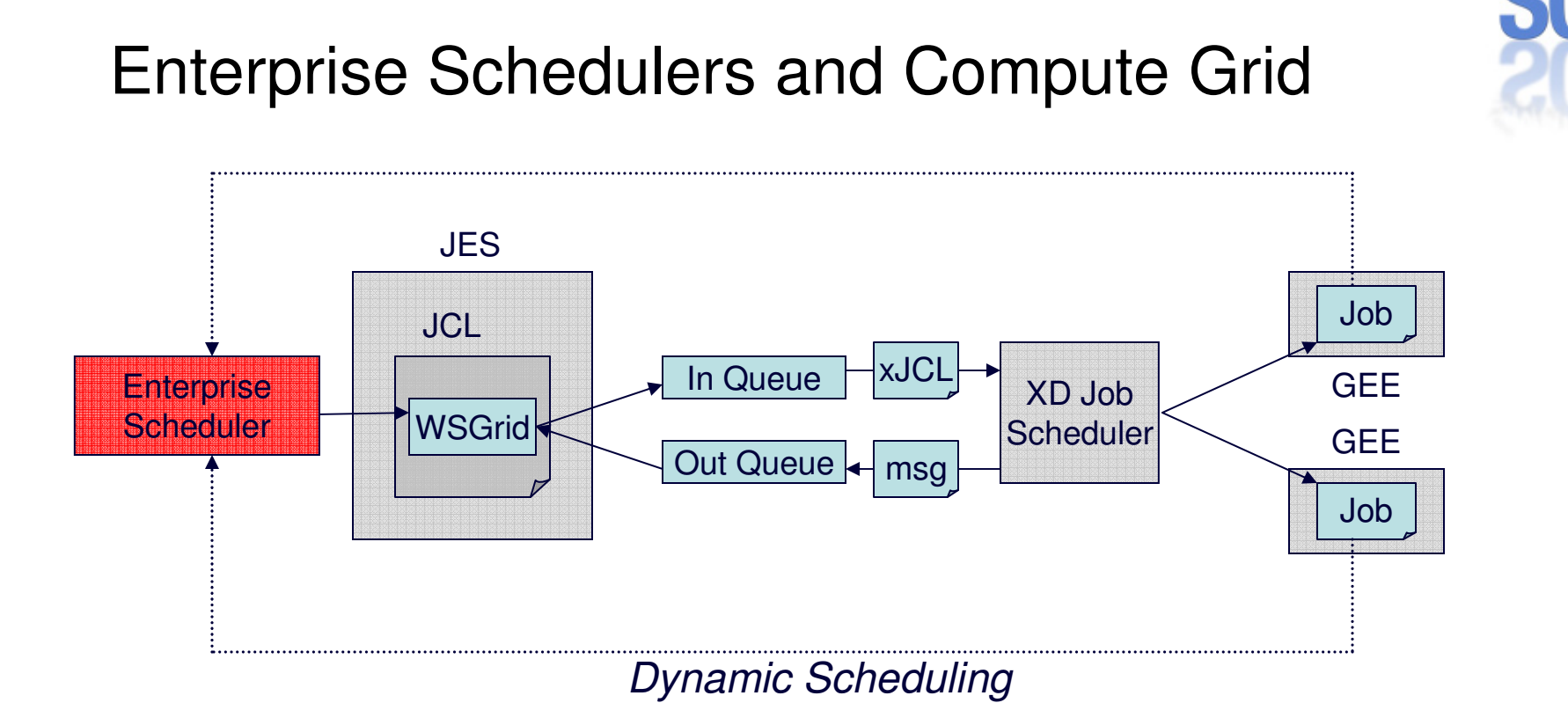

-Central enterprise scheduler (TWS, etc) !! Compute Grid is told what to execute. -Jobs and commands are submitted from Enterprise Scheduler to CG via WSGRID-Jobs can dynamically schedule to Enterprise Scheduler (TWS) via EJB interface

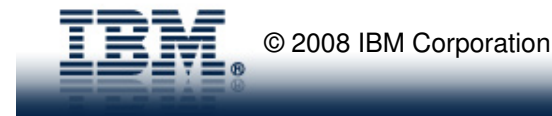

# XD Compute Grid and Enterprise Schedulers

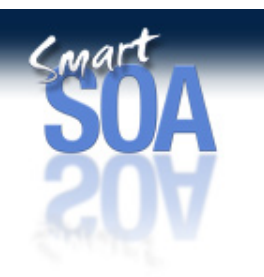

### **Role of Enterprise Schedulers**

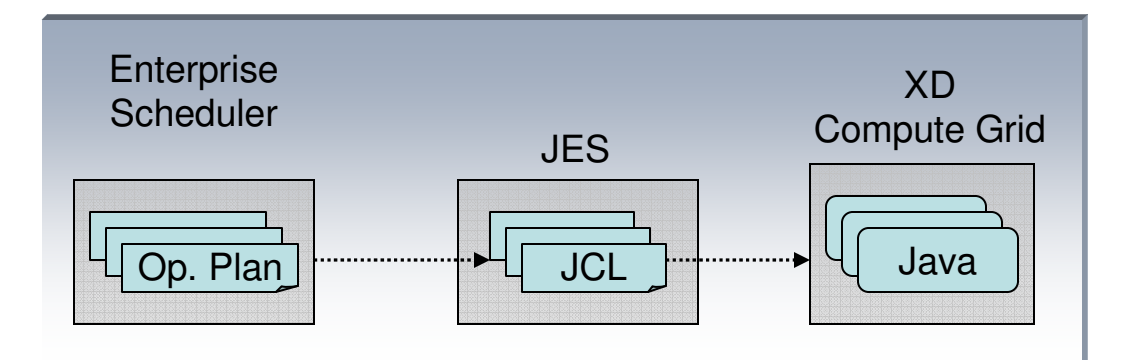

- Connector is the bridge between the enterprise schedule and Compute Grid
- On z/OS, JES is used as a proxy, pro's and con's for this.
- On z/OS, High-performance connector is in progress
- On Distributed (and z/OS for now), connector is a java-based JMS client

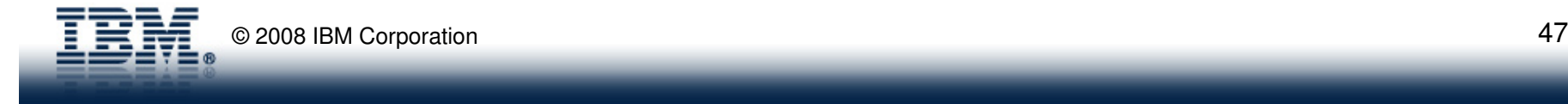

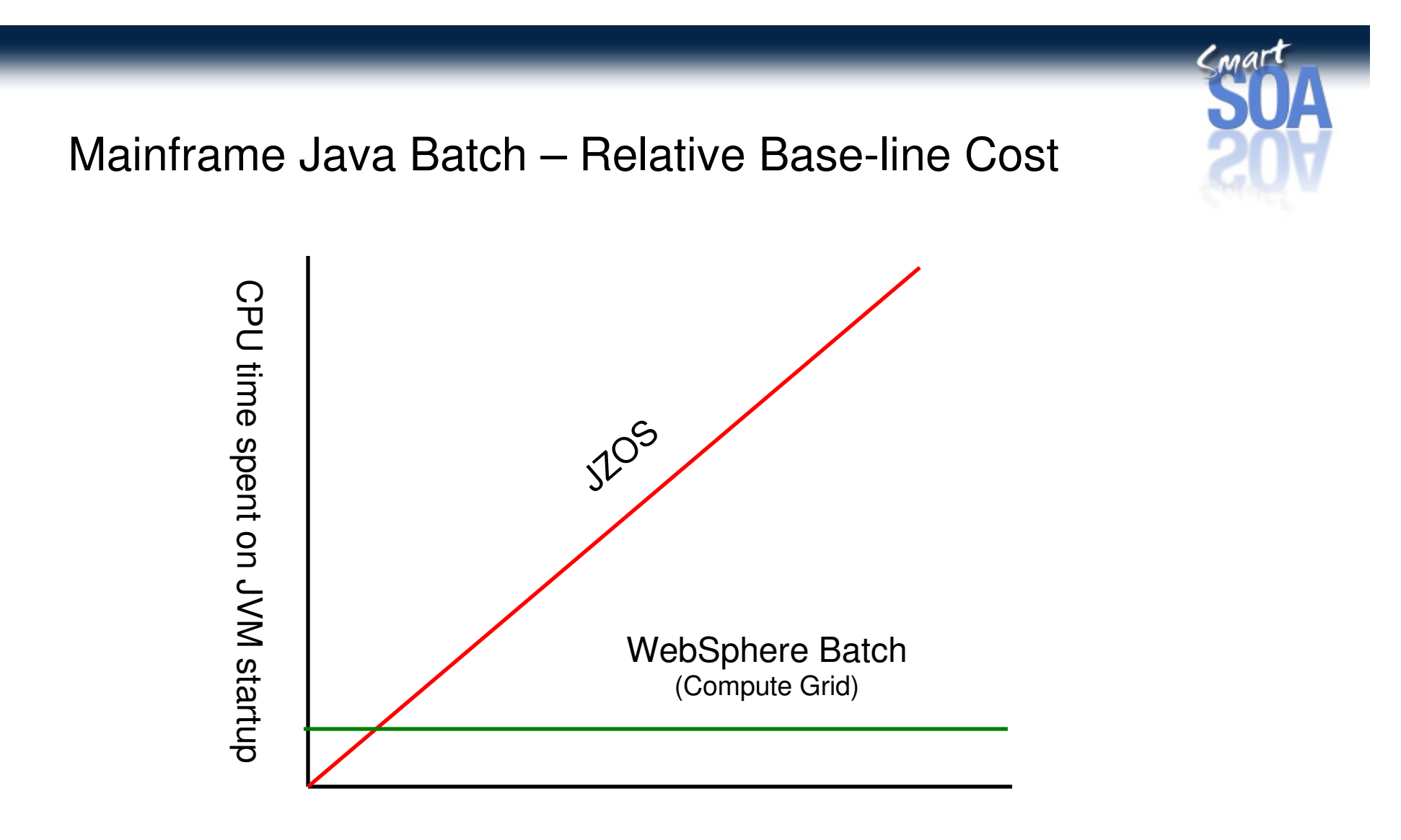

Number of job steps

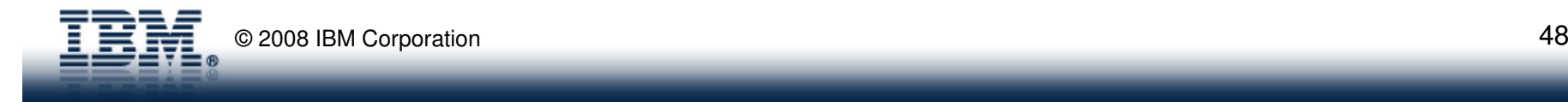

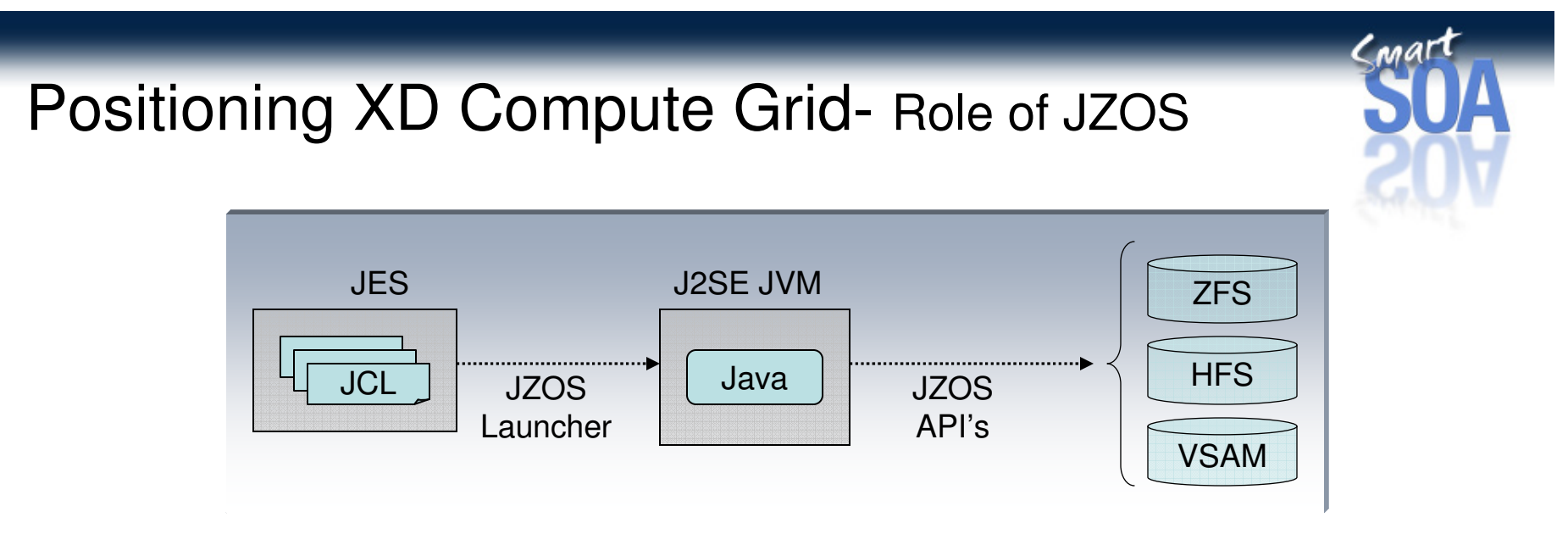

- - JZos delivers 2 technologies:
	- 1. **JZOS Launcher-** <sup>s</sup>eamless way to initialize a **J2SE** runtime from JCL
	- 2. **JZOS API's-** set of library functions for accessing traditional z/OS resources (MVS datasets, VSAM files, etc) from Java
- -**JZOS launcher** not efficient for 1000's of batch jobs to be run within a batch window
	- - J2SE JVM has no:
		- security, transaction, or connection management
		- checkpoint or restart facility for batch jobs
		- inherent high availability, or other WAS z/OS qualities of service
	- -JVM is not persistent or reusable.

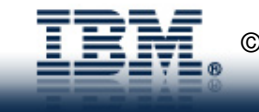

# Positioning XD Compute Grid- Role of JZOS

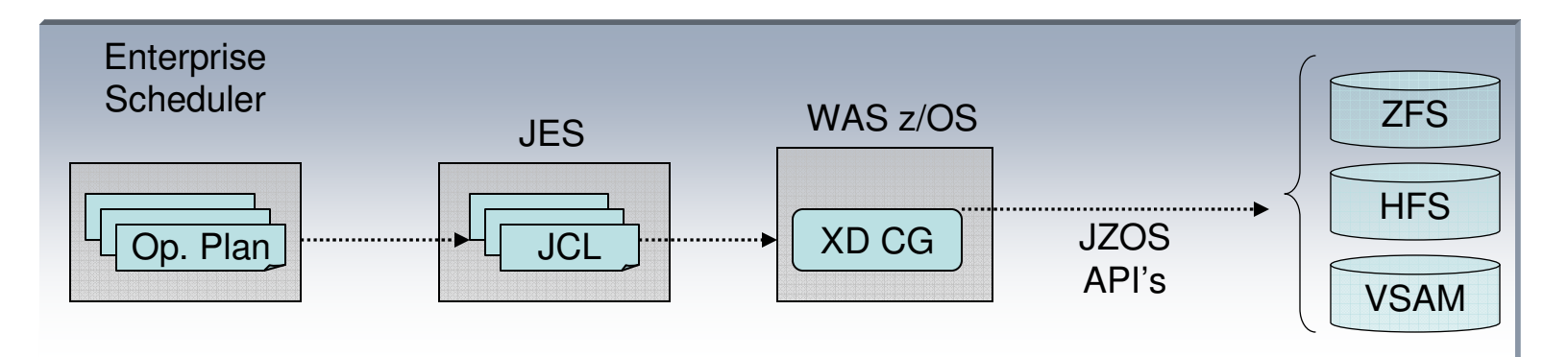

- - XD Compute Grid is **built on WebSphere z/OS**
	- leverages QoS and services provided by the WAS z/OS runtime(security, transaction, connection management; thread pooling; HA, etc)
	- -Runs within a persistent, reusable JVM and Execution Container
- -JZOS Api's can be leveraged from XD CG applications
- -JZOS Api's provide **a strong integration point** for Java and traditional z/OS

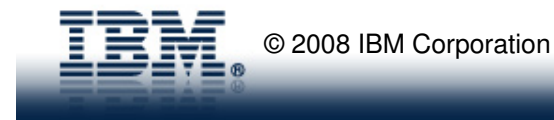

# Conar

# **Grow** into Compute Grid

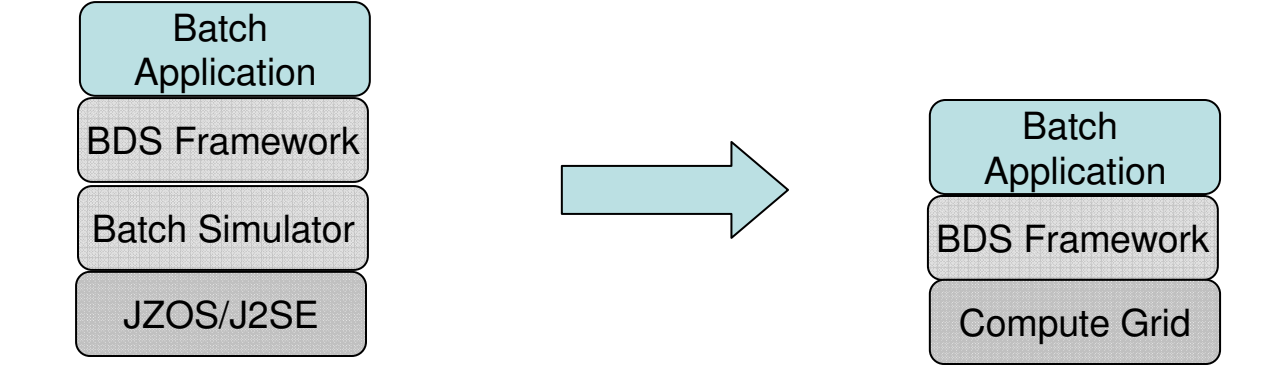

-Start with JZOS or J2SE-based Java batch infrastructure

-Grow into Compute Grid-based Java batch infrastructure

-Leverage **FREE** Compute Grid development tools and frameworks to build Compute-Grid-Ready batch applications

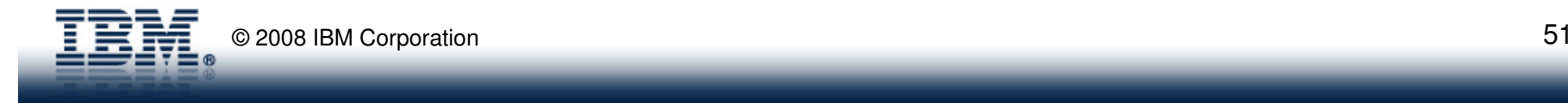

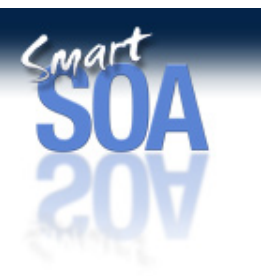

# Building XD Compute Grid Applications

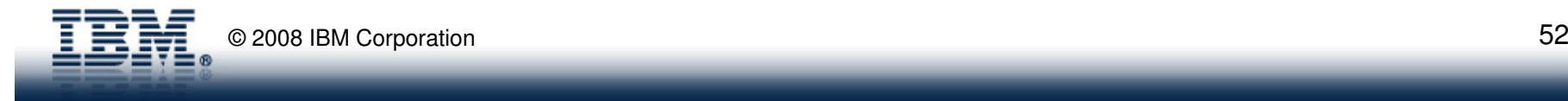

### Components of an XD Compute Grid Application

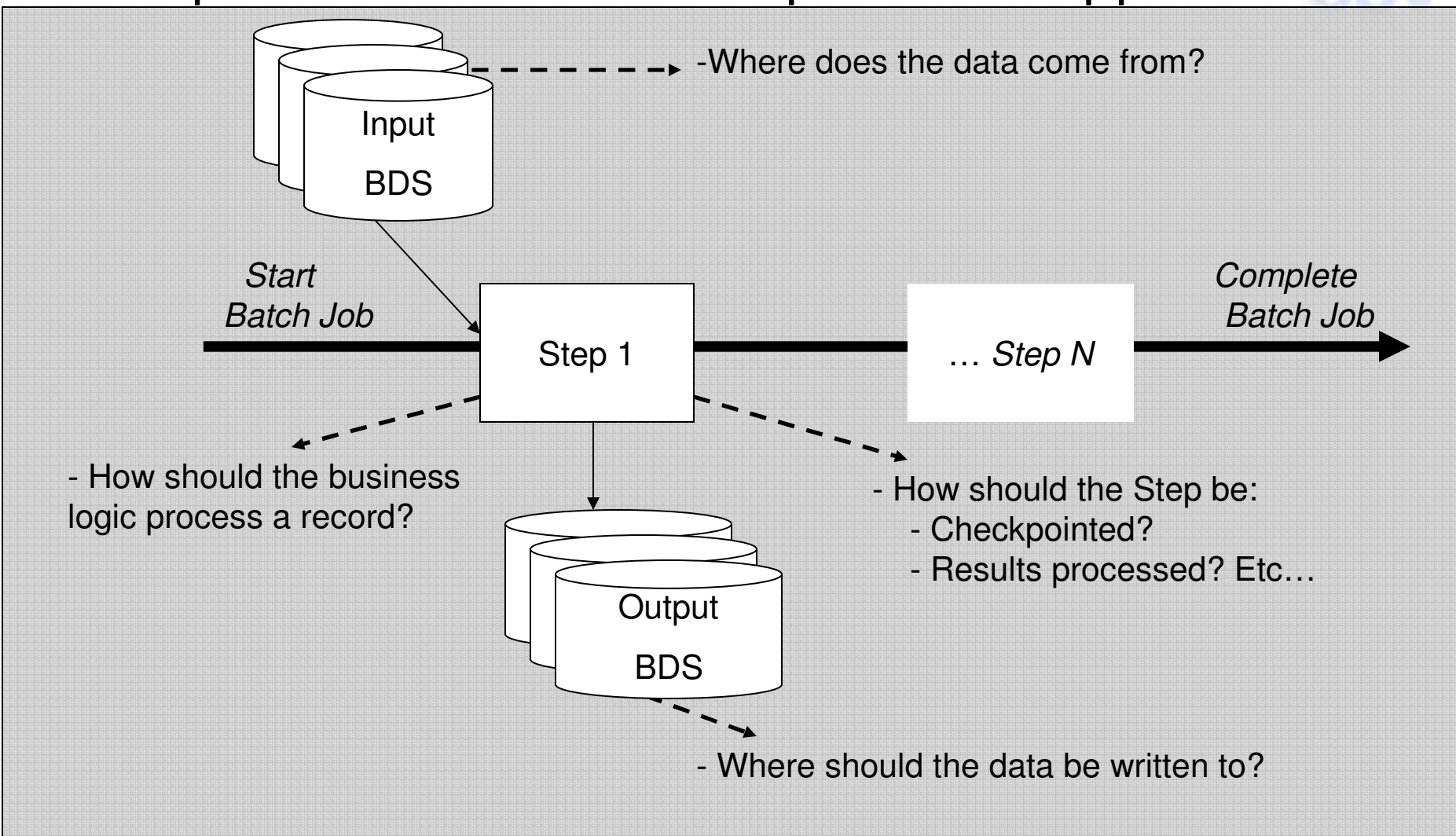

Cmar

### The anatomy of a transactional batch application – batch job stepSimple Programming Model

**XD Compute Grid makes it easy for developers to create transactional batch applications by allowing them to use a streamlined POJO model and to focus on business logic and not on the batch infrastructure**

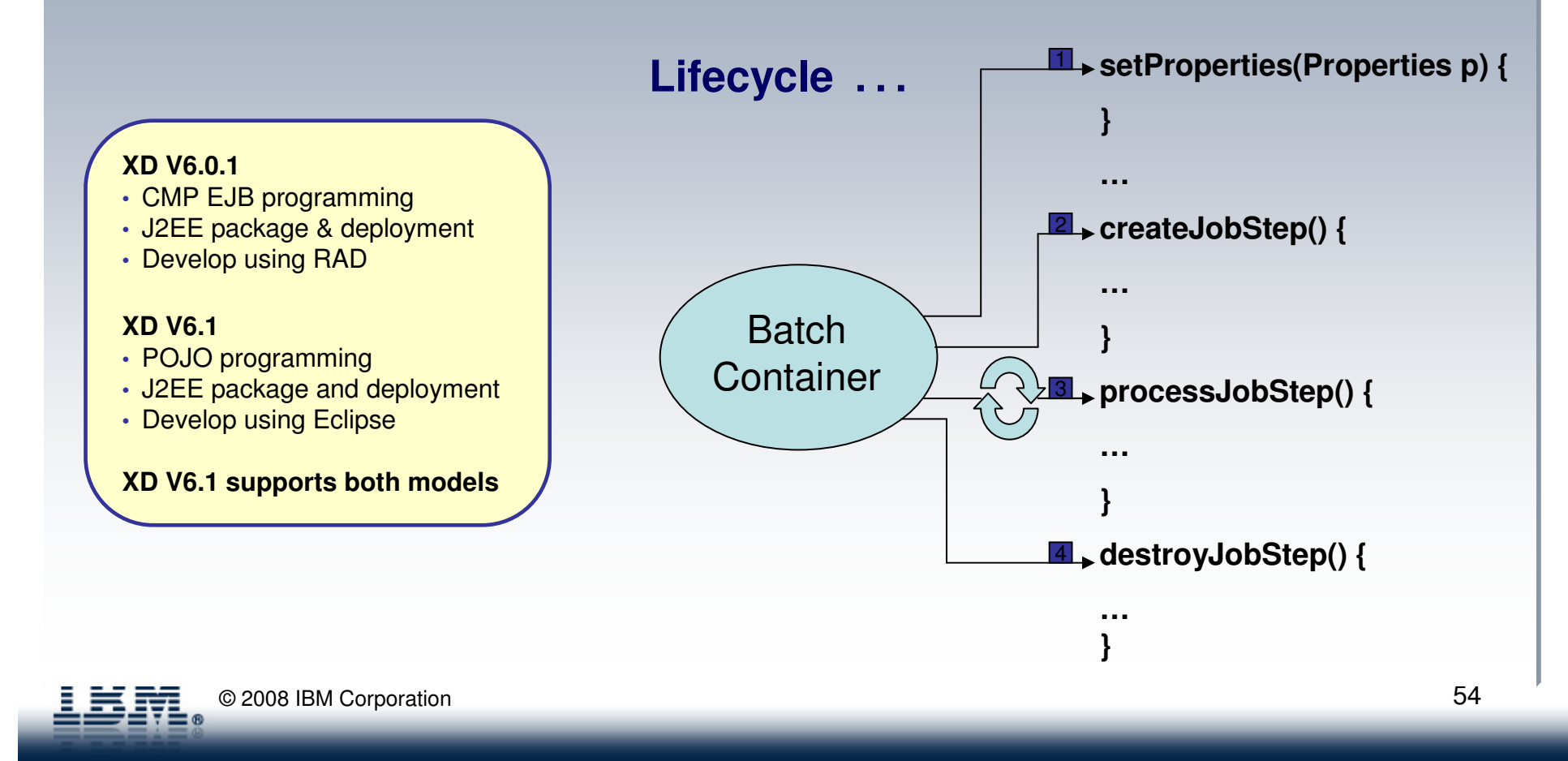

# XD Batch and Traditional z/OS Interoperability

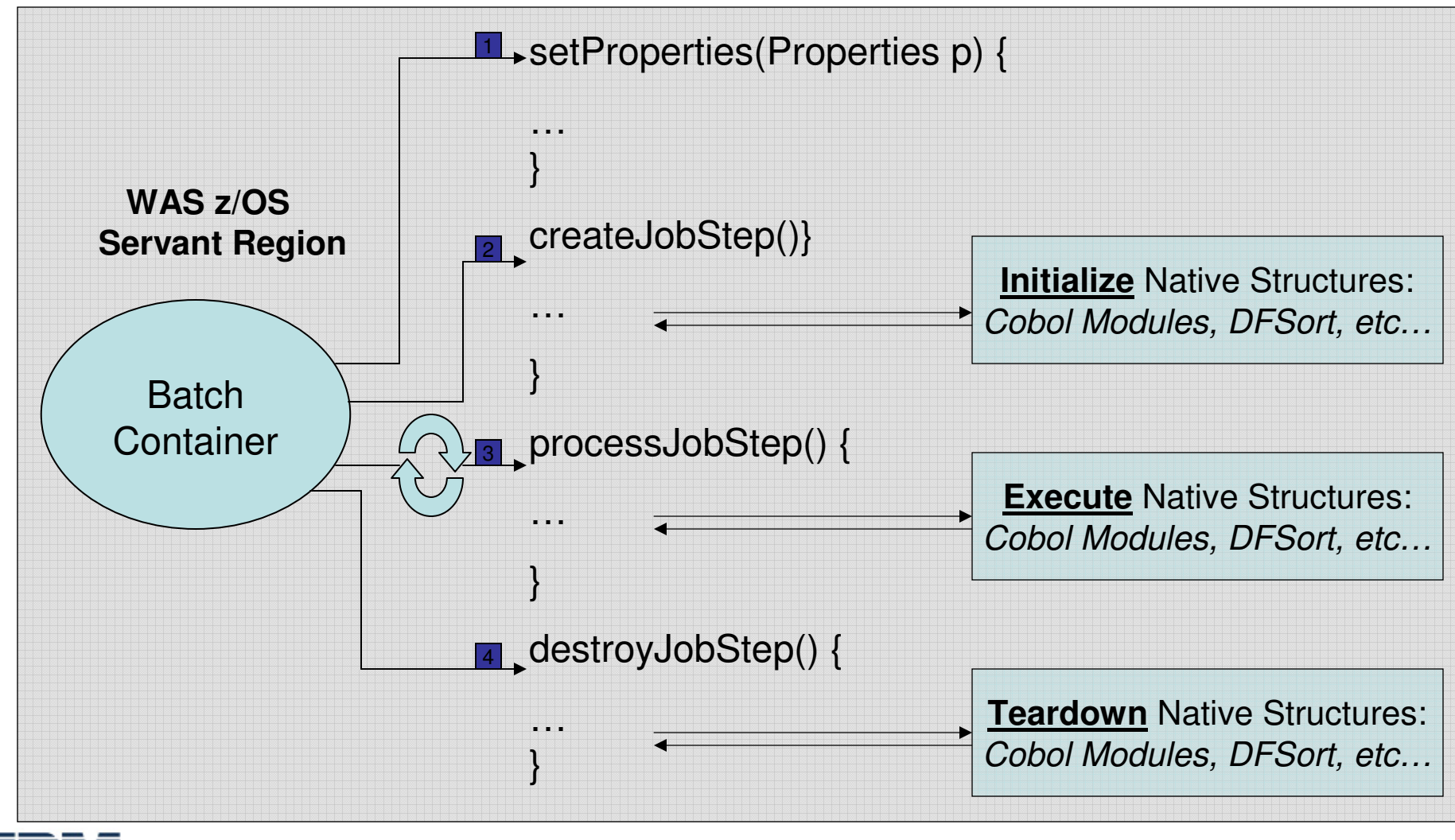

Cmar

# Simple Programming Model …<br>The anatomy of an transactional batch application – batch data stream

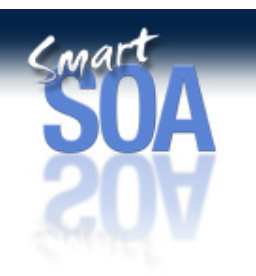

**XD Compute Grid makes it easy for developers to encapsulate input/output data streams using POJOs that optionally support checkpoint/restart semantics.**

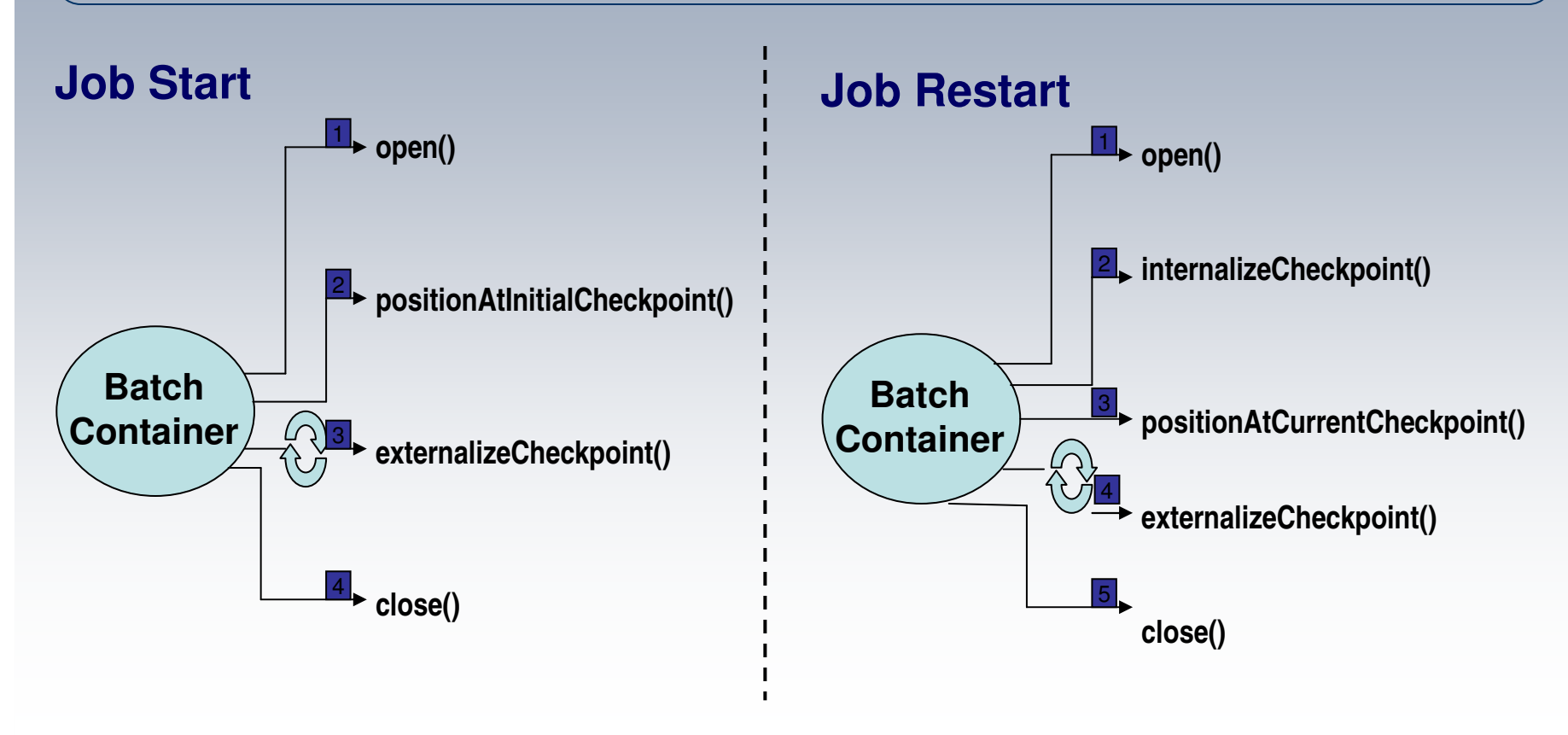

© 2008 IBM Corporation

# Unified Development, Testing, Deployment **Infrastructure**

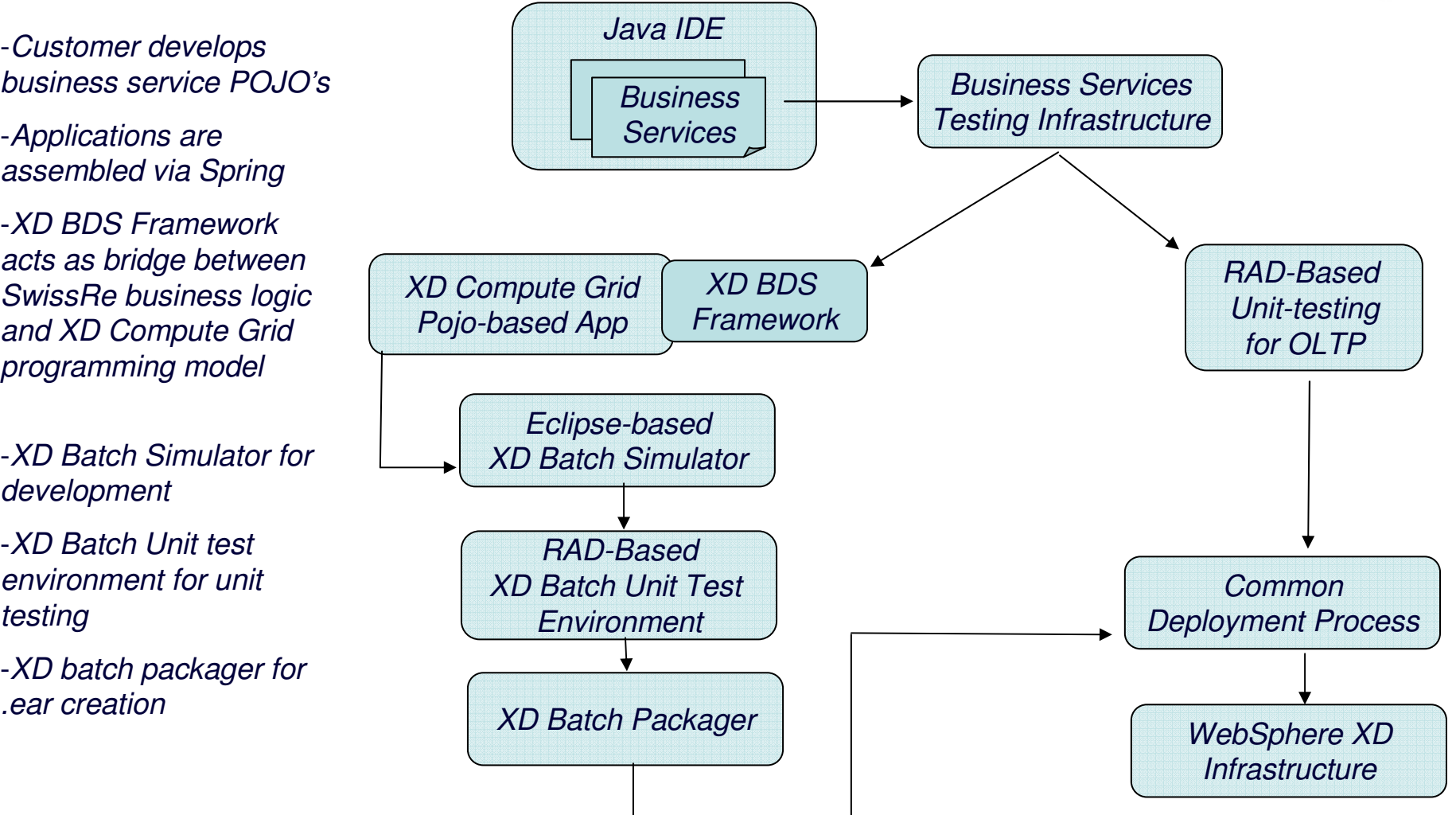

 $C<sub>MA</sub>$ ra

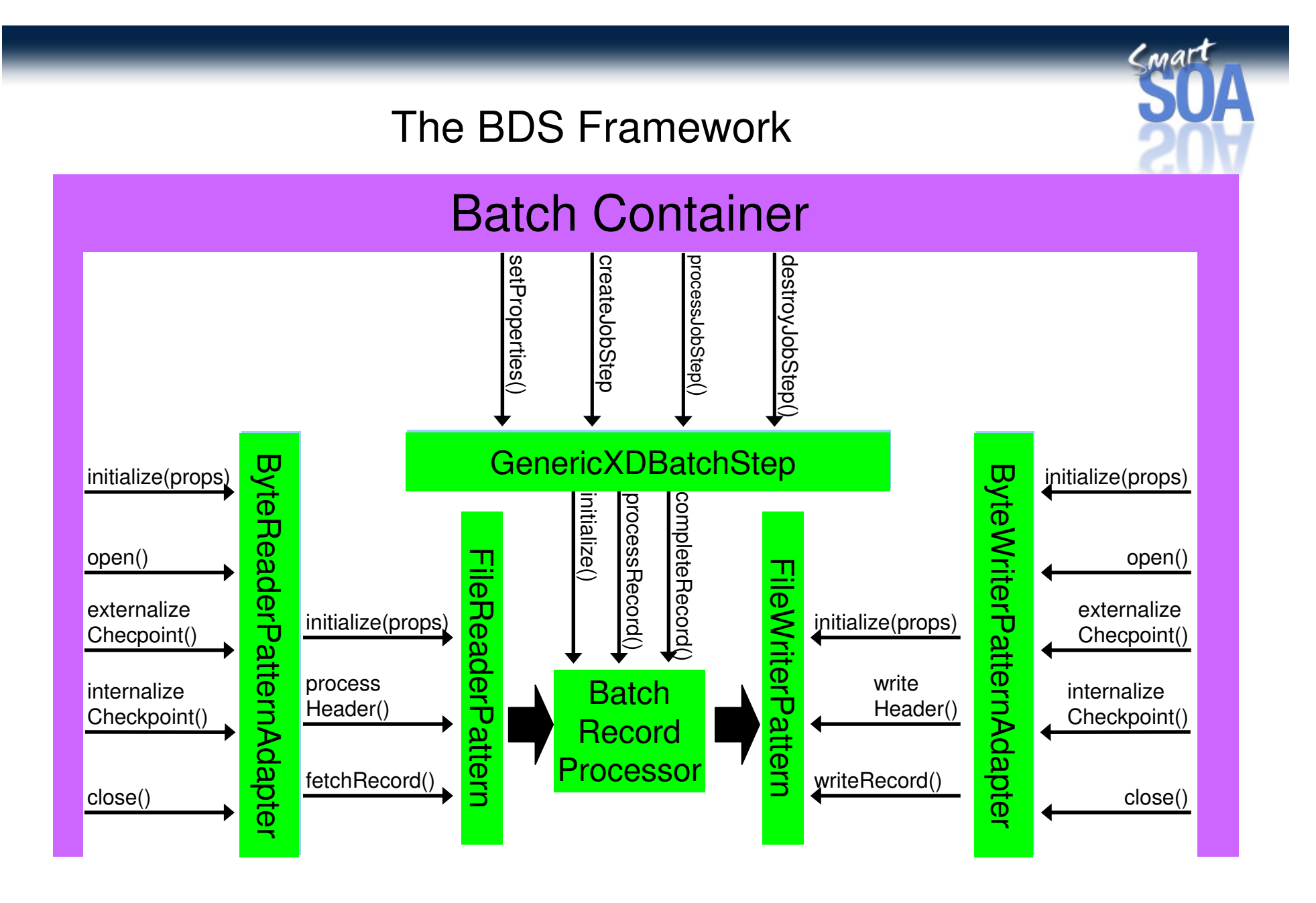

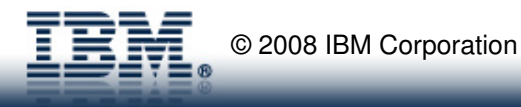

# WebSphere XD Compute GridBDS Framework Overview

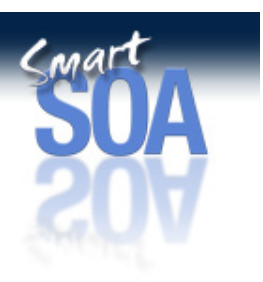

- • BDS Framework implements XD batch programming model for common use-cases:
	- –Accessing MVS Datasets, Databases, files, JDBC Batching
	- Provides all of the restart logic specific to XD Batch programming model –
- • Customer's focus on business logic by implementing light-weight pattern interfaces; doesn't need to learn or understand the details of the XD Batch programming model
- •Enables XD Batch experts to implement best-practices patterns under the covers
- • XD BDS Framework owned and maintained by IBM; will be reused across customer implementations to provide stable integration point for business logic.

```
package com.ibm.websphere.batch.devframework.datastreams.patternadapter;
import java.sql.PreparedStatement;
public interface JDBCWriterPattern {
    public void initialize (Properties props);
    public String getSQLQuery();
    public PreparedStatement writeRecord(PreparedStatement pstmt, Object record);
```
### Development Tooling Story for WebSphere XD Compute Grid

• 1. The **Batch Datastream (BDS) Framework**. This is a development toolkit that implements the Compute Grid interfaces for accessing common input and output sources such as files, databases, and so on. The following <u>post</u> goes into more details.

2. a **Pojo-based application development model**. As of XD 6.1, you only have to write Pojo-based business logic. Tooling executed during the deployment process will generate the necessary Compute Grid artifacts to run your application. The following developerworks article goes into more details: Intro to Batch Programming with WebSphere XD Compute Grid

3. The **Batch Simulator**. A light-weight, non-J2EE batch runtime that exercises the Compute Grid programming model. This runs in any standard Java development environment like Eclipse, and facilitates simpler application development since you're only dealing with Pojo's and no middleware runtime. The Batch Simulator is really for developing and testing your business logic. Once your business logic is sound, you would execute function tests, system tests, and then deploy to production. You can download this from batch simulator download

4. The **Batch Packager**. This utility generates the necessary artifacts for deploying your Pojo-based business logic into the Compute Grid runtime. The packager is a script that can be integrated into the deployment process of your application. It can also be run independently of the WebSphere runtime, so you don't need any heavyweight installs in your development environment.

5. The **Unit-test environment (UTE)**. The UTE package is described in the following post. The UTE runs your batch application in a single WebSphere server that has the Compute Grid runtime installed. It's important to function-test your applications in the UTE to ensure that it behaves as expected when transactions are applied.

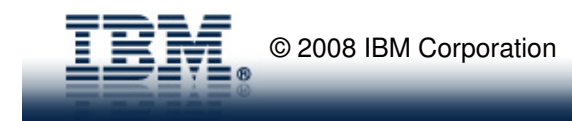

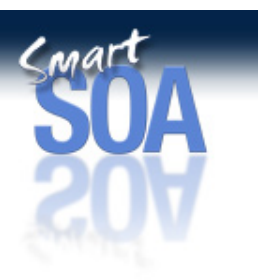

### Conclusions….

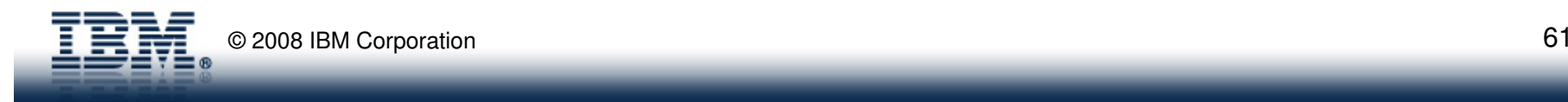

### Summarizing Compute Grid…

### • **Maximize Performance**

- Benefit from z/OS optimizations for data access on the mainframe
- Apply massively parallel execution with Compute Grid

### • **Assure Recoverability**

– Batch Checkpoints are backed by JTA transactions with Compute Grid

### • **Ensure Availability**

– Leverage WebSphere and platform (System Z, P, etc) High Availability

### • **Reduce Operations Costs**

- Integrated with WebSphere Virtual Enterprise for Virtualized Distributed Runtimes
- Leverages zAAP processors on System Z

### • **Reduce Maintenance Costs**

- Integrate processes for both OLTP and Batch
- Share business logic across both domains
- Leverage existing batch processing artifacts such as enterprise schedulers.

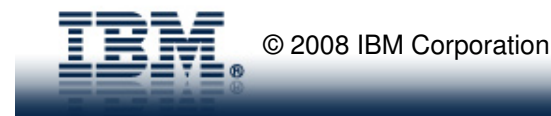

# **Grand Strategy…**

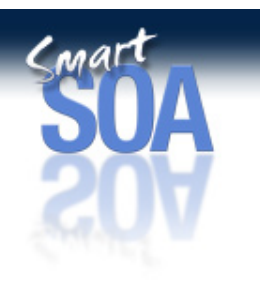

- •Two Key Strategic Objectives: **Ubiquity** and **Integration**
- $\bullet$  **Ubiquity:** 
	- Batch applications should transcend J2EE vendor and platform
	- Application Placement should be dictated by the **location of its data**.
	- Compute Grid Batch Containers should run **everywhere**

### •**Integration:**

- Existing infrastructure and operational procedures should be embraced and leveraged
- Differentiate from our competitors through value-added integration
- Integrate with:
	- The operating system (z/OS specifically)
	- The enterprise scheduler
	- The JVM
	- The WebSphere Product Family
	- Etc…..

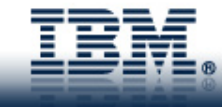

# **Achieving our Vision…**

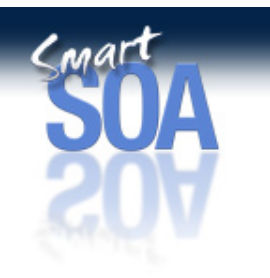

- Step 1: Deliver a **credible** product that is **consumable** •
	- SwissRe, customer partnerships, and Our **free** development tools
	- Starter packs en-route, always seeking ways to improve
- • Step 2: Add credibility through **references** & **production customers**
	- Compute Grid Architecture Board… made by customers, for customers
	- Several customers in pre-production… goal of 5 Impact '09 customer pitches
- • Step 3: Build an eco-system via **business partners** and **ISV's** – In Progress
- • Step 4: **Differentiate** through **Integration**
	- WebSphere Virtual Enterprise, z/OS, WebSphere z/OS, TWS–
	- Always seeking ways to further integrate
- •Step 5: Take over the world

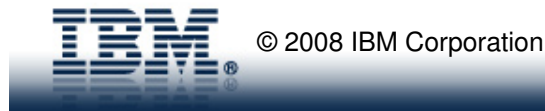

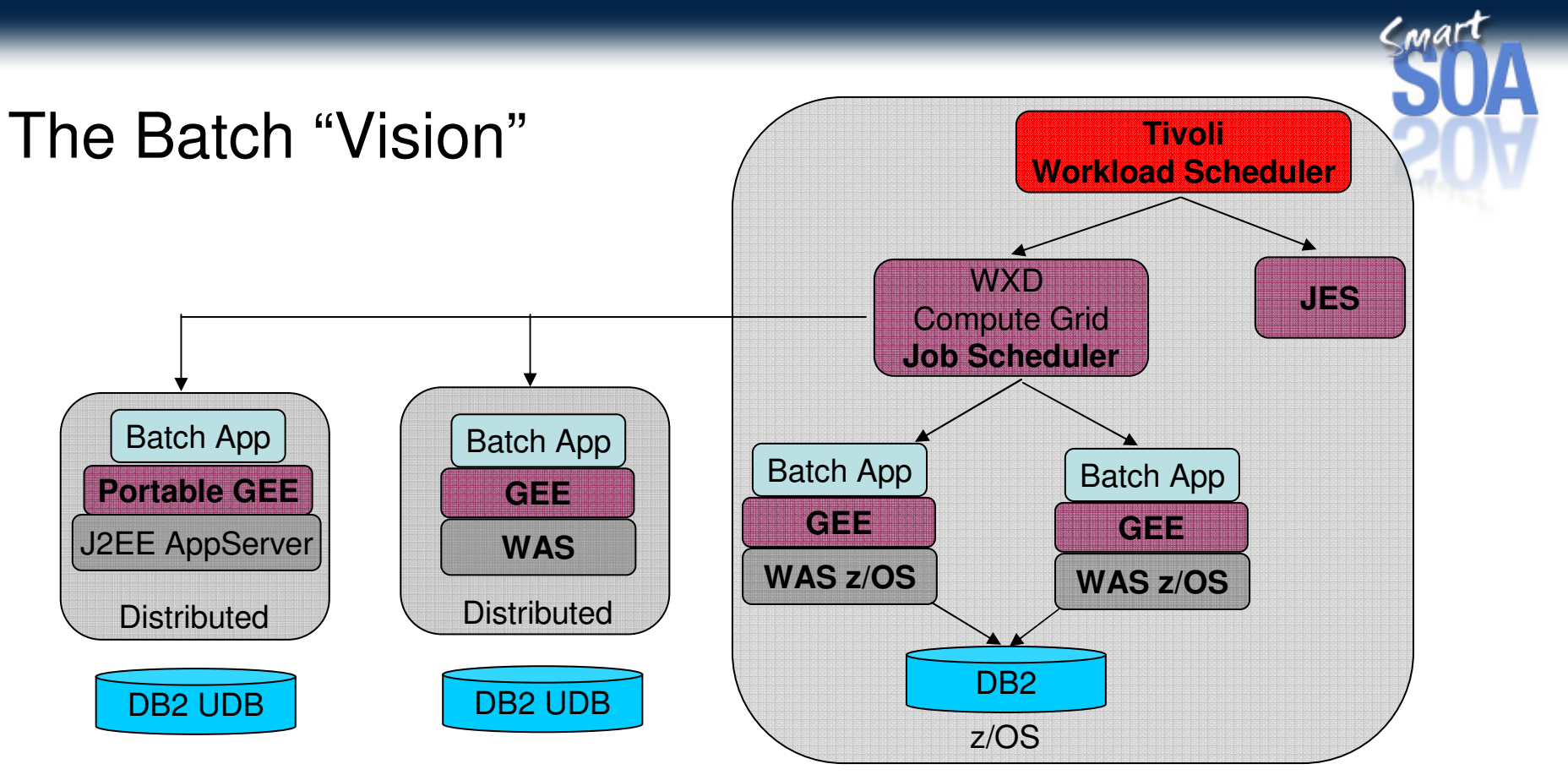

- **Portable Batch applications** across platforms and J2EE vendors
- Location of the data dictates the placement of the batch application
- Flexible programming model, will host Spring Batch, JZOS, Compute Grid apps
- Centrally managed by your enterprise scheduler

z/OS operational procedures manage batch across all platforms

© 2008 IBM Corporationn  $65$ 

### References

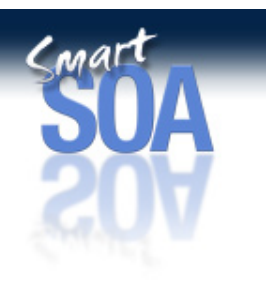

 $\frac{1}{2}$  WebSphere Extended Deployment Compute Grid ideal for handling mission-critical batch workloads

http://www.ibm.com/developerworks/websphere/techjournal/0804\_antani/0804\_antani.html

- • Enterprise Java Batch with Compute Grid WebCast http://www-306.ibm.com/software/os/systemz/telecon/nov15/
- • WebSphere XD Technical Overview Podcast http://www.ibm.com/developerworks/podcast/dysmf/dysmf-2007-ep5txt.html?ca=dwpodcastall
- $\overline{\lambda}$  Java Batch Programming with XD Compute Grid http://www.ibm.com/developerworks/websphere/techjournal/0801\_vignola/0801\_vignola.html
	- • Development Tooling Summary for XD Compute Grid http://www.ibm.com/developerworks/forums/thread.jspa?threadID=190624
	- •Compute Grid Discussion forum

http://www.ibm.com/developerworks/forums/forum.jspa?forumID=1240

- • Compute Grid Trial Downloadhttp://www.ibm.com/developerworks/downloads/ws/wscg/learn.html?S\_TACT=105AGX10&S\_CMP=ART
- • Compute Grid Wiki (product documentation)http://www.ibm.com/developerworks/wikis/display/xdcomputegrid/Home?S\_TACT=105AGX10&S\_CMP=ART

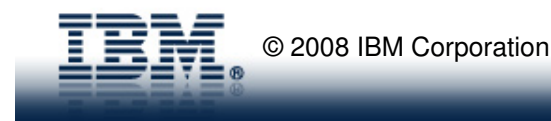

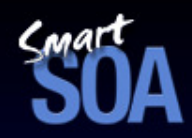

# 800  $\mathbf{C}$ VIP/A

Questions & Answers

© 2008 IBM Corporation

**© IBM Corporation 2008. All Rights Reserved.**

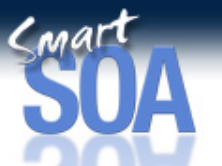

**The workshops, sessions and materials have been prepared by IBM or the session speakers and reflect their own views. They are provided for informational purposes only, and are neither intended to, nor shall have the effect of being, legal or other guidance or advice to any participant. While efforts were made to verify the completeness and accuracy of the information contained in this presentation, it is provided AS IS without** 

**warranty of any kind, express or implied. IBM shall not be responsible for any damages arising out of the use of, or otherwise related to, this presentation or any other materials. Nothing contained in this presentation is intended to, nor shall have the effect of, creating any warranties or representations from IBM or its suppliers or licensors, or altering the terms and conditions of the applicable license agreement governing the use of IBM software.**

**References in this presentation to IBM products, programs, or services do not imply that they will be available in all countries in which IBM operates. Product release dates and/or capabilities referenced in this presentation may change at any time at IBM's sole discretion based on market opportunities or other factors, and are not intended to be a commitment to future product or feature availability in any way. Nothing contained in these materials is intended to, nor shall have the effect of, stating or implying that any activities undertaken by you will result in any specific sales, revenue growth or other results.** 

 **Performance is based on measurements and projections using standard IBM benchmarks in a controlled environment. The actual throughput or performance that any user will experience will vary depending upon many factors, including considerations such as the amount of** 

**multiprogramming in the user's job stream, the I/O configuration, the storage configuration, and the workload processed. Therefore, no assurance can be given that an individual user will achieve results similar to those stated here.**

**All customer examples described are presented as illustrations of how those customers have used IBM products and the results they may have achieved. Actual environmental costs and performance characteristics may vary by customer.**

**The following are trademarks of the International Business Machines Corporation in the United States and/or other countries. For a complete list of IBM trademarks, see www.ibm.com/legal/copytrade.shtml**

 **AIX, CICS, CICSPlex, DB2, DB2 Universal Database, i5/OS, IBM, the IBM logo, IMS, iSeries, Lotus, MQSeries, OMEGAMON, OS/390, Parallel Sysplex, pureXML, Rational, RACF, Redbooks, Sametime, Smart SOA, System i, System i5, System z , Tivoli, WebSphere, zSeries and z/OS.**

**Java and all Java-based trademarks are trademarks of Sun Microsystems, Inc. in the United States, other countries, or both. Microsoft and Windows are trademarks of Microsoft Corporation in the United States, other countries, or both. Intel and Pentium are trademarks or registered trademarks of Intel Corporation or its subsidiaries in the United States and other countries.UNIX is a registered trademark of The Open Group in the United States and other countries.Linux is a registered trademark of Linus Torvalds in the United States, other countries, or both.**

**Other company, product, or service names may be trademarks or service marks of others.** 

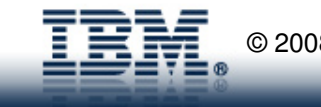

Back up and reference

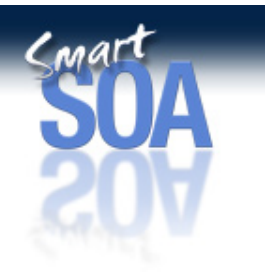

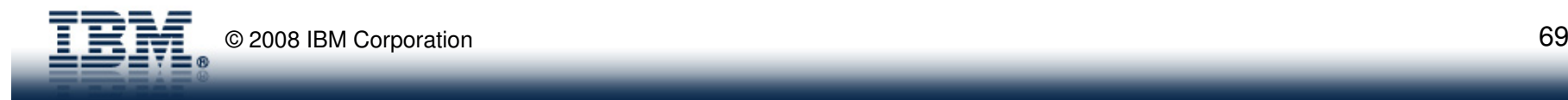

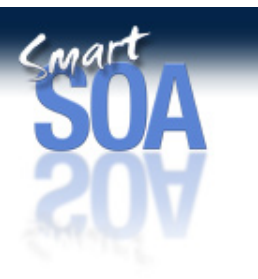

# WebSphere Virtual Enterprise Details…

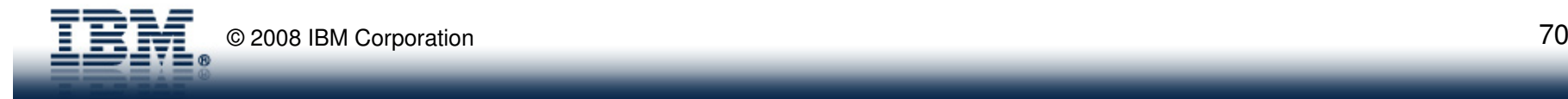

### WebSphere XD

What is vertical and horizontal scaling?

Scaling **Vertically** 

Scaling **Horizontally** 

**-Vertical implies scaling within the same 'box'.**

**- Horizontal implies scaling across 'boxes'**

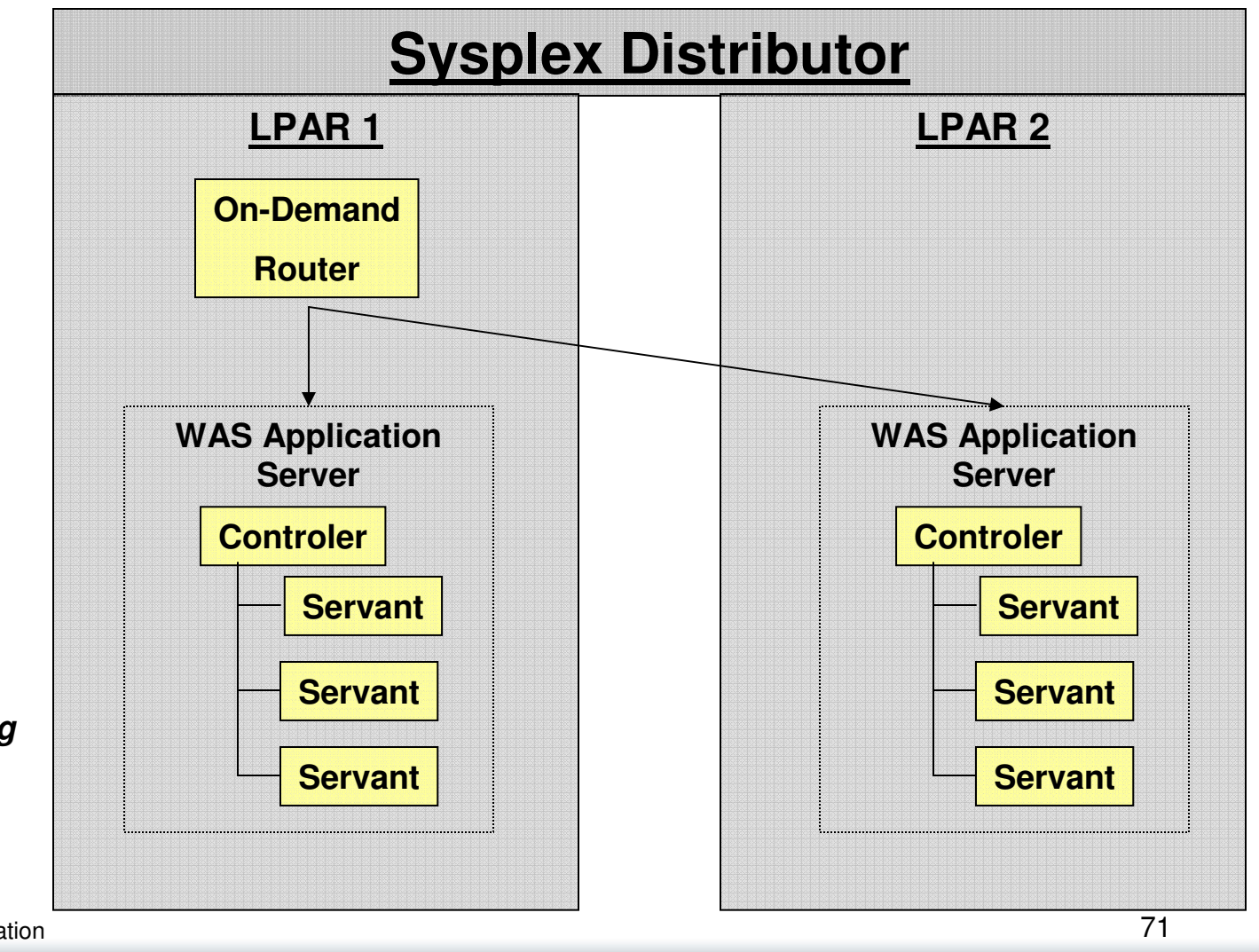

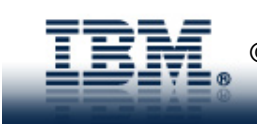

 $C<sub>MA</sub>$ 

# On Demand Router

• Classification

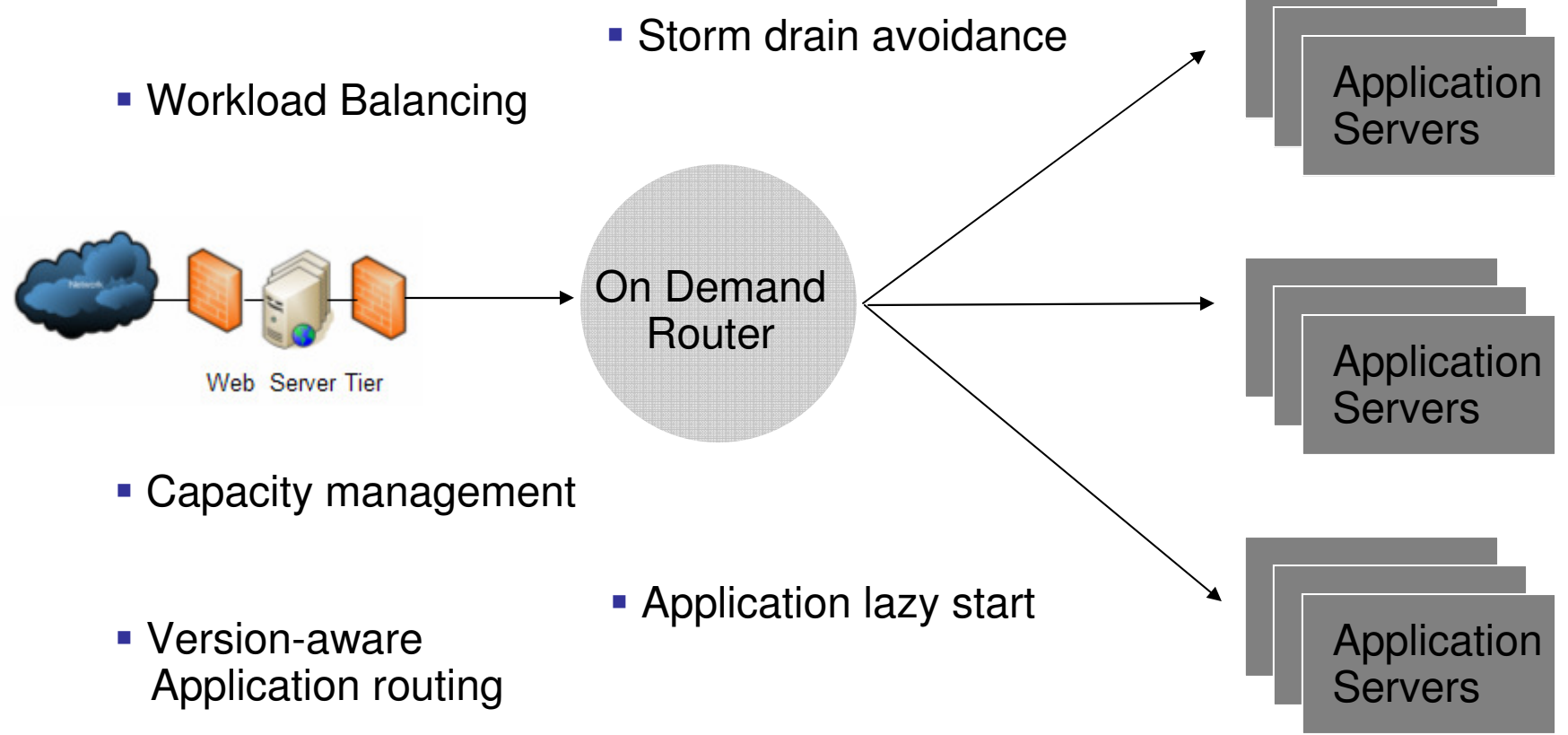

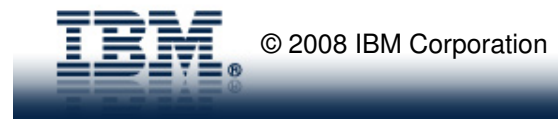

Cmar
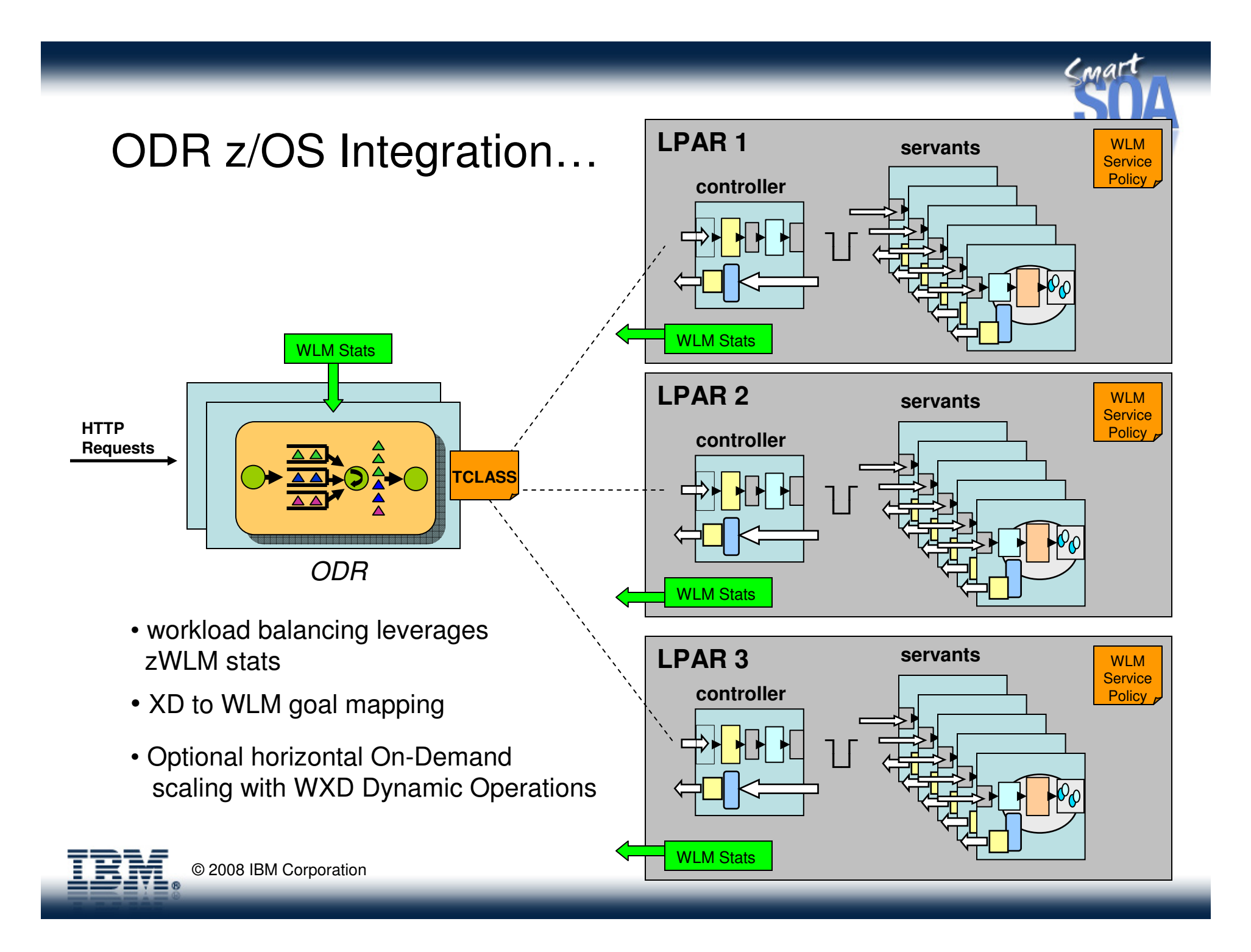

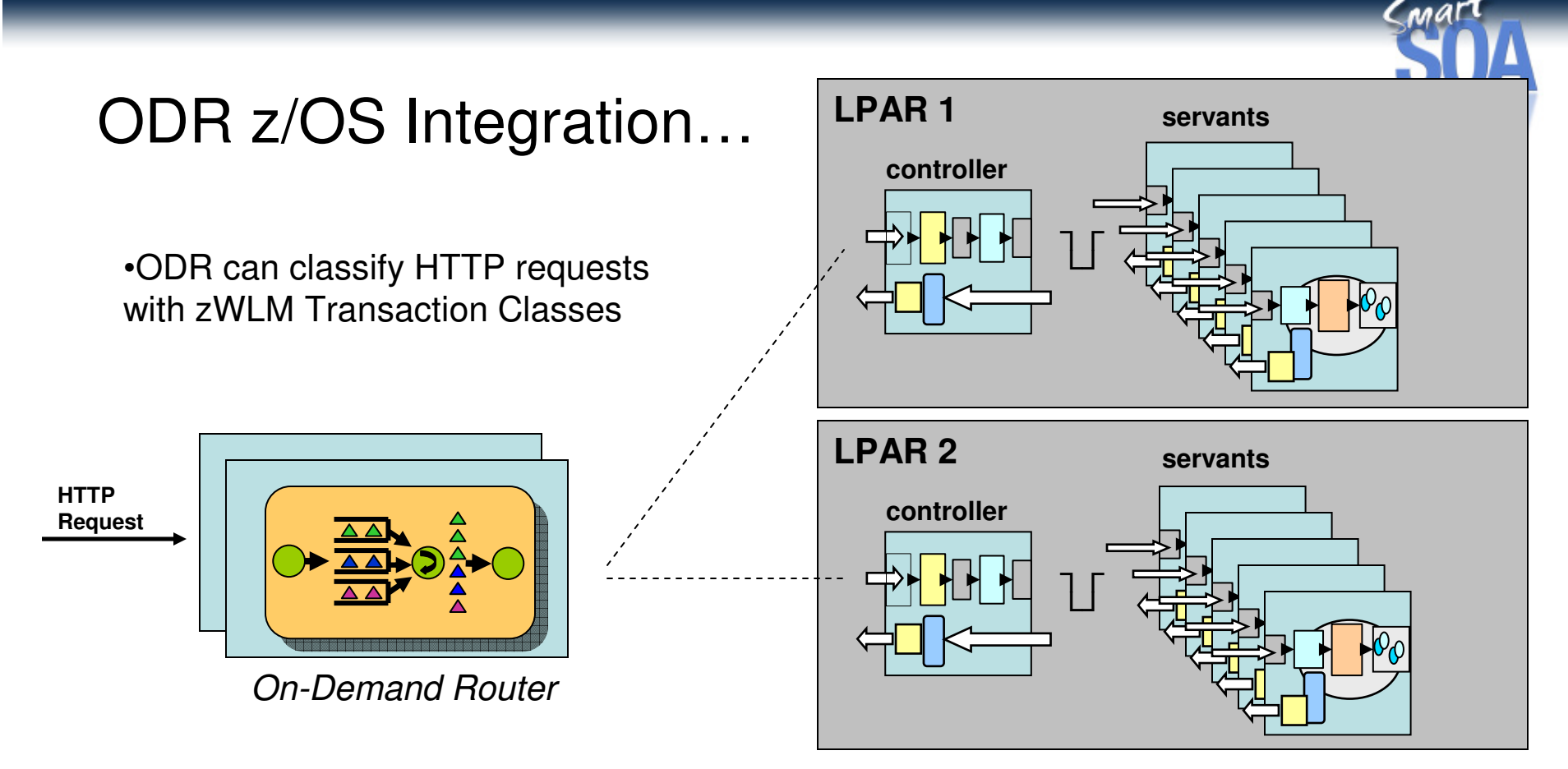

- Classification rules can be created to bind zWLM Transaction Classes to the HTTP request
- WAS z/OS Control Region will extract that TCLass and push it down to zWLM
- **zWLM will route the work to the appropriate Servant Region**

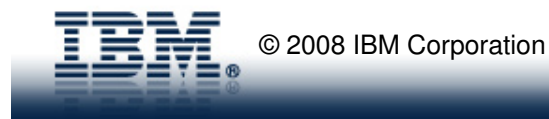

## Dynamic Operations Overview

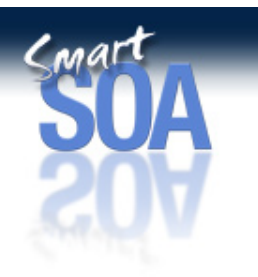

- Virtualized, policy-based, dynamic workload management
- Dynamic application placement
	- Enables starting and stopping server instances based on application load and user-defined goals
- On-Demand Router
	- Enhanced version of the Proxy Server
	- Controls request prioritization, flow, and routing in an Extended Deployment (XD) environment

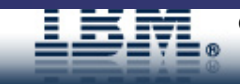

## Scenario: Tying z/OS resource management with XD

- Customer has 5 applications
- Each application must be run in its own server
- Each application must be highly-available

CMAT

## Solving this problem with WebSphere Distributed

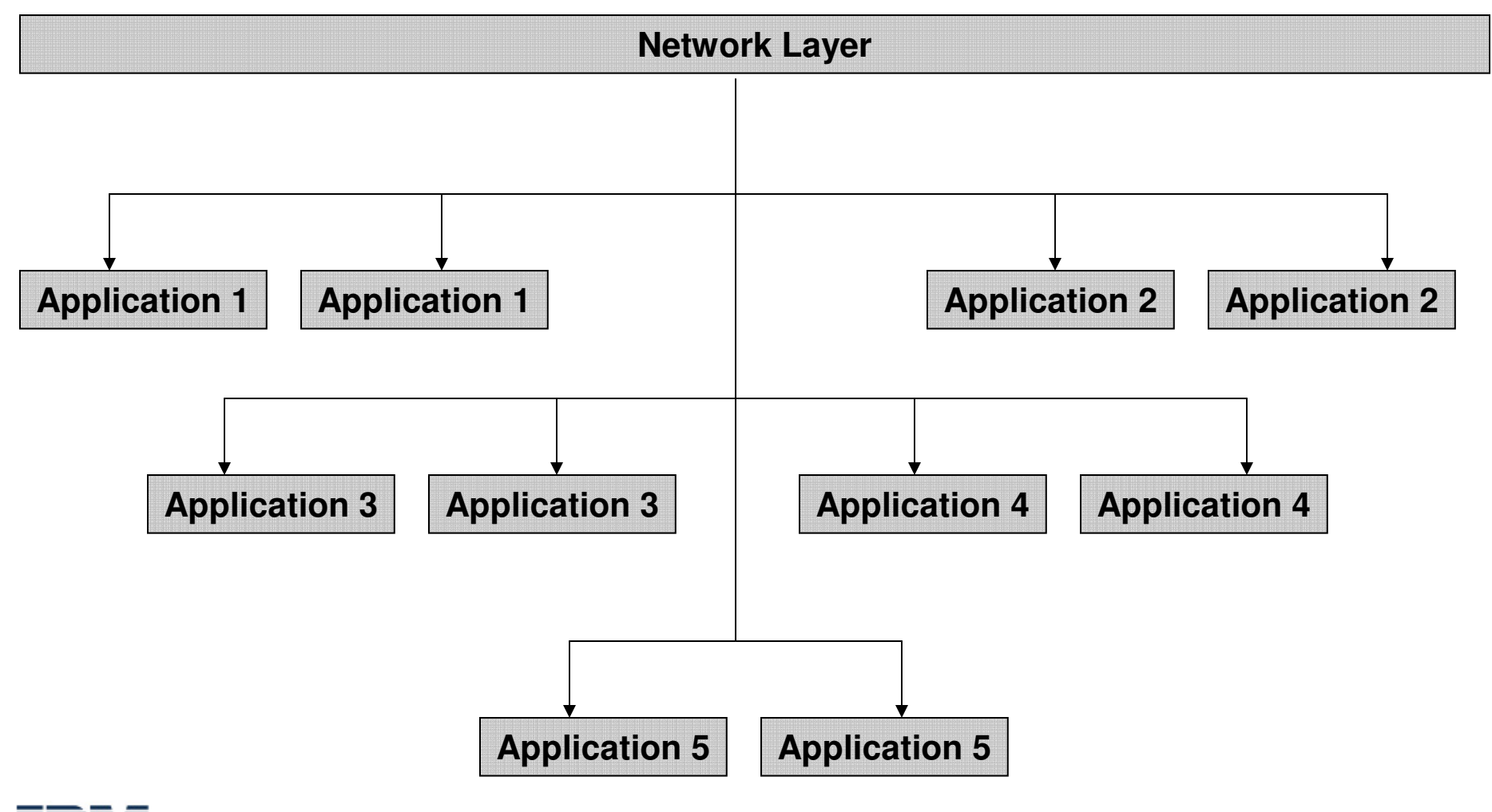

 $<sub>M</sub>$ art</sub>

### Solving this problem with WebSphere z/OS

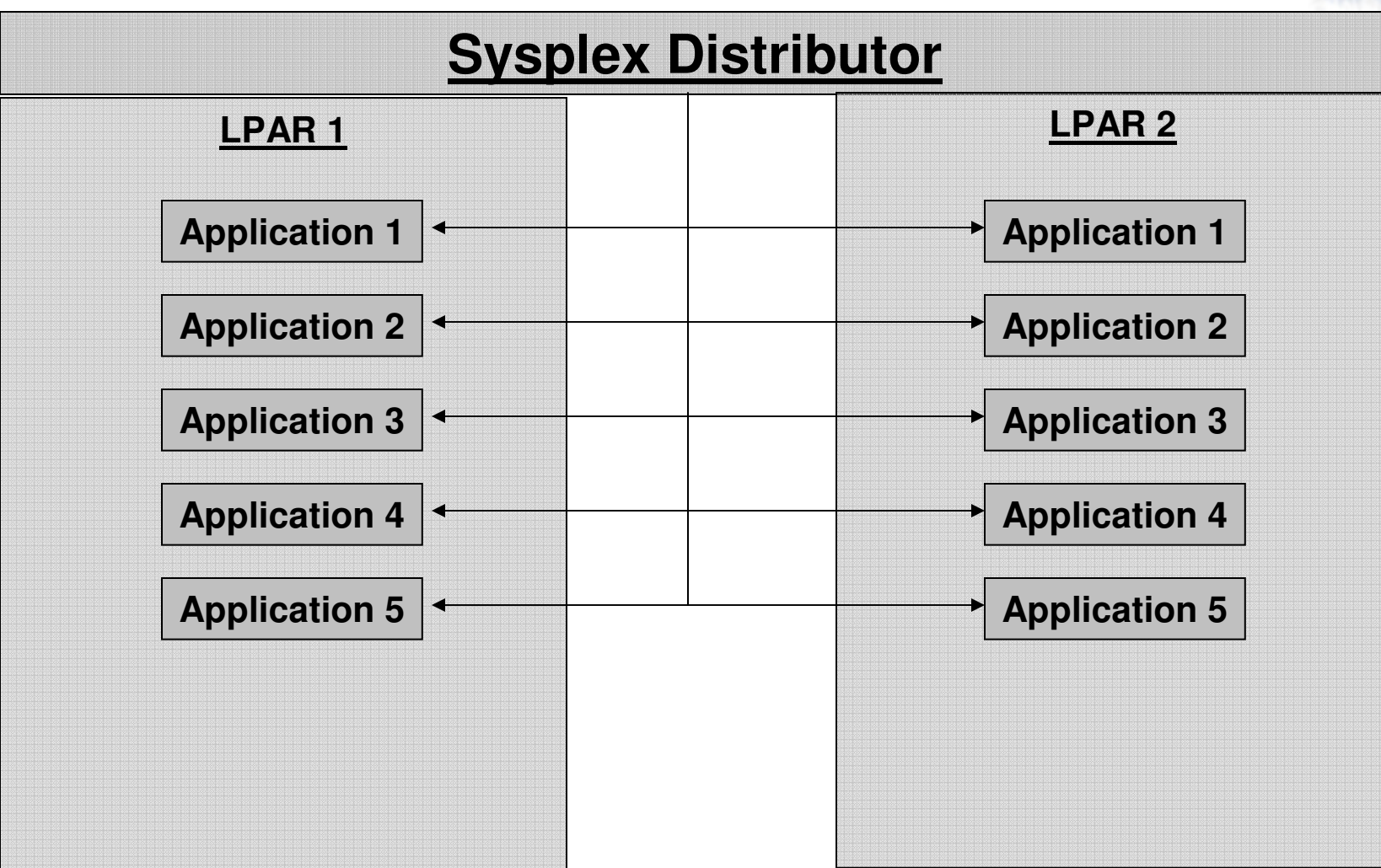

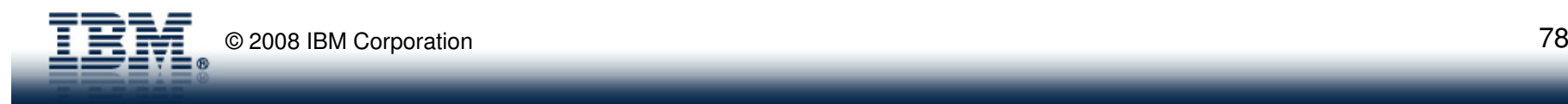

 $\epsilon$ mart

### Solving this problem with WebSphere XD z/OS

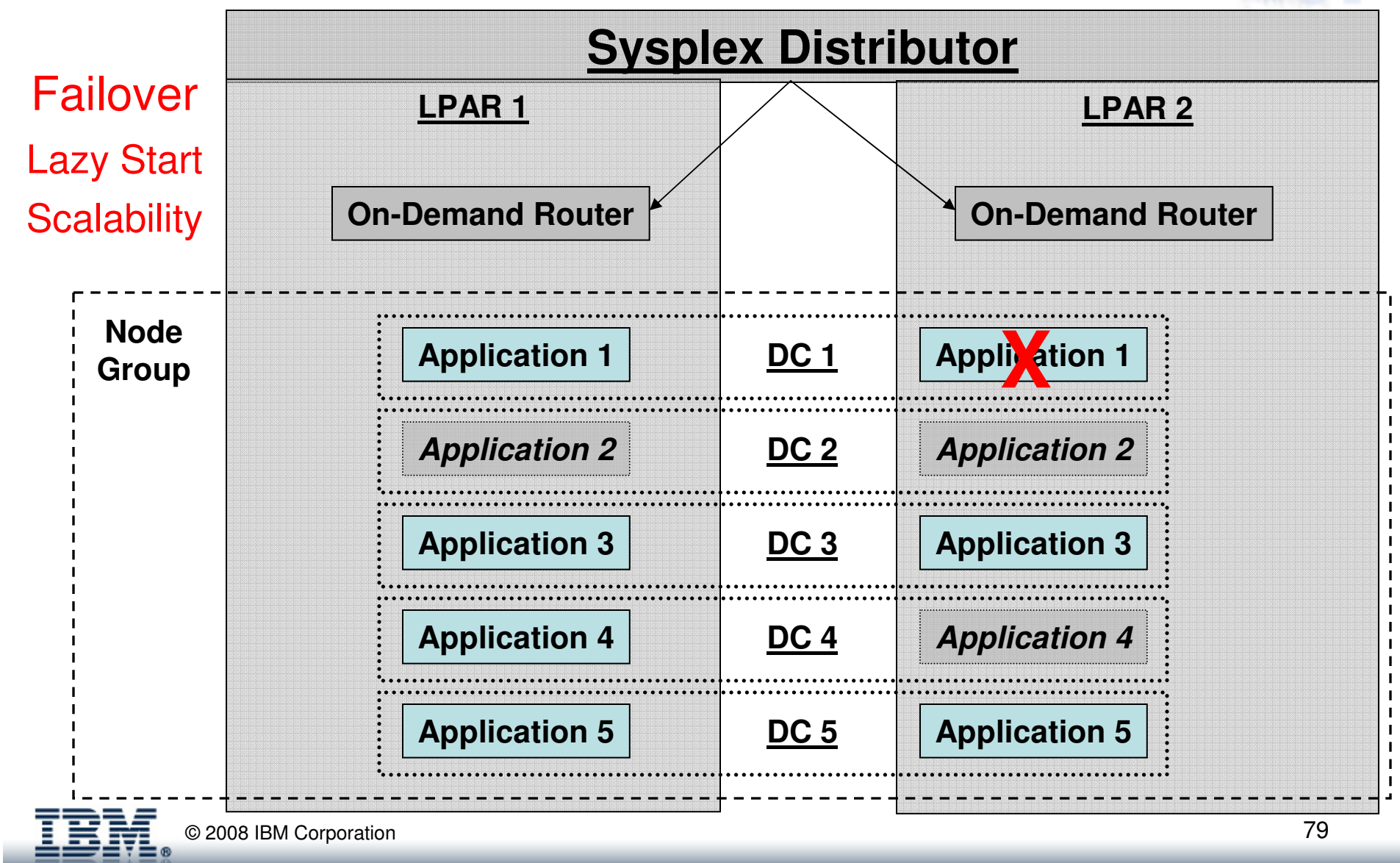

 $C<sub>MA</sub>$ 

## **Routing, High Availability & Application Deployment**

#### **Infrastructure beforeWebSphere XD**

**Infrastructure afterWebSphere XD**

 $C<sub>MA</sub>$ 

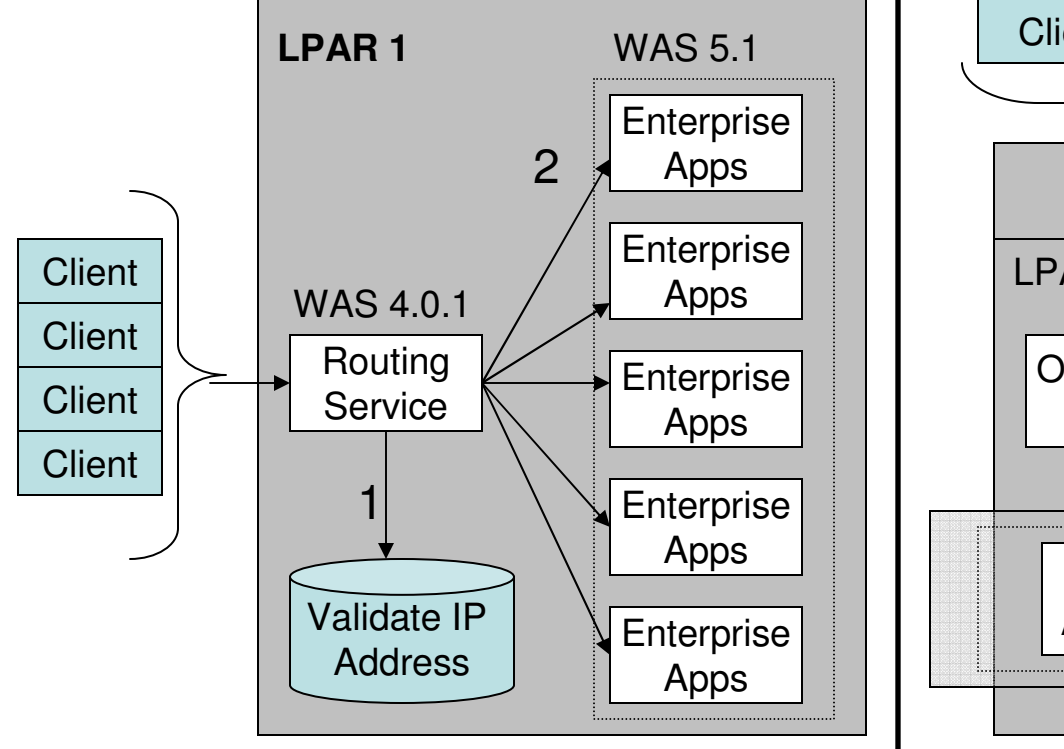

- Home-grown routing
- Manual application upgrades−
- Brittle architecture

© 2008 IBM Corporation

#### LPAR 1 LPAR 2 On-Demand RouterOn-Demand**Router HA** Sysplex DistributorWAS App ServerWAS App ServerDynamic **Cluster Client** Client | Client | Client | Client **123**

**V** Highly Available

 $\blacksquare$ 

 $\checkmark$  Streamlined application deployment

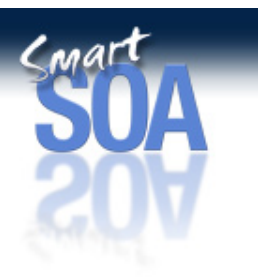

Compute Grid Influences…

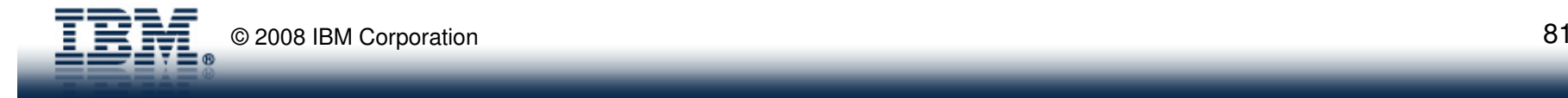

## XD Compute Grid and HPC

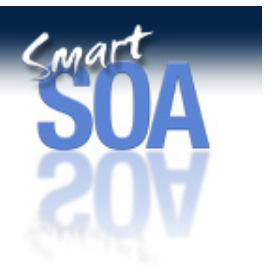

Scalability via the Dispatcher/Worker Pattern

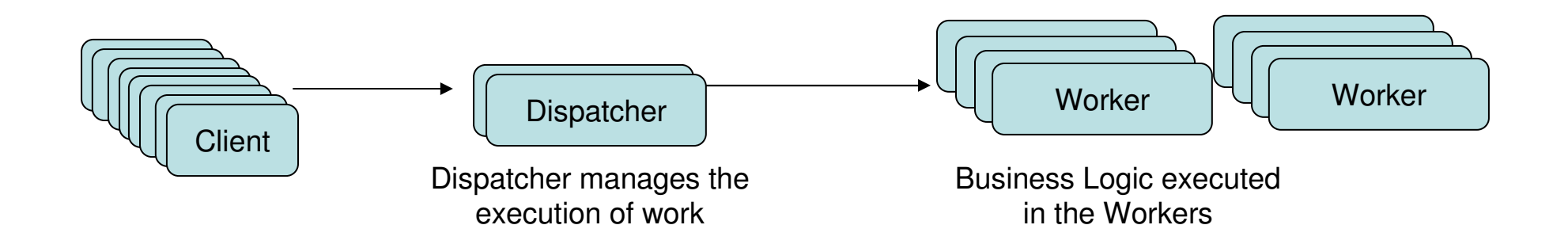

-Workers can scale dynamically to meet the current workload demands

-Dispatcher manages workload execution across the collection of workers

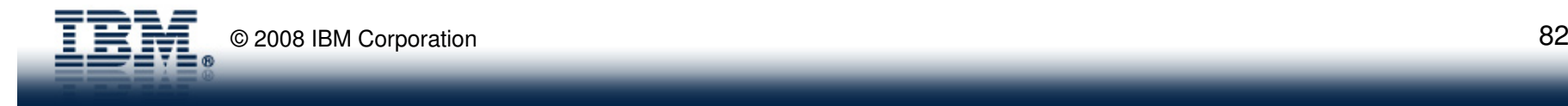

#### XD Compute Grid and HPC Performance with Divide & Conquer**Dispatcher** r  $|\longrightarrow$  | Partition  $\longrightarrow$   $\rightarrow$   $\rightarrow$   $\rightarrow$  Worker Dispatcher divides large work requests into smaller partitionsPartitions executed concurrently across Large Work RequestPartition

- When sequentially processing a large work request:

Elapsed Time = f( Work Request Size); large requests processed sequentially will have longer elapsed times

- When applying Divide & Conquer to process a large work request:

Elapsed Time =f( partition size); partitions are executed concurrently across the collection of workers

- Ideally 50 smaller partitions is 50x faster than 1 large work request.

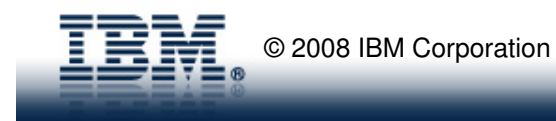

the workers

## XD Compute Grid Components

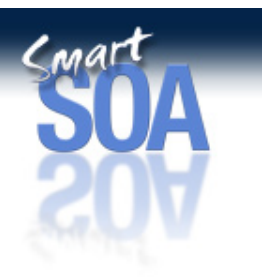

- Job Scheduler (**JS**)
	- The job entry point to XD Compute grid
	- Job life-cycle management (Submit, Stop, Cancel, etc) and monitoring
	- Dispatches workload to either the PJM or GEE
	- Hosts the Job Management Console (JMC)
- Parallel Job Manager (**PJM**)-
	- Breaks large batch jobs into smaller partitions for parallel execution
	- Provides job life-cycle management (Submit, Stop, Cancel, Restart) for the single logical job and each of its partitions
	- Is \*not\* a required component in compute grid
- Grid Endpoints (**GEE**)
	- Executes the actual business logic of the batch job

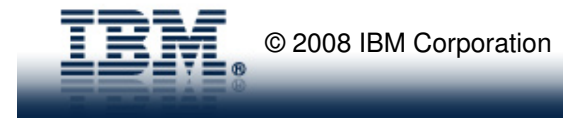

### XD Compute Grid Components

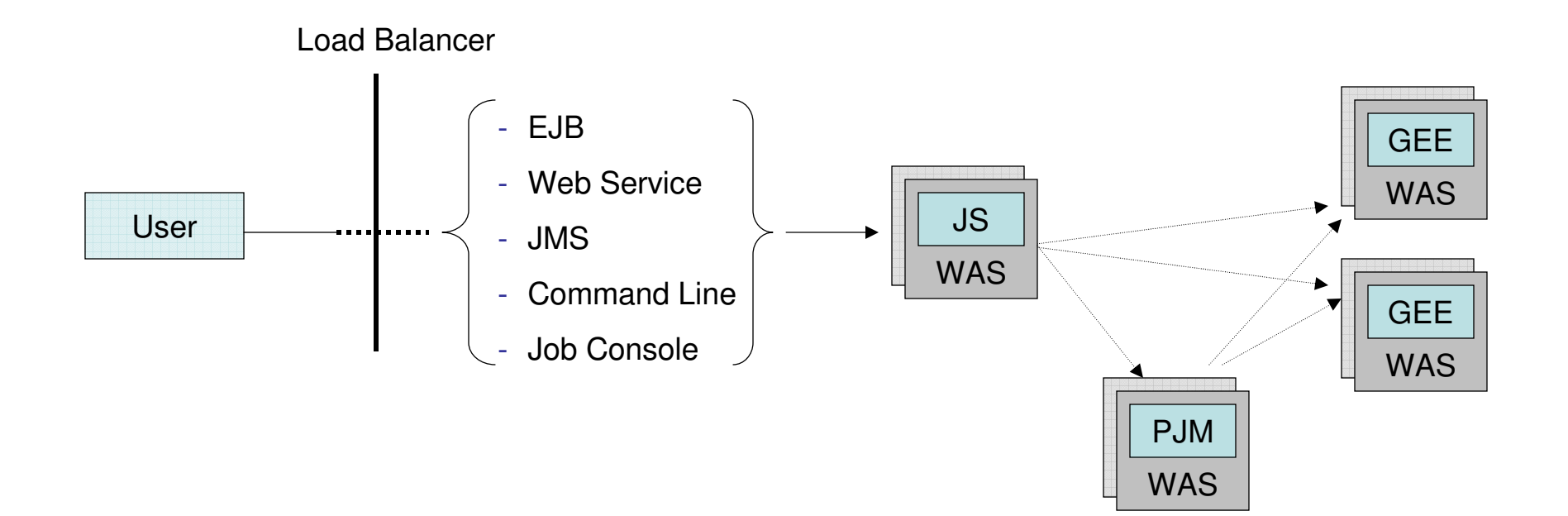

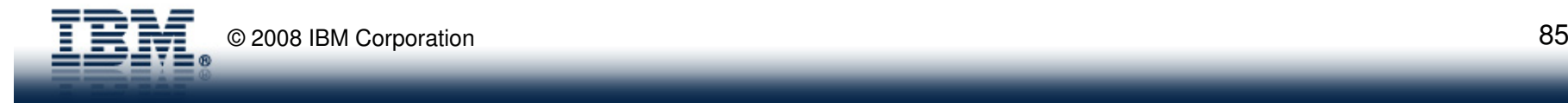

 $<sub>mart</sub>$ </sub>

Understanding the Model

Top Level

Job

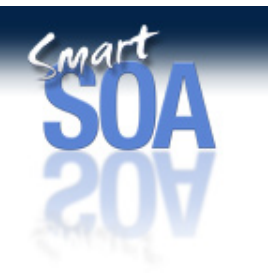

logical transactionlogical transaction

Sub Job

• Parallel Job Manager (PJM) decomposes a large work request into many smaller work requests (sub-jobs)

Data

**Partitions** 

 $\bullet$  PJM then provides operational control over the sub-jobs executing across the job endpoints – note sub-jobs are clones

 $\bullet$  Administrator only manages the top-level (logical) job; PJM, under the covers, manages the sub-jobs.

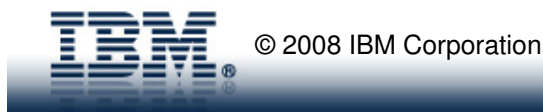

Input

Data

# Conar Submitting a job to the Parallel Job ManagerJob

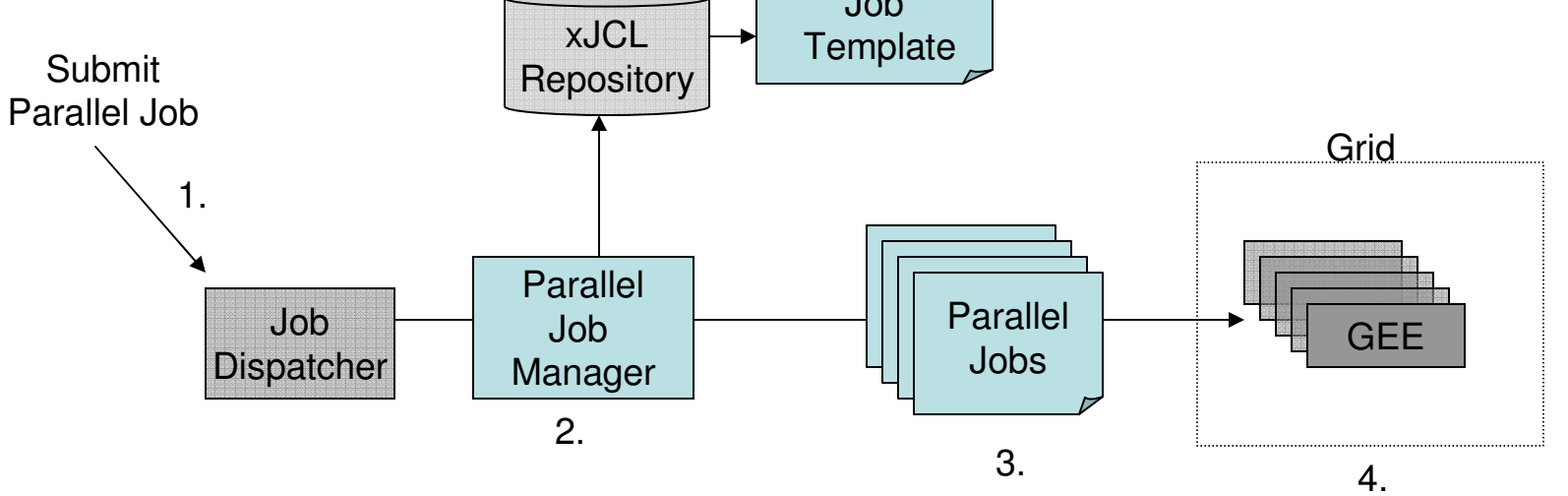

- 1.Large, single job is submitted to the Job Dispatcher of XD Compute Grid
- 2. The Parallel Job Manager (PJM), with the option of using job partition templates stored in a repository, breaks the single batch job into many smaller partitions.
- 3.The PJM dispatches those chunks across the cluster of Grid Execution Environments (GEE)
- 4. The cluster of GEE's execute the parallel jobs, applying qualities of service like checkpointing, job restart, transactional integrity, etc.

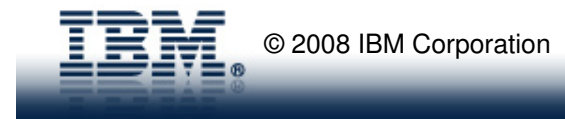

#### Monitoring a job to the Parallel Job Manager

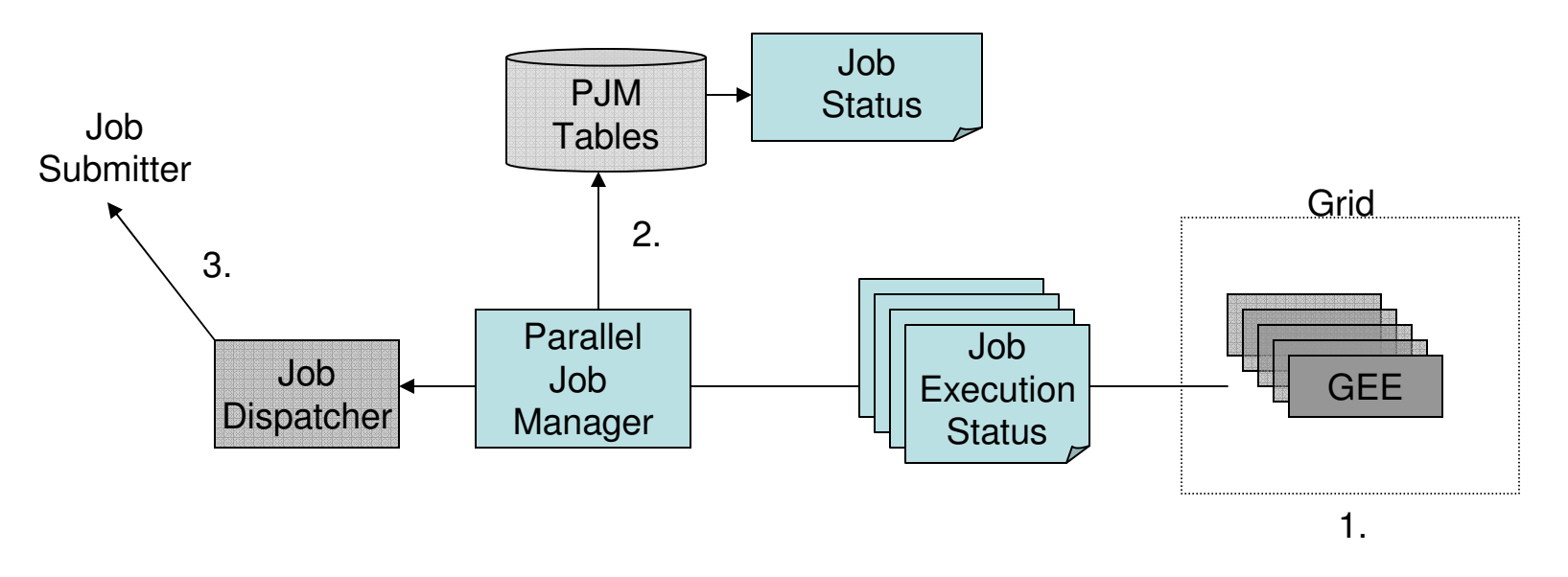

- 1. Execution status of parallel jobs is reported to the Parallel Job Manager (PJM ) from the cluster of GEE's
- 2.PJM persists the job status in its database tables
- 3.Job submitter can be notified of status updates and overall progress by the Job Dispatcher.

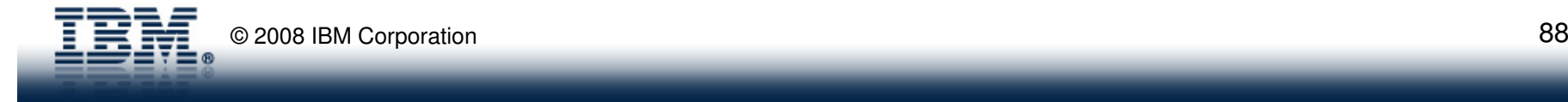

 $C<sub>MA</sub>$ 

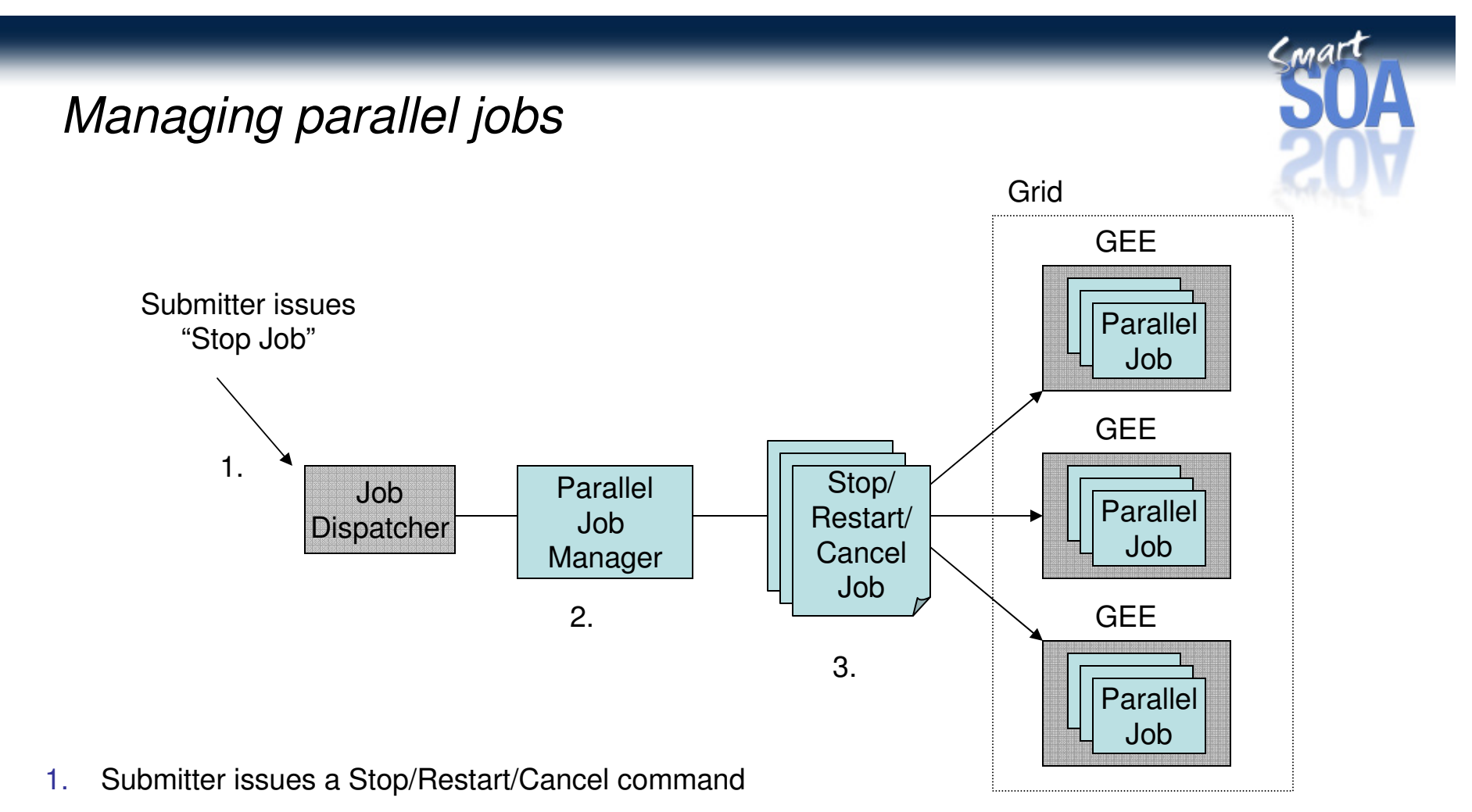

- 2.Parallel Job Manager (PJM) determines which jobs must be Stopped/Restarted/Canceled
- 3.Sub-jobs are issued a Stop/Restart/Cancel command by the Compute Grid infrastructure.

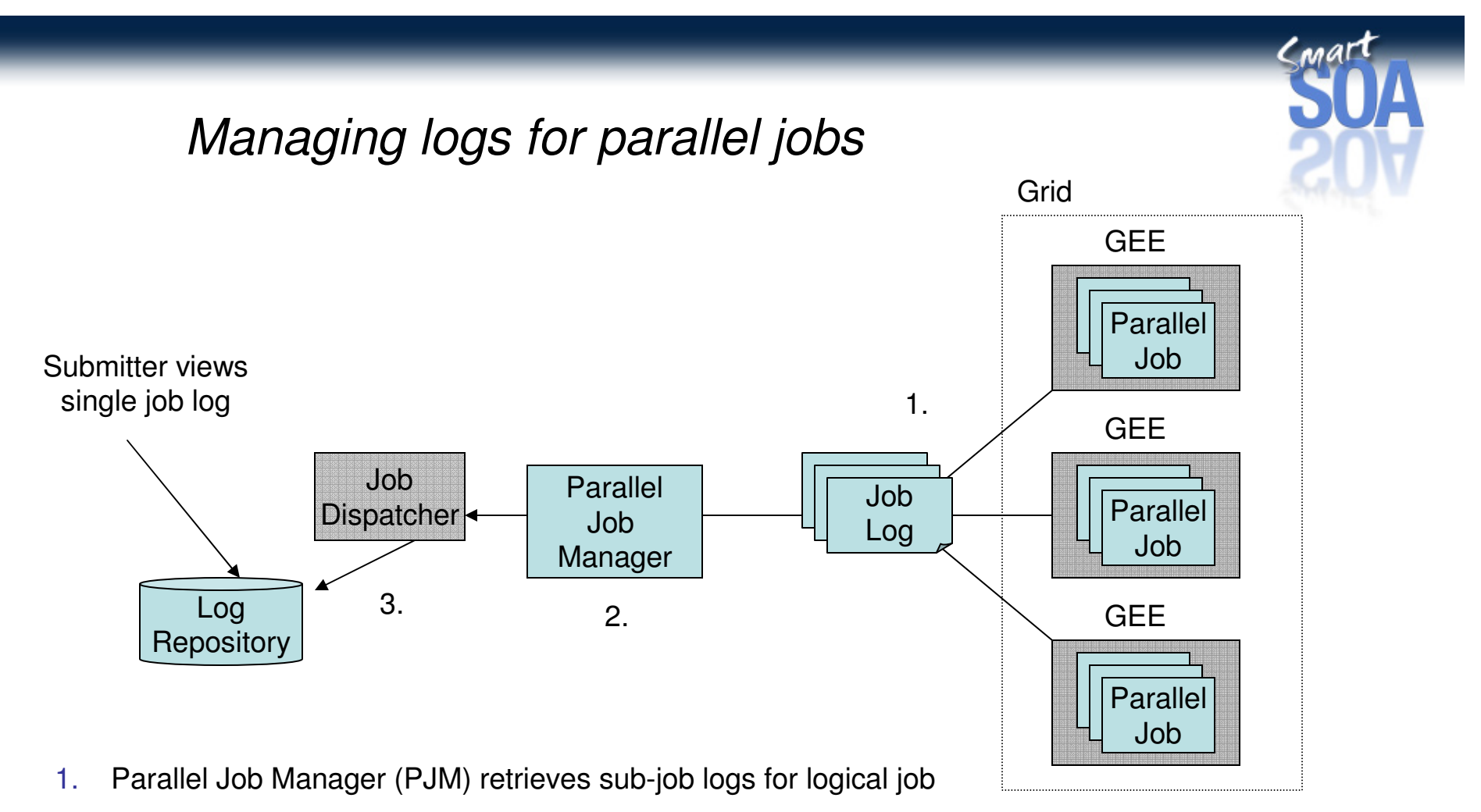

- 2.PJM aggregates the many logs.
- 3.Long-Running Scheduler stores the job log into the log repository where the submitter can view them.

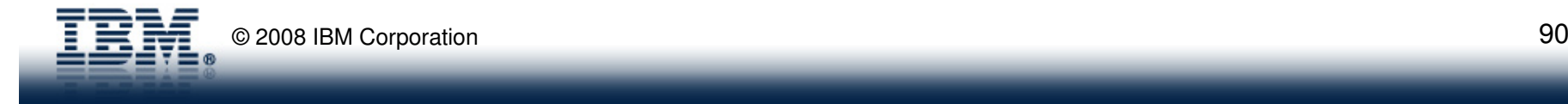

## Compute Grid + XTP = eXtreme Batch

Bringing the data closer to the business logic

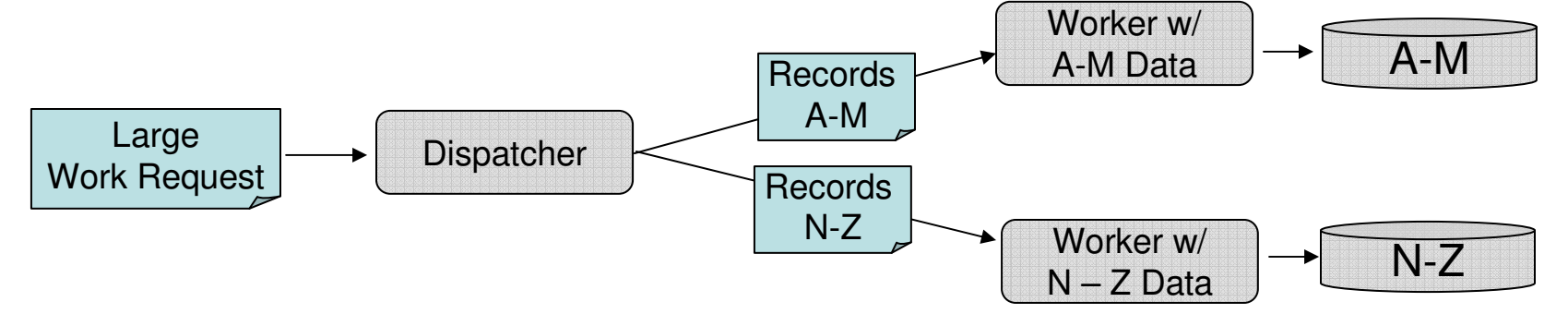

-Proximity of the business logic to the data significantly influences performance

-Bring data to the business logic via caching

-Bring business logic to the data via co-location

- Increase cache hits and reduce data access through affinity routing
	- Data is partitioned across the cluster of workers
	- Work requests are divided into partitions that correspond to the data
	- Work partitions are intelligently routed to the correct work with the data preloaded.

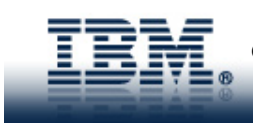

#### Proximity to the Data- *Co-location of business logic with data*

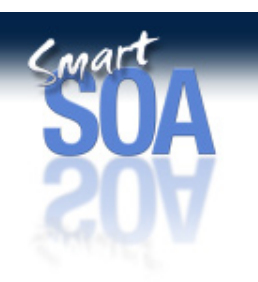

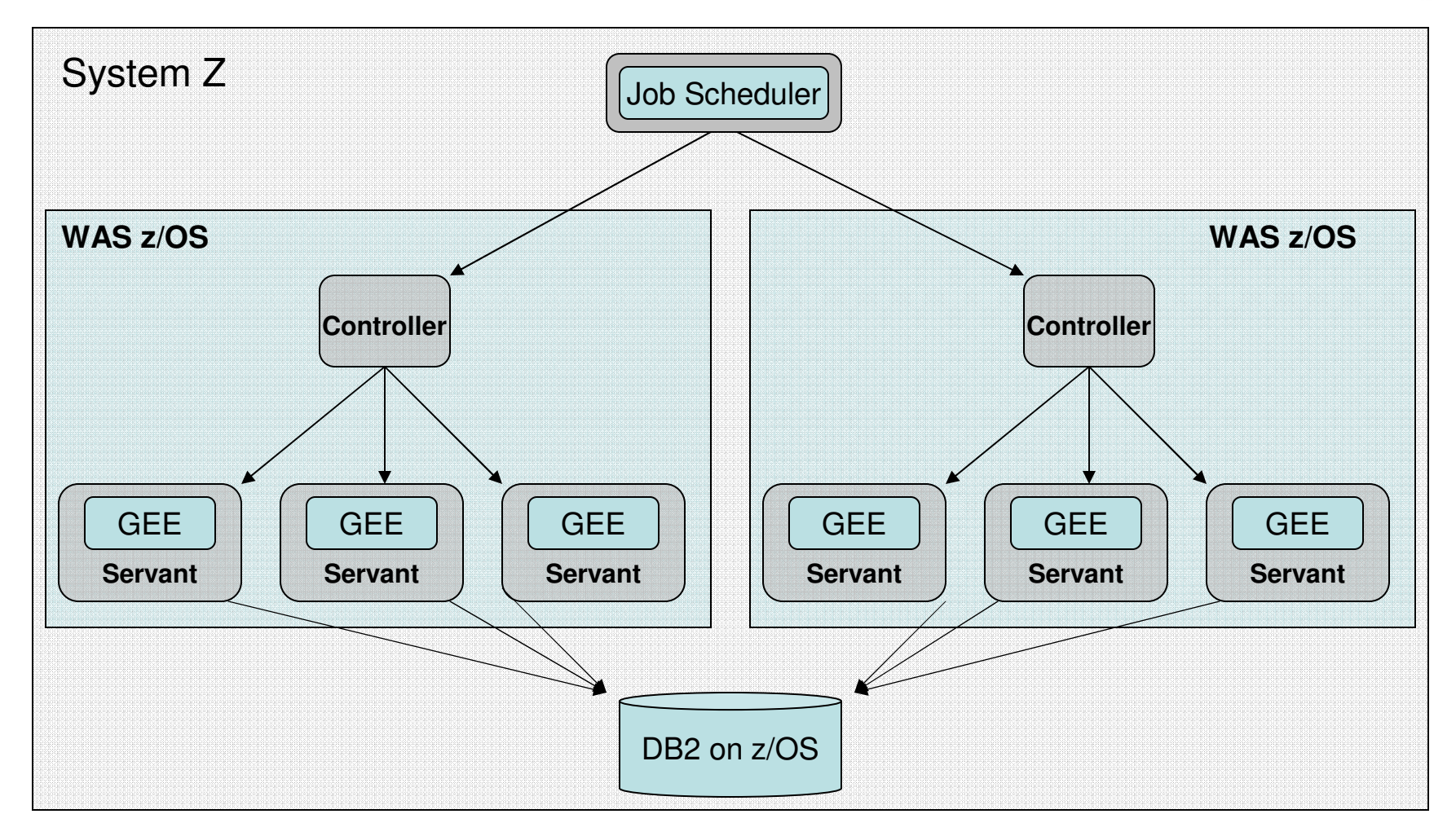

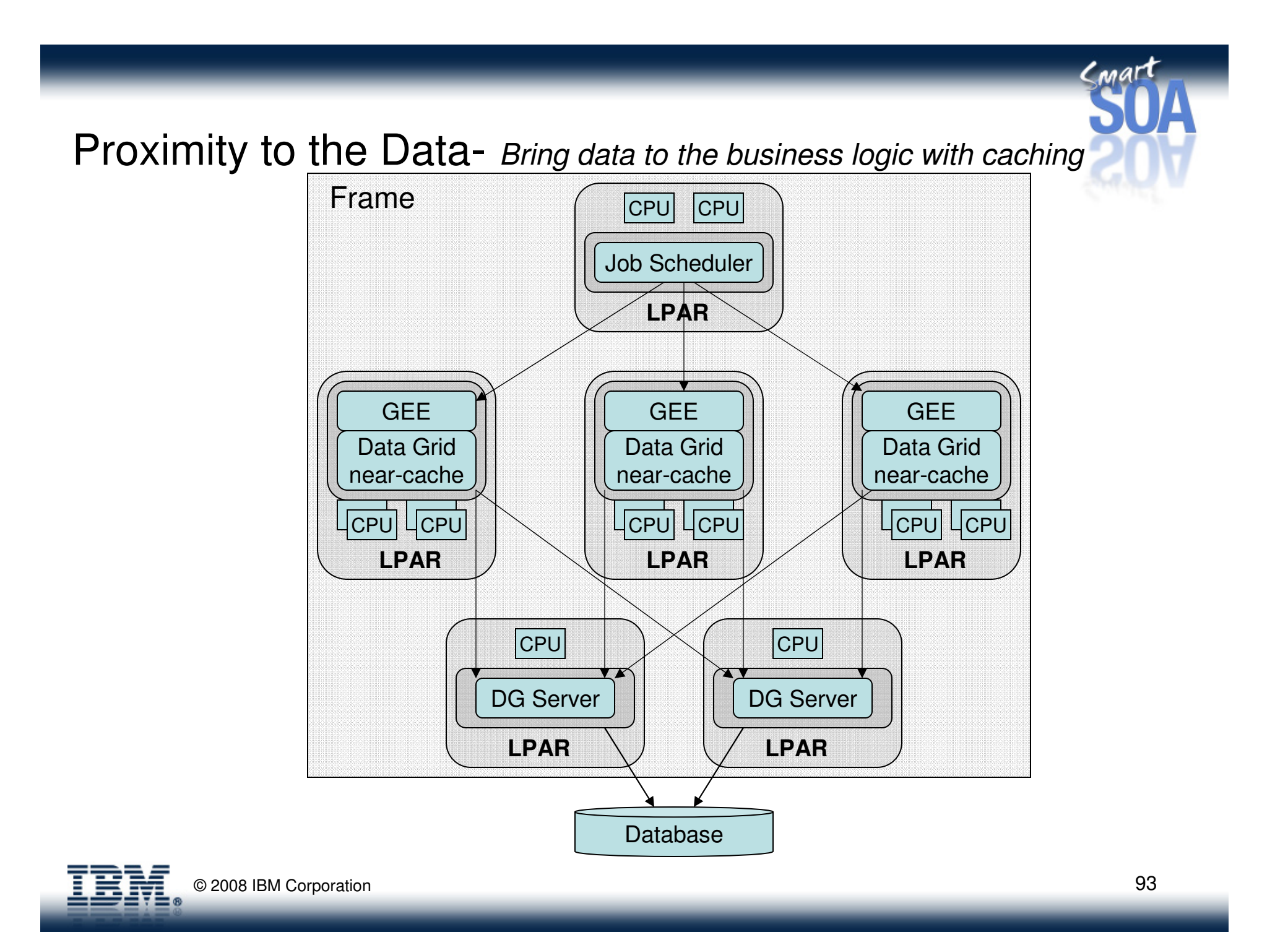

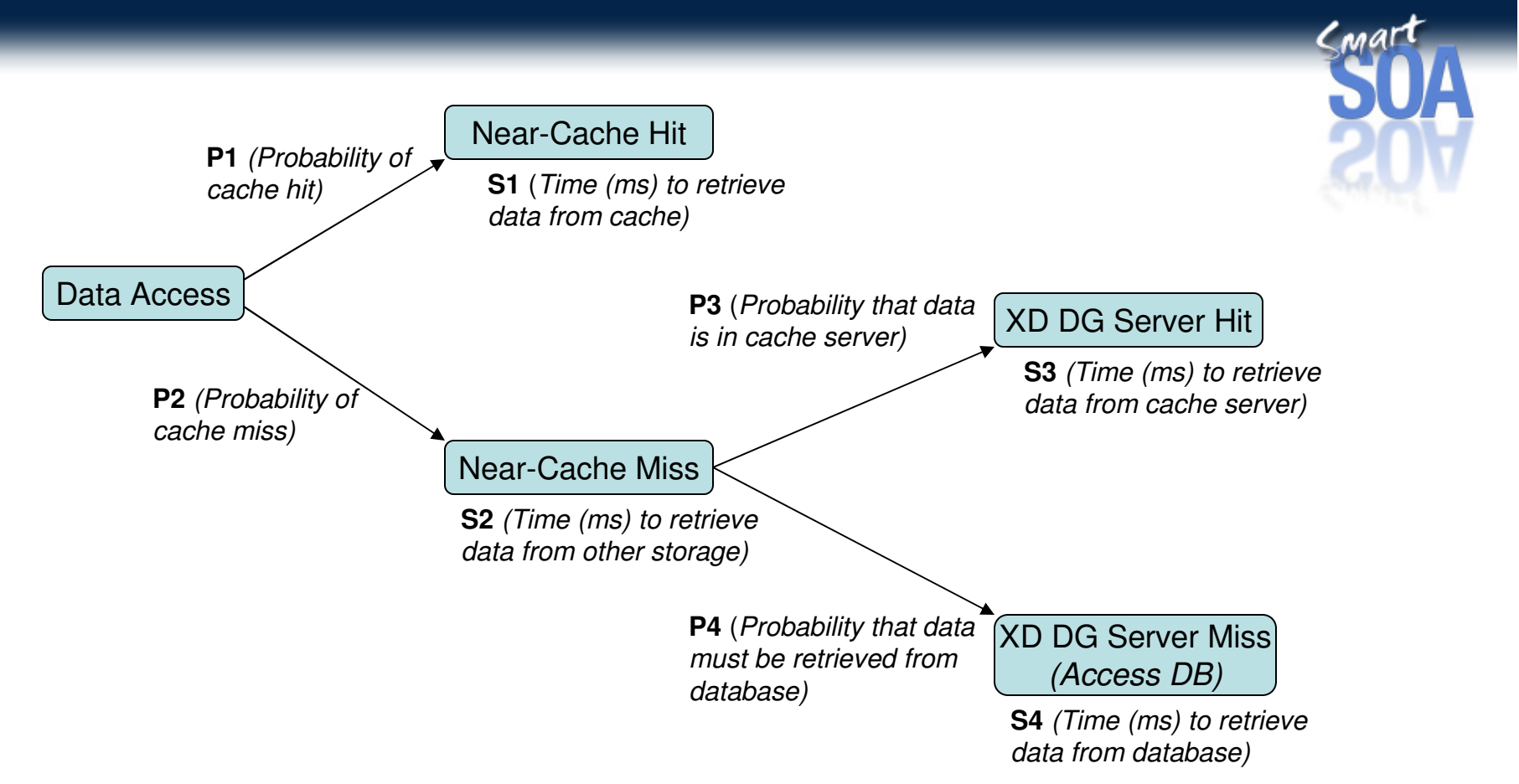

#### **Data Access time (ms)** <sup>=</sup>

(Probability of near- cache hit) \* (Time to retrieve data from near-cache) +(Probability of near-cache miss) \* (time to retrieve data from other storage);

#### **Time to retrieve data from other storage (ms)** <sup>=</sup>

(Probability that data is in cache server) \* (Time to retrieve data from cache server) + (Probability that data must be retrieved from database) \* (time to retrieve data from database);

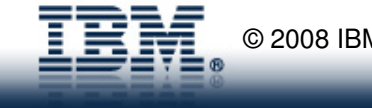

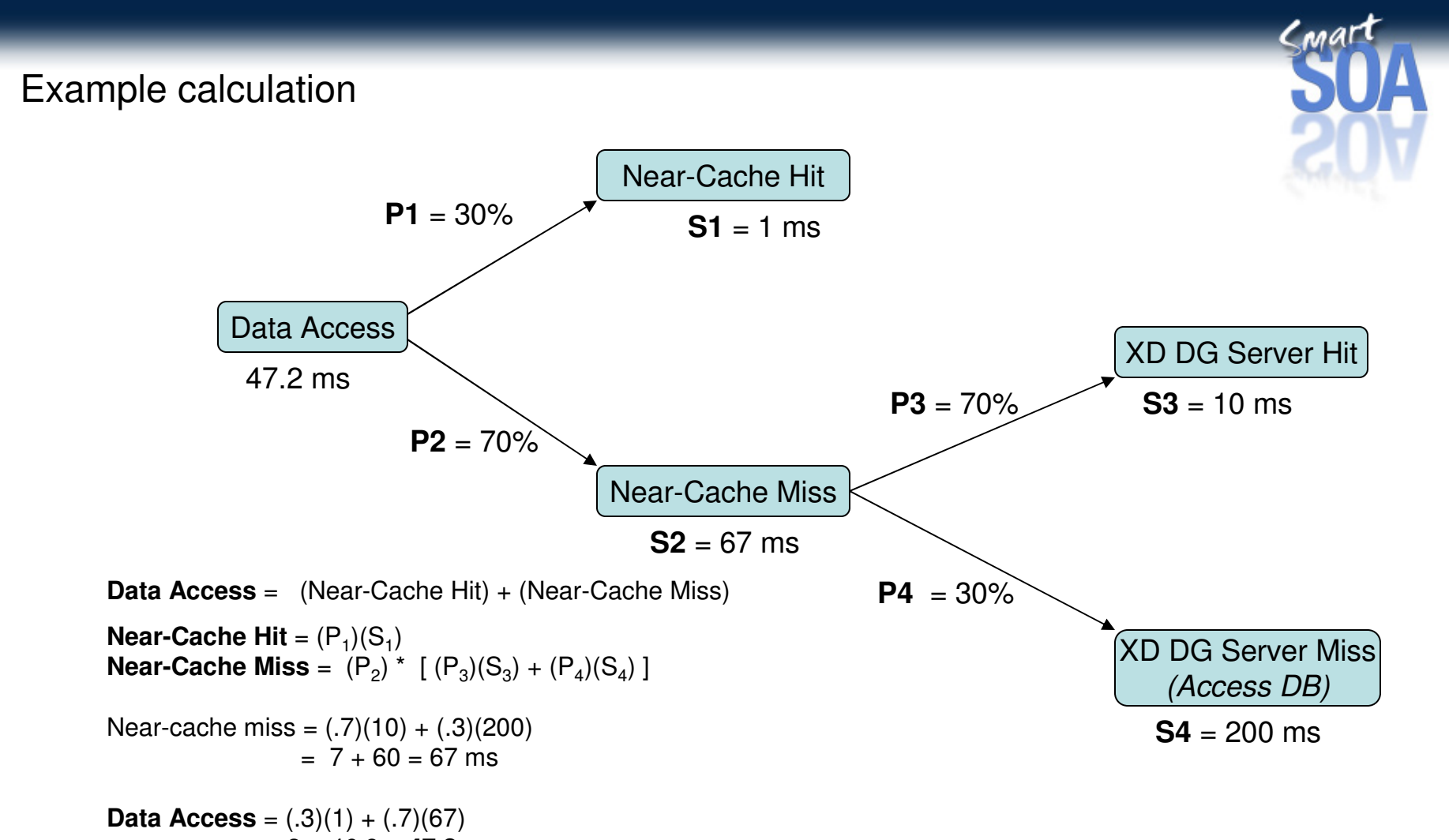

= .3 + 46.9 = **47.2 ms**

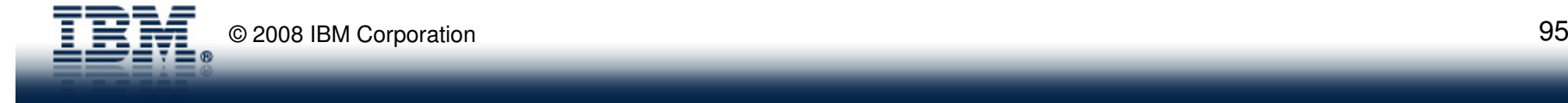

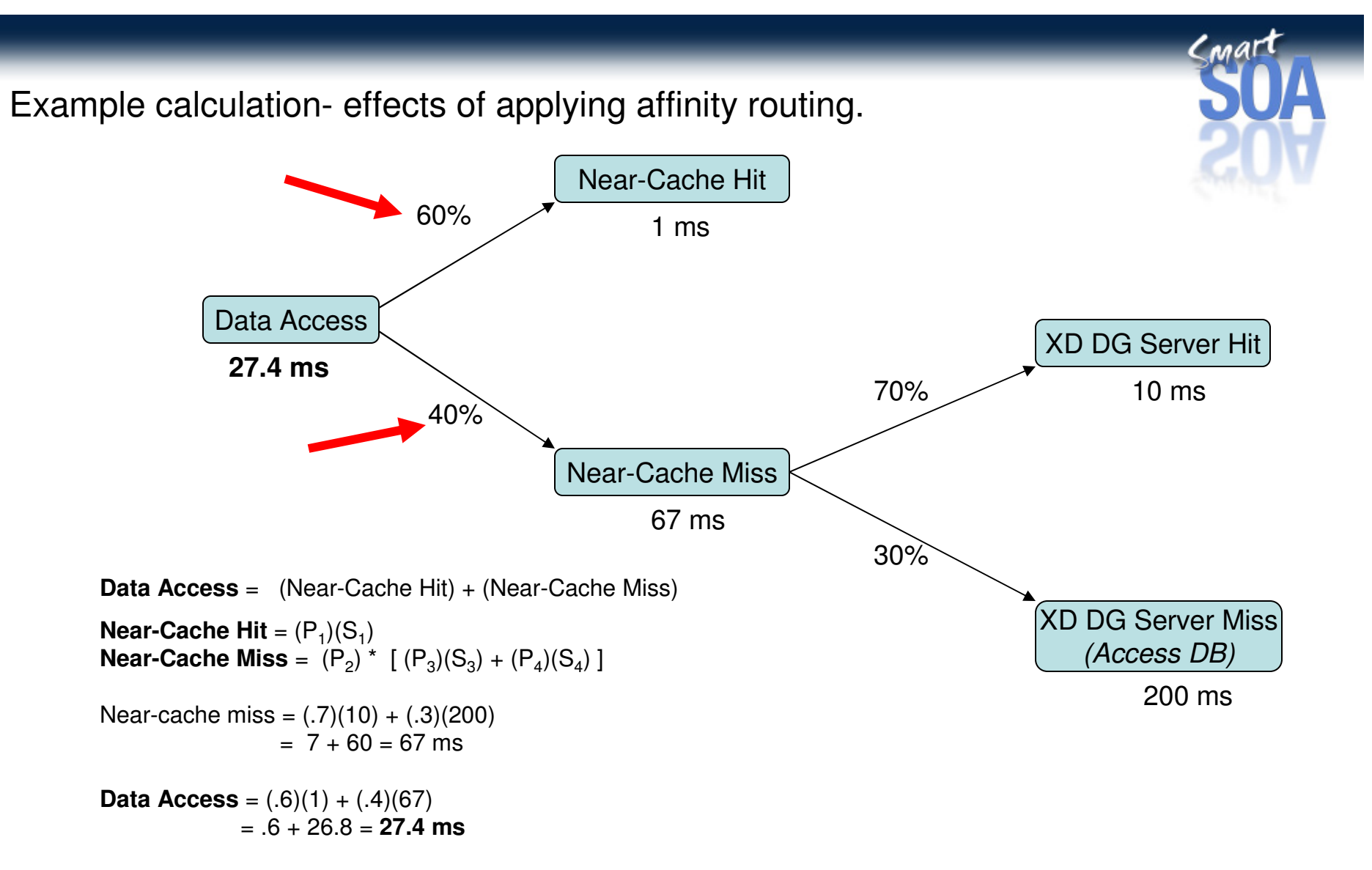

(47.2 – 27.4) / 47.2 = **42% improvement in data access time**

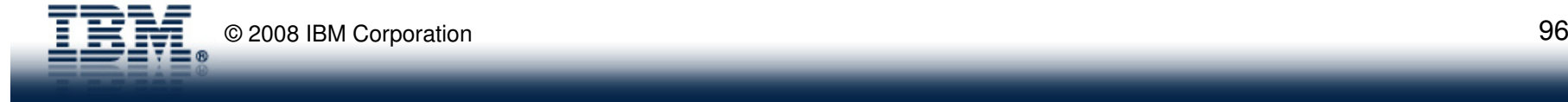

#### Affinity Routing- Partitioned data with intelligent routing of work

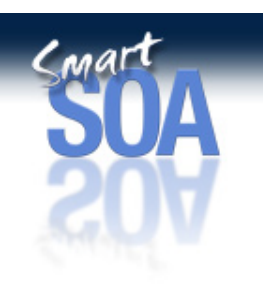

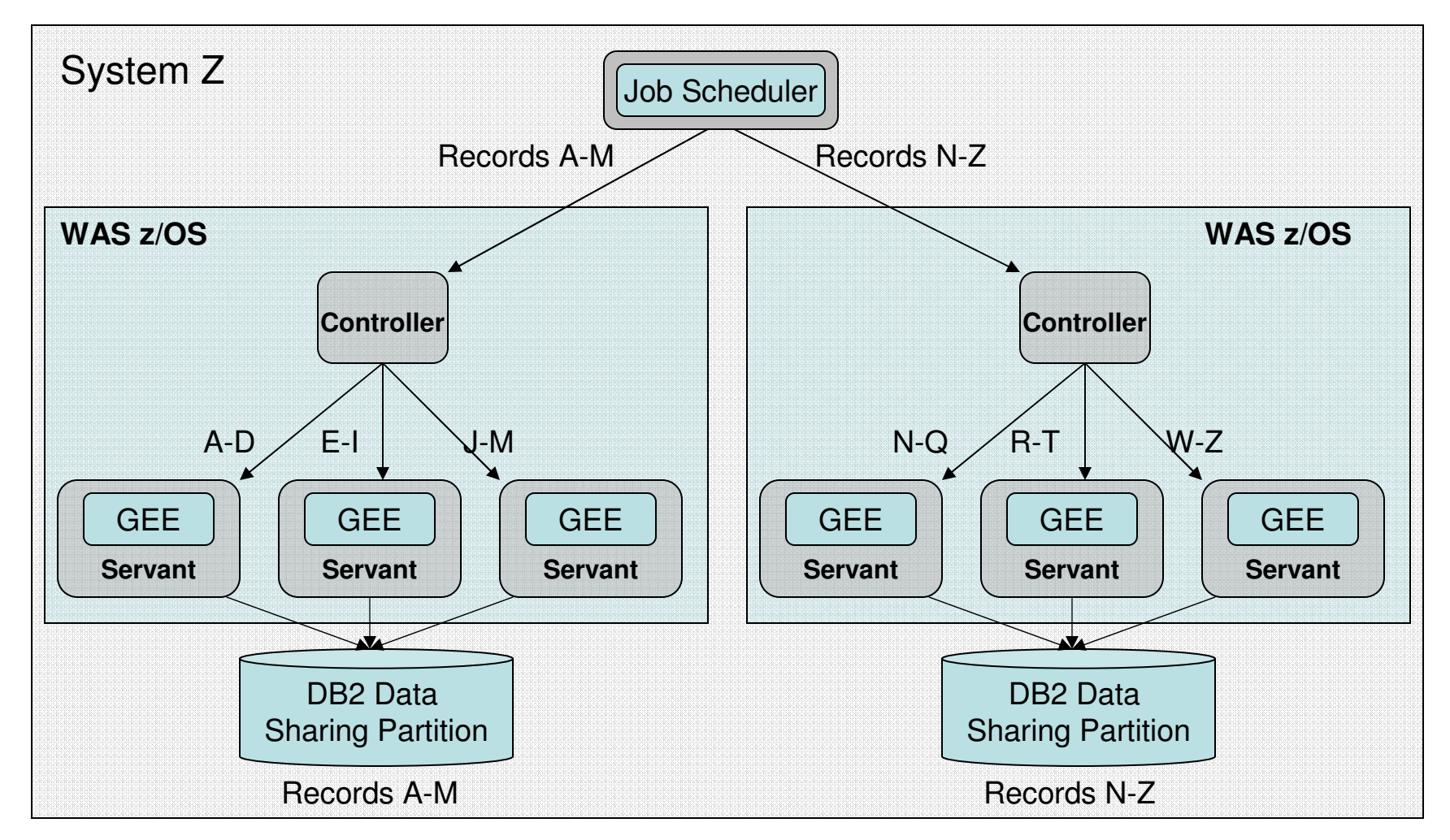

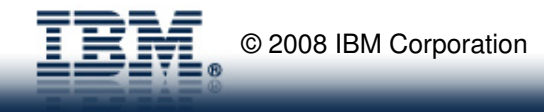

# $C<sub>M</sub>$ art Affinity Routing- Partitioned data with intelligent routing of work

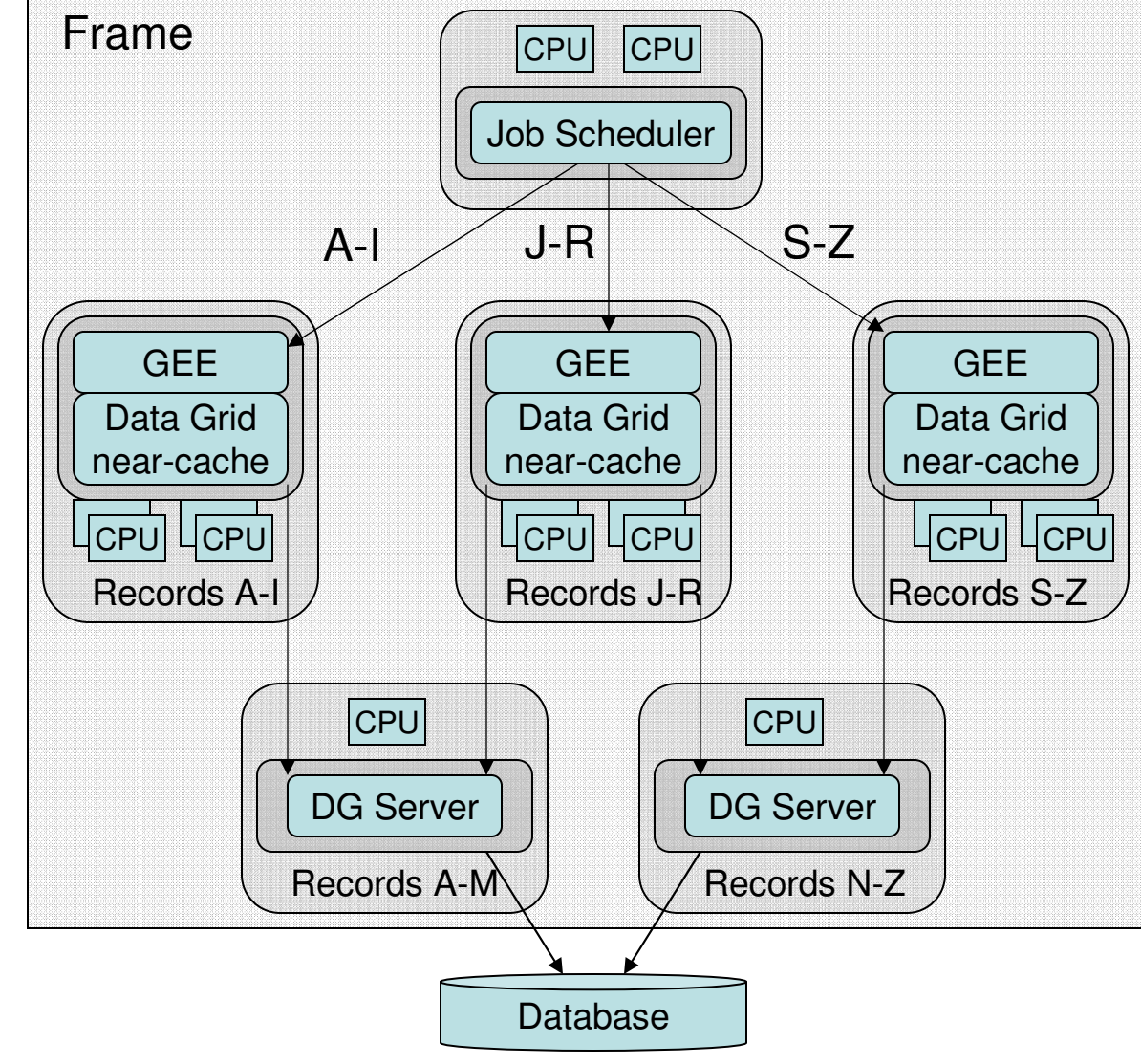

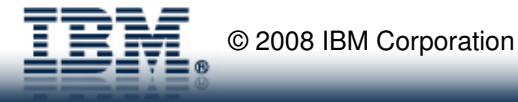

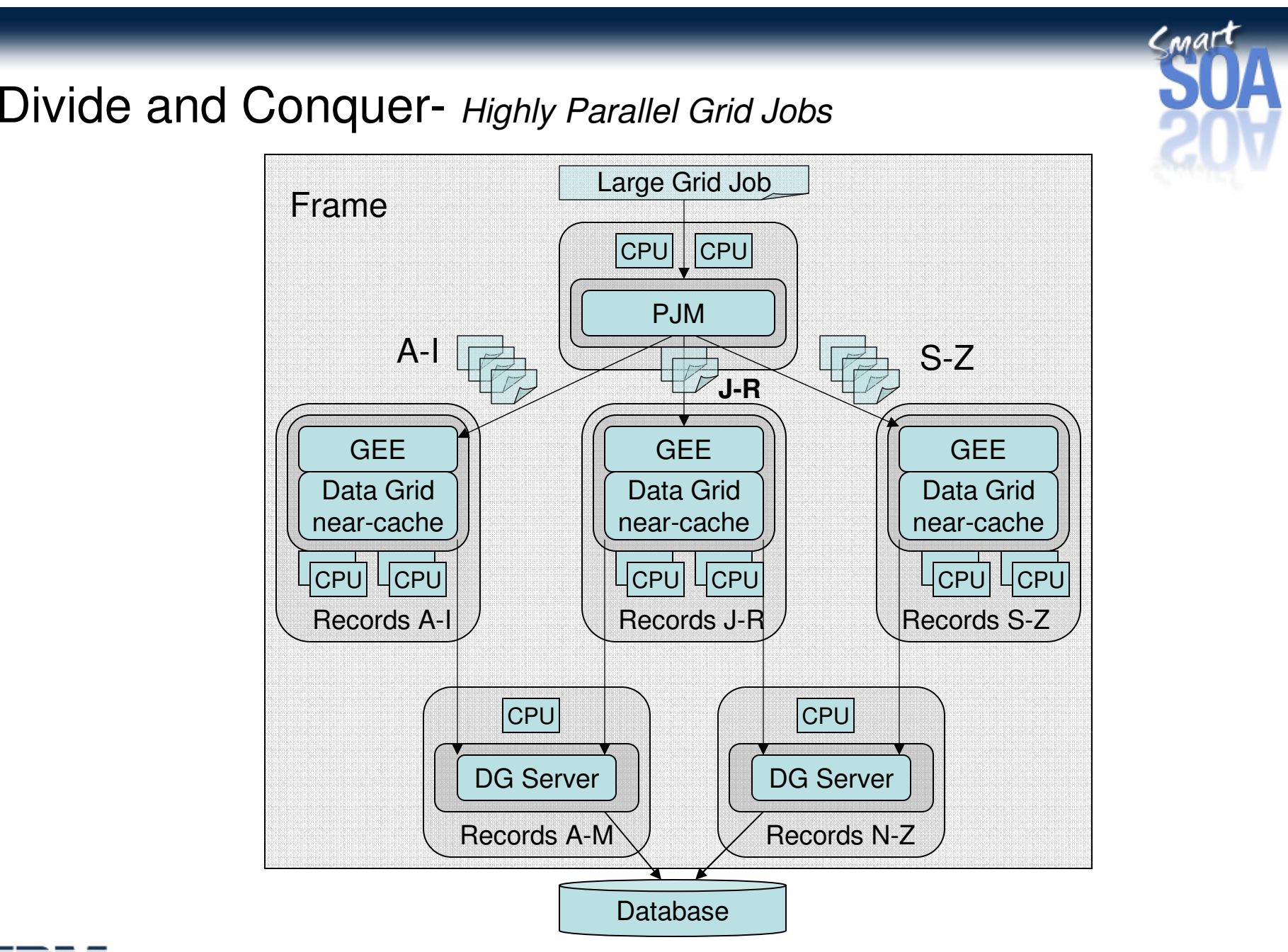

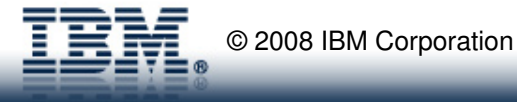

## XD Compute Grid and Grid/Utility Computing

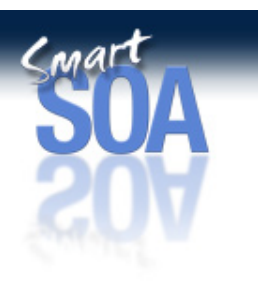

-Grid Computing is the coordinated execution of 1000's of jobs across a collection of resources

- Operational Control and Management is essential

- Utility Computing and Goals-Oriented infrastructures provide

- Resource utilization metrics for chargeback
- Virtualization of underlying hardware and software resources
- Enforcement of service-level agreements within the virtualized infrastructure
- -Derived from lessons and technologies from the Mainframe

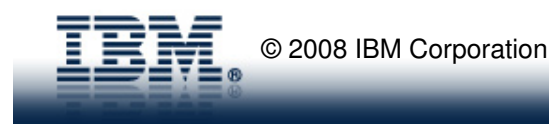

#### Batch as a service

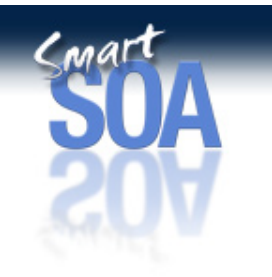

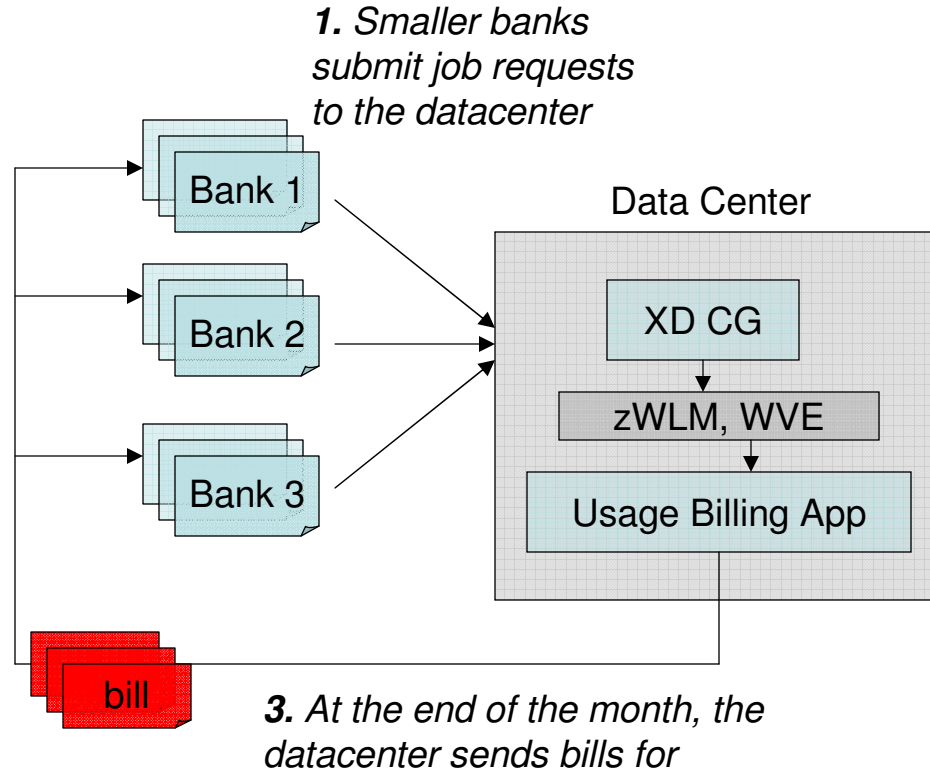

workloads for each bank, keep tracking of exactly how many resources each bank's jobs used. Achieved on distributed platforms via the On-Demand Router; achieved on z/OS by leveraging the usage accounting facilities of zWLM, RMF, and other system facilities of z/OS

**2.** Datacenter executes

services rendered, based on the exact CPU seconds consumed, to each bank.

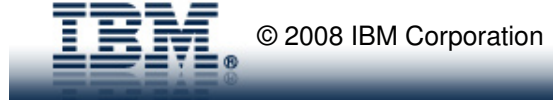

### On-Demand Scalability- *with WebSphere z/OS*

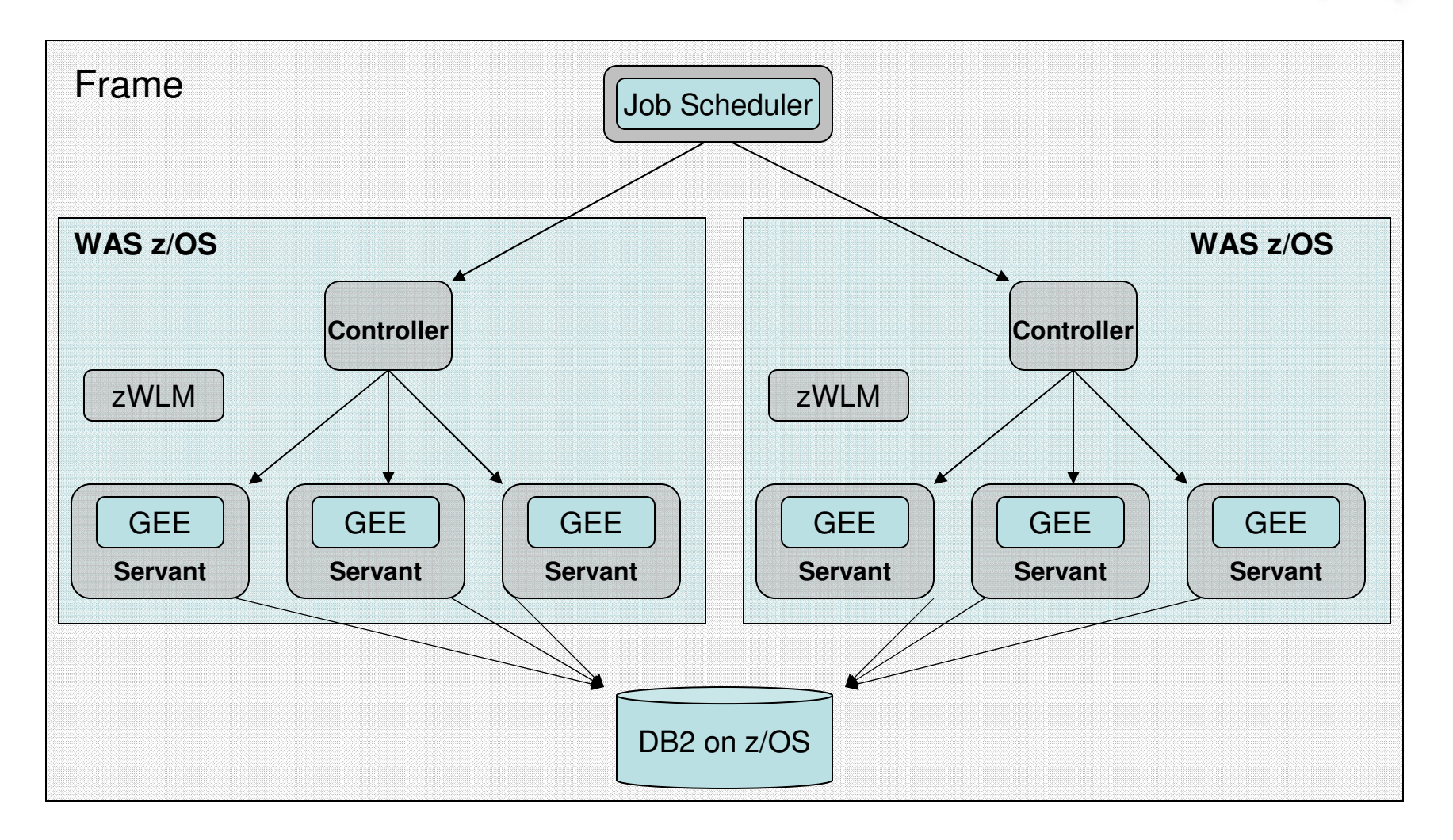

 $C<sub>ma</sub>rt$ 

### On-Demand Scalability- With WebSphere Virtual Enterprise

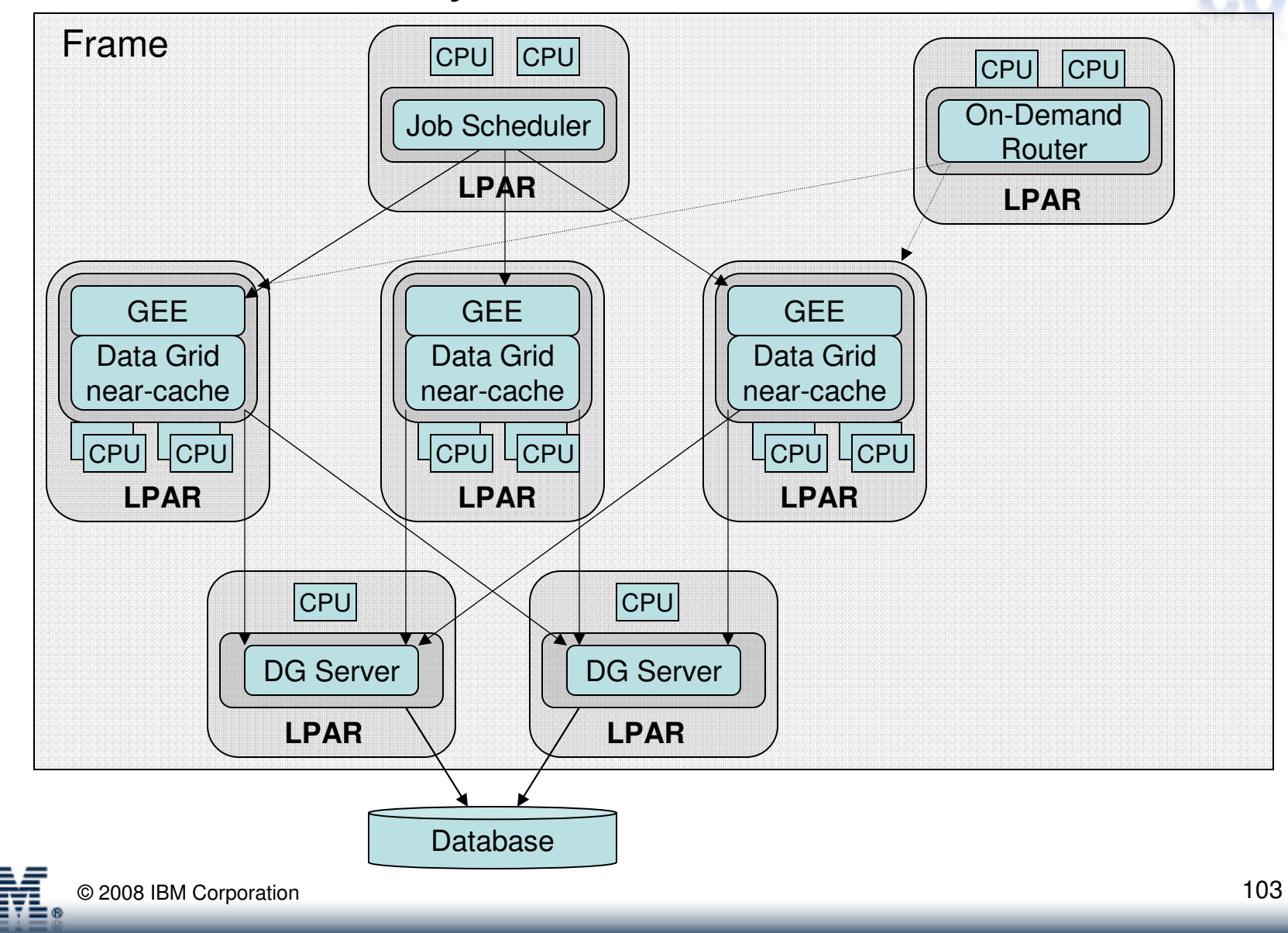

 $\epsilon$ mart

### Bringing it all together with "WebSphere XD"

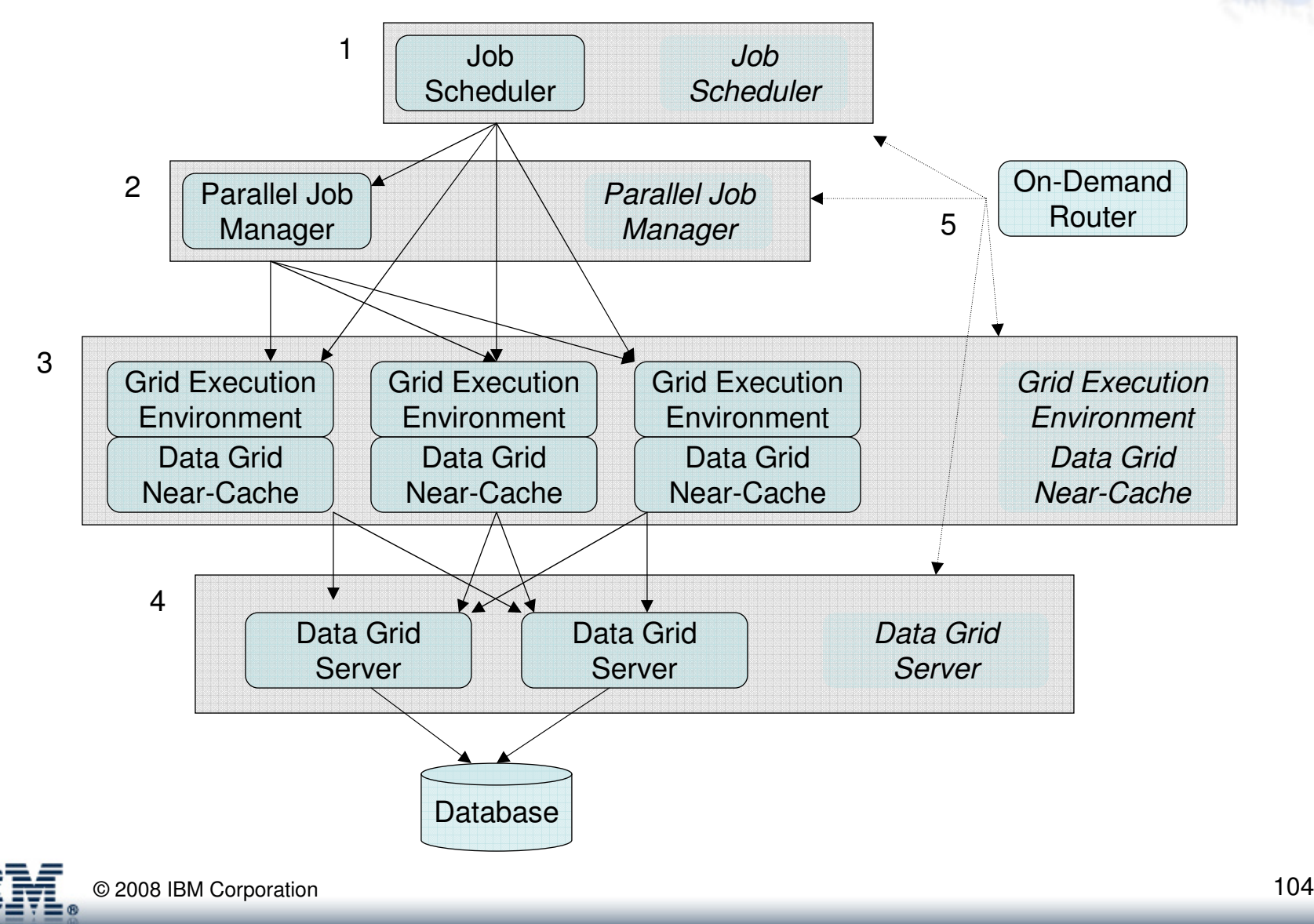

 $C<sub>ma</sub>r1$ 

## Key Influencers for High Performance Compute Grids

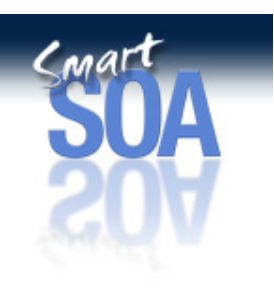

- Proximity to the Data
	- Bring the business logic to the data: co-locate on the same platform
	- Bring the data to the business logic: in-memory databases, caching
- Affinity Routing
	- Partitioned data with intelligent routing of work
- Divide and Conquer
	- Highly parallel execution of workloads across the grid
- On-Demand Scalability

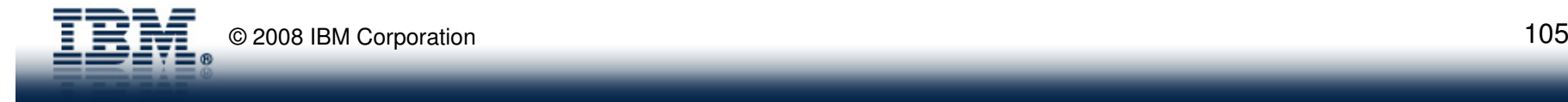

### Backup

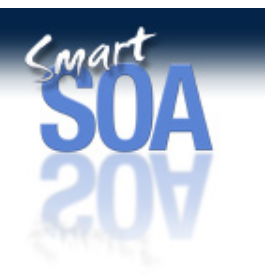

Appendix A- Best Practices

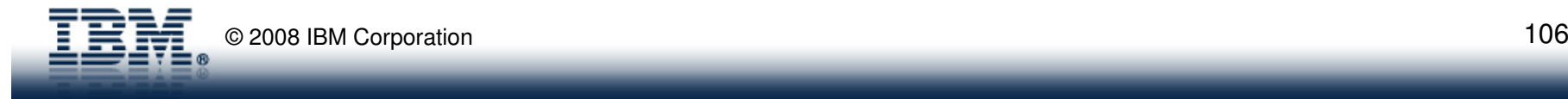

### Appendix A – Best Practices

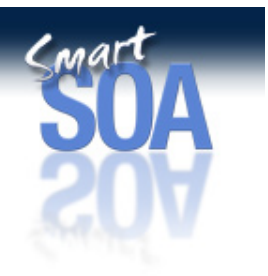

- $\bullet$ Application Design
- Parallel Job Manager
- $\bullet$ Infrastructure Design
- •Misc…

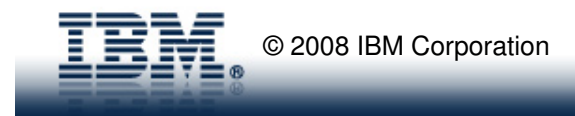

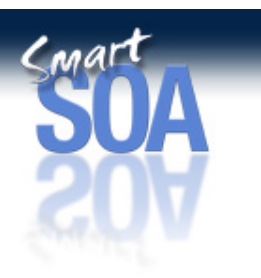

## Application Design

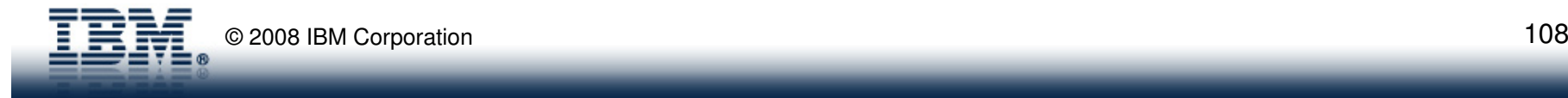
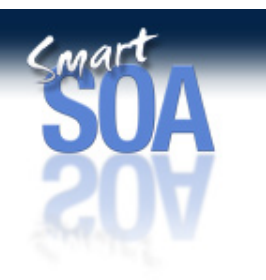

## Application Design Considerations

- • Strategy Pattern for well structured batch applications
	- Use the BDS Framework!!!
	- –Think of batch jobs as a record-oriented Input-Process-Output task
	- Strategy Pattern allows flexible Input, Process, and Output objects (**think "toolbox"** of input BDS, process steps, and output BDS)
- • Designing "services" shared across OLTP and Batch
	- Cross-cutting Functions (Logging, Auditing, Authorization, etc)
	- Record-oriented services logic
		- Service doesn't care where the input record came from (OTLP or Batch)
	- POJO-based "services", not heavy-weight services
	- Be aware of transaction scope for OLTP and Batch. TxRequiresNew in OLTP + TXRequires in Batch => Deadlock Possible
- • Designing the Data Access Layer (DAL)
	- –DAO Factory pattern to ensure options down the road
	- –Context-based DAL for OLTP & Batch in same JVM
	- Configuration-based DAL for OLTP & Batch in different JVM's–

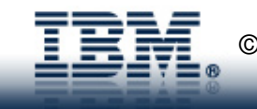

### Components of an XD Compute Grid Application

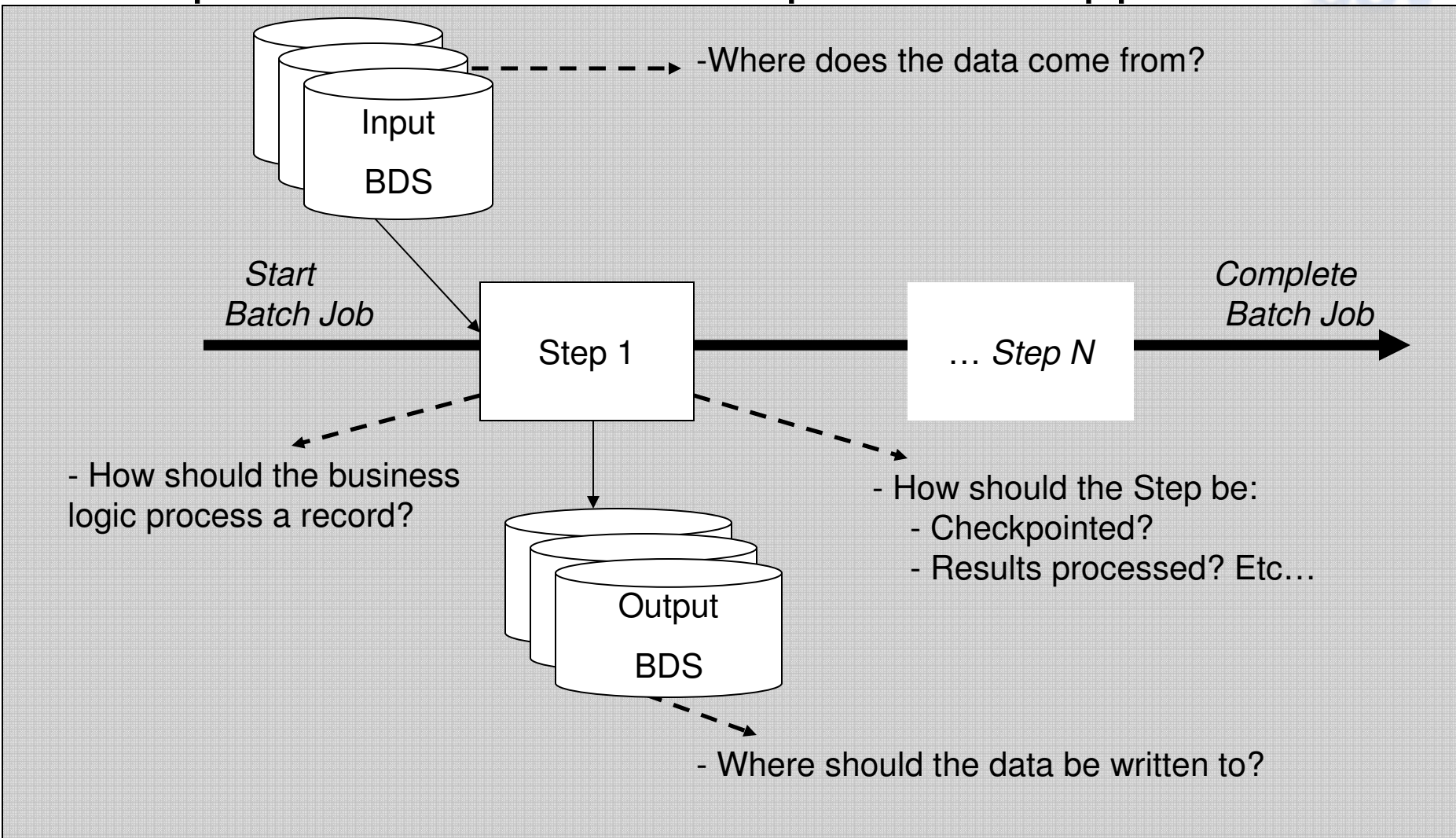

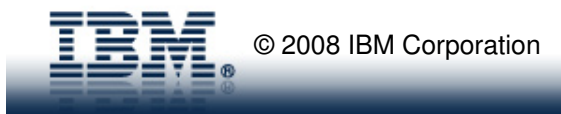

Cmar

# How to think about batch jobs

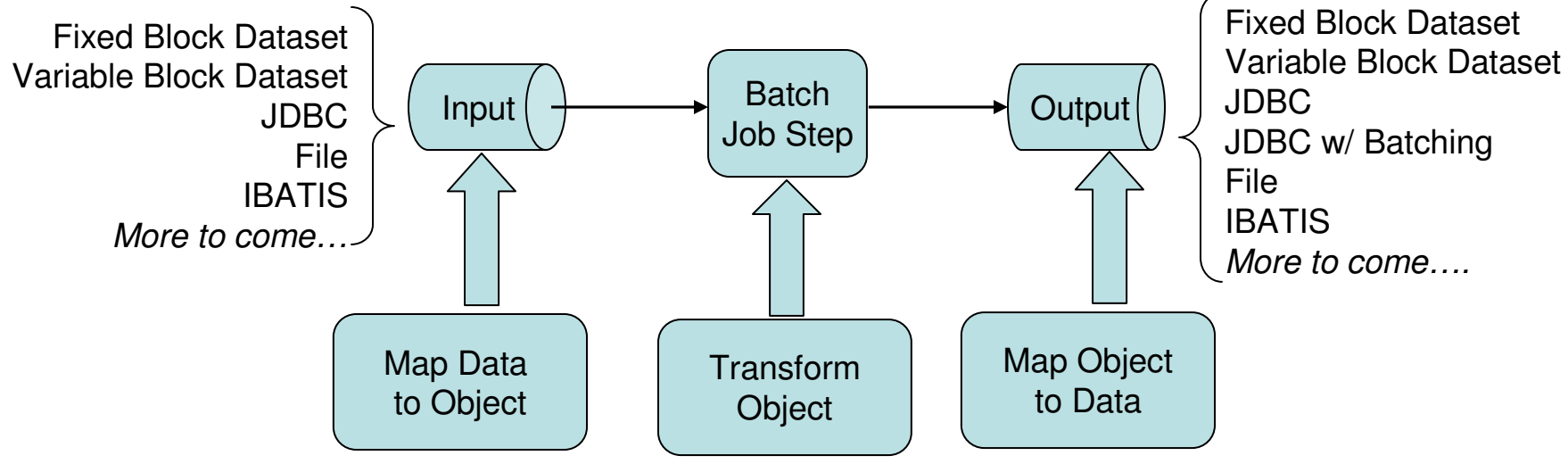

-Customer implements pattern interfaces for input/output/step

-Pattern interfaces are *very* lightweight.

-They follow **typical** lifecycle activities:

-I/O patterns: initialize, map raw data to single record, map single record to raw data, close

-Step pattern: Initialize, process a single record, destroy.

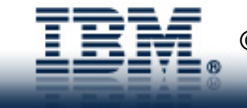

Conar

#### Example Application Architecture for Shared OLTP and Batch Services

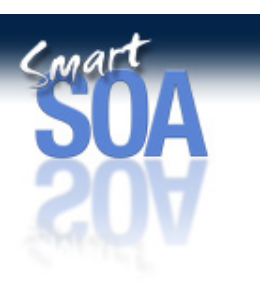

- 
- 
- 

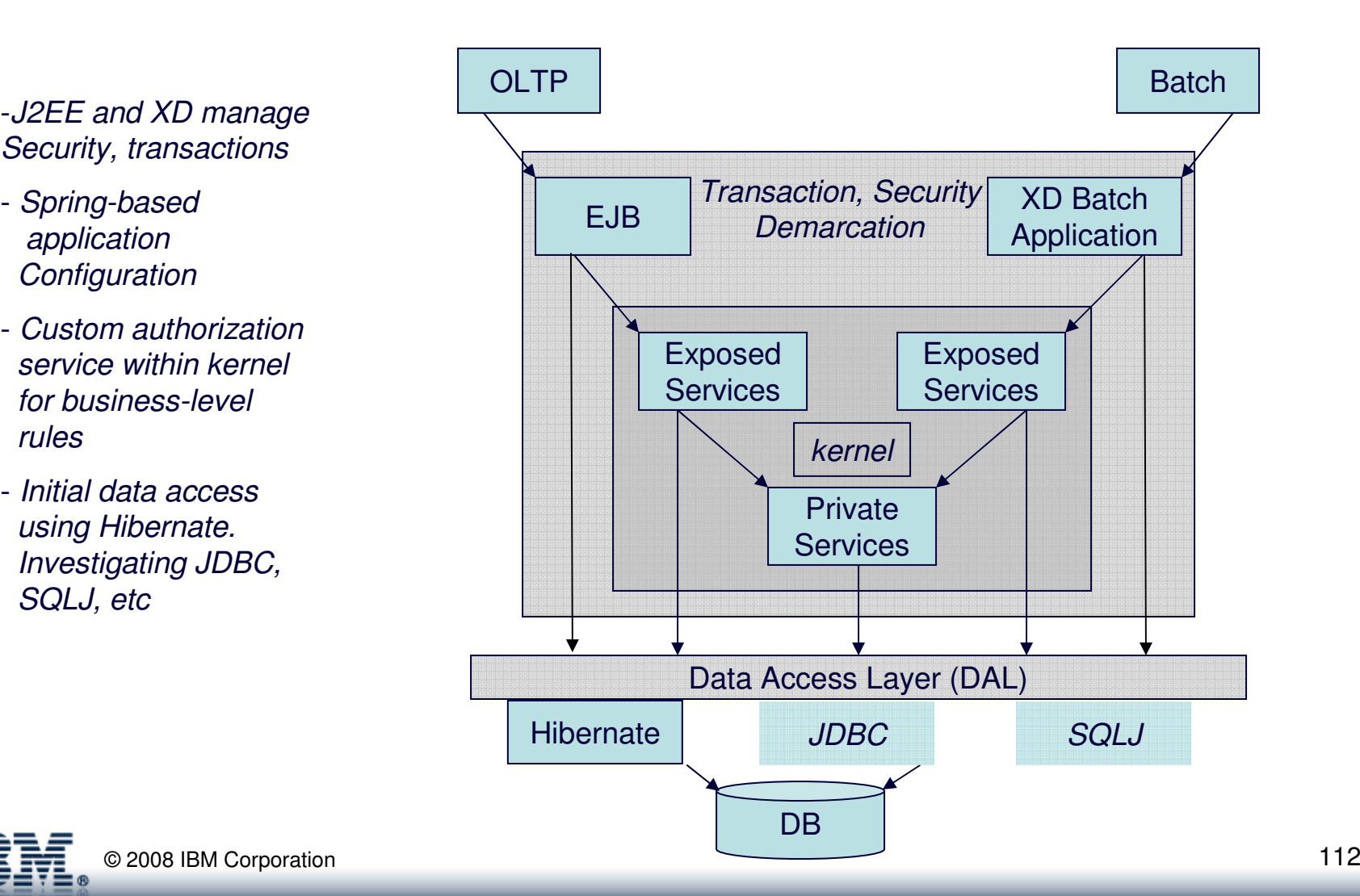

## Key "GOTCHA"… Curser Holdability

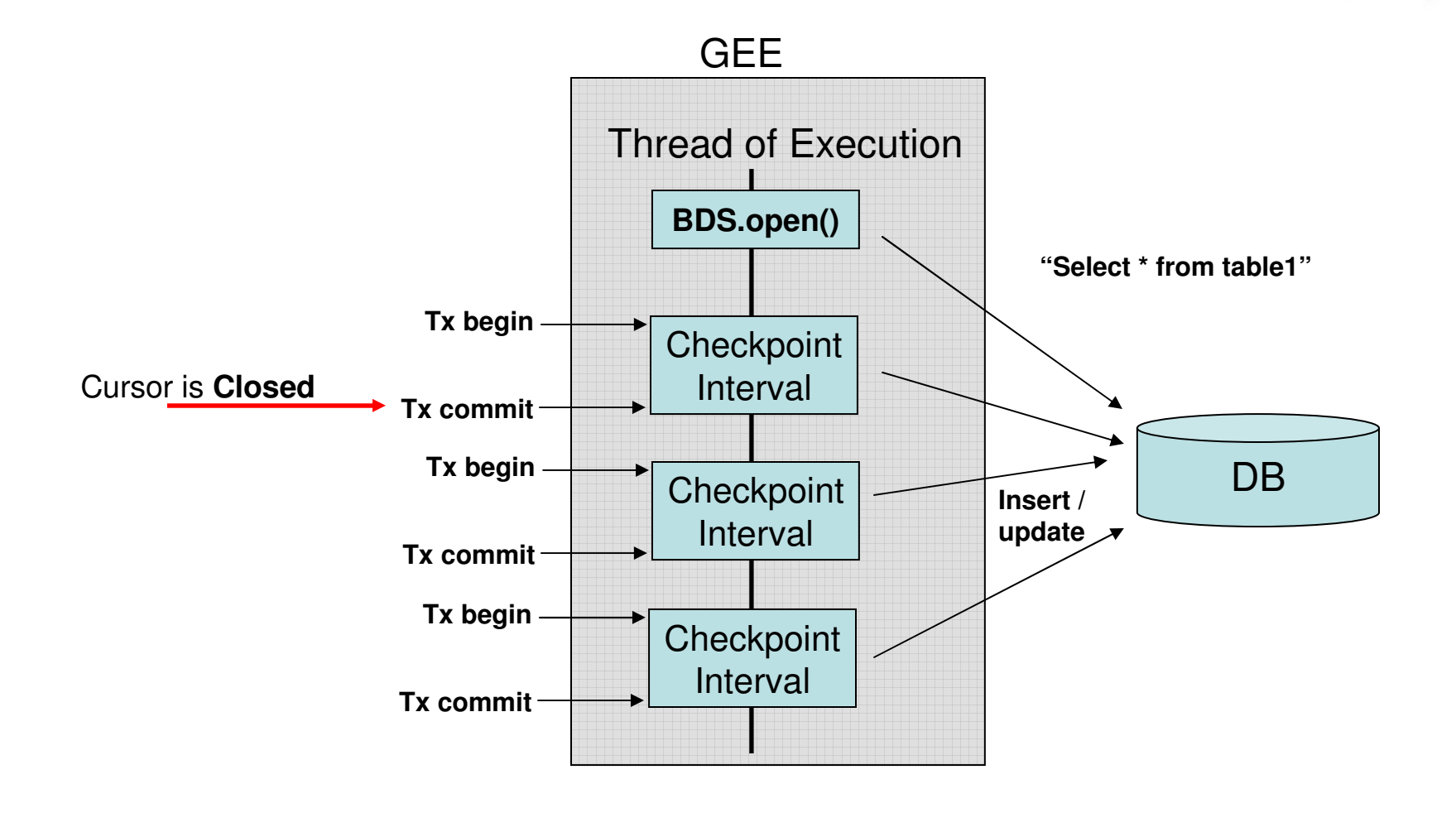

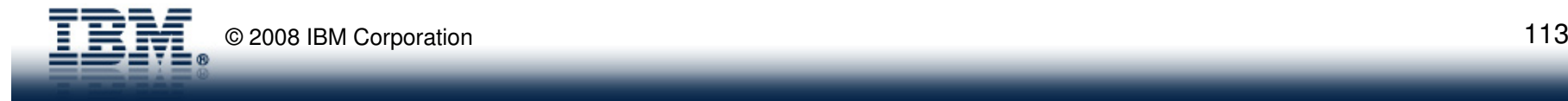

 $<sub>mart</sub>$ </sub>

### Cursor Holdability Options

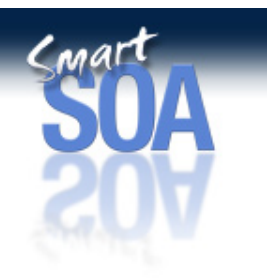

- If XA Datasource
	- Configure Last Participant Support
	- Stateful Session Bean Façade Pattern (via BDS Framework)
	- Non-transactional Data Source (via EJB 3 Feature Pack)
- If Non-XA
	- Configure Cursor Holdability on the Datasource

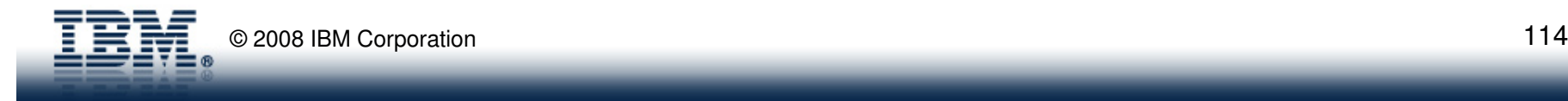

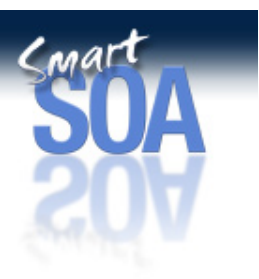

## Parallel Job Manager

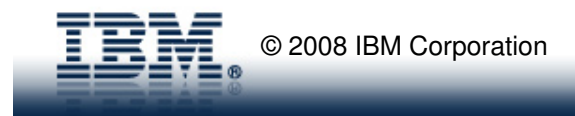

#### Parallel Job Manager Best Practices (circa v6.1.0.1)

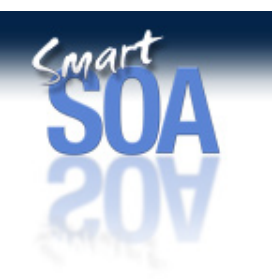

- Understanding the model
- Regarding data partitions
- SPI techniques
- About logical transactions
- Persisting collector/analyzer state data

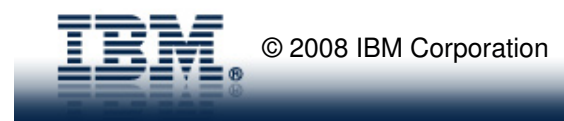

Understanding the Model

Top Level

Job

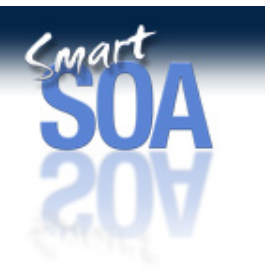

logical transactionlogical transaction

Sub Job

• Parallel Job Manager (PJM) decomposes a large work request into many smaller work requests (sub-jobs)

Data

**Partitions** 

 $\bullet$  PJM then provides operational control over the sub-jobs executing across the job endpoints – note sub-jobs are clones

 $\bullet$  Administrator only manages the top-level (logical) job; PJM, under the covers, manages the sub-jobs.

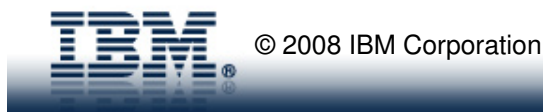

Input

Data

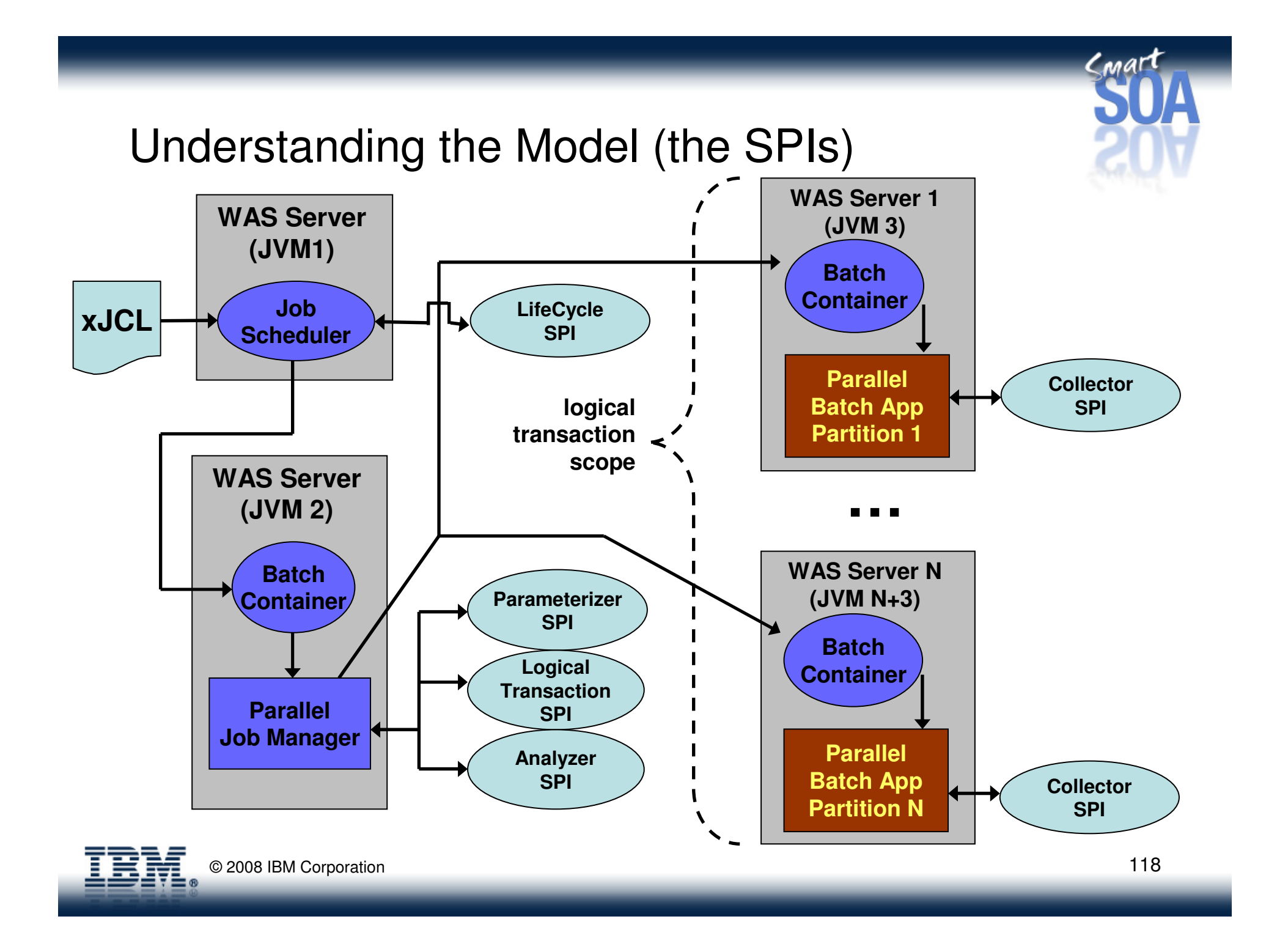

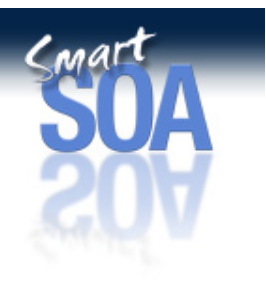

## Understanding the model (the SPIs…)

- • Parameterizer
	- Called by PJM
	- Specifies partitioning scheme (number of subjobs, unique parameters for each subjobinstance)
- LogicalTransaction $\bullet$ 
	- Called by PJM
	- Demarcates logical transaction (begin, commit, etc)
	- Logical in nature no actual resource registration this is not JTA
- $\bullet$ **SubJobCollector** 
	- Called by Batch Container in app server where a subjob executes
	- Called before each checkpoint
	- Allows an Externalizable to be sent to the SubJobAnalyzer
- •**SubJobAnalyzer** 
	- Called by PJM
	- Called each time a SubJobCollector externalizable arrives
	- Called each time a sub-job ends (receives sub-job return code)
- $\bullet$ **LifeCycle** 
	- Called by Job Scheduler
	- Called each time a job (any job) changes state (i.e. submitted, executing, ended)

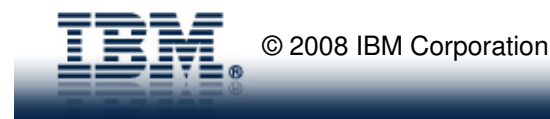

#### Understanding the model - OID

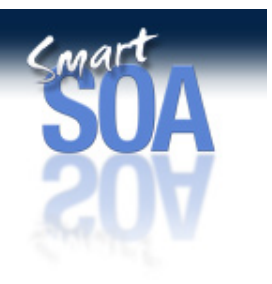

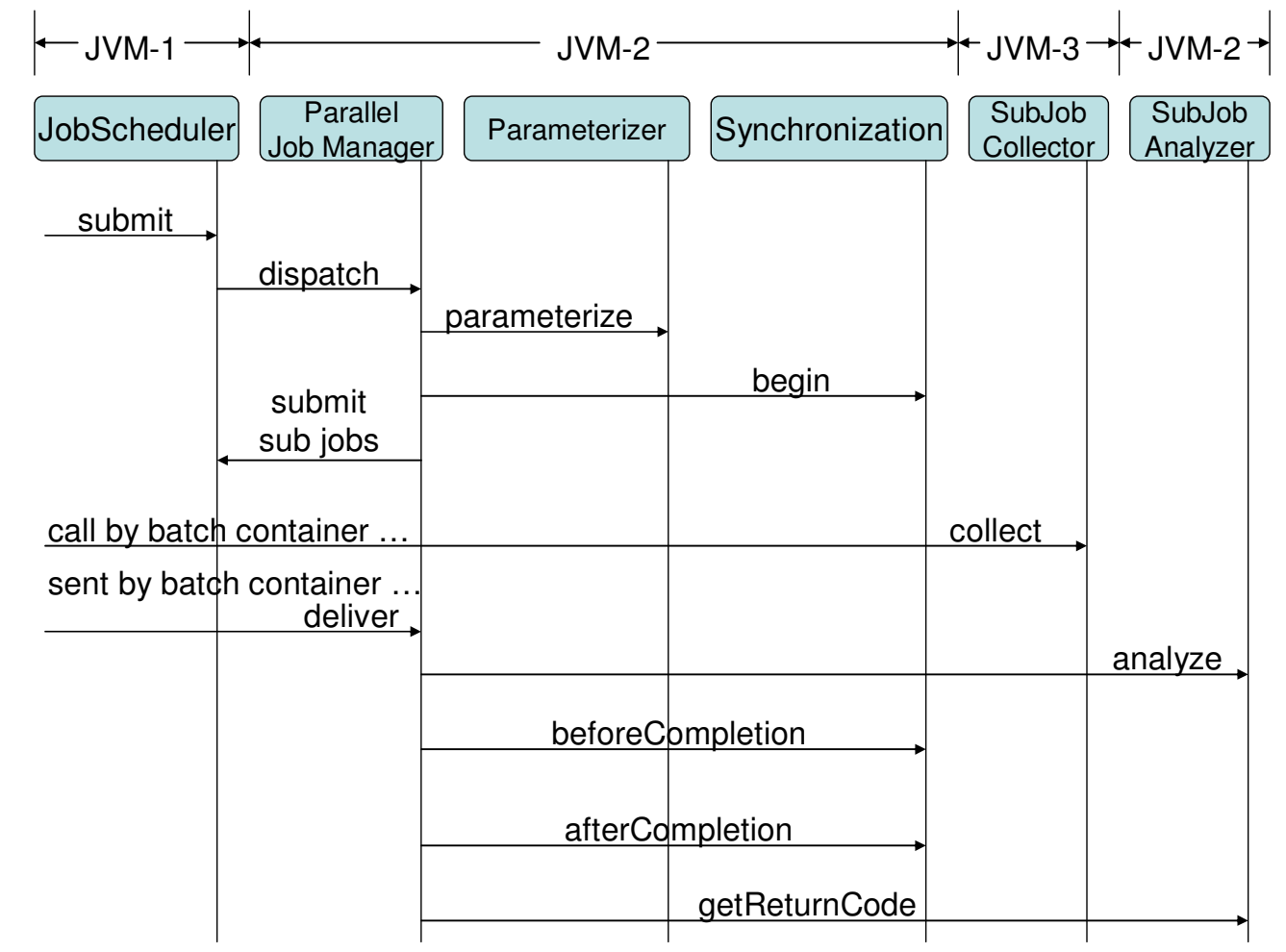

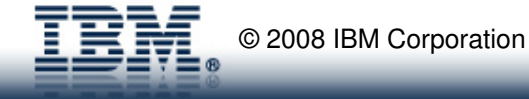

### Regarding Data Partitions

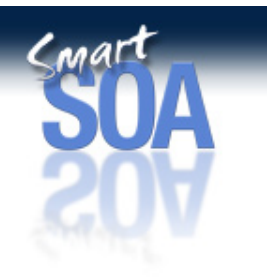

- • Input records must be partitionable on some natural key– i.e. record number, customer number, ObjectGrid partition id, etc
- $\bullet$  It is the job of the Parameterizer to implement partition scheme –Compute Grid does not know customer's data!
- • Input records (or at least each partition) must be processableindependent of other records (or partitions)
- $\bullet$  Compute Grid does not provide data transport! Data must be shareable among app servers executing the subjobs – i.e. shared database, shared file system, ObjectGrid server, etc
- $\bullet$  It would be possible to implement a top-level job where first job step uses file transfer APIs to stage data partitions on endpoints

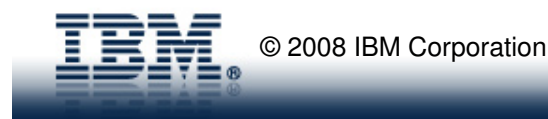

Regarding Data Partitions …

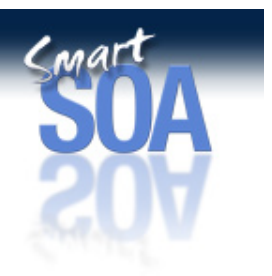

 $\bullet$ Data is shared (usually best)

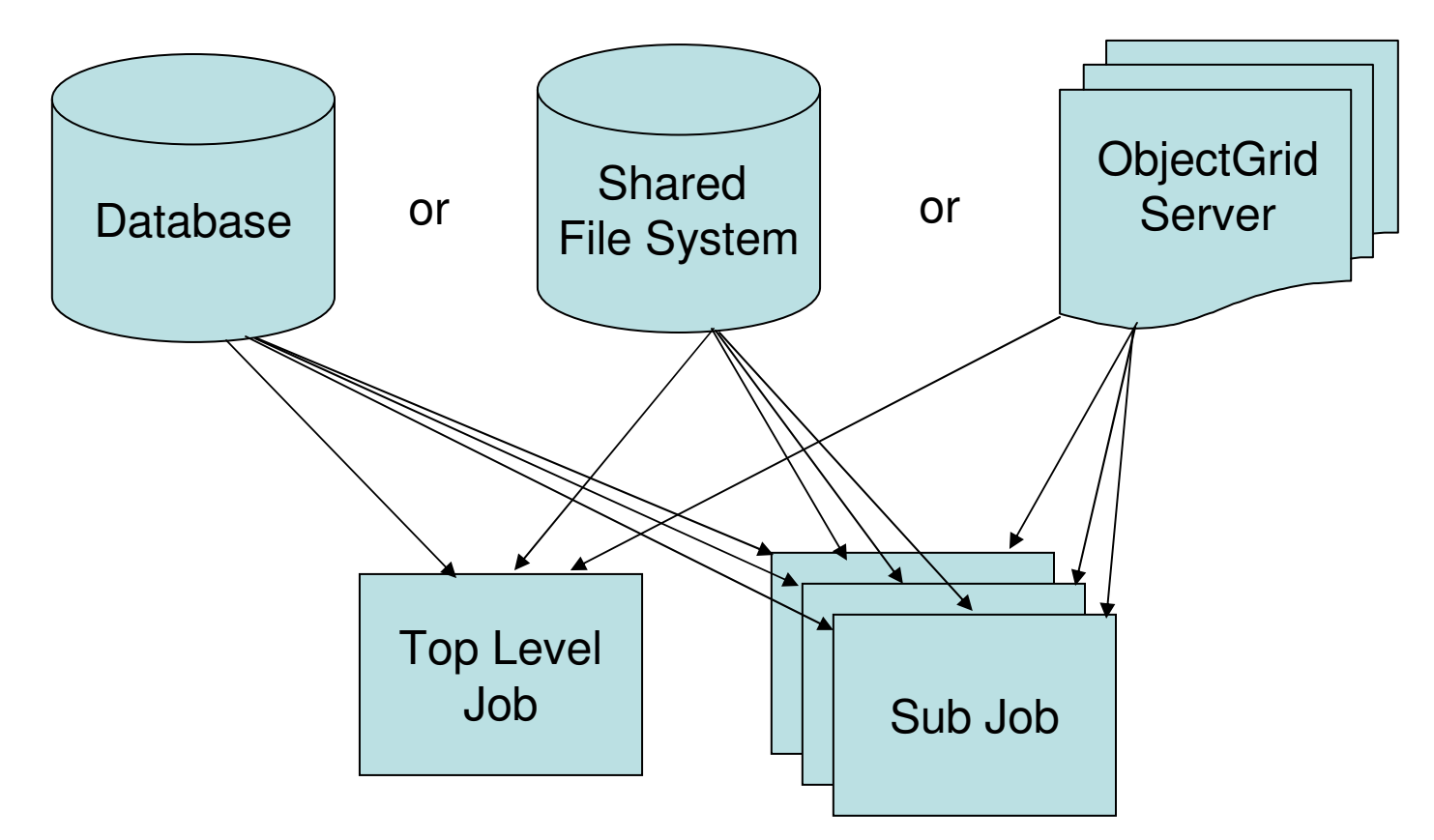

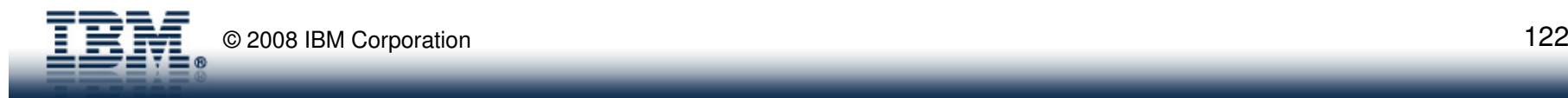

Regarding Data Partitions …

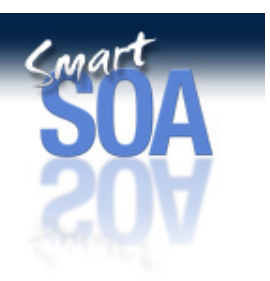

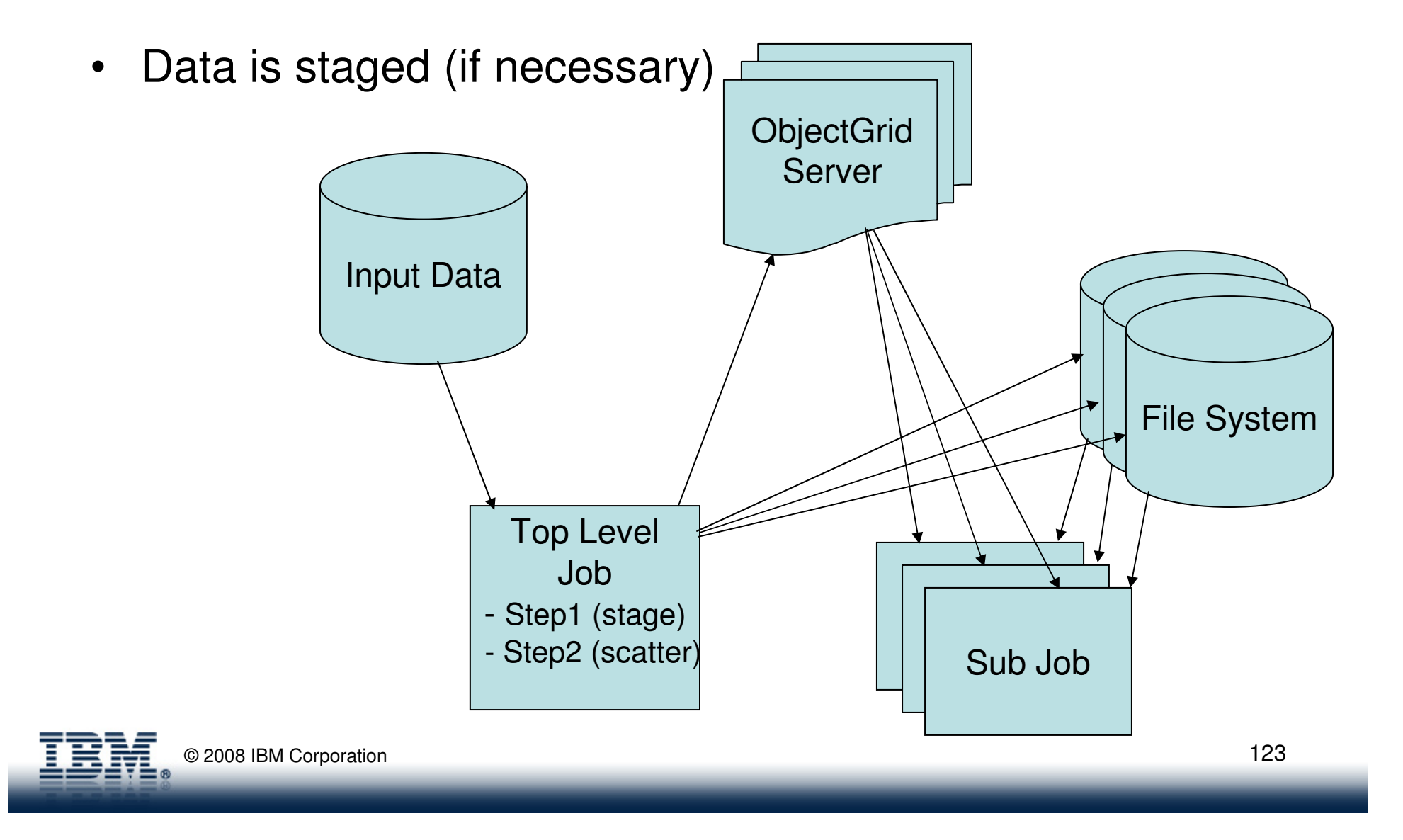

## SPI Techniques

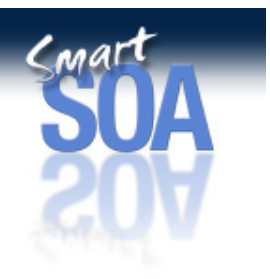

- $\bullet$  Remember there is a single Parameterizer SPI for all profiles tied to a WAS instance (sorry  $\odot$ )
	- Best practice use ISSW "SPI Router" from CitiDirect work (contact Patrick Nogay for now)
	- This allows each parallel job to specify its own SPI classes (nice!)
- Parameterizer
	- Using "SPI Router" pattern (granularity can then be per job)
	- xJCL properties specified in top level job are passed to parameterizer(so is job name)
		- This info can be used to further influence Parameterizer's decision
- $\bullet$  Collector/Analyzer
	- Use to communicate sub-job state to top level job e.g. error counts, etc

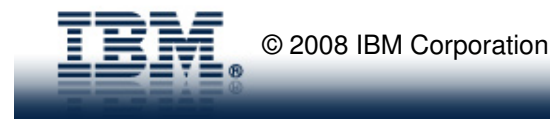

#### About logical transactions

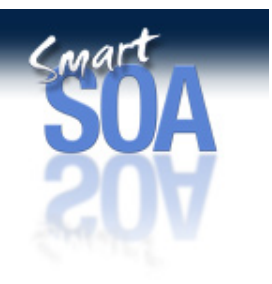

- • These are not JTA transactions ! (so application code must handle rollback – compensation model)
- $\bullet$ Begin invoked before sub-jobs submitted
- •Commit issued after all sub-jobs complete
- $\bullet$  Rollback occurs if
	- any sub-job fails
	- any sub-ojb enters restartable state
	- SubJobAnalyzer throws Rollback exception
- $\bullet$  Rollback strategies (since transaction is only logical)
	- Use 'visible" flag in record mark visible=true upon commit
	- Use staging area move data from staging to final destination upon commit

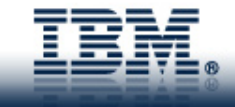

#### Persisting collector state data

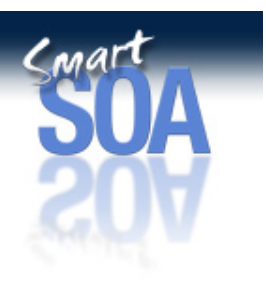

- $\bullet$  To make collector data part of checkpoint
	- Use "dummy" batch data stream
	- Can be done on either sub-job nodes, top-level job node or both
	- Remember that checkpoint token is 2970 bytes max !

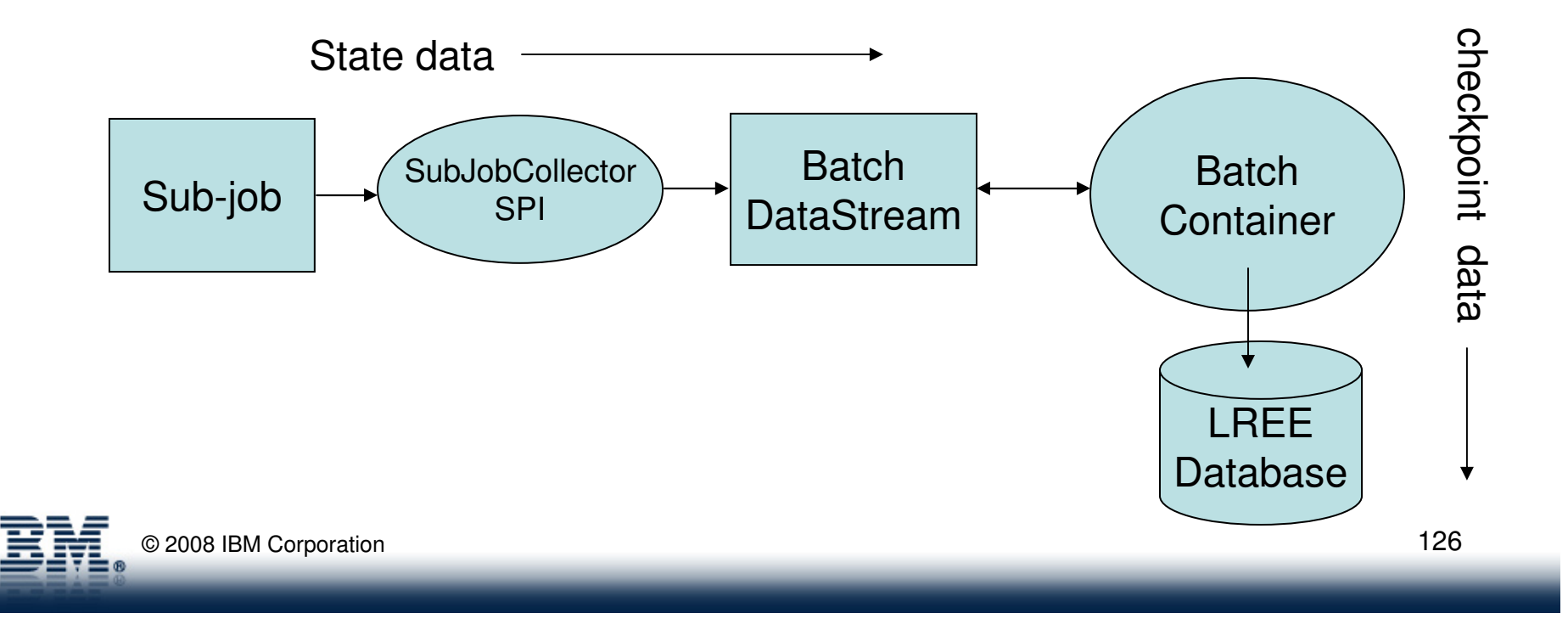

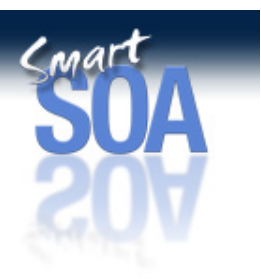

## Infrastructure Design

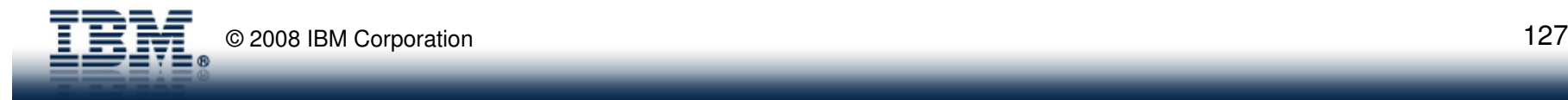

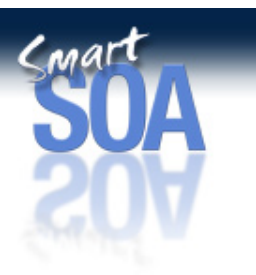

## Infrastructure Design Considerations

- • High Availability practices
	- Job Scheduler can be made highly available (as of 6.1)–
	- Cluster GEE's
- $\bullet$  Disaster Recovery practices
	- Today, Active/Inactive approach–
	- Tomorrow, Active/Active approach–
- $\bullet$ **Security** 
	- Job Submitter and Compute Grid Admin roles–
	- Options for using Job Submitter identity or Server's identity **(Performance degradation today!)**
- • Connecting Compute Grid to the Enterprise Scheduler
	- –JMS Client connector bridges enterprise scheduler to Job Scheduler
	- JMS best practices for securing, tuning, etc apply

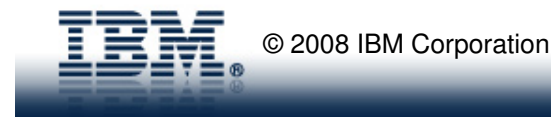

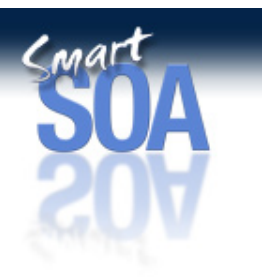

### High Availability

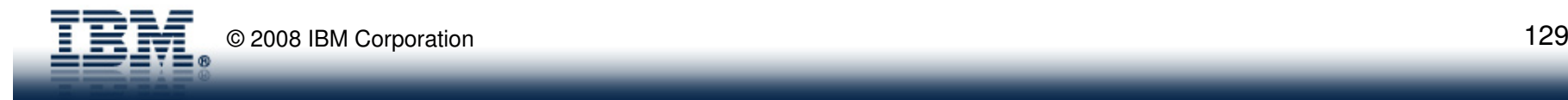

Topology Questions…

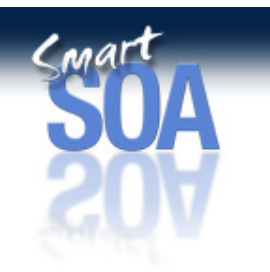

- First, is the Parallel Job Manager (PJM) needed, will you run highlyparallel jobs?
- What are the *high availability* requirements for the JS, PJM, and GEE? – Five 9's? Continuous?
- What are the s*calability* requirements for the JS, PJM, GEE?
	- Workloads are predictable and system resources are static?
	- Workloads can fluctuate and system resources are needed on-demand?
- What are the performance requirements for the batch jobs themselves?
	- They must complete within some constrained time window?
- What will the workload be on the system?
	- How many concurrent jobs? How many highly-parallel jobs? Submission rate of jobs?

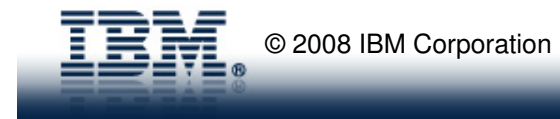

## Topology Considerations…

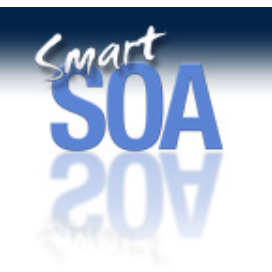

- If the Job Scheduler (JS) does not have system resources available when under load, managing jobs, monitoring jobs, and using the JMC will be impacted.
- If the PJM does not have system resources available when under load, managing highly parallel jobs and monitoring the job partitions will be impacted.
- If the GEE does not have system resources available when under load, the execution time of the business logic will be impacted.
- The most available and scalable production environment will have:
	- Redundant JS. JS clustered across two datacenters.
	- Redundant PJM. PJM clustered across two datacenters.
	- n GEE's, where n is f(workload goals). Clustered across two datacenters

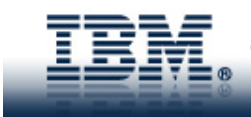

#### Cost Considerations…

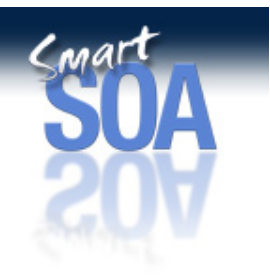

- GEE will most likely require the most CPU resources. The total number of CPU's needed is dependent on:
	- the workload goals
	- max number of concurrent jobs in the system.
- PJM will require fewer CPU's than the GEE. The total number of CPU's needed is dependent on:
	- Rate at which highly-parallel jobs are submitted
	- Max number of concurrent parallel partitions running in the system.
- Job Scheduler will require fewer CPU resources than the GEE, andperhaps the PJM too. The total number of CPU's needed is dependent on:
	- Rate at which jobs will be submitted
	- Max number of concurrent jobs in the system

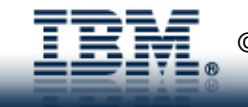

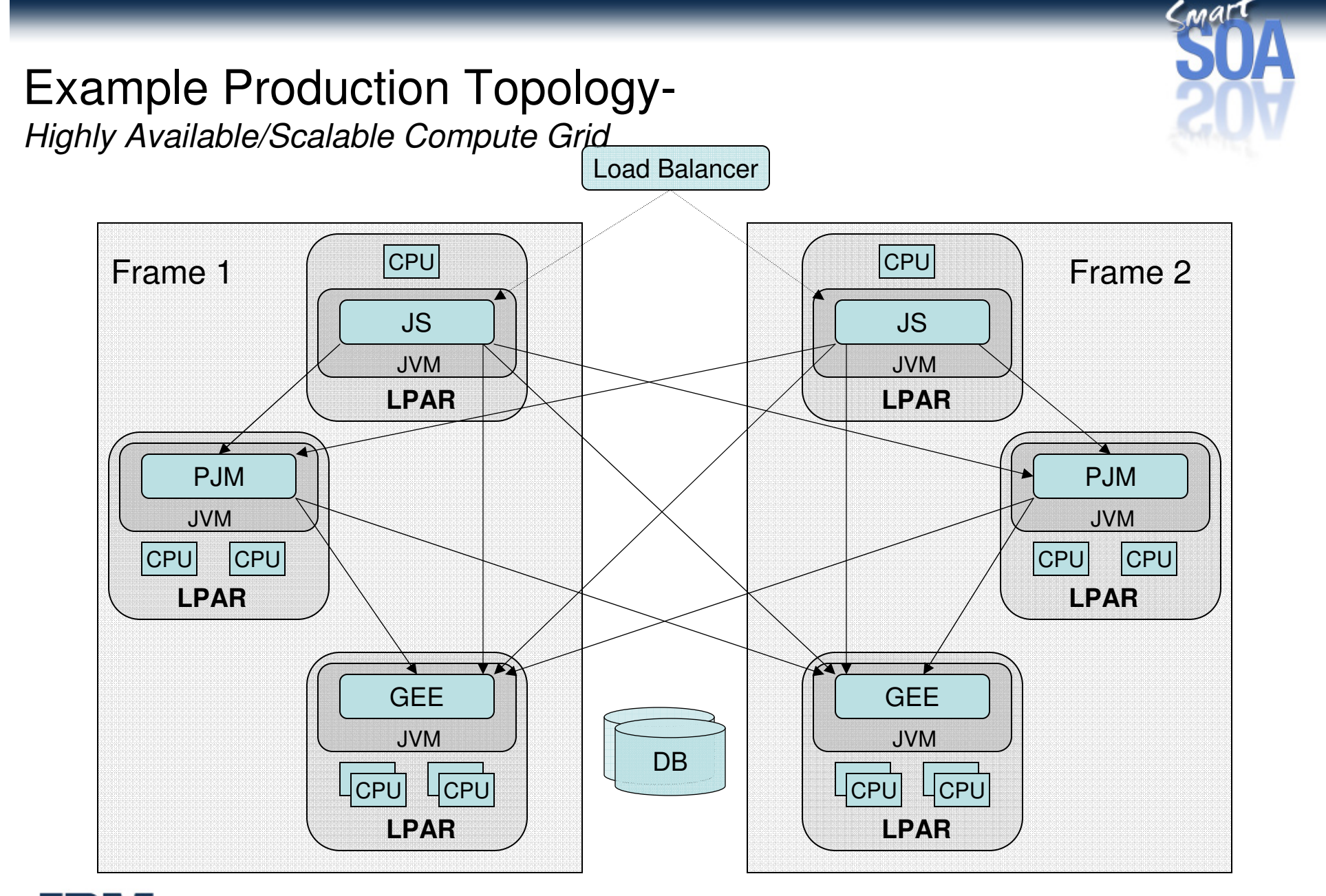

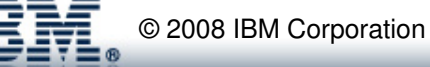

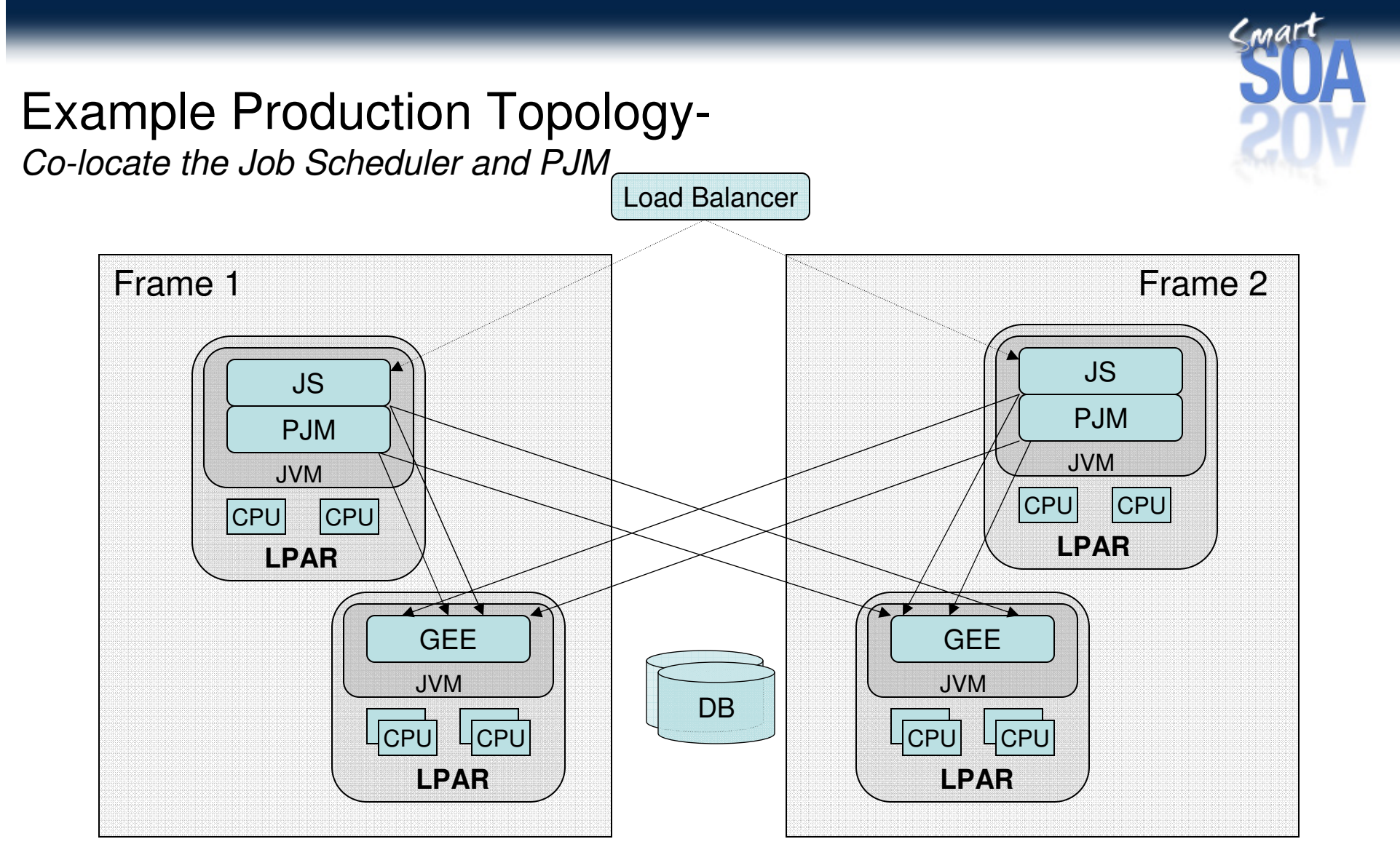

Pro: Faster interaction between JS and PJM due to co-location and ejb-local-home optimizations

Con: Possibility of starving JS or PJM due to workload fluctuations

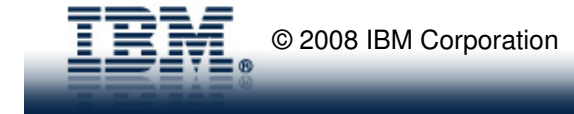

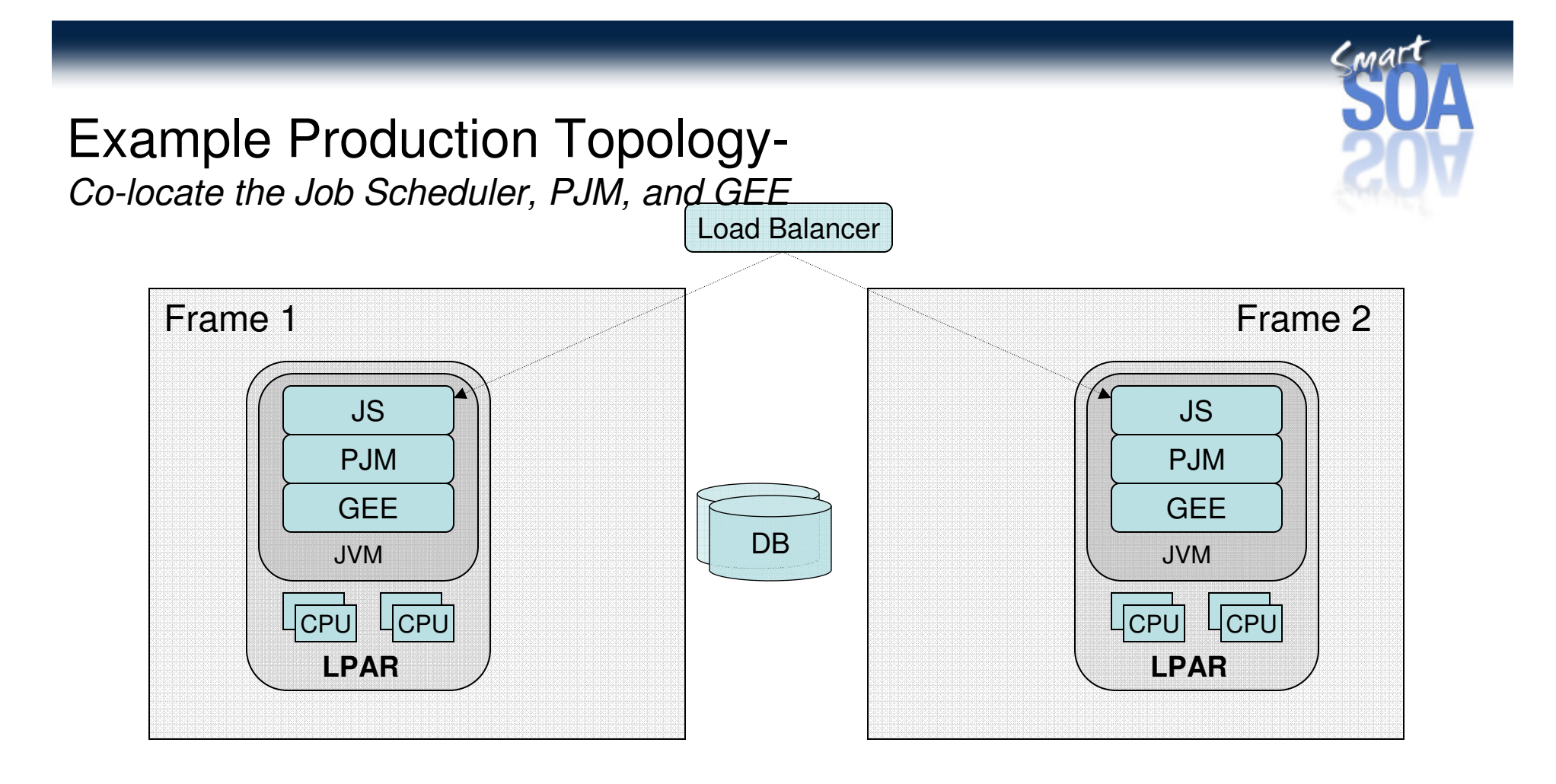

Con: Possibility of starving JS, PJM, and GEE due to workload fluctuations

Con: Not scalable

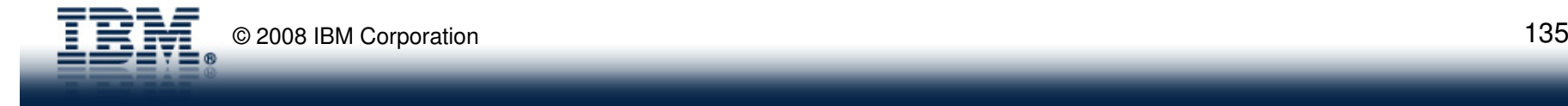

## High Availability –Summary & Key Considerations

- Clustered Job Scheduler
	- Configure Job Schedulers on clusters
	- Multiple active Job Schedulers (since XD 6.1)
	- Jobs can be managed by any scheduler in your cluster
- Clustered Endpoints
	- Batch applications hosted on clusters
- Network Database
- Shared File System

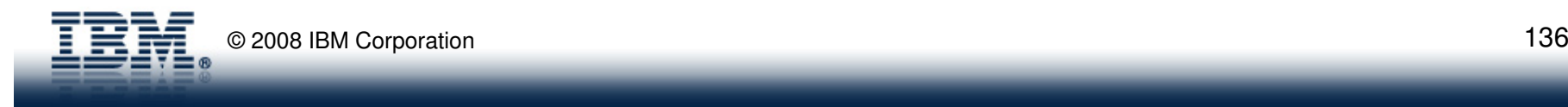

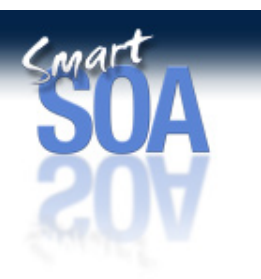

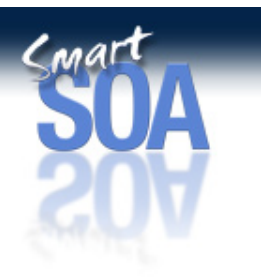

#### Disaster Recovery

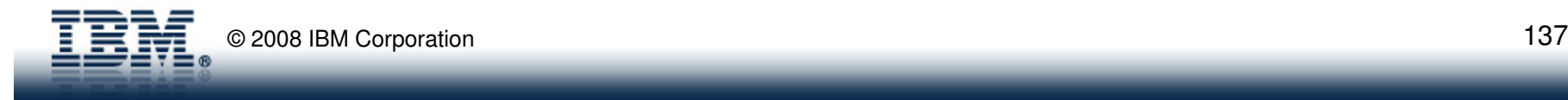

#### Disaster Recovery

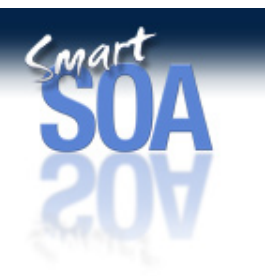

#### • DR Topology

- Build separate cells for geographically dispersed sites
- Limit Compute Grid scheduling domains to endpoints within a cell
- Use Active/Inactive DR domains
	- Jobs cannot be processed on primary and back domains simultaneously
- Active/Active DR Topology is through a pair of Active/Inactive DR domains
	- Host backup (inactive) domain on a remote site

#### • DR Activation Process

- Use CG provided DR scripts to prepare the inactive domain for takeover
- Complete takeover by activating the inactive domain

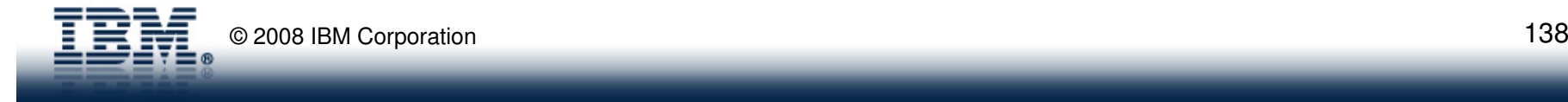

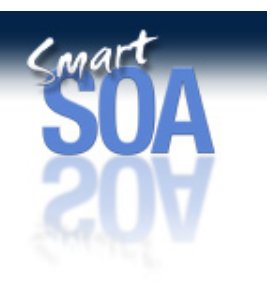

## Active/Active Multi-site Disaster Recovery Topology

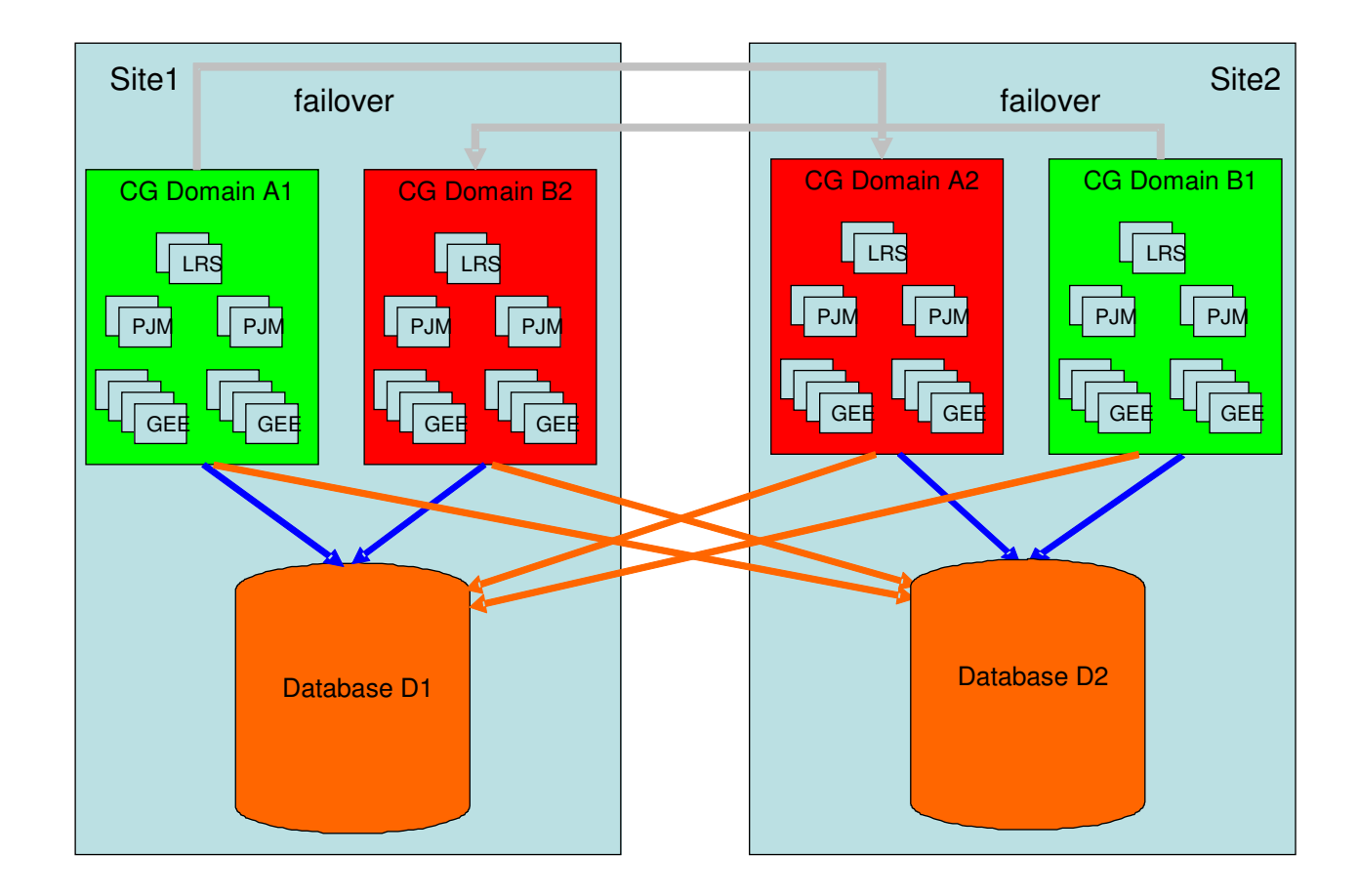

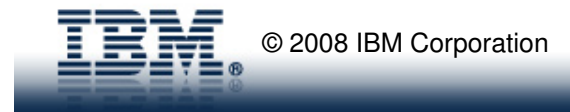

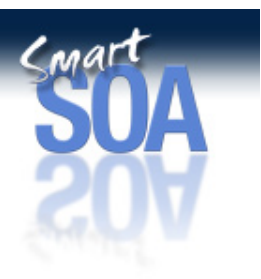

## Enterprise Scheduler Integration

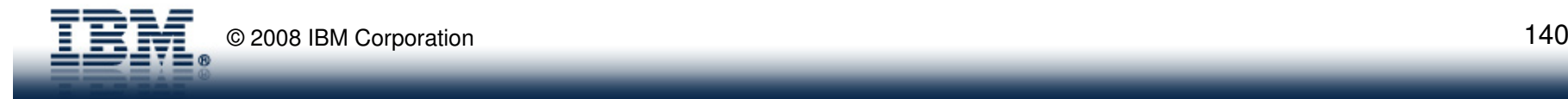

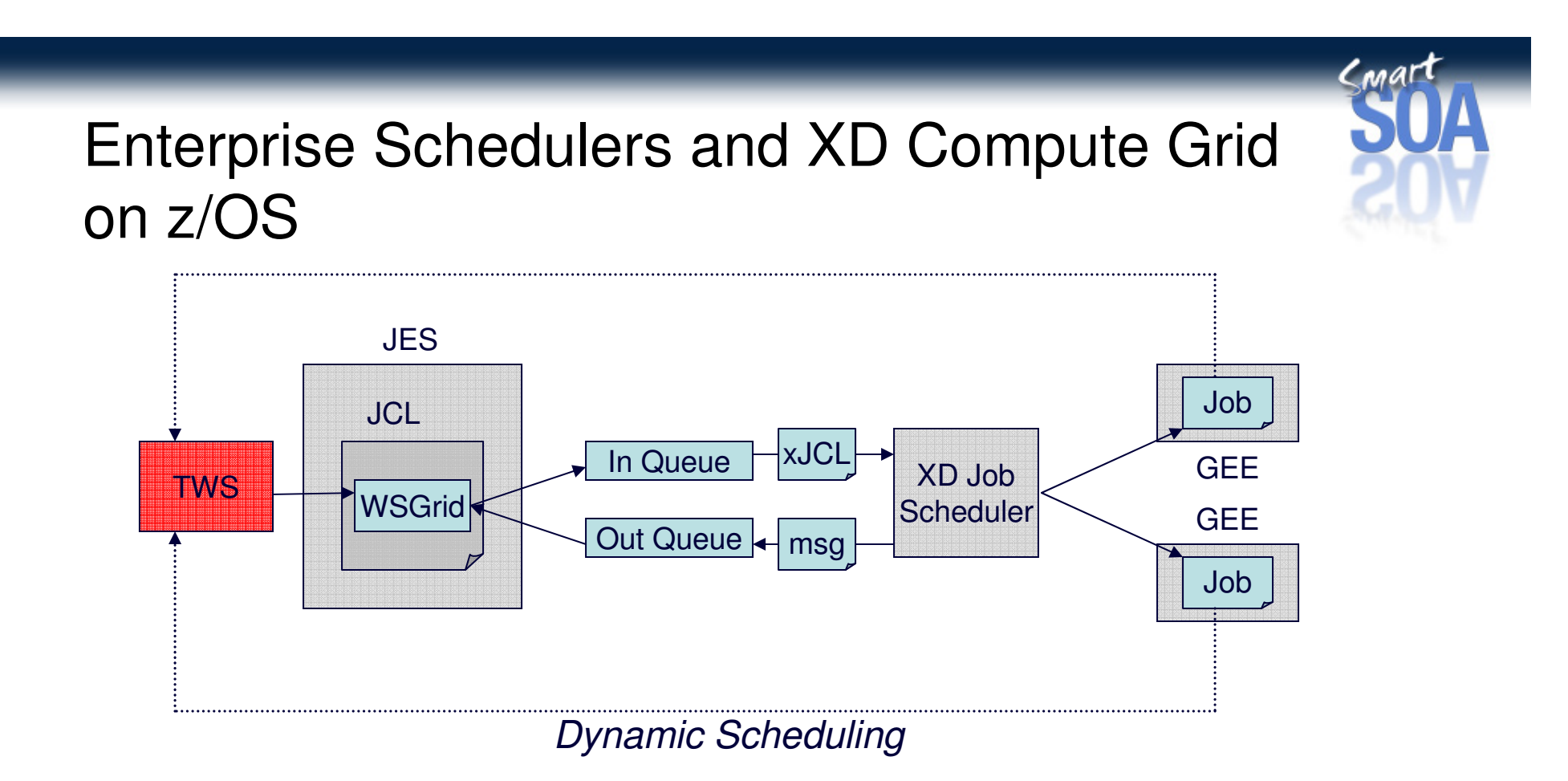

- -TWS is the central enterprise scheduler.
- -Jobs and commands are submitted from TWS to XD via WSGRID
- -Jobs can dynamically schedule to TWS via its EJB interface

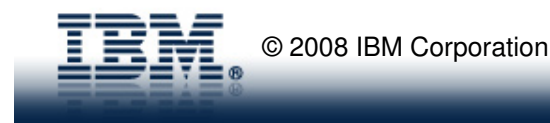

## Enterprise Schedulers and XD Compute Gridon Distributed

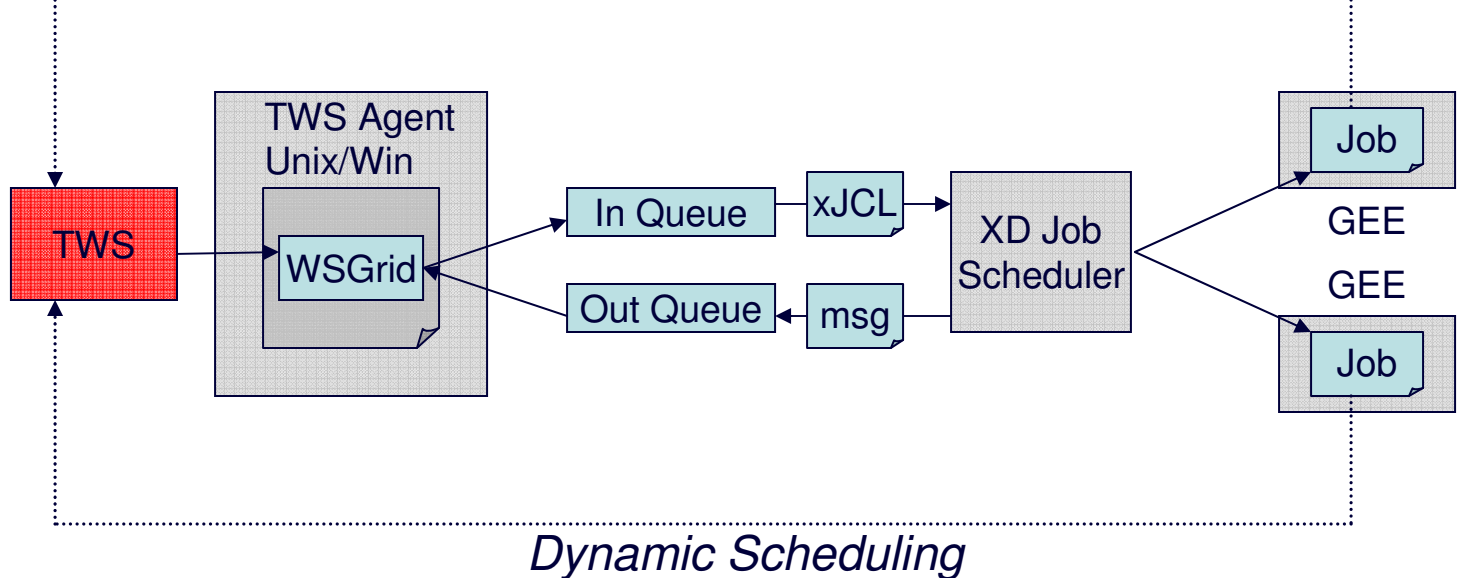

- -TWS is the central enterprise scheduler.
- -Jobs and commands are submitted from TWS to XD via WSGRID
- -Jobs can dynamically schedule to TWS via its EJB interface

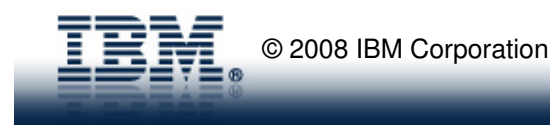

#### Securing WSGrid

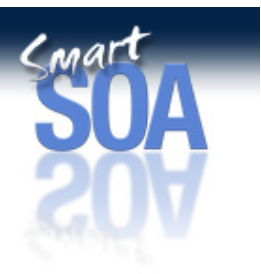

Securing Job Scheduler Message-Driven Interface

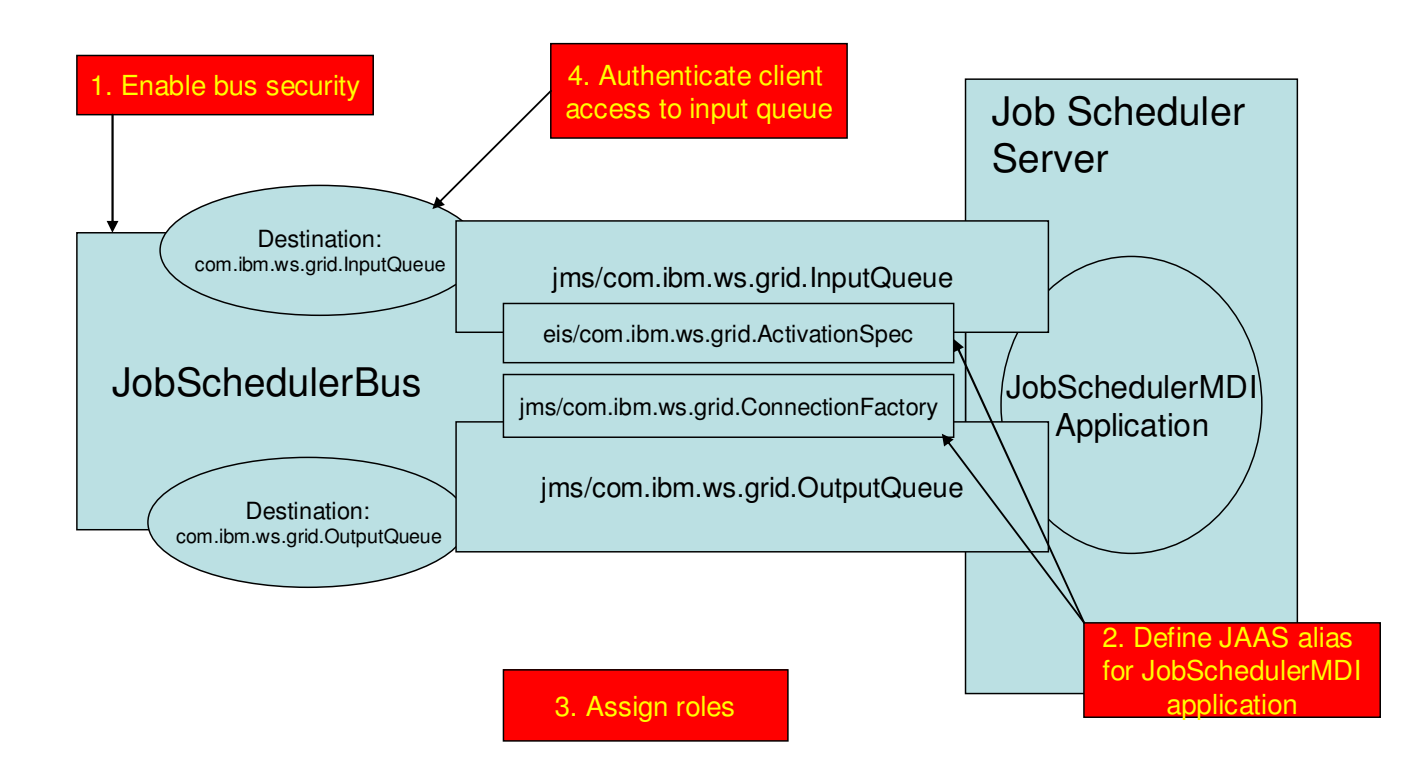

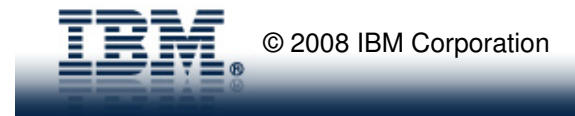

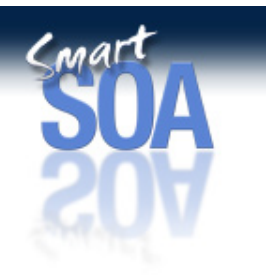

#### Misc…

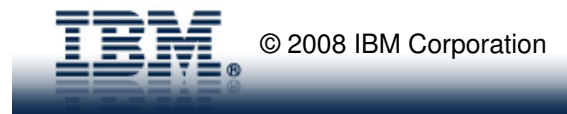
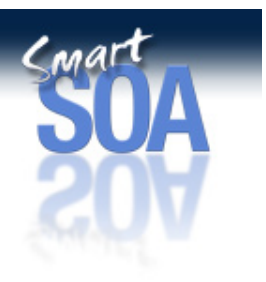

Appendix B-

### Submitting and Executing Batch Jobs w/ Compute Grid

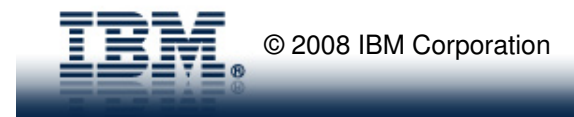

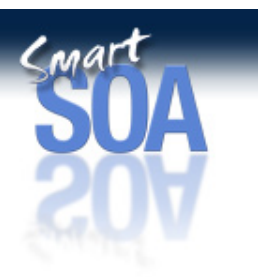

### Submitting and Executing Batch Jobs to XD Compute Grid

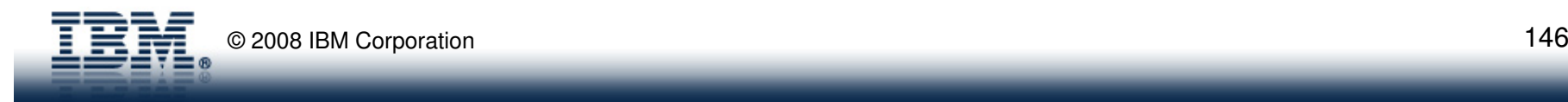

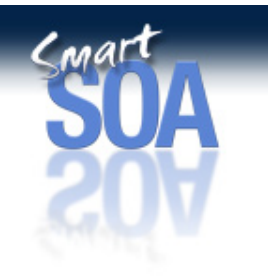

### Submitting XD Batch Jobs

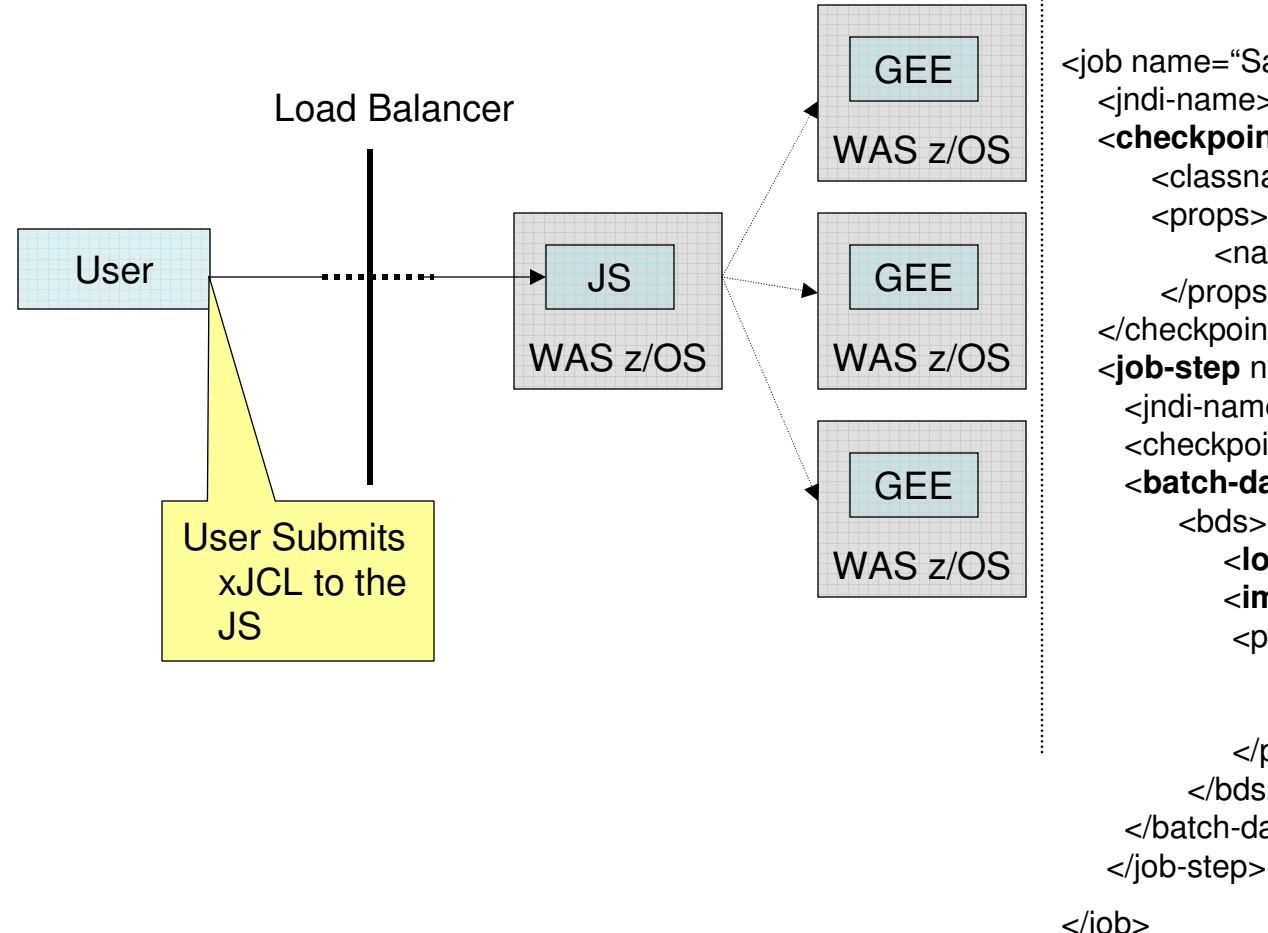

#### **Sample xJCL**

<job name="SampleJob">

<jndi-name>batch.samples.sample1</jndi-name>

<**checkpoint-algorithm** name="timebased"> <classname>checkpoints.timebased</classname><props>

<name="interval" value="15"/>

</props>

</checkpoint-algorithm>

<**job-step** name="Step1">

<jndi-name>batch.samples.step1 </jndi-name>

<checkpoint-algorithm-ref name="timebased"/>

<**batch-data-streams**>

<hds>

 <sup>&</sup>lt;**logical-name**> myInput </logical-name> <**impl-class**> bds.sample1 </impl-class><props>

 <prop name="FILENAME"value="/tmp/input"/>

</props>

</bds>

</batch-data-streams>

</job>

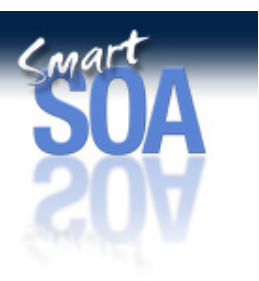

### Job Management Console in **XD v6.1**

- • Web Interface to Scheduler
	- –Hosted in same server (cluster) that hosts scheduler function
	- Replaces job management function formerly found in admin console
- $\bullet$  Provides essential job management functions
	- job submission
	- job operations
		- cancel, stop
		- suspend, resume
		- restart, purge
	- job repository management
		- save, delete job definitions
	- job schedule management
		- create, delete job schedules
- •**Security** 
	- userid/password login–
	- lrsubmitter, lrAdmin roles

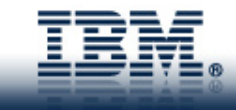

### Job Management Console v6.1 – View Jobs

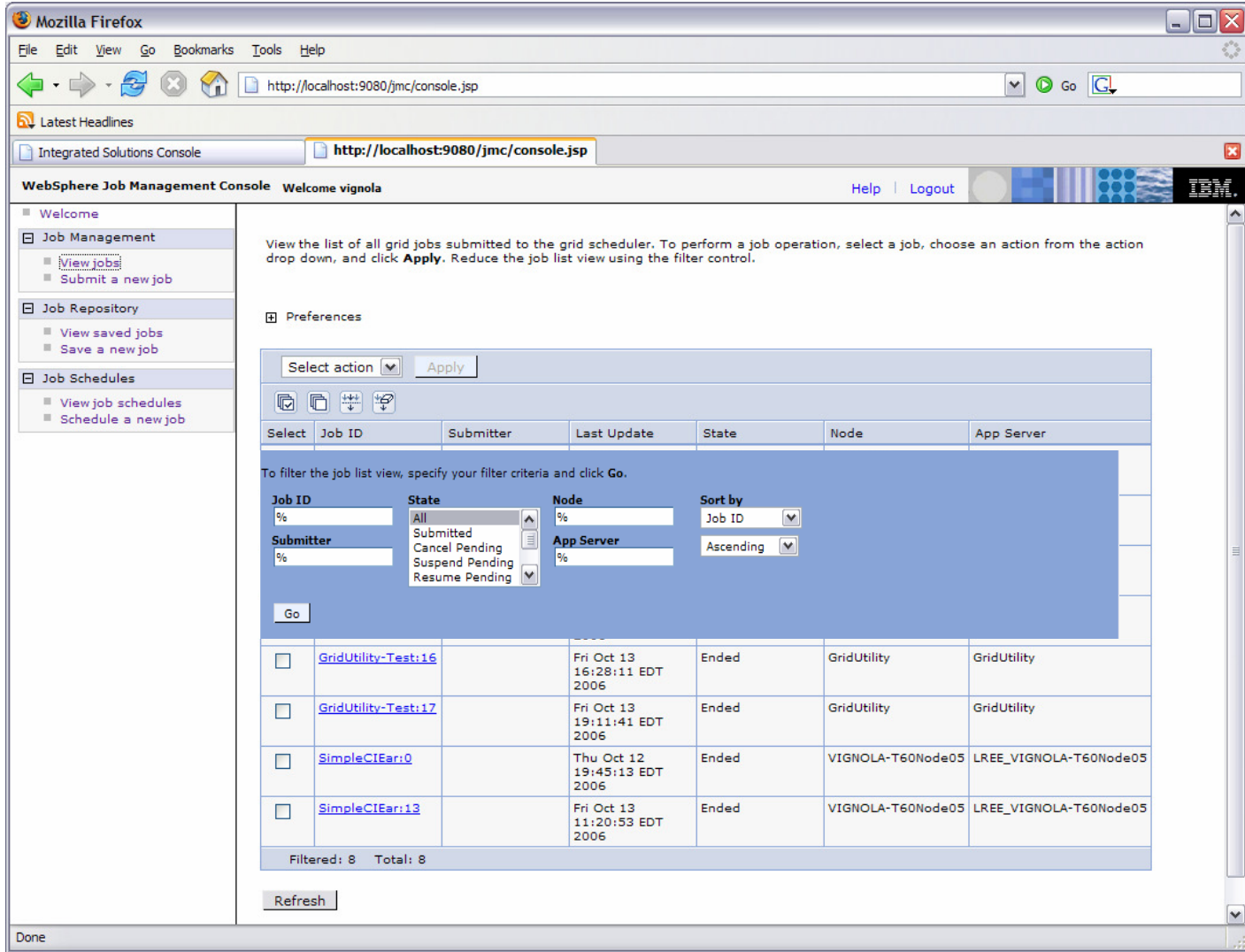

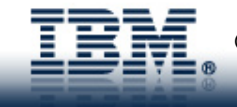

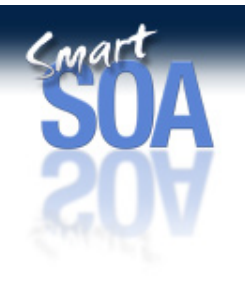

### Job Management Console v6.1 - Submit Job

- • simple one-click job submission
- • job definition source from file system or repository
- $\bullet$  optionally review/modify substitution properties
	- • property edit page to review/modify substitution property values

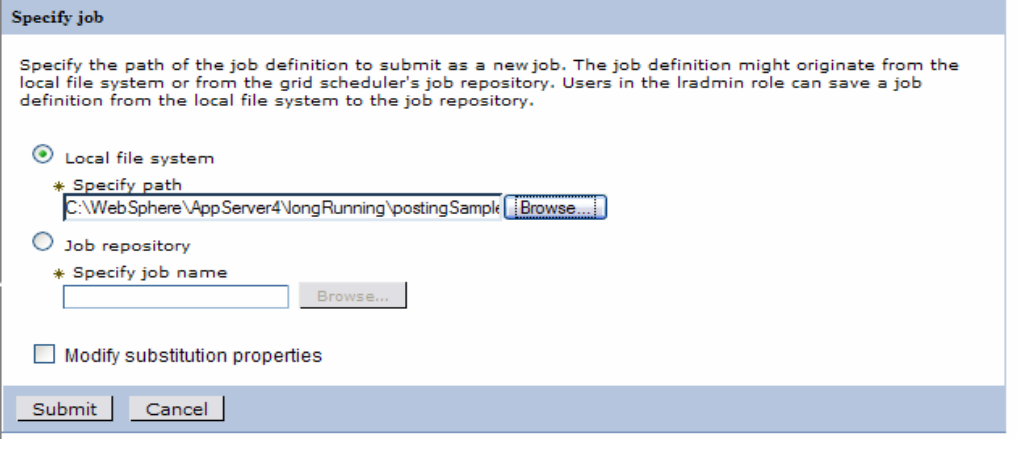

Specify information for scheduling a grid job.

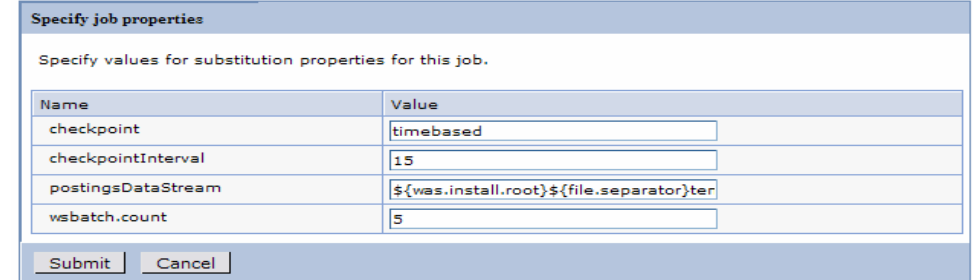

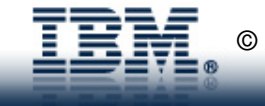

### Job Logs in v6.1

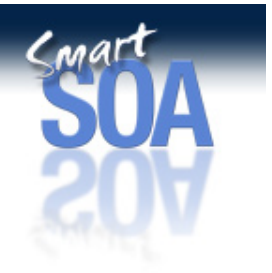

- •Stored in file system local to batch container
- •Remote access via all scheduler APIs (console, lrcmd, APIs)

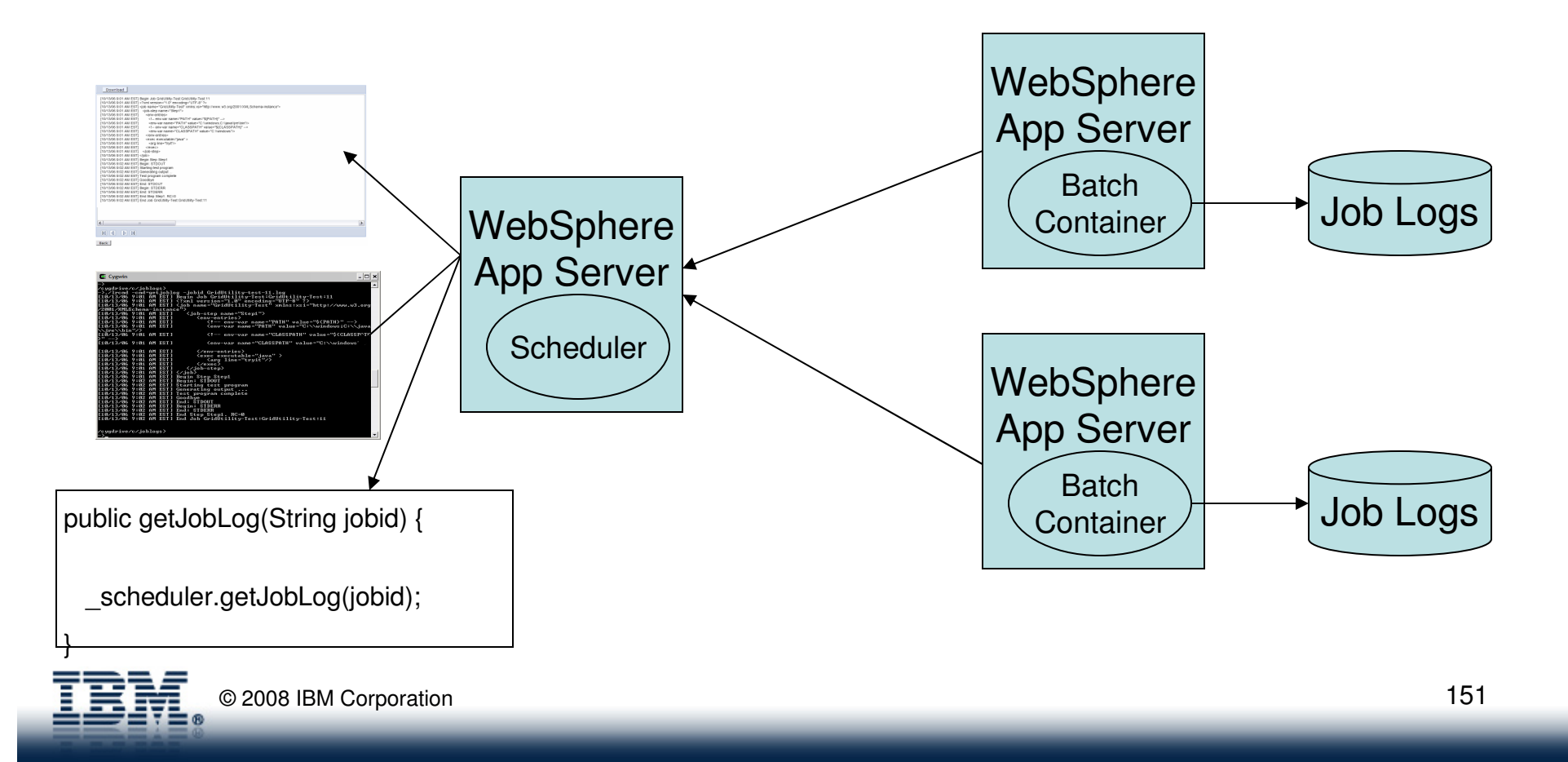

# $C<sub>nn</sub>$ art

### JOD LOOS IN V6.1 This panel shows the log of grid job GridUtility-Test:11. To save it on the local file system, click Download.

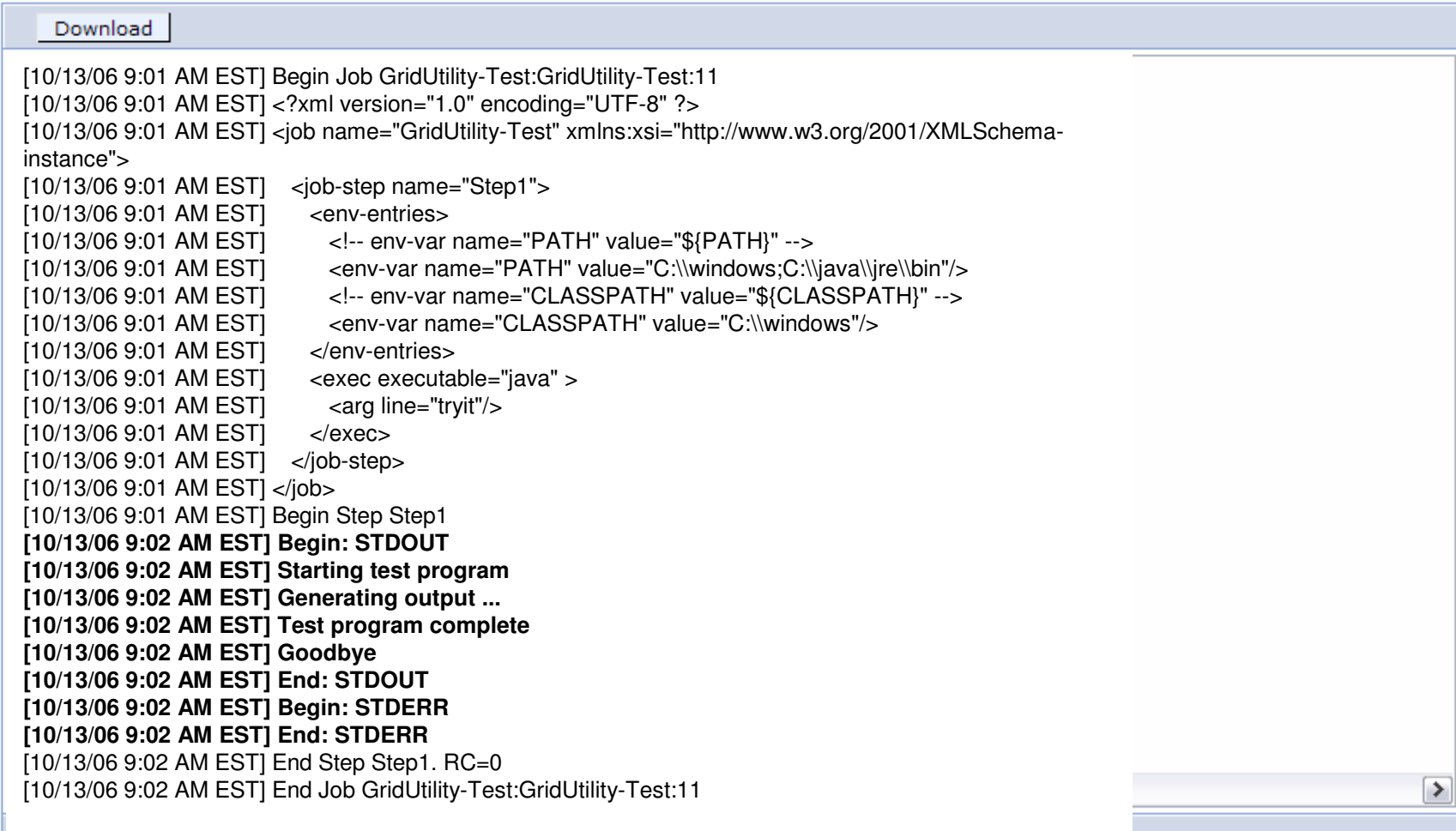

மை மம

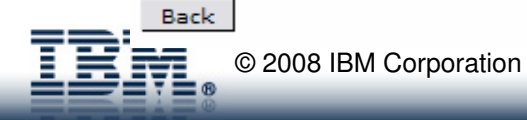

### Dispatching Batch Job

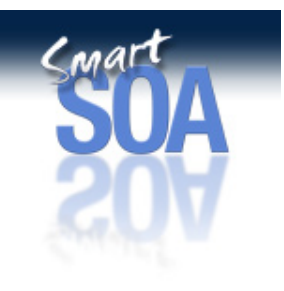

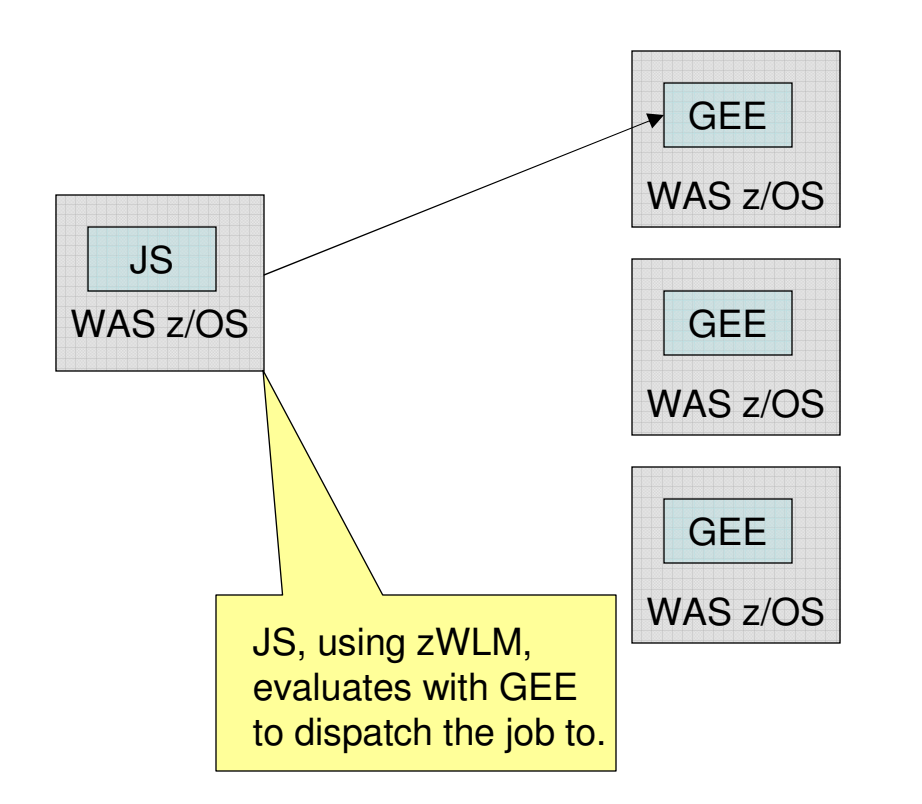

GEE is a J2EE application that runs within a WebSphere z/OS Application Server **Servant Region**. Therefore servant-region behavior is applied to batch jobs- if workload and service policies deem it necessary, new servants can be dynamically started or stopped.

In WebSphere XD 6.1, new SPI's are introduced that allow more control over how a batch job is dispatched: This can be used to:

- Override the chosen GEE target
- force some authorization to take place first
- Assign a specific job class (which maps to some zWLM service policy
- force the job to be scheduled for execution at a later time.
- **completely pluggable and customizable**

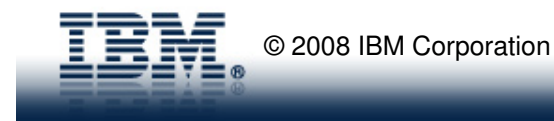

## Executing Batch Jobs

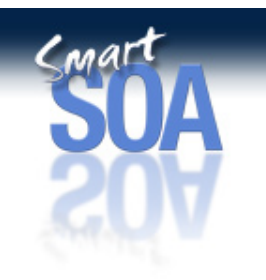

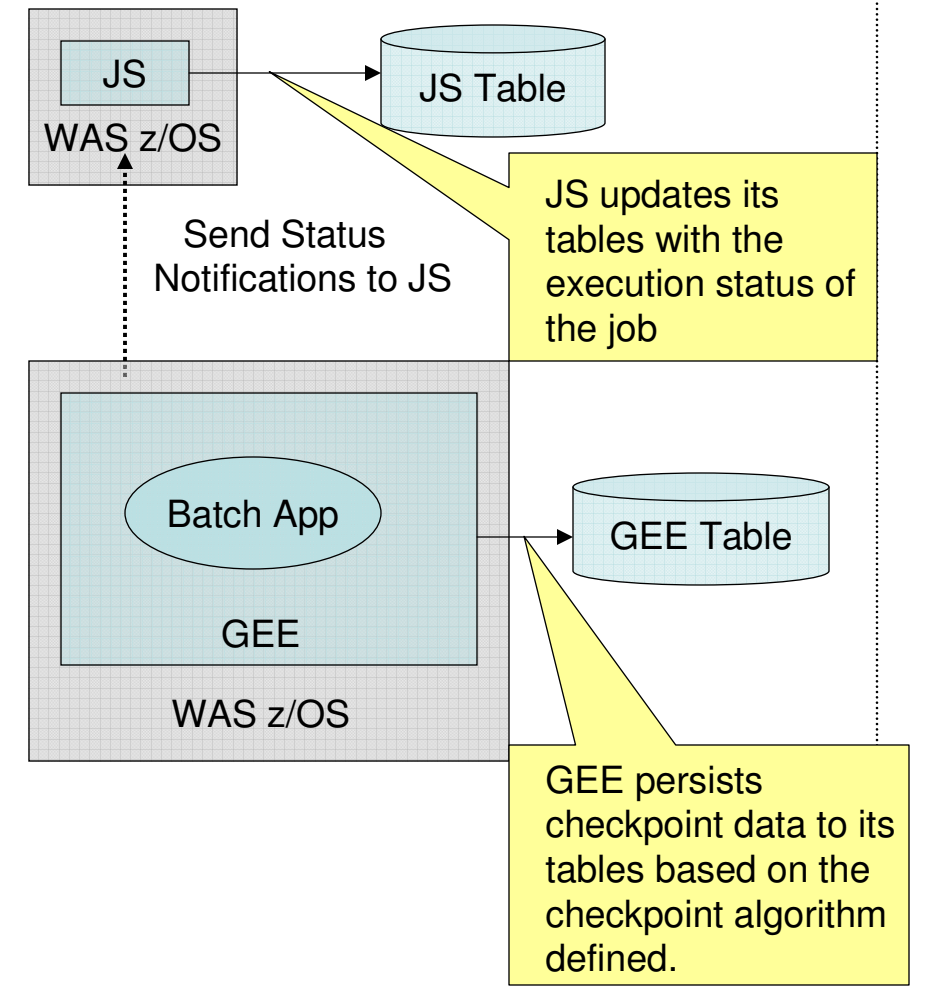

The GEE executes the batch application with the properties specified in the xJCL that was submitted. During execution checkpoint data, such as current location within the batch data streams, is persisted to the GEE table for restartability.

The JS listens for execution updates- Job Failed, Job Executed Successfully, etc and updates the JS tableaccordingly.

Note that in XD 6.1 the JS will provide WS-Notifications so non XD components can register as listeners for status on a particular job. In addition there are updates to the manner in which job logs are managed.

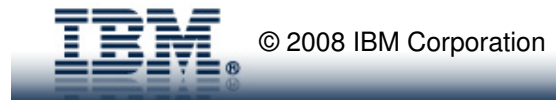

### Job Classes in v6.1

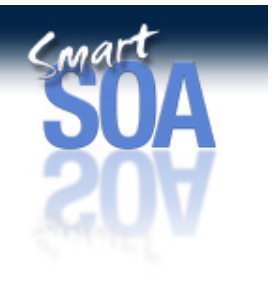

- $\bullet$ Administrative control over resource consumption
- $\bullet$ Defined through Grid Scheduler configuration in WAS admin console
- $\bullet$  Named policies that control
	- –maximum execution time
	- –maximum number of concurrent jobs per endpoint (logical batch container)
	- maximum job log size
	- job log retention (age, space)–
	- –execution record retention (age, number)
- •Assigned via class= keyword in xJCL
- •Can be overridden by JobClass SPI

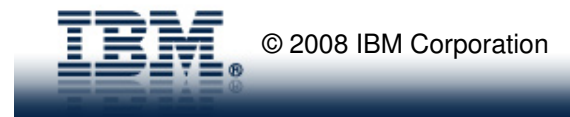

### Classification Rules in v6.1

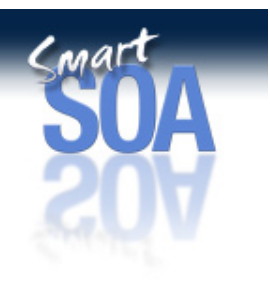

- •Administrative rules for service policy assignment
- $\bullet$ Defined through Grid Scheduler configuration in WAS admin console
- •Rules are cell-wide ordered list
- $\bullet$ Evaluated in specified order
- $\bullet$ First match assigns service policy
- • Rules are boolean expression formed using following operands:
	- job name
	- job class
	- –submitter identity, group
	- application type (j2ee, utility)
	- time, date
	- platform (e.g. z/OS)

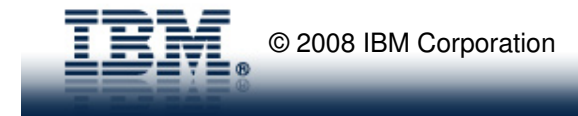

### Usage Accounting in v6.1

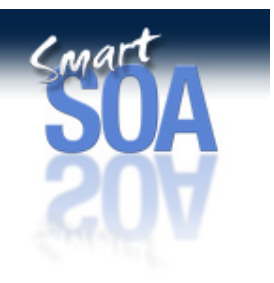

- $\bullet$  Two options
	- Stored in scheduler database. With MBean interface to do CSV format export to file (importable to Tivoli ITUAM)
	- New SMF Record 120 Subtype
	- May choose either or both on z/OS
- • Data gathered per job
	- job name
	- job id
	- time/Date (start/end)
	- submitter
	- accounting number
	- cell/node/server names
	- CPU time

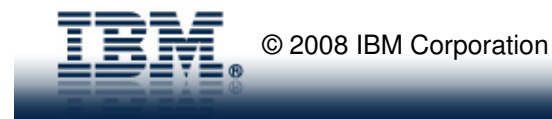

### xJCL Substitution Properties in v6.1

- $\bullet$ Ant-style substitution - \${<property-name>}
- Optional default settings

```
<substitution-props>
<prop name="wsbatch.count" value="5" /></substitution-props>
```
- $\bullet$  Substitution property values specifiable on all job submission interfaces:
	- – job management console
		- submission
		- scheduling
	- –lrcmd
	- –scheduler APIs

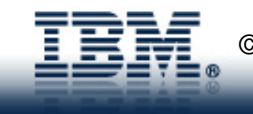

### Compute Grid z/OS Integration

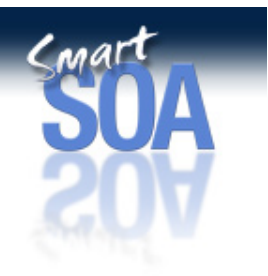

- $\bullet$  SMF accounting records for J2EE batch jobs
	- SMF 120 (J2EE) records tailored to jobs
	- Record includes: job id, user, CPU time
- • Dynamic Servants for J2EE batch job dispatch
	- XD v6.0.1 uses pre-started servants (min=max, round-robin dispatch)
	- – New support will exploit WLM to start new servants to execute J2EE batch jobs on demand
- • Service policy classification and delegation
	- New classification critieria, including: jobname, submitter, jobclass
	- – leverage XD classification to select z/OS service class by propagating transaction class from Grid Scheduler to z/OS app server for jobregistration with WLM

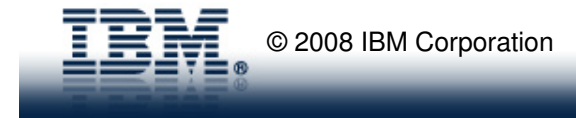

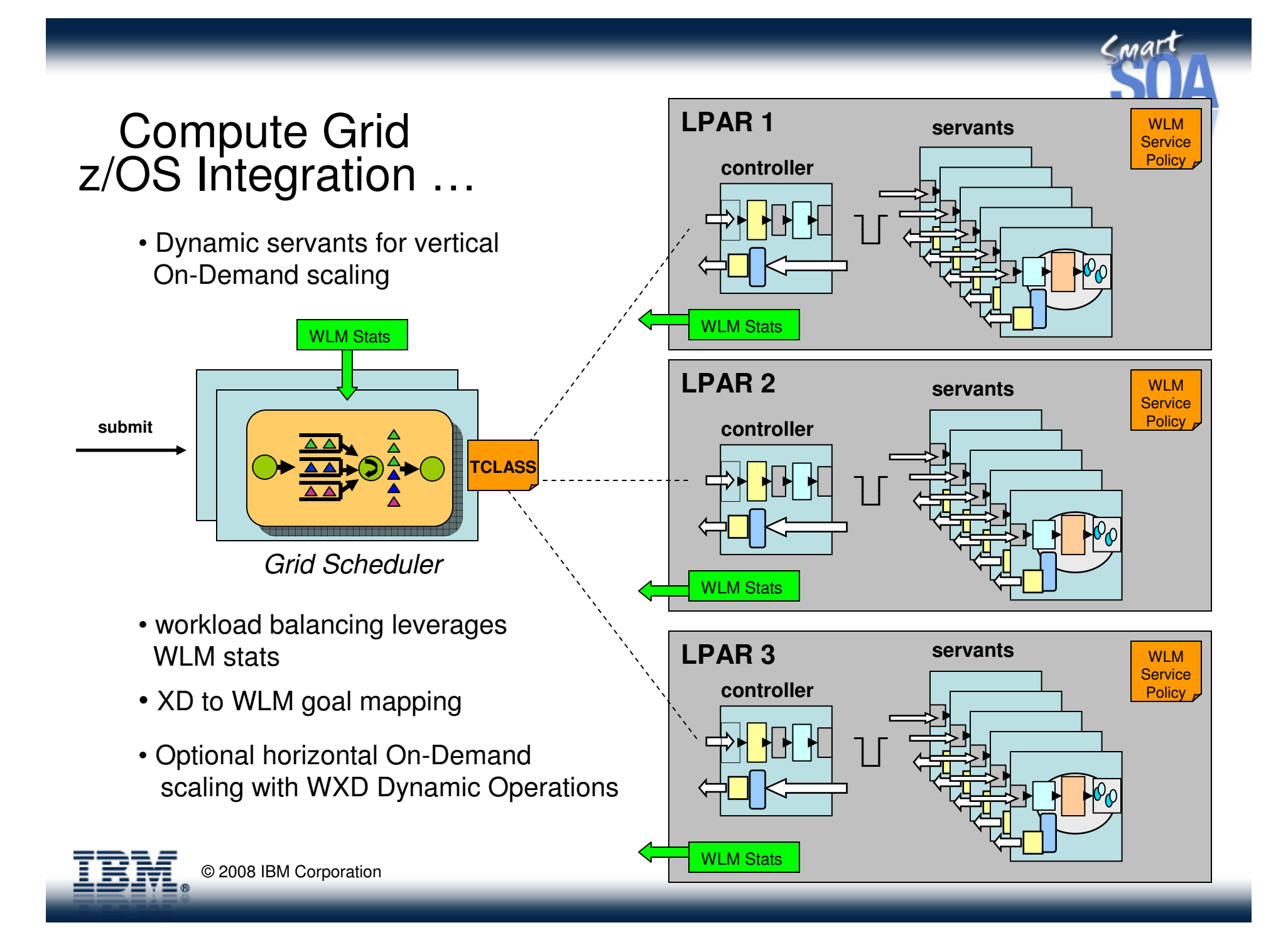

### Compute Grid SPIs

- •**ScheduleTrigger** 
	- custom rule for submitting a scheduled job
	- allows for submission conditions beyond time/date
- • JobClassAssigner
	- custom logic for validating job class usage
	- allows for override of user-specified job class
- **DispatchConfirmer** •
	- custom logic for confirming XD dispatch decision
	- multiple actions possible:
		- cancel job
		- re-queue job for later dispatch
		- specify target endpoint

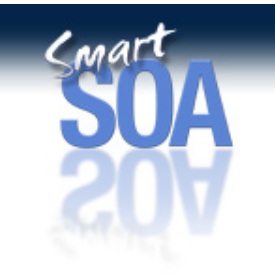

- • JobLogInterceptor
	- allows for modification of job log content
		- Edit
		- Delete
		- System log vs job log only
	- Can replace file-based logs with alternative destination
- • JobNotificationListener
	- Receives notifications for key job lifecycle events:
	- job start/end
	- step start/end

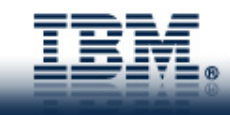

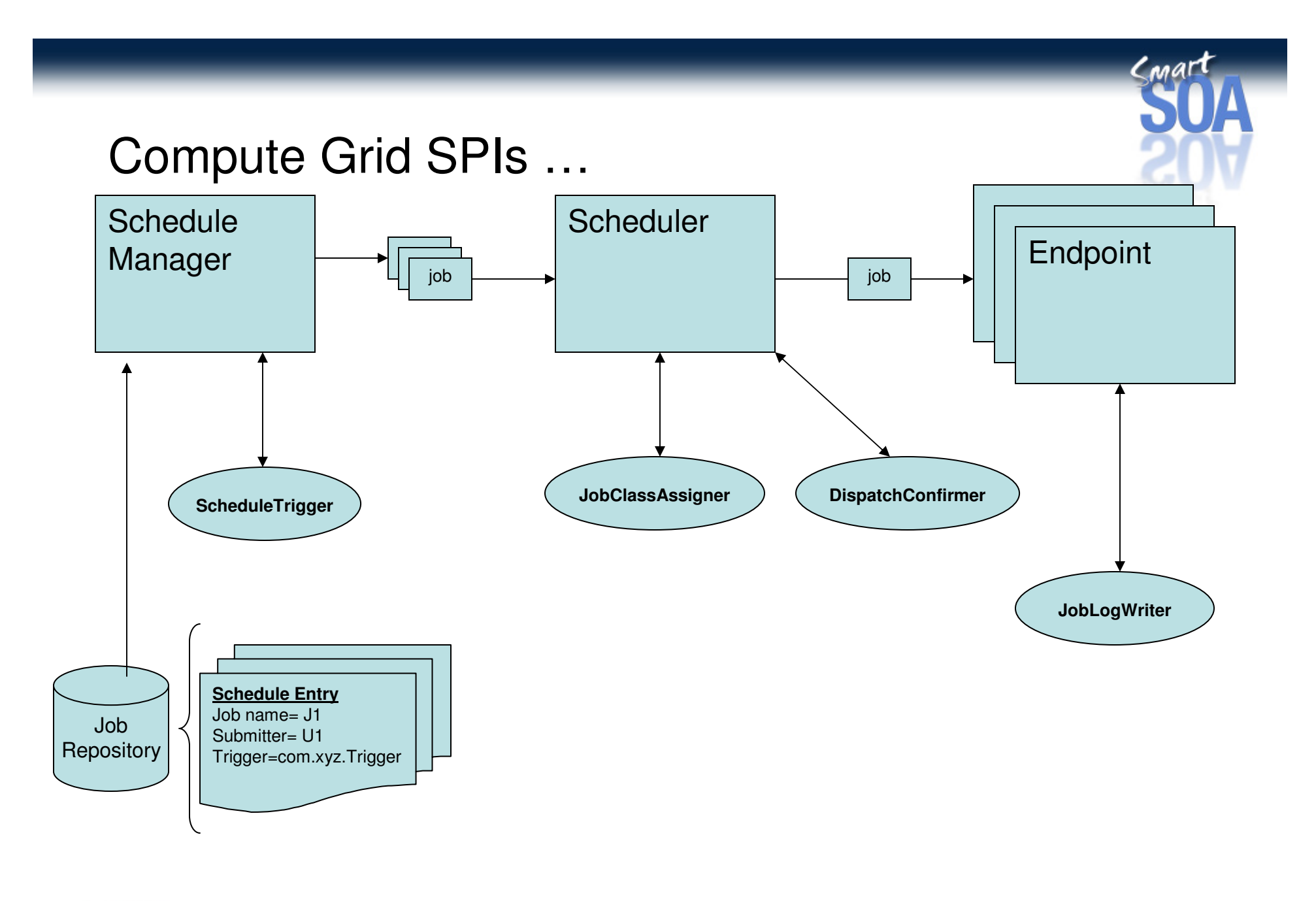

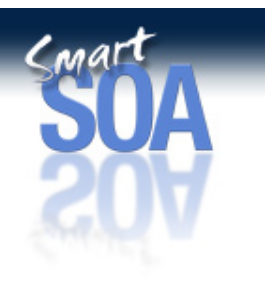

### Appendix C – Some Compute Grid Use-cases

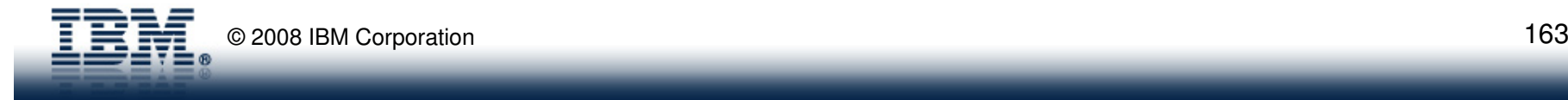

### **Overview**

- XD Compute Grid Use-cases
	- Batch Modernization
	- Highly parallel batch jobs
	- Dynamic OLTP and Batch infrastructure
	- ▶ Batch as a service
	- Replacing existing java batch frameworks
	- Sharing business logic across OLTP and Batch

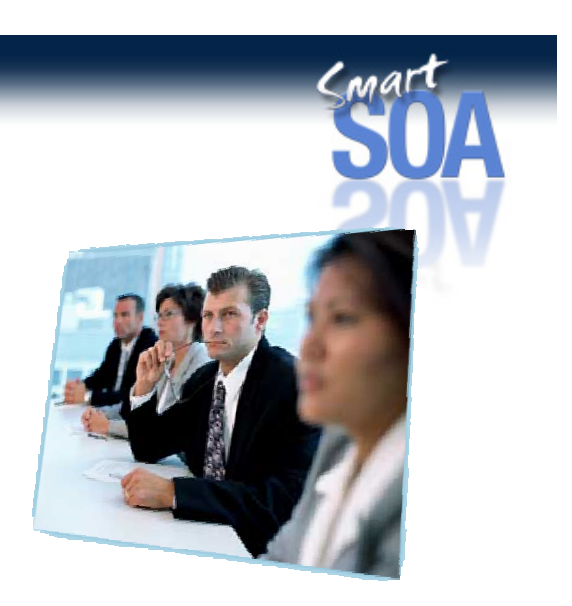

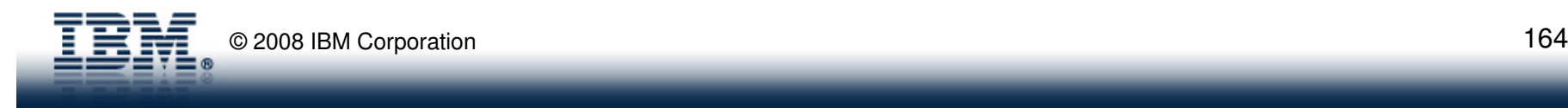

### Batch Modernization Use-case

- $\bullet$  **Motivations for modernization**
	- IT departments are challenged to absorb tremendous growth rates while –executing with a constant IT budget
- $\bullet$  **Primary strategic goals for batch modernization**
	- 1. No loss of performance. Can be achieved with: JIT compilers in Java, parallelization, caching, etc.
	- 2. No loss of qualities of service such as job restart, availability, security
	- 3. Reduced operations costs. Primarily delivered through zAAP processors

#### $\bullet$ **Secondary strategic goals**

- 1. A more agile runtime infrastructure that can better tolerate future changes
- 2. Common development, testing, deployment, security, and production management processes and tooling across OLTP and Batch

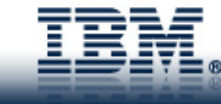

© 2008 IBM Corporation

### **Batch Modernization with XD Compute Grid**

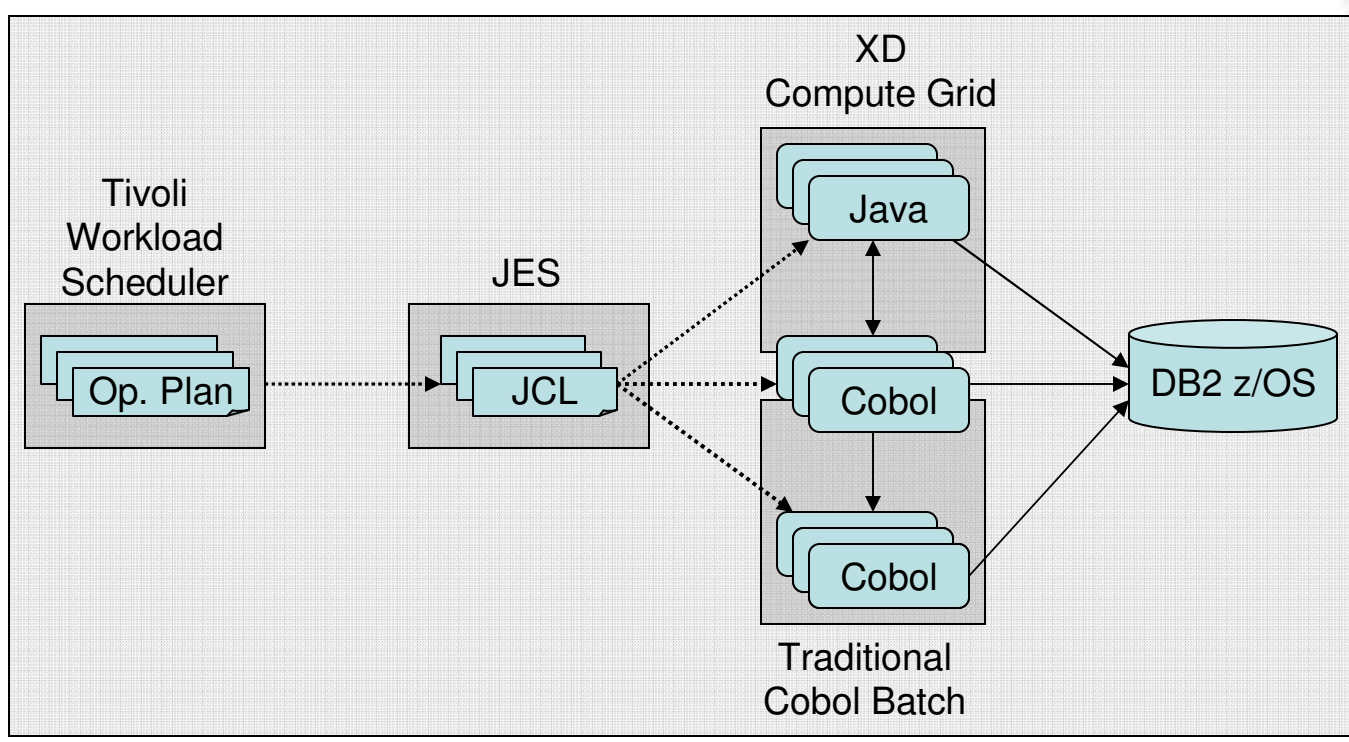

Today: Executing tradition batch with Cobol

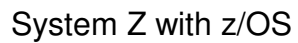

Phase 1: Implement new business logic in java with XD Compute Grid

Phase 2: Share existing Cobol modules across both batch domains

Phase 3: Incrementally migrate remaining Cobol Modules to Java with XD Compute Grid

**Completion**: All Cobol batch modules are replaced with java and are running in XD Compute Grid

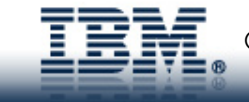

© 2008 IBM Corporation

C mar

### **Overview**

- XD Compute Grid Use-cases
	- Batch Modernization
	- Highly parallel batch jobs

### Dynamic OLTP and Batch infrastructure

- ▶ Batch as a service
- Replacing existing java batch frameworks
- Sharing business logic across OLTP and Batch

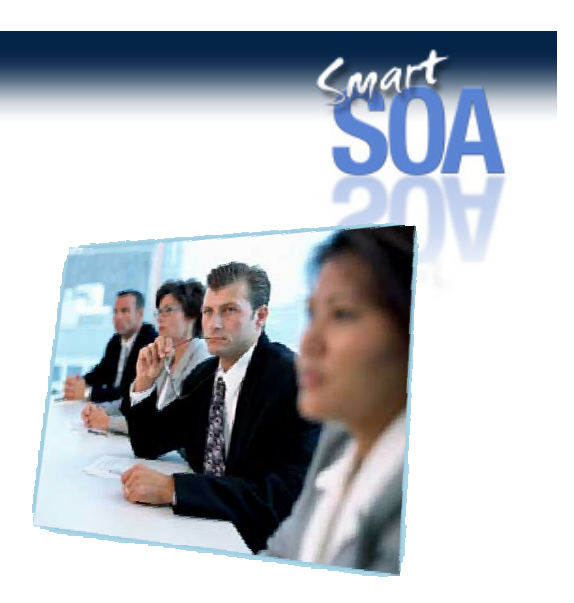

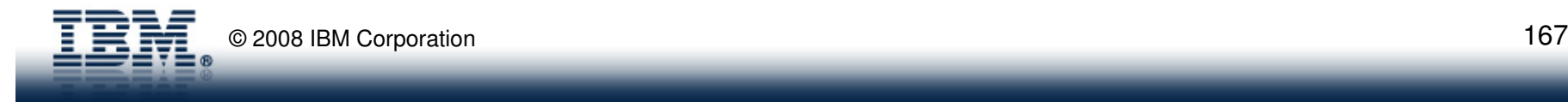

### **Dynamic OLTP and Enterprise Grid Runtime**

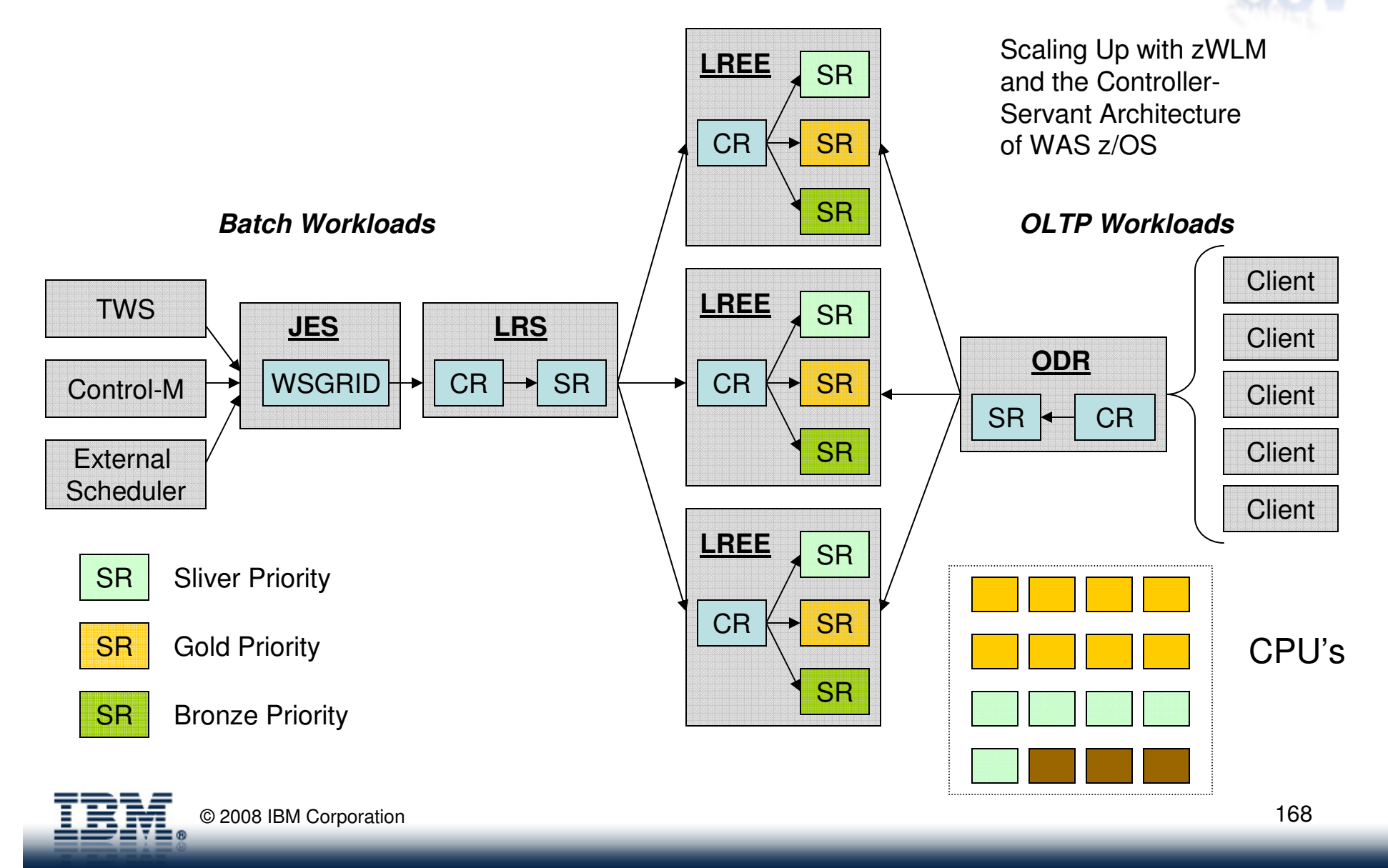

 $C<sub>ma</sub>r$ 

### **Overview**

- XD Compute Grid Use-cases
	- Batch Modernization
	- Highly parallel batch jobs
	- Dynamic OLTP and Batch infrastructure

### Batch as a service

- Replacing existing java batch frameworks
- Sharing business logic across OLTP and Batch

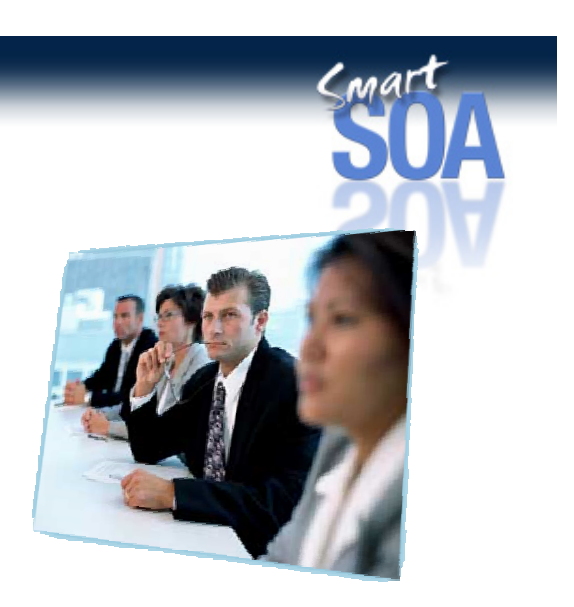

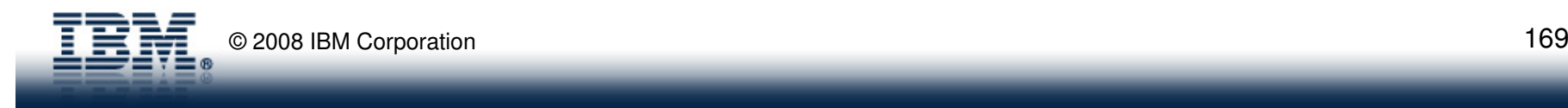

### Batch as a service

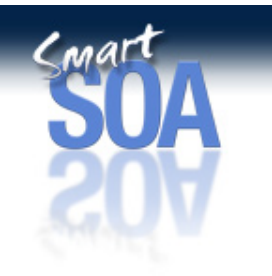

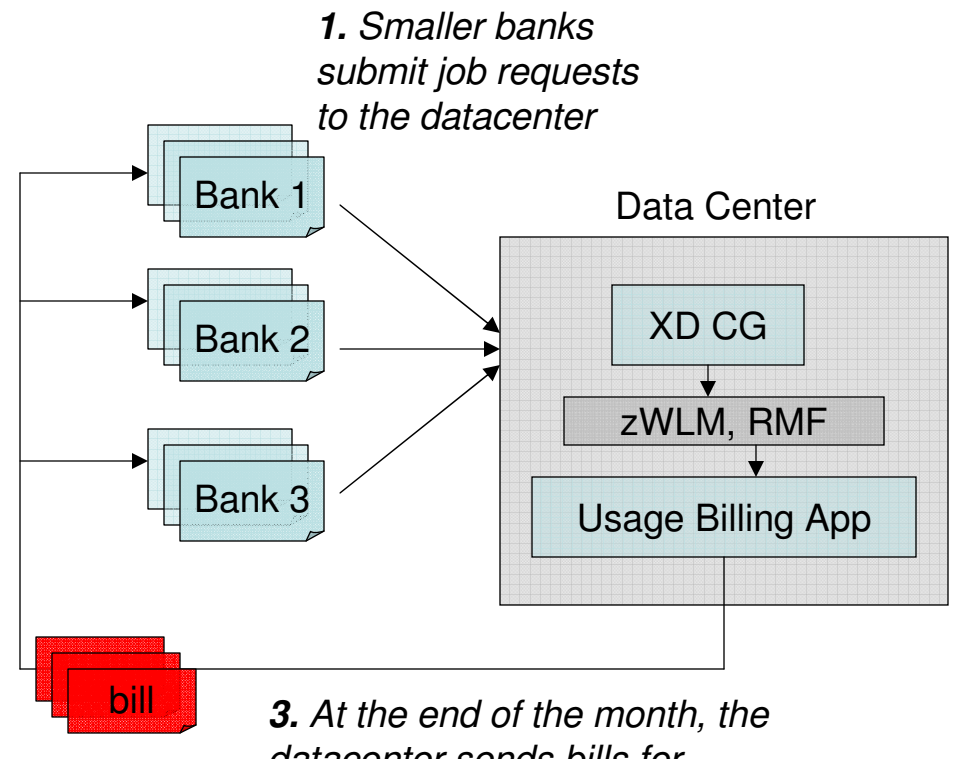

**2.** Datacenter executes workloads for each bank, keep tracking of exactly how many resources each bank's jobs used by leveraging the usage accounting facilities of zWLM, RMF, and other system facilities of z/OS

datacenter sends bills for services rendered, based on the exact CPU seconds consumed, to each bank.

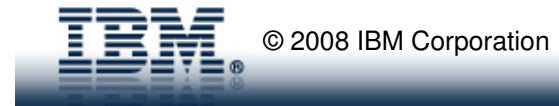

### **Overview**

- XD Compute Grid Use-cases
	- Batch Modernization
	- Highly parallel batch jobs
	- Dynamic OLTP and Batch infrastructure
	- ▶ Batch as a service

### Replacing existing java batch frameworks

Sharing business logic across OLTP and Batch

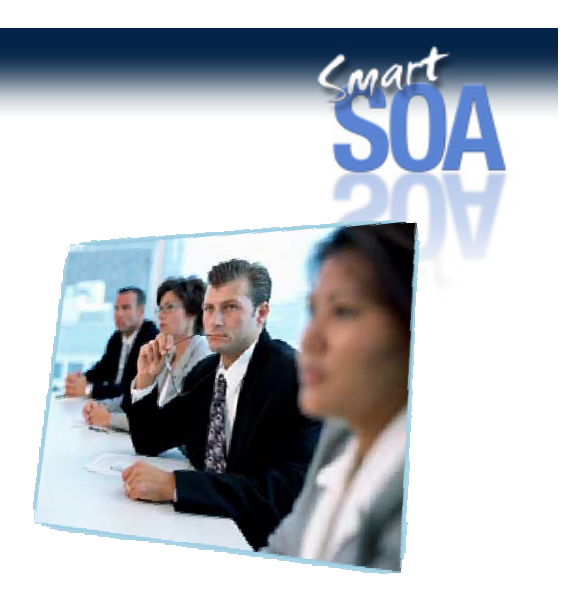

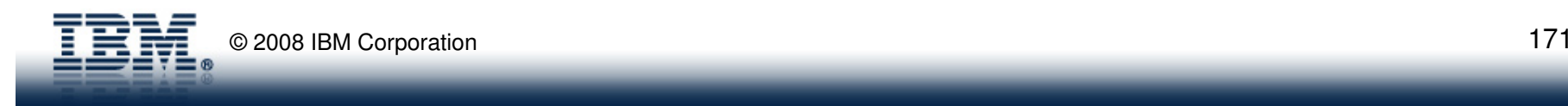

### **An Example: Java Batch Pattern (z/OS) - Good**

The home-grown solution required many components to be integrated together…

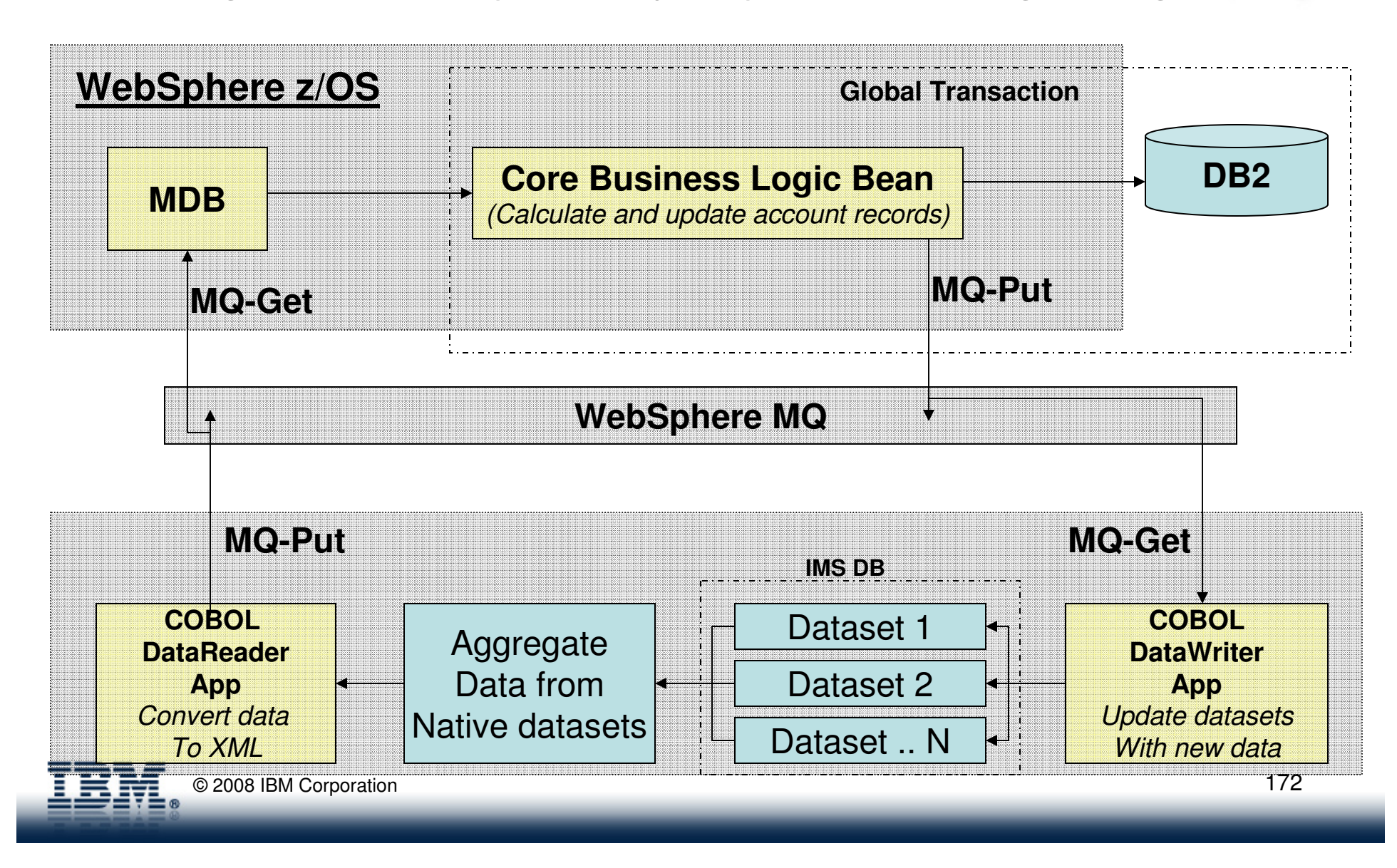

### **An Example: Java Batch Pattern (z/OS) - Better**

WebSphere XD streamlines the Java-centric batch processing on z/OS…

Conar

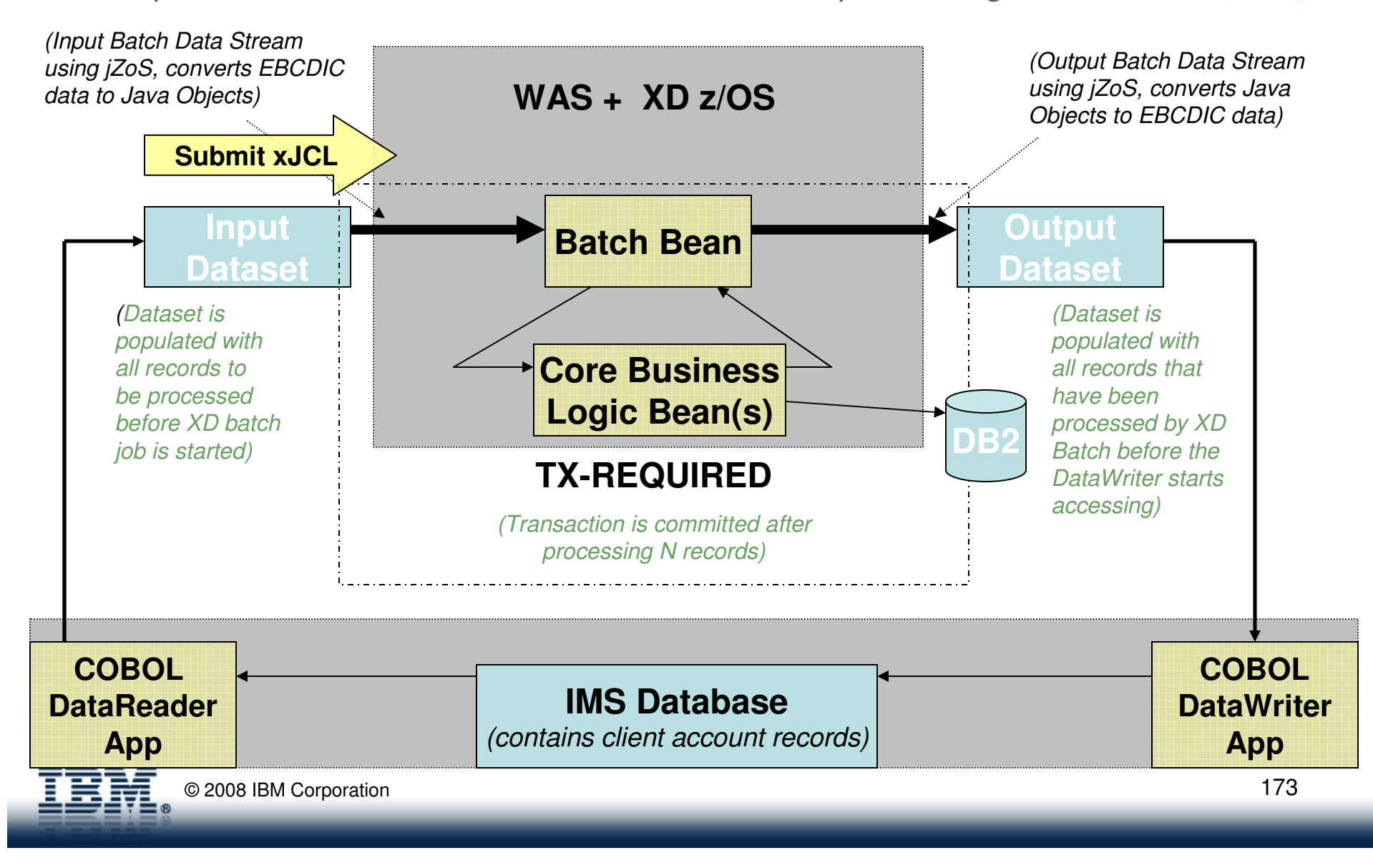

### **Overview**

- XD Compute Grid Use-cases
	- Batch Modernization
	- Highly parallel batch jobs
	- Dynamic OLTP and Batch infrastructure
	- ▶ Batch as a service
	- Replacing existing java batch frameworks
	- **Sharing business logic across OLTP and** Batch

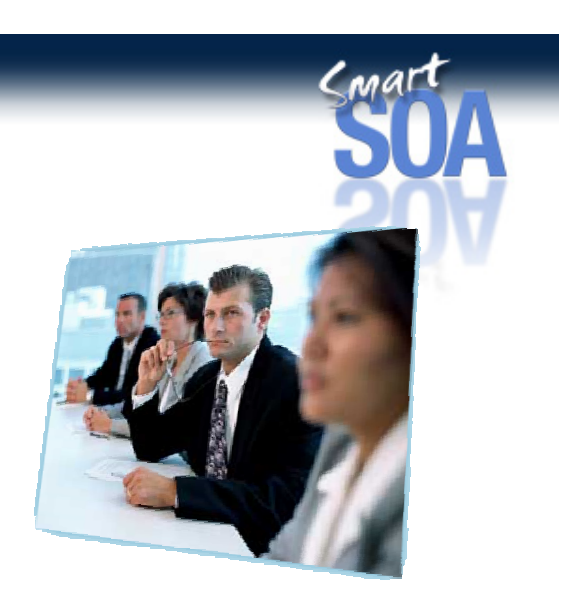

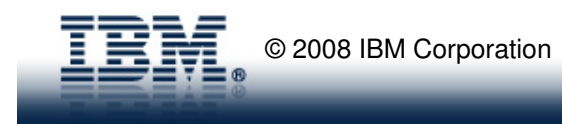

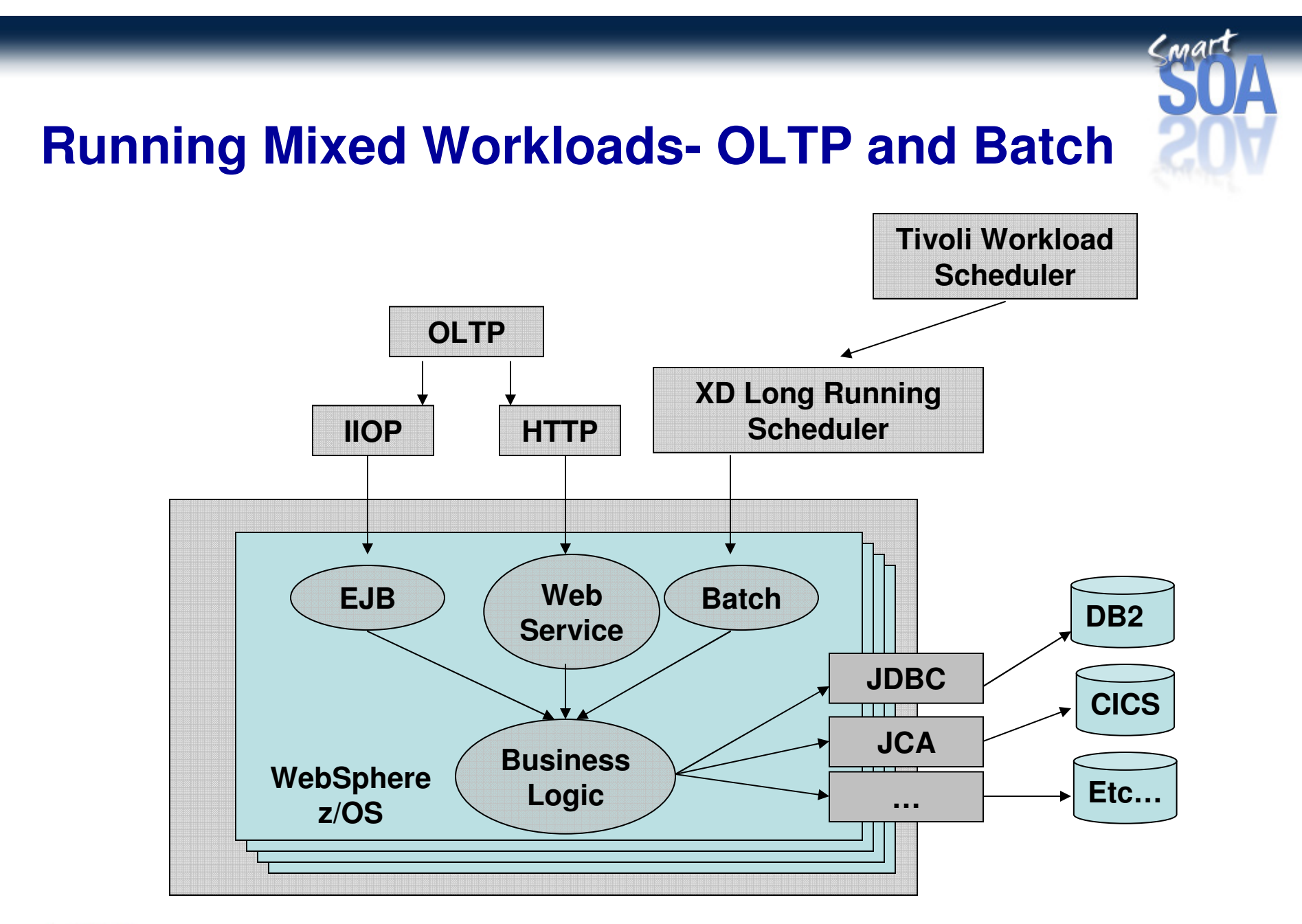

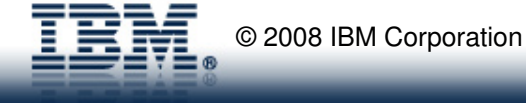

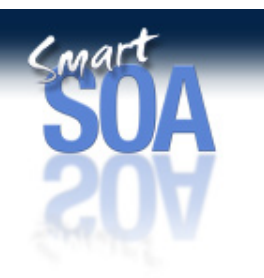

### XD Compute Grid Value Proposition

- Delivers a zAAP-eligible enterprise java batch execution environment built on WebSphere for z/OS
- Enables the incremental migration of COBOL to Java thereby reducing the risks associated with a batch modernization project
- Integrates with existing enterprise batch schedulers such as TWS, CA7, Control-M, Zeke to help deliver a robust, cost-effective, WebSphere-based batch execution environment
- Enables new execution patterns including: Dynamic OLTP and Batch runtime environment built on WebSphere for z/OS; highly parallel batch jobs; and many others.
- Integrates with the overall SOA strategy of reuse by enabling one to share business logic across both the OLTP and Batch worlds
- Delivers high-performance batch processing by leveraging the System-z, z/OS, and WAS z/OS performance optimizations gained when executing within close proximity of the data.

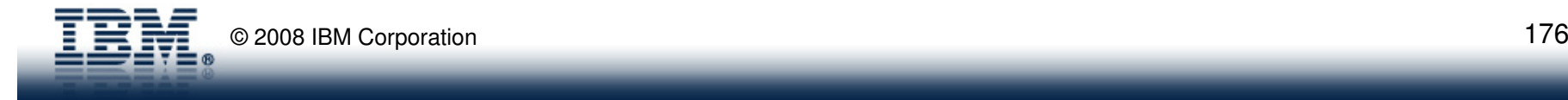

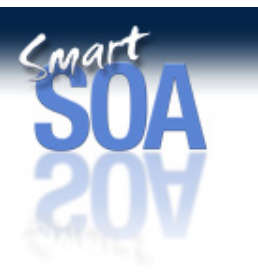

### Appendix D-Approaches for Batch Modernization

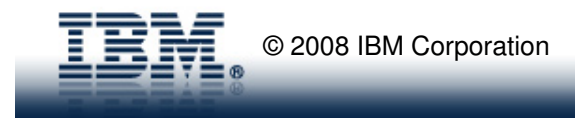

### Approaches

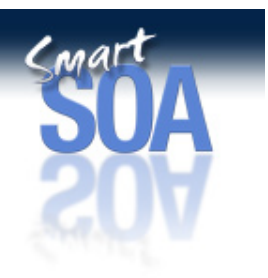

•**Enablement** 

– SOA wrappers over existing jobs (submit, monitor, output)

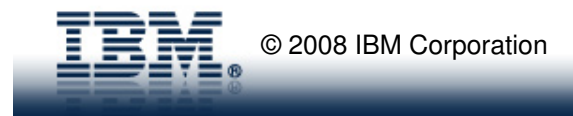

### SOA Batch Adapter (Enablement)

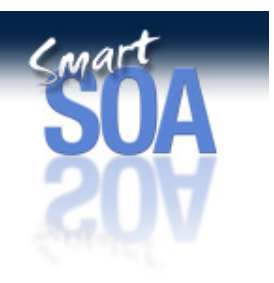

 $\bullet$ Service Interface for Batch Submission, Monitoring, Output

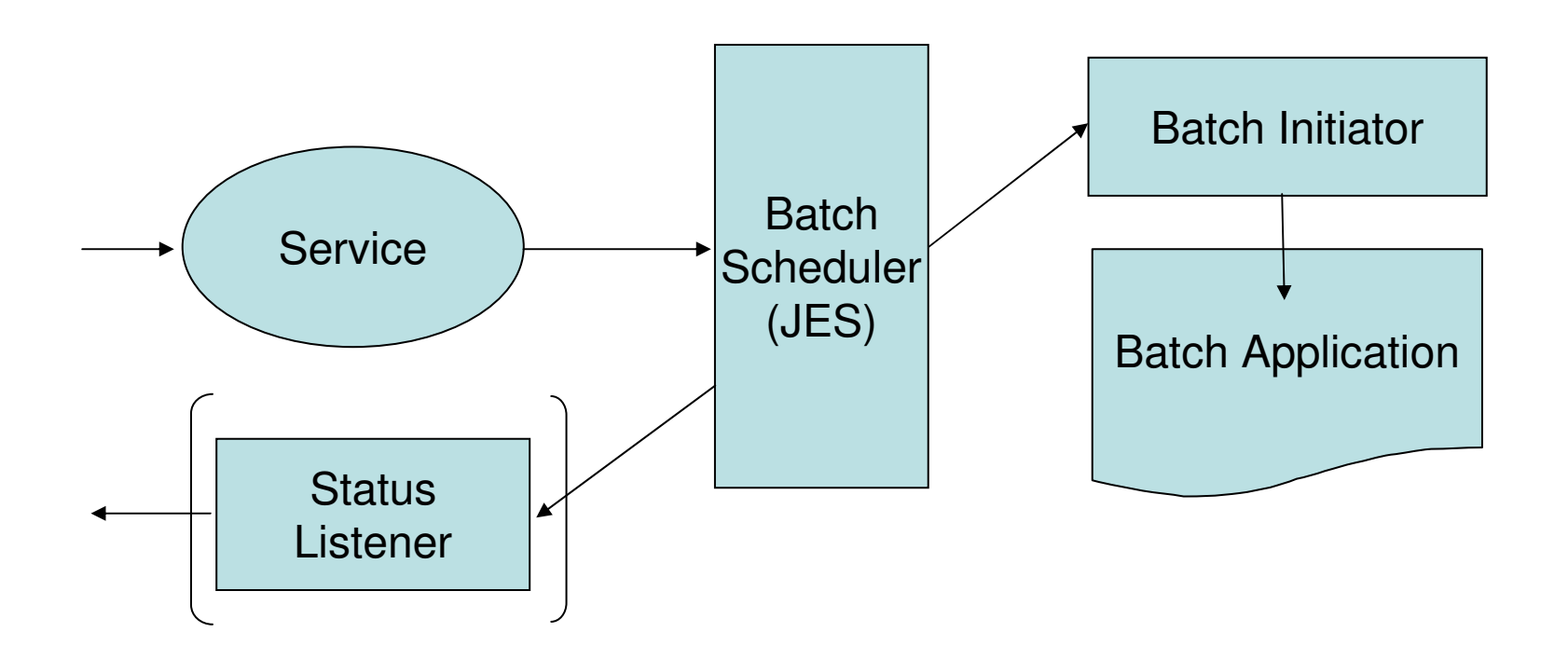

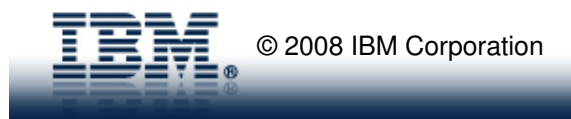

### Approaches

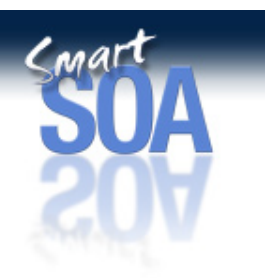

- $\bullet$  Enablement
	- SOA wrappers over existing jobs (submit, monitor, output)

#### •**Enrichment**

– Infusion of new technology into existing jobs (e.g. JZOS, service composition)

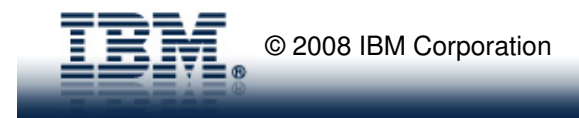
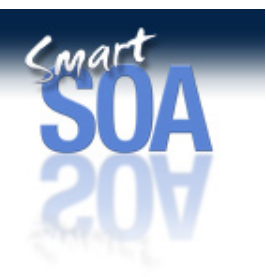

# JZOS – Java Batch for z/OS (Enrichment)

- Java as a batch language
- •Launcher & toolkit
- z/OS only
- $\bullet$ J2SE environment
- •Free – include in z/OS JDK
- $\bullet$ Costly execution

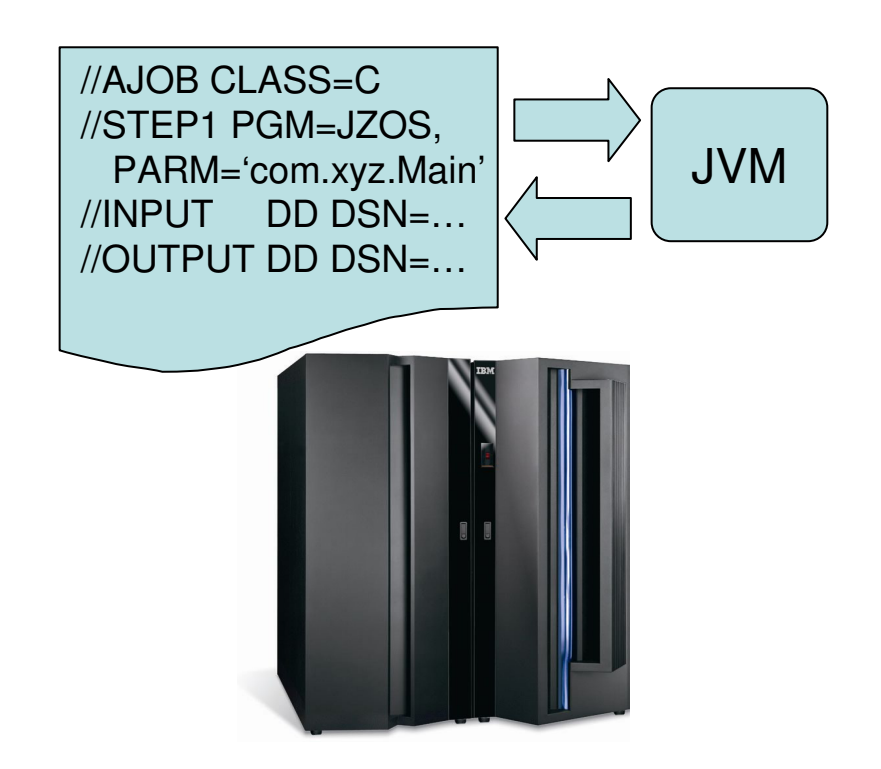

#### Approaches

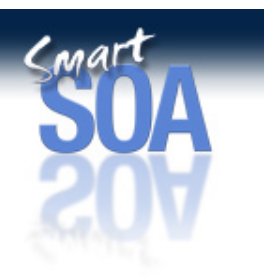

- $\bullet$  Enablement
	- SOA wrappers over existing jobs (submit, monitor, output)
- $\bullet$ **Enrichment** 
	- Infusion of new technology into existing jobs (e.g. JZOS, service composition)
- •**Evolution** 
	- Re-architecting/re-targeting traditional batch to execute at lower cost in a more agile environment

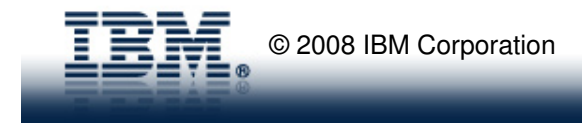

#### "Maverick" Batch Environment (Evolution)

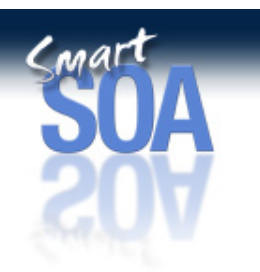

- Roll Your Own (RYO)
- Seems easy even tempting  $\odot$ •
- •Message-driven Beans or
- $\bullet$ CommonJ Work Objects or …

#### But …

- •No job definition language
- No batch programming model •
- •No checkpoint/restart
- •No batch development tools
- •No operational commands
- No OLTP/batch interleave •
- •No logging

…

- •No job usage accounting
- •No monitoring
- No job console•
- No enterprise scheduler integration•

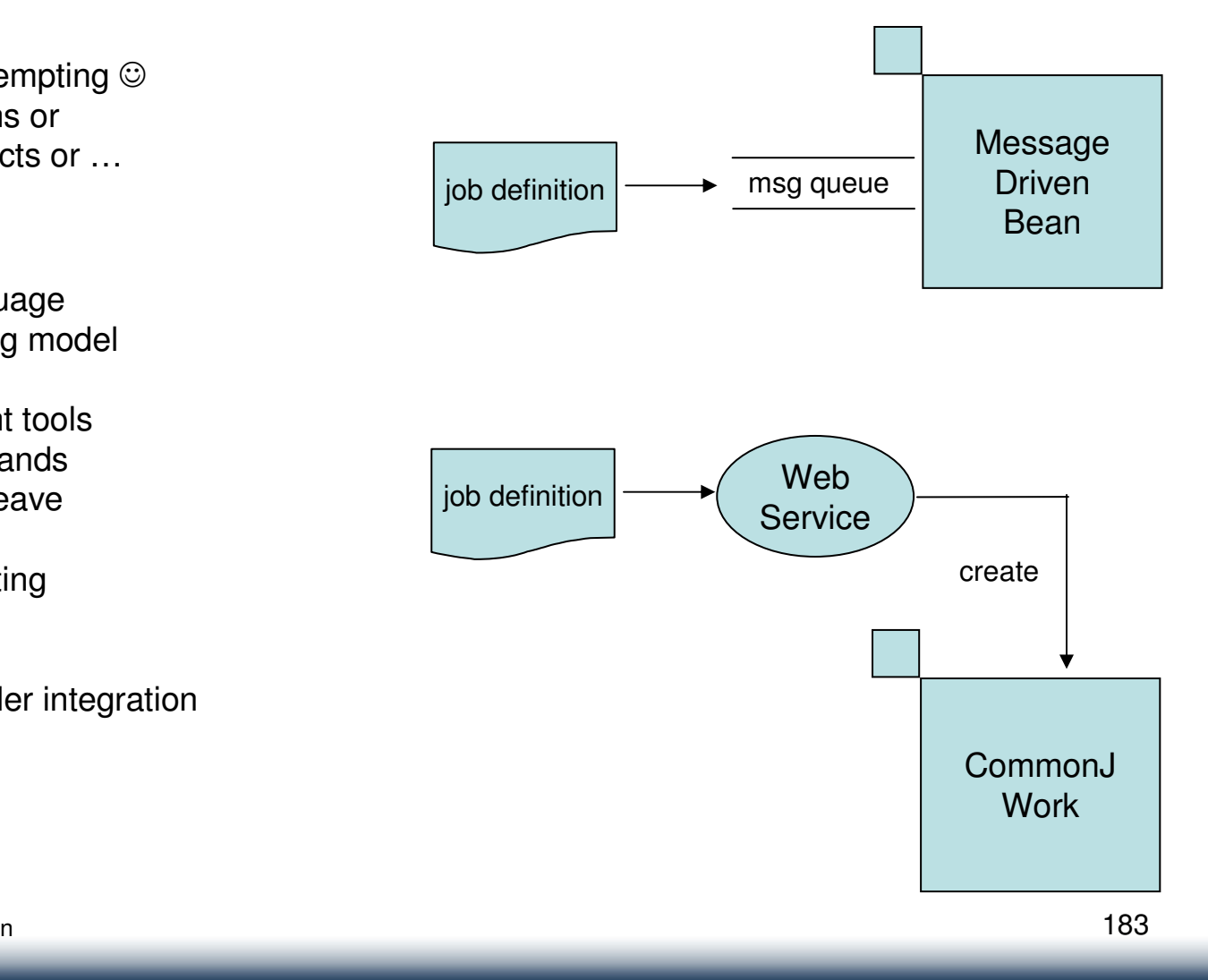

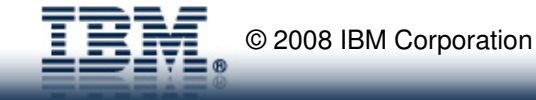

#### How do Approaches Compare?

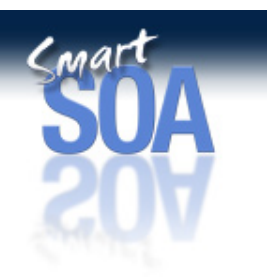

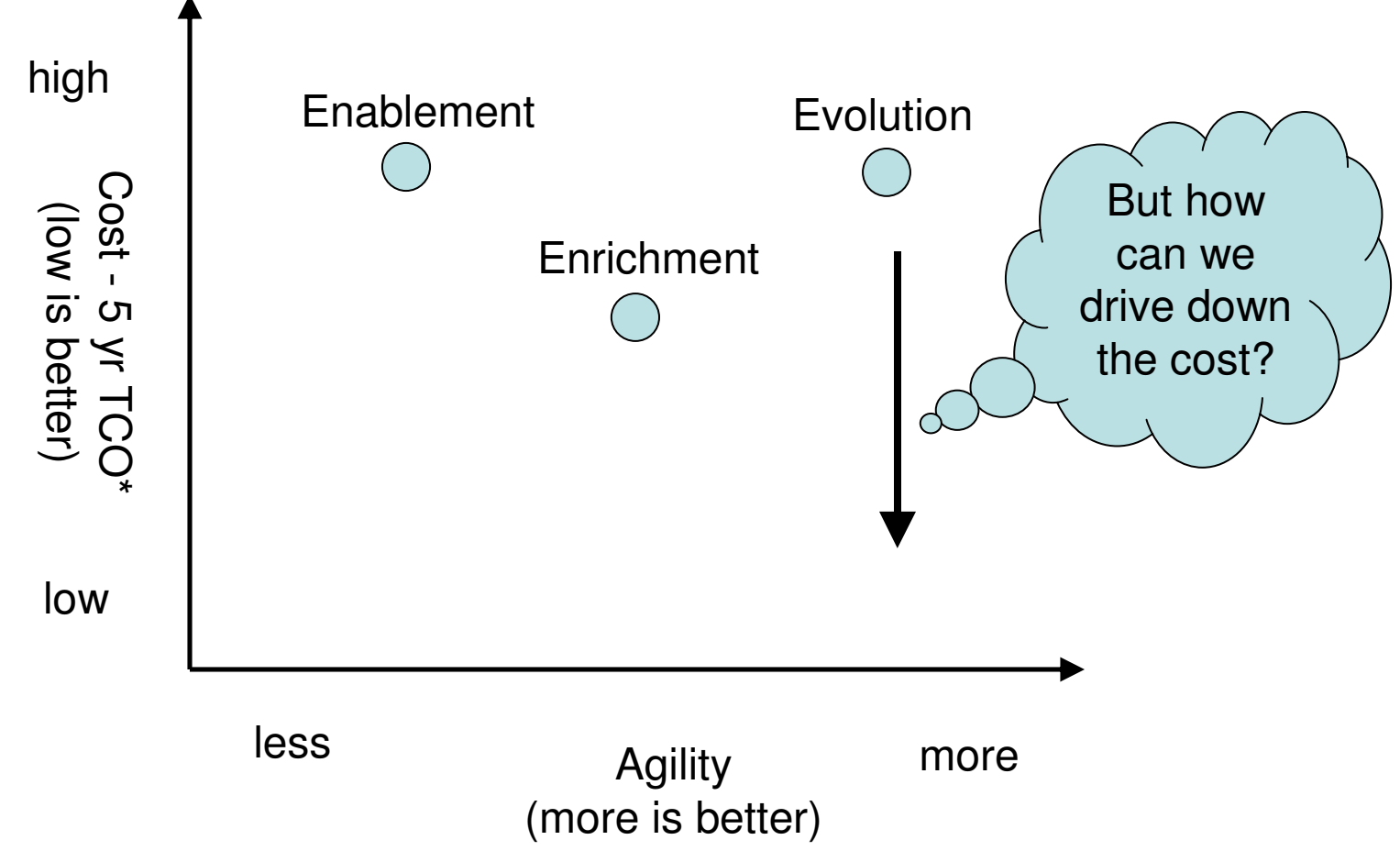

\* hypothetical

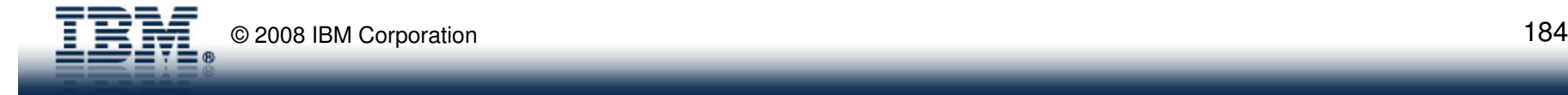

# Satisfying the Requirements: Why Compute Grid?

- •Most **complete** Java batch solution available!
- • Easy, modern batch programming model & tools– POJO programming, light-weight Eclipse-based tooling
- Modern batch processing system (infrastructure)
	- Job entry scheduler, operational controls, container managed checkpoint/restart, workload management, scalability/availability,
	- Job console, enterprise scheduler integration (e.g. TWS, Control-M, etc)
	- Highly Parallel and Extreme Batch support.
- Practices and Proof
	- IBM Services fully enabled to teach/assist
	- Proven track record with production deployments

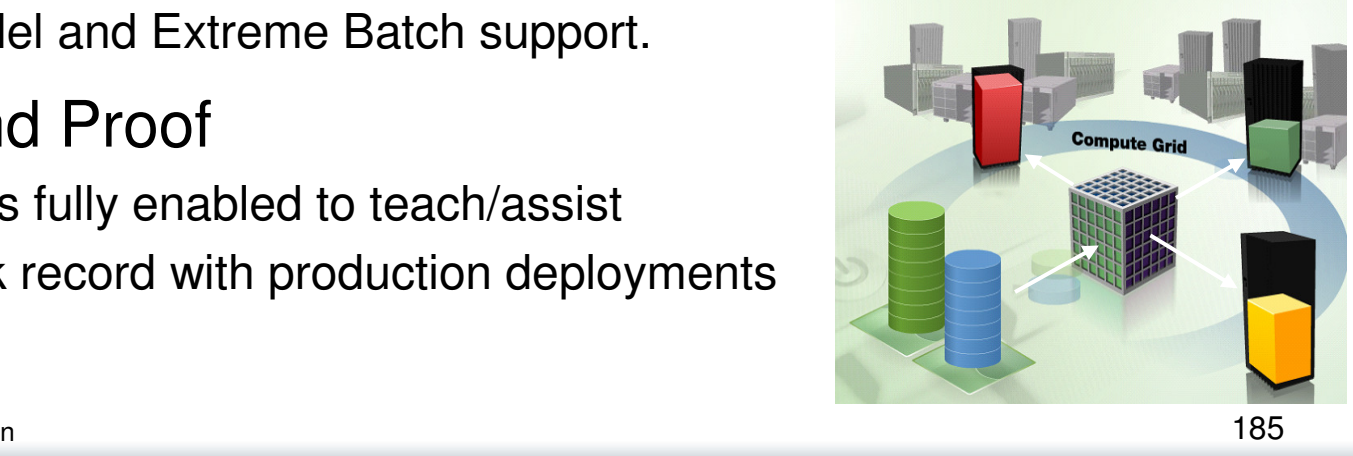

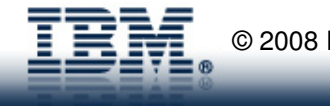

### Origins of WebSphere XD Compute Grid

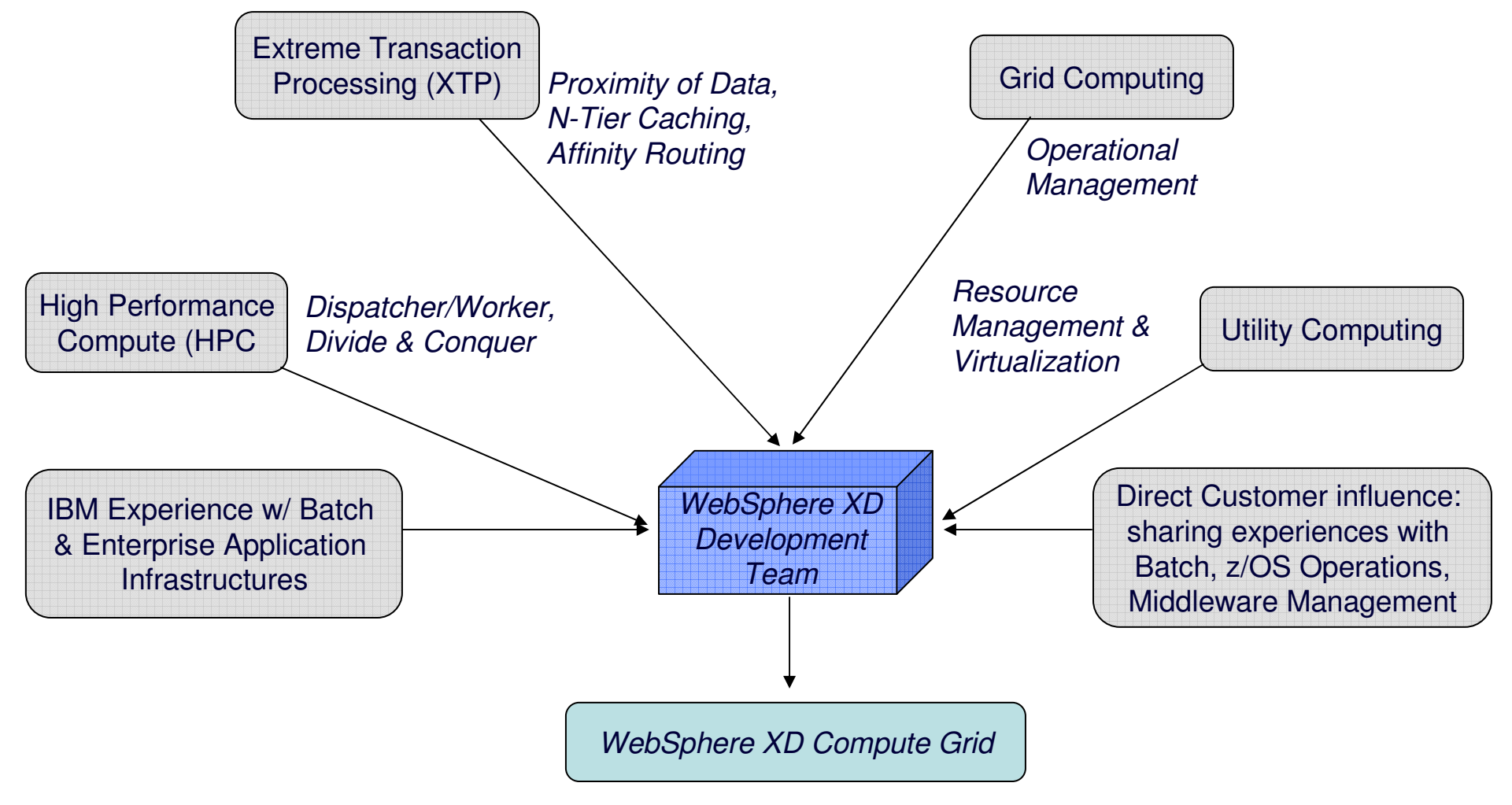

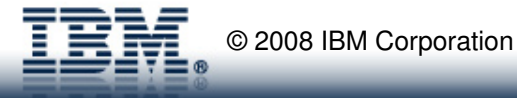

 $C<sub>MA</sub>$ 

#### Anatomy of Compute Grid Job Processing Environment

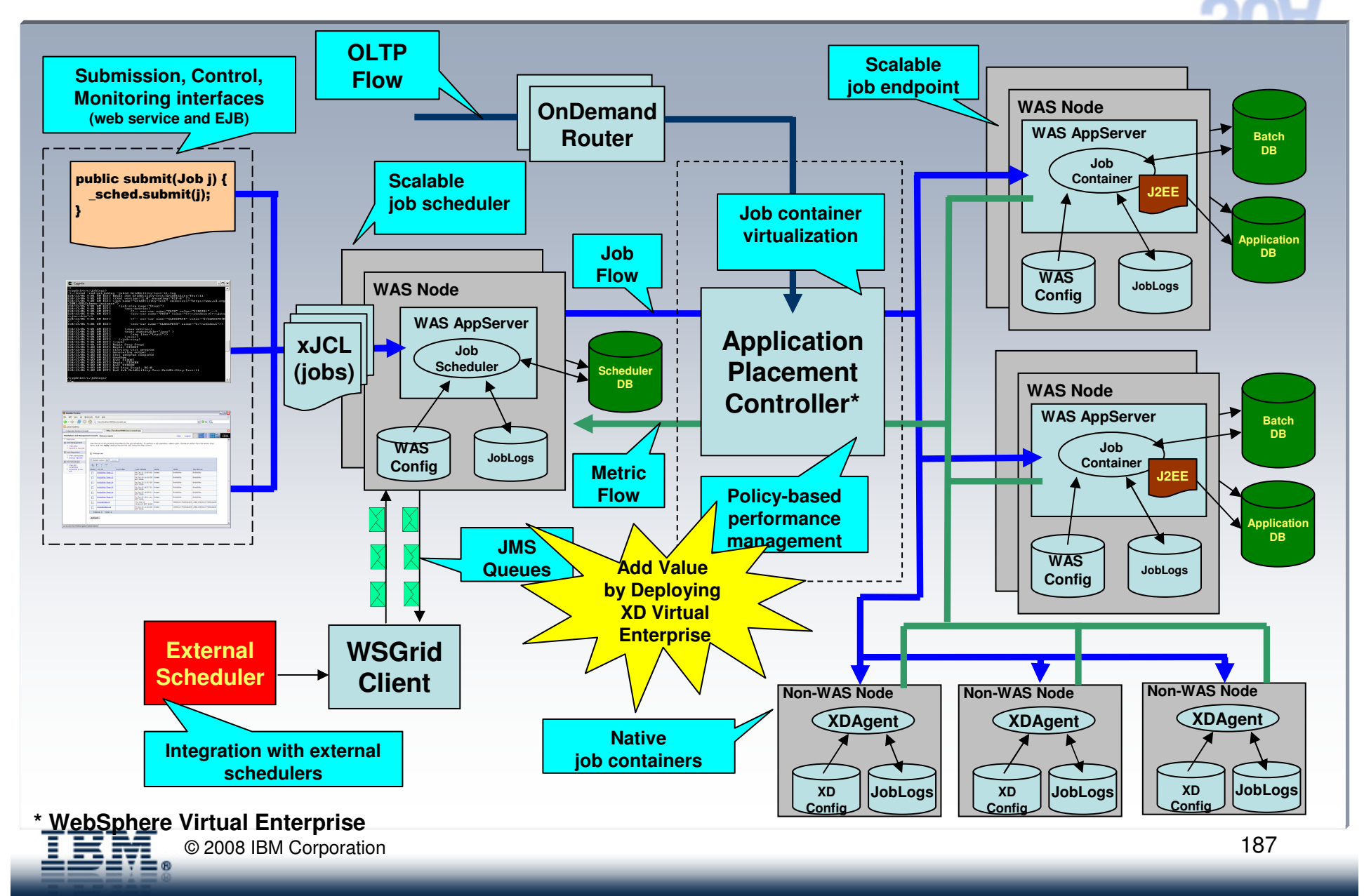

 $C<sub>ma</sub>r1$ 

#### How do Approaches Compare?

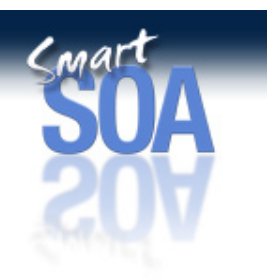

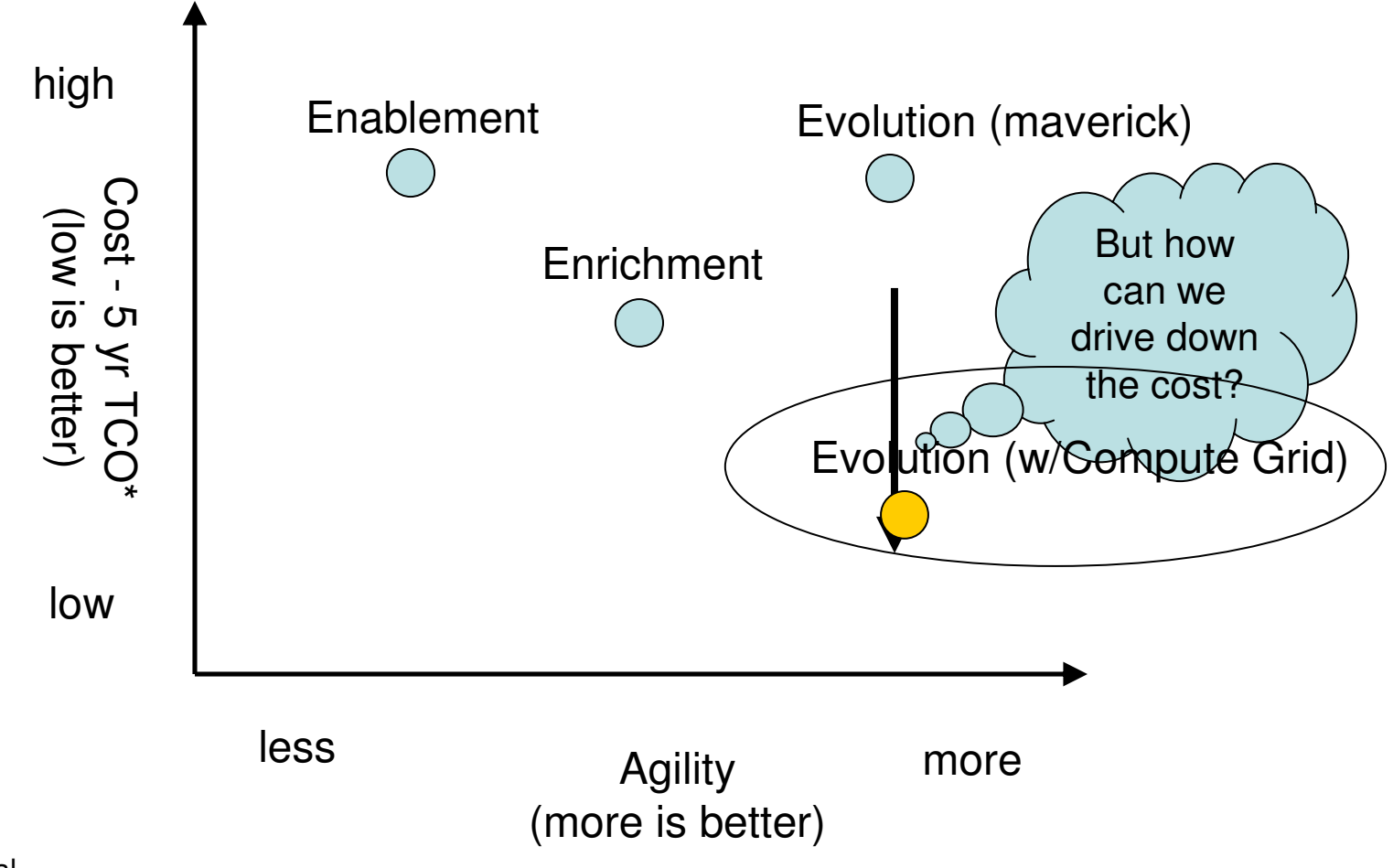

\* hypothetical

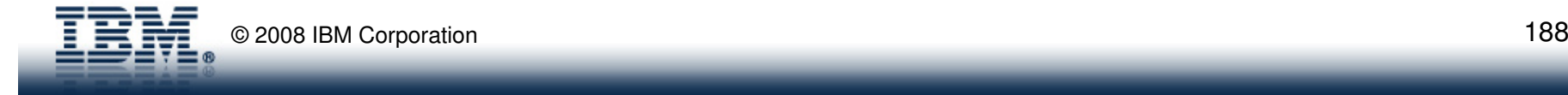

**Swiss Re**  $\overline{\mathbf{m}}$ 

### Customer Experience's with Batch Modernization

- $\blacksquare$ The History
- $\blacksquare$ The Business Case
- $\blacksquare$ The Project Approach
- $\mathbf{u}$ The Results
- $\mathcal{L}_{\mathcal{A}}$ Next Steps

**Swiss Re** 

 $\blacksquare$ 

#### IBM and Swiss Re: A Mainframe Success Story

- **CONTRACTOR** One of the earliest buyers of the IBM 650 (1955)
- n Adoption of DB2 when product was in first beta release (1986)
- $\blacksquare$ One of the earliest System z10 adopters (2/2008)
- п Early adopter of WebSphere XD for z/OS

#### **Swiss Re** m

#### Swiss Re's Batch Environment

- n Based on Cobol and DB2
- ш Managed by Tivoli Workload Scheduler (TWS)
- ~21'000 Cobol modules
- $\blacksquare$  ~40'000 batch jobs a day
- Reuse of Cobol (batch) modules for online (CICS) processing, accessed by non-mainframe Websphere
- **Minor workload has been moved to a home-grown** "Java for Batch" environment

Swiss Re's Business Motivation for Batch Modernization

Due to several acquisitions, general growth in the reinsurance business and globalization of the application landscape, workload is expected to growdramatically

**Swiss Re** 

**De** Budget has to remain **flat**

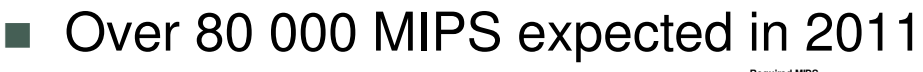

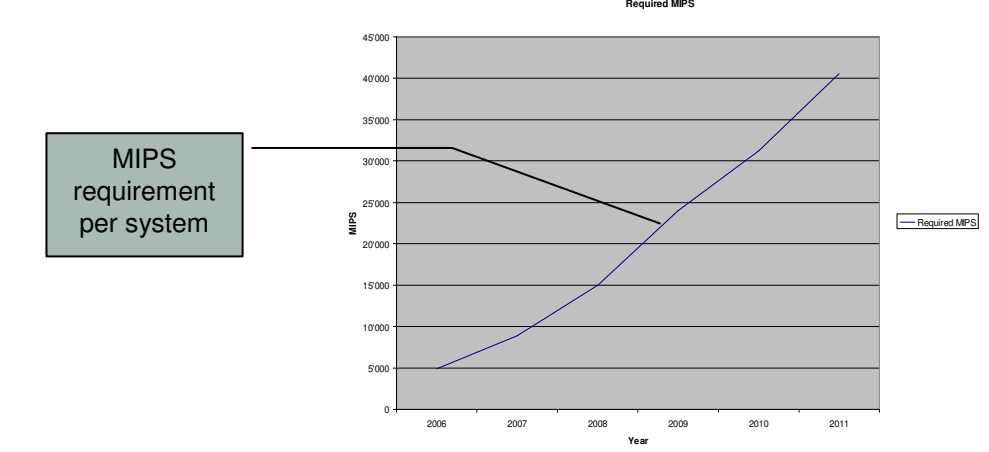

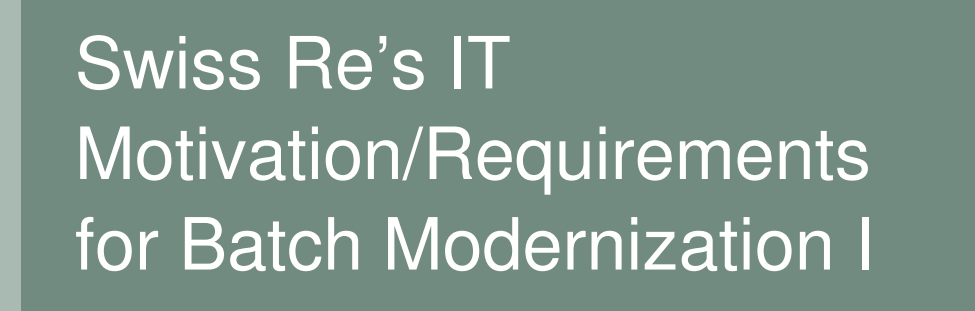

#### **Swiss Re** m

- No big bang approach, co-existence of new solution with existing Cobol based solution
- Use of powerful, reliable, scalable z/OS environment/platform (scheduling, batch processing, DB2)
- . Increase development speed and time to market
- E Decrease of maintenance & development costs
- Manage risks & costs (shortage of COBOL skills)
- Modernize software development (including a "smooth migration path")
- Apply SOA principles to build an agile application infrastructure

# Swiss Re's IT Motivation/Requirements for Batch Modernization II

**Swiss Re**  $\overline{\text{m}}$ 

- Common business services should be shared across OLTP and batch applications
- ш Performance of compute grid better or equal to COBOL batch
- Same look and feel for operational staff

#### **Solution**

- $\blacksquare$ To keep the budget flat, we have to use zIIP and zAAP
- To use the new processor type efficiently, we have to change our application language from COBOL to JAVA
- Because most of the growing workload is batch, we also have to use the long running scheduler and execution environment from WAS/XD
- a a Smooth integration into z/OS infrastructure like TWS, Output etc…

### Key Success Factor:Cooperation Model Between Swiss Re and IBM

**Swiss Re** m

- n True partnership between Swiss Re and IBM to implement next-generation batch processing runtime on z/OS
- Strong collaboration with the: WebSphere XD development team, IBM Software Services (ISSW), andTivoli Workload Scheduler development team
- п. The close relationship – architects on-site, constant communication with the lab - was key to success as it allowed fast response times from both sides
- n Important product designs were influenced by Swiss Re and subsequently delivered by IBM

#### Next Steps I

- $\mathcal{L}_{\mathcal{A}}$  Leverage WebSphere XD Compute Grid's Parallel Job Manager for highly parallel batch jobs
- **The Contract of the Contract of the Contract of the Contract of the Contract of the Contract of the Contract o** Performance features for pre-fetching data
- п Code generation and tooling for application development
- П Integrated batch monitoring infrastructure
- **De** Begin incremental COBOL to Java migration

#### Next Steps II

- **Single Street** Development tooling for COBOL – Java integration
- **Single Street**  Technical features from IBM to facilitate COBOL – Java coexistence
	- Memory management model
	- Performance implications of cross-language calls
	- Transactional contexts and 2-phase-commit
- **In**  Tighter integration between Tivoli Workload Scheduler and WebSphere XD Compute Grid
- **Single Street**  Selecting right database access technologies for different execution paradigms (OLTP, Batch): SQLJ, Hibernate, OpenJPA, Pure Query, etc
- Java and DB performance with EBCDIC, Unicode, ASCII
- **Single Street** Integrating transformation technologies